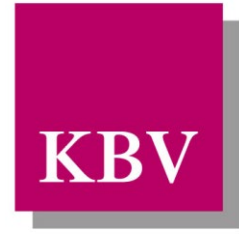

Kassenärztliche<br>Bundesvereinigung<br>Körperschaft des öffentlichen Rechts

# *IT in der Arztpraxis*

# *Anforderungskatalog KVDT*

<span id="page-0-0"></span>[KBV\_ITA\_VGEX\_Anforderungskatalog\_KVDT]

Dezernat Digitalisierung und IT

10623 Berlin, Herbert-Lewin-Platz 2

# Kassenärztliche Bundesvereinigung

Version 5.70 Datum: 28.06.2024 Kennzeichnung: Öffentlich Status: In Kraft

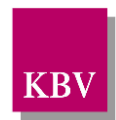

# DOKUMENTENHISTORIE

Die Änderungen vom 28.06.2024 treten zum 1. Quartal 2025 in Kraft.

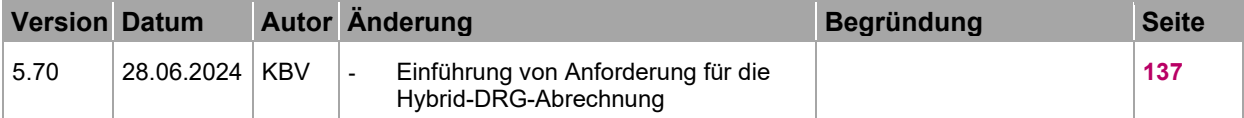

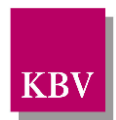

# <span id="page-2-0"></span>INHALTSVERZEICHNIS

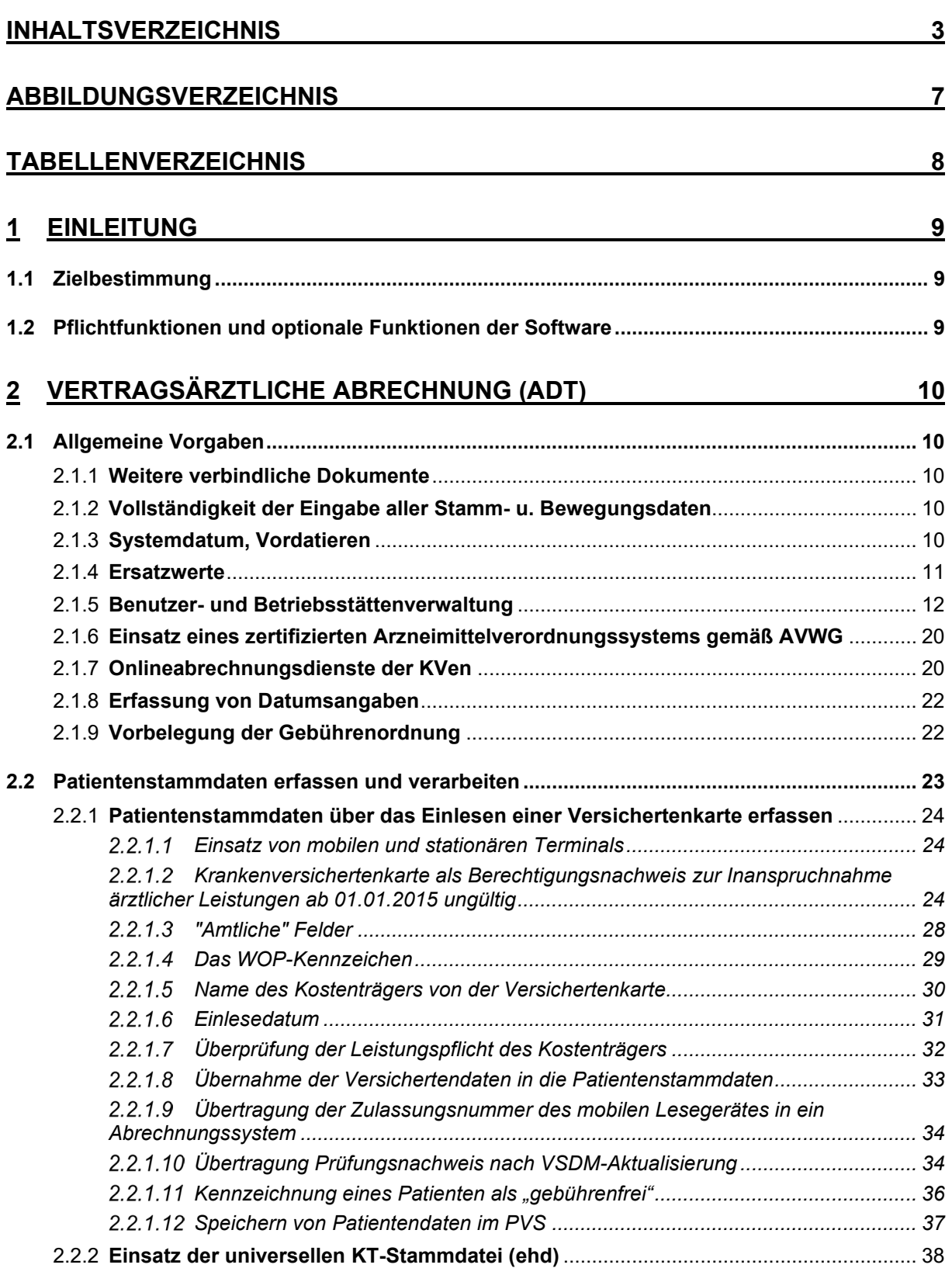

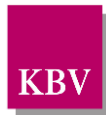

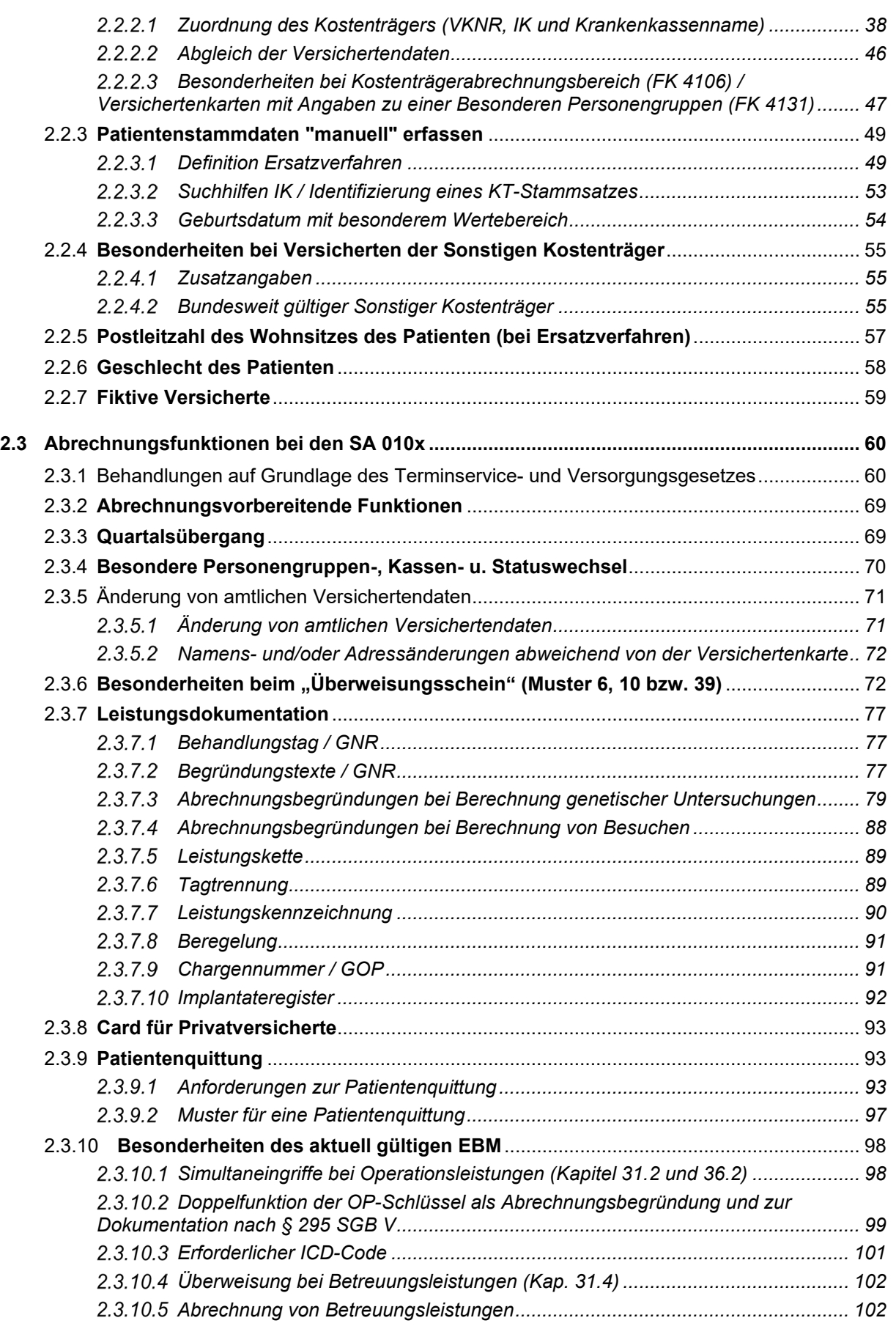

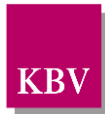

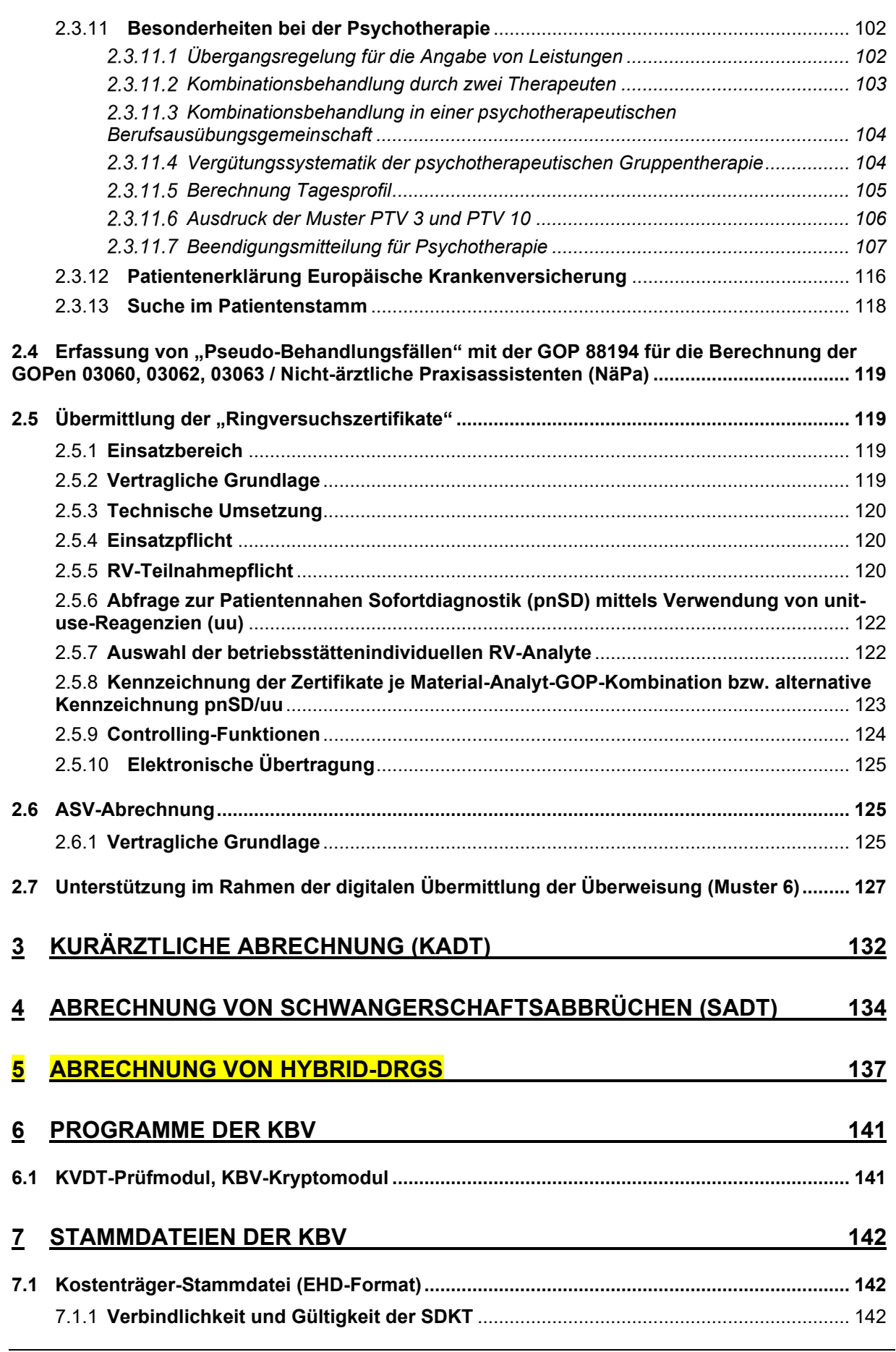

# KBV

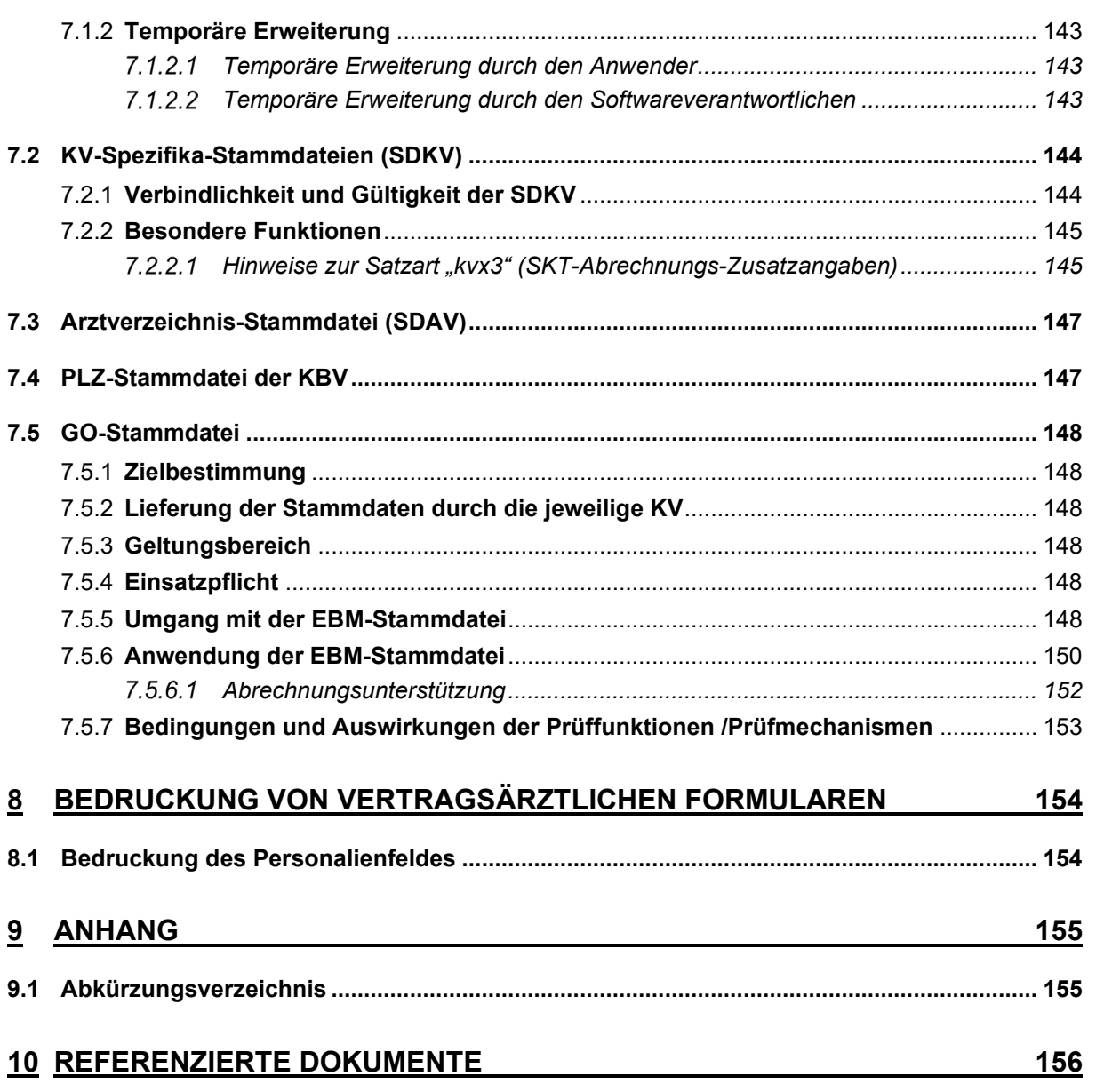

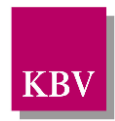

# <span id="page-6-0"></span>ABBILDUNGSVERZEICHNIS

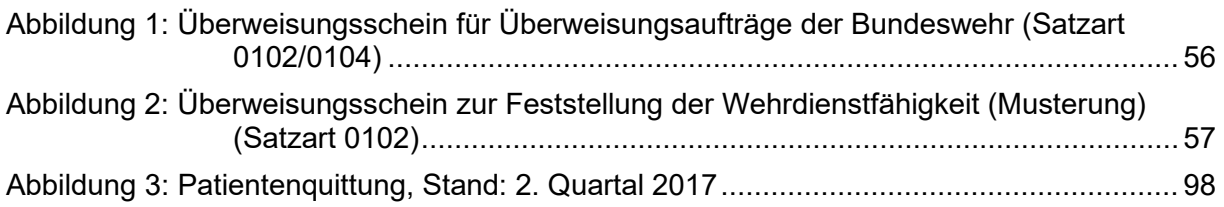

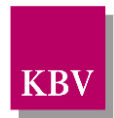

# <span id="page-7-0"></span>TABELLENVERZEICHNIS

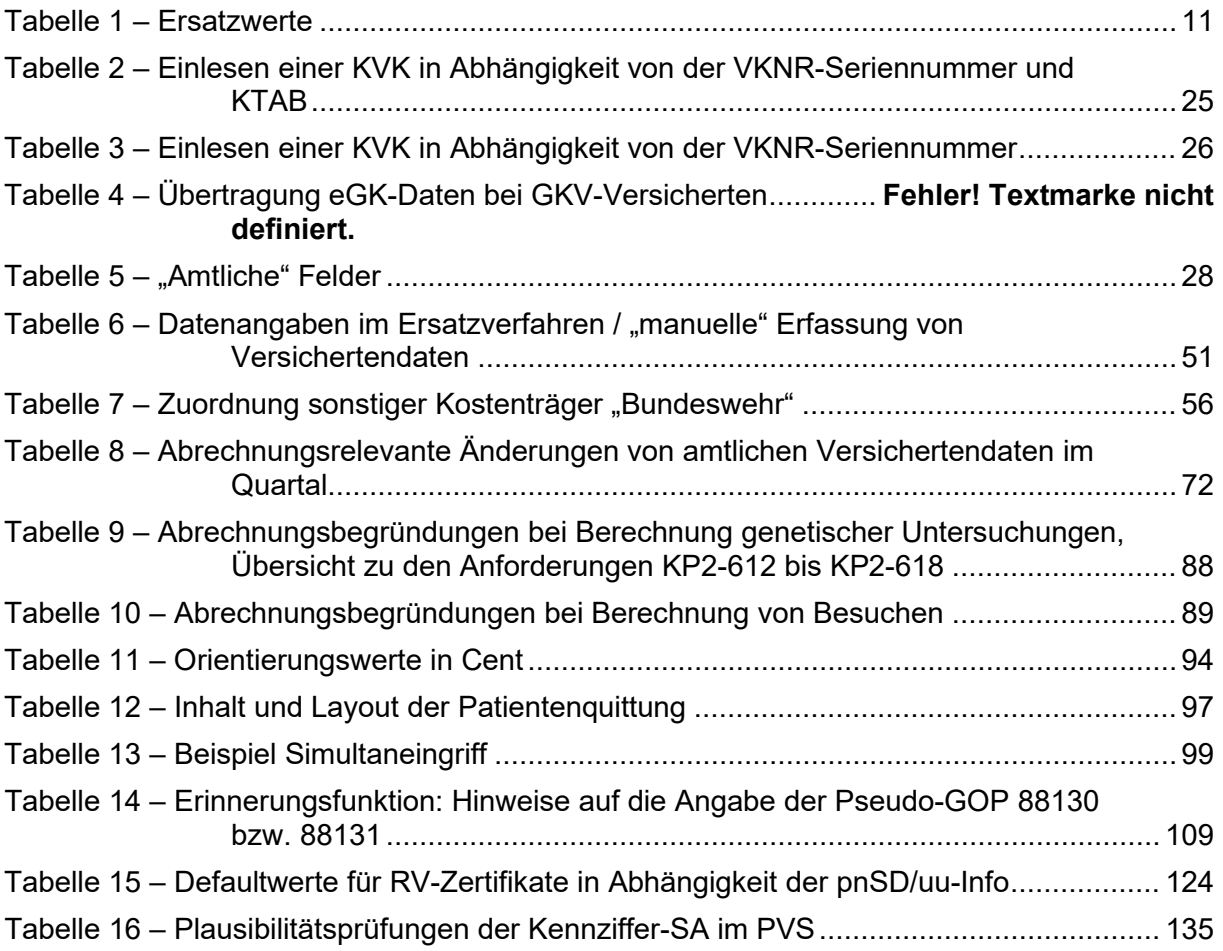

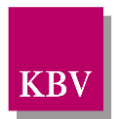

# <span id="page-8-0"></span>**1 Einleitung**

# <span id="page-8-1"></span>**1.1 Zielbestimmung**

Dieser Anforderungskatalog gilt für Software für Vertragsarztpraxen zur Erstellung des KVDT<sup>[1](#page-8-3)</sup>.

Vertragsärzte sollen durch das Softwareprodukt in die Lage versetzt werden, den quartalsweisen Abrechnungsverkehr mit ihrer Kassenärztlichen Vereinigung abwickeln sowie vertragsärzt-liche Formulare korrekt bedrucken zu können. Abrechnungssoftware<sup>[2](#page-8-4)</sup> muss vor ihrem Einsatz durch die KBV zugelassen werden.

# <span id="page-8-2"></span>**1.2 Pflichtfunktionen und optionale Funktionen der Software**

**Pflichtfunktionen** müssen in der Anwendungssoftware implementiert sein.

**Konditionale Pflichtfunktionen** müssen implementiert werden, wenn alle genannten Bedingungen zu dieser Funktion erfüllt sind.

**Optionale Funktionen** können implementiert werden, wenn alle genannten Bedingungen zu dieser Funktion erfüllt sind.

Die Realisierung aller Pflichtfunktionen, der implementierten optionalen Funktionen sowie der konditionalen Pflichtfunktionen ist im Rahmen des Gutachterverfahrens nachzuweisen.

Weitere Funktionen sind zulässig, sofern sie nicht im Widerspruch zu den im Anforderungskatalog getroffenen Vorgaben und gesetzlichen Regelungen stehen.

#### **Vorschriftsmäßigkeit**

Geprüft wird vertragskonformes Funktionieren der Abrechnungsprogramme im Sinne der gültigen Abrechnungsvorschriften.

# **Erläuterung der Funktionsdarstellung**

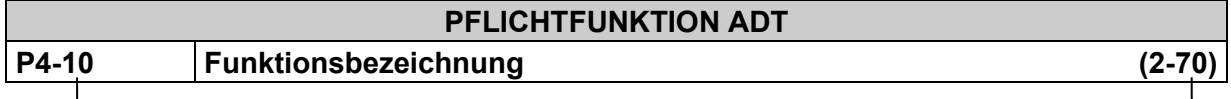

Ident-Nummer einer Pflichtfunktion Ident-Nummer einer älteren Version

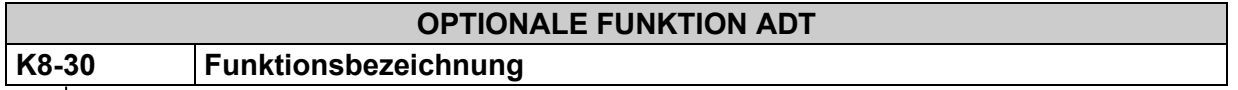

Ident-Nummer einer optionalen Funktion

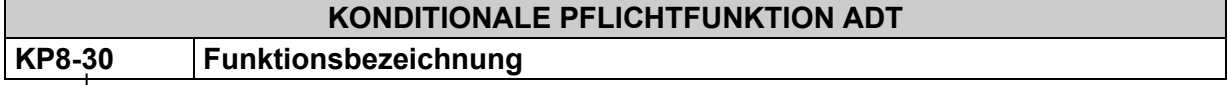

Ident-Nummer einer konditionalen Pflichtfunktion, die an Bedingungen geknüpft ist.

<span id="page-8-3"></span><sup>&</sup>lt;sup>1</sup> KVDT (=<u>K</u>assenärztliche <u>V</u>ereinigung <u>D</u>aten<u>T</u>ransfer) ermöglicht die gebündelte Übertragung von (Kurärztlichen) Abrechnungsdaten (ADT und KADT), sowie von Daten, die im Rahmen der "Abrechnung von Schwangerschaftsabbrüchen" (SADT) dokumentiert werden.

<span id="page-8-4"></span><sup>2</sup> Abrechnungssoftware im Sinne des KBV-Prüfverfahrens sind alle Programme oder Programmteile zum Zwecke der Eingabe, Weiterverarbeitung oder Ausgabe von Daten, die im Rahmen der vertragsärztlichen Abrechnung benötigt werden.

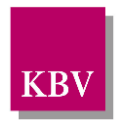

# <span id="page-9-0"></span>**2 Vertragsärztliche Abrechnung (ADT)**

# **Grundsatz**

Soweit nicht nachfolgend abweichend beschrieben, gelten die für manuelle Abrechnung erlassenen Vorschriften auch bei EDV-Einsatz.

# <span id="page-9-1"></span>**2.1 Allgemeine Vorgaben**

# <span id="page-9-2"></span>2.1.1 Weitere verbindliche Dokumente

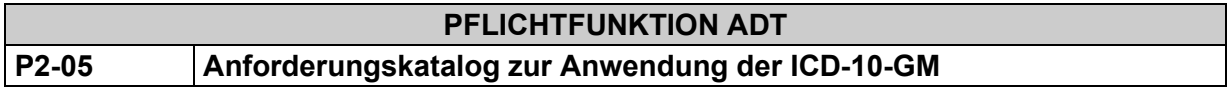

Die Software setzt die Anforderungen bzgl. Anwendung der ICD-10-GM korrekt um.

# **Begründung**:

Vertragsärzte/innen und Vertragspsychotherapeuten/innen sind gemäß § 295, Abs. 1 SGB V, Satz 1, 2, 3 zum Kodieren nach ICD-10-GM verpflichtet.

# **Akzeptanzkriterium**:

(1) Die Software setzt alle erforderlichen Anforderungen des Anforderungskataloges "Anforderungskatalog zur Anwendung der ICD-10-GM", vgl. [\[KBV\\_ITA\\_VGEX\\_Anforderungska](#page-155-1)[talog\\_ICD-10\]](#page-155-1) um.

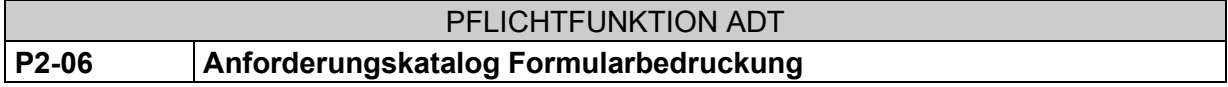

Der "Anforderungskatalog Formularbedruckung" [\[KBV\\_ITA\\_VGEX\\_Anforderungskatalog\\_For](#page-155-2)[mularbedruckung\]](#page-155-2) gilt verbindlich für Software für Vertragsarztpraxen (PVS), welche zur Erstellung der vertragsärztlichen Abrechnung zugelassen ist.

# <span id="page-9-3"></span>2.1.2 Vollständigkeit der Eingabe aller Stamm- u. Bewegungsdaten

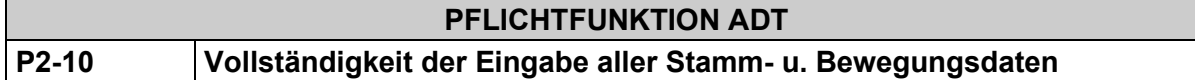

Die Bedieneroberfläche der Abrechnungssoftware muss eine lückenlose und korrekte Eingabe aller in den Datensatzbeschreibungen abrechnungsrelevanten Stamm- und Bewegungsdaten ermöglichen.

# <span id="page-9-4"></span>2.1.3 Systemdatum, Vordatieren

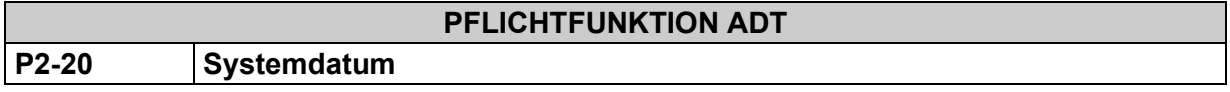

Das Systemdatum ist grundsätzlich über das Betriebssystem vorgegeben. Eine Änderung des Systemdatums durch den Anwender verstößt gegen die Grundsätze ordnungsgemäßer Datenverarbeitung. Die Bereitstellung einer Funktion in der Anwendungssoftware, die eine Veränderung des Systemdatums ermöglicht, ist unzulässig.

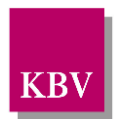

# *Anmerkung:*

*Jeder Anwender mit den Rechten eines Systemadministrators besitzt die Möglichkeit zur Veränderung des Systemdatums. Vor diesem Hintergrund wird nicht erwartet, dass das Systemdatum durch den Arzt unveränderbar sein muss. Diese Forderung wäre jenseits der praktischen Realität und würde den Einsatz eines durch die Funkuhr gespeisten Zeitmoduls im Praxiscomputer voraussetzen. Vielmehr wird Wert darauf gelegt, dass nicht an diversen Stellen der Anwendungssoftware Funktionen zur Änderung des Systemdatums angeboten werden, die von jedem Benutzer nach Belieben aktiviert werden können. Normalerweise sollte eine Datumsänderung ausschließlich auf Betriebssystemebene möglich sein und zwar nur für entsprechend autorisierte Personen.*

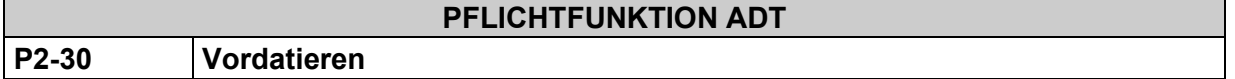

Die Abrechnungssoftware muss sicherstellen, dass über das Systemdatum hinaus **vordatierte** GNRn und ICD-10-GM-Codes nicht erfasst werden können. Zusätzlich zur Fehlermeldung muss die Abrechnungssoftware derartige Eingaben verweigern.

# <span id="page-10-0"></span>2.1.4 Ersatzwerte

<span id="page-10-2"></span>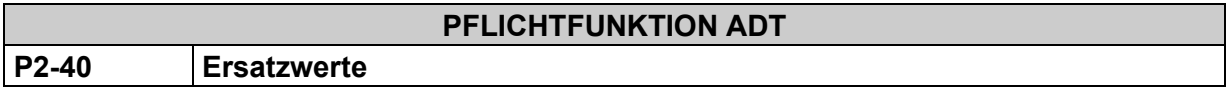

Ein **Ersatzwert** ist ein Feldinhalt, der nur dann zu übertragen ist, wenn tatsächlich **kein** Wert für ein in der Tabelle aufgeführtes Muss-Feld in der Praxis vorliegt. Der Ersatzwert ist nicht mit einem Defaultwert zu verwechseln. Ersatzwerte für die u. a. Felder sind in Kapitel 6 "Feldverzeichnis" der KVDT Datensatzbeschreibung [\(\[KBV\\_ITA\\_VGEX\\_Datensatzbeschrei](#page-155-3)bung KVDT]) definiert.

Die in der [Tabelle 1](#page-10-1) genannten Felder dürfen **nicht** standardmäßig - d.h. nicht automatisch ohne Einzelbestätigung - mit den Ersatzwerten belegt werden.

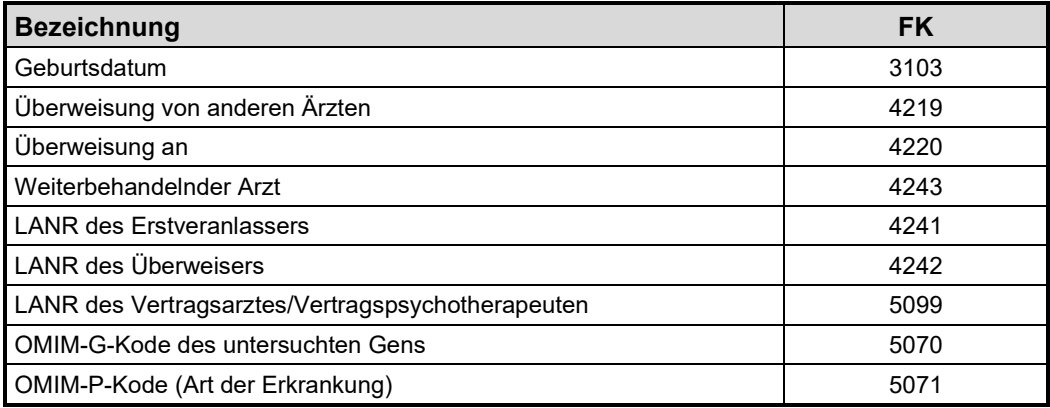

#### <span id="page-10-1"></span>**Tabelle 1 – Ersatzwerte**

# **Hinweis zu Feld "ICD-10-GM-Code":**

Die Verwendungsmöglichkeit des bisherigen Ersatzwertes "UUU" als Inhalt des Feld 6001 (ICD-Code) endete gemäß Anlage 6 BMV-Ä zum 31.12.2019. Eine in den BMV-Ä aufgenommene Neuregelung sieht vor, dass anstelle des jeweils krankheitsspezifischen Diagnoseschlüssels nach ICD-10-GM nicht mehr "UUU", sondern der ICD-Kode "Z01.7 Laboruntersuchung" im Sinne eines Ersatzwertes angegeben werden kann.

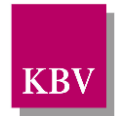

Die KVDT-Abrechnungssoftware, welche für die Abrechnung gemäß §57a (2) BMV-Ä[3](#page-11-1) eingesetzt wird, darf ab dem 01.01.2020 anstelle eines krankheitsspezifischen Diagnoseschlüssels nach ICD-10-GM auch die standardmäßige Übertragung des ICD-10-GM-Kodes "Z01.7" (= Laboruntersuchung), im Sinne eines Ersatz-/Defaultwertes, im Feld "ICD-Code" (FK 6001) unterstützen, vgl. [\[KBV\\_ITA\\_VGEX\\_Anforderungskatalog\\_ICD-10\],](#page-155-1) KP10-350 (Befreiung von der Verschlüsselungspflicht mit einem krankheitsspezifischen Diagnoseschlüssel nach ICD-10- GM).

# <span id="page-11-0"></span>2.1.5 Benutzer- und Betriebsstättenverwaltung

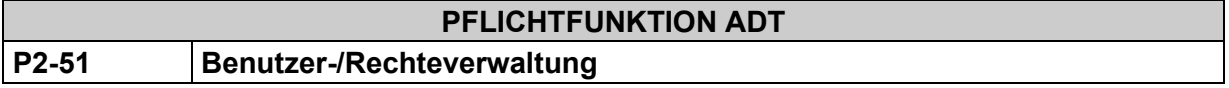

Ein PVS muss eine Benutzer- und Rechteverwaltung realisieren, sodass im Rahmen der KV-Abrechnung alle Leistungen jeweils einem Leistungsort und einem Vertragsarzt/Vertragspsychotherapeuten zugeordnet werden können.

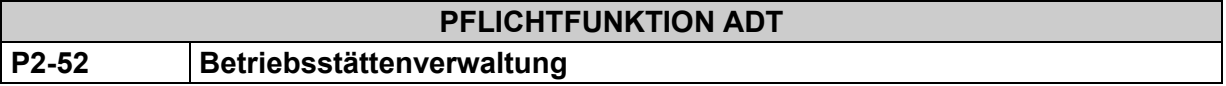

Ein PVS muss je Betriebsstättennummer alle in dieser Betriebsstätte tätigen Ärzte mit Angabe der LANR verwalten und diese Informationen im Rahmen der KV-Abrechnung im besa-Datensatz gemäß KVDT-Satzbeschreibung [\[KBV\\_ITA\\_VGEX\\_Datensatzbeschrei](#page-155-3)[bung\\_KVDT\]](#page-155-3) übermitteln. Wird ein PVS an mehreren Standorten betrieben (mobil oder vernetzt), ist neben der Benutzeranmeldung darüber hinaus eine Betriebsstättenzuordnung zu realisieren.

# **PFLICHTFUNKTION ADT P2-53 Teil-/ Betriebsstättenabrechnung**

Standardmäßig erfolgt die Abrechnung betriebsstättenbezogen. Der Dateiname der KVDT-Abrechnungsdatei wird aus der Betriebsstättennummer (FK 0201, besa-Datensatz) gebildet (siehe KVDT-Datensatzbeschreibung [\[KBV\\_ITA\\_VGEX\\_Datensatzbeschreibung\\_KVDT\]\)](#page-155-3).

<span id="page-11-1"></span><sup>3</sup> §57a BMV-Ä, (2):

In den nachfolgend aufgeführten Konstellationen kann anstelle des jeweils spezifischen Diagnoseschlüssels nach ICD-10-GM regelhaft im Sinne eines Ersatzwertes der ICD-10-Kode Z01.7 Laboruntersuchung angegeben werden:

<sup>1.</sup> Für Arztfälle in einer Arztpraxis, in denen in-vitro-diagnostische Untersuchungen der Abschnitte 11.4, 19.3, 19.4, 32.2, 32.3 EBM oder entsprechende Untersuchungen im Abschnitt 1.7 oder 8.5 des EBM ohne unmittelbaren Arzt-Patienten-Kontakt durchgeführt werden, es sei denn, im EBM sind für die Abrechnung der Gebührenordnungspositionen speziellere Regelungen getroffen.

<sup>2.</sup> Fallunabhängig für Fachärzte für Pathologie, Fachärzte für Neuropathologie, Fachärzte für Laboratoriumsmedizin sowie Fachärzte für Mikrobiologie und Infektionsepidemiologie.

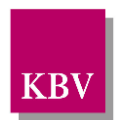

Abweichend von dem Standardfall kann die Software dem Anwender den Export von Teilabrechnungen auf Grundlage weiterer Kriterien wie beispielsweise nach der LANR (FK 5099), nach GOPen (FK 5001), VKNR+KTAB-Kombination usw. ermöglichen.

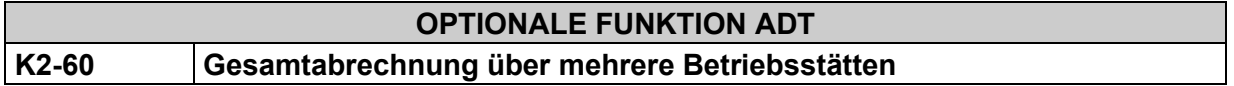

Eine Gesamtabrechnung über mehrere Betriebsstätten ist unter folgenden Voraussetzungen zulässig:

- (1) Alle gemeinsam abrechnenden Betriebsstätten setzen die gleiche PVS ein<sup>[4](#page-12-0)</sup>,
- (2) Im besa-Datensatz sind sowohl alle in der Abrechnung relevanten Betriebsstätten inkl. der dort jeweils tätigen Ärzte mit LANR aufgelistet.

Dabei ist es unerheblich, ob die Gesamt-Abrechnungsdatei aus einer zentralen Datenbasis heraus erzeugt wurde oder aber die Datenpakete aus den einzelnen Abrechnungsdateien der Betriebsstätten zusammengeführt worden sind.

Die Gesamt-Abrechnungsdatei setzt sich aus der Betriebsstättennummer der abrechnungserzeugenden / zusammenführenden Betriebsstätte (= Absender) zusammen.

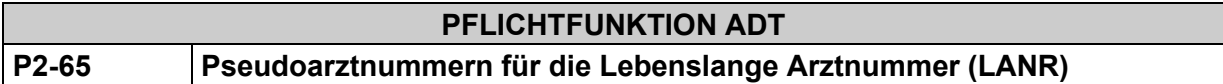

Die Software muss dem Anwender die Möglichkeit bieten eine Pseudoarztnummer zu verwenden.

# **Begründung:**

Vertragliche Grundlage dieser Anforderung ist die Richtlinie der KBV nach § 75 Absatz 7 SGB V zur Vergabe der Arzt-, Betriebs- sowie der Praxisnetznummern in Verbindung mit der Anlage 6 BMV-Ä (Vertrag über den Datenaustausch), § 4 "Art und Inhalt der Daten der Weiteren Leistungserbringer".

#### **Akzeptanzkriterium:**

- (1) Die Software muss dem Anwender die Möglichkeit bieten, die Pseudoarztnummer "999999900" zu erfassen und zu speichern.
- (2) Im Rahmen der ADT-Abrechnung muss die Software fähig sein, die Pseudoarztnummer in den Feldern 4241, 4242 und 5099 zu übertragen.
- (3) Die Software muss bei der Bedruckung vertragsärztlicher Formulare in diesen Fällen die Pseudoarztnummer verwenden können.

# **Hinweis**:

Ergänzend ist die Funktion [P2-40](#page-10-2) zu beachten.

<span id="page-12-0"></span><sup>4</sup> Aus haftungsrechtlichen Gründen dürfen keine Abrechnungsdaten aus unterschiedlichen PV-Systemen in einer Abrechnungsdatei übertragen werden.

[KBV\\_ITA\\_VGEX\\_Anforderungskatalog\\_KVDT](#page-0-0) \* Version 5.70 Seite 13 von 158

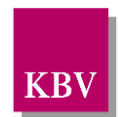

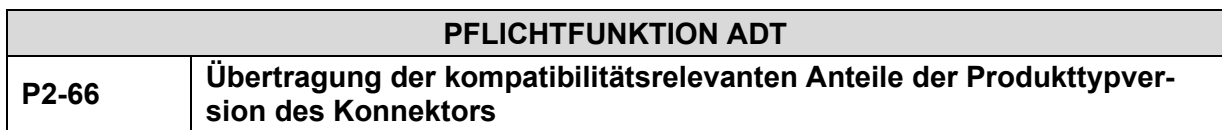

Die Software muss die Übertragung der "kompatibilitätsrelevanten Anteile der Produkttypversion des Konnektors" in die ADT-Abrechnung ermöglichen.

# **Begründung:**

Das Vorhalten und die bedarfsweise Nutzung eines Konnektors in einer Vertragsarztpraxis entsprechend einer bestimmten Produktypversion stellt eine notwendige Voraussetzung für die Erstattung der Pauschalen gemäß Anlage 32 BMV-Ä durch die zuständige Kassenärztliche Vereinigung dar, welche diesen nachzuweisen ist. Darüberhinaus haben nach § 341 Absatz 6 SGB V die an der vertragsärztlichen Versorgung teilnehmenden Leistungserbringer gegenüber den jeweils zuständigen Kassenärztlichen Vereinigung nachzuweisen, dass sie über die für den Zugriff auf die elektronische Patientenakte erforderlichen Komponenten und Dienste verfügen. Mit der Übertragung der "Produkttypversion des Konnektors" in die ADT-Abrechnung wird den Kassenärztlichen Vereinigungen eine einfache Möglichkeit der Prüfung dieser Voraussetzung und zum Erhalt dieses Nachweises zur Verfügung gestellt.

# **Grundlagen:**

Die Produkttypversion des Konnektors kennzeichnet die Version des Produkttyps Konnektor der Telematikinfrastruktur, deren kompatibilitätsrelevanten Anteile über die Außenschnittstelle der Basisanwendung Dienstverzeichnisdienst erfasst werden können [gematik [Spezifikation](#page-156-0) [Konnektor\]](#page-156-0). Im Antwortdokument dieses Dienstes sind die kompatibilitätsrelevanten Anteile der Produkttypversion des Konnektors im Element <ProductTypeVersion> der Produktinformation enthalten, welche eine Kurzbeschreibung des Konnektormodells darstellt und mittels des XML Schemas "ProductInformation.xsd" beschrieben wird [gematik Übergreifende Spezifikation [Operations und Maintenance\]](#page-156-1). Weitere Informationen zur Produkttypversion entnehmen Sie den Spezifikationen auf der Webseite der gematik.

# **Akzeptanzkriterium:**

- (1) Die Software muss die kompatibilitätsrelevanten Anteile der Produkttypversion des in einer (Neben-)Betriebsstätte betriebenen Konnektors in die Abrechnung übernehmen und in Feld FK 0224 im Betriebsstättendaten-Datensatz ("besa") pro Betriebsstättennummer bzw. Krankenhaus-IK in der KVDT-Datei speichern, falls diese Information über die Außenschnittstelle abrufbar ist.
	- a. Der innerhalb des Abrechnungsquartals in Tagesschritten aktuellste verfügbare Wert muss übernommen werden.
	- b. Falls in einer (Neben-)Betriebsstätte mehr als ein Konnektor betrieben wird, müssen die kompatibilitätsrelevanten Anteile der Produkttypversion mit dem zahlenmäßig höchsten Wert übernommen werden.
- (2) Die Software ermöglicht es dem Anwender nicht, die kompatibilitätsrelevanten Anteile der Produkttypversion manuell zu erfassen.

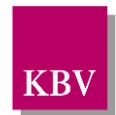

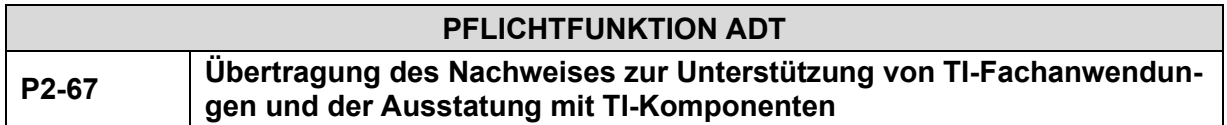

Die Software muss die Übertragung eines Nachweises zur Unterstützung der Funktionsmerkmale von TI-Fachanwendungen bzw. der Ausstattung mit TI-Komponenten durch ein in der Betriebsstätte zur Verfügung stehendes Primärsystem in die ADT-Abrechnung ermöglichen.

# **Begründung:**

Damit die zuständigen Kassenärztlichen Vereinigungen (KVen) die Festlegungen zur Auszahlung der TI-Pauschalen aus der "Festlegung des Vereinbarungsinhalts durch das Bundesministerium für Gesundheit gemäß § 378 Absatz 2 Satz 2 in Verbindung mit Absatz 3 und 4 des Fünften Buches Sozialgesetzbuch (SGB V)" sicherstellen können, ist es notwendig, dass im Rahmen der Abrechnung die notwendigen Informationen aus den Praxen übermittelt werden.

# **Akzeptanzkriterium:**

- <span id="page-14-0"></span>(1) Die Software muss grundsätzlich bei der ADT-Abrechnung die TI-Fachanwendung / TI-Komponente (FK 0225) mit den Werten "eRezept" (1), "NFDM" (3), "eMP" (4), "KIM" (5), "eAU" (6) "eArztbrief" (7), "Kartenterminal" (8), "SMC-B" (9) und "eHBA" (10) automatisch vorbelegen und es dem Anwender ermöglichen, diese vor der Übernahme in die ADT-Abrechnung zur Kenntnis zu nehmen.
- <span id="page-14-1"></span>(2) Die Software muss die Informationen, ob ein in der Betriebsstätte zur Verfügung stehendes Primärsystem die Funktionsmerkmale der TI-Fachanwendungen eRezept, NFDM, eMP, KIM, eAU und eArztbrief unterstützt sowie ob in der Betriebsstätte mindestens ein Kartenterminal, mindestens eine SMC-B und mindestens ein eHBA verfügbar ist, jeweils im Feld FK 0226 (Systemunterstützung / Ausstatung der Praxis) automatisch vorbelegen und es dem Anwender ermöglichen, diese vor der Übernahme in die ADT-Abrechnung zur Kenntnis zu nehmen.
	- a. Die innerhalb des Abrechnungsquartals in Tagesschritten aktuellste verfügbare Information muss vorbelegt werden.
	- b. Falls die Software keine Unterstützung der jeweiligen TI-Fachanwendung anbietet bzw. die Betriebsstätte nicht mit der jeweiligen TI-Komponente ausgestattet ist (FK 0226 = 0) und im Vorquartal für die gleiche Betriebsstättennummer bzw. Krankenhaus-IK der Wert "ja" (1) in der ADT-Abrechnung erfasst worden ist, muss der Wert "ja" (1) vorbelegt werden.
	- c. Falls die Software keine Unterstützung der jeweiligen TI-Fachanwendung anbietet bzw. die Betriebsstätte nicht mit der jeweiligen TI-Komponente ausgestattet ist (FK 0226 = 0) und im Vorquartal für die gleiche Betriebsstättennummer bzw. Krankenhaus-IK der Wert "nein" (0) oder kein Wert in der ADT-Abrechnung erfasst worden ist, muss der Wert "nein" (0) vorbelegt werden.
- (3) Die Software ermöglicht es dem Anwender nicht, die gemäß Akzeptanzkriterium [\(1\)](#page-14-0) vorbelegten Werte der TI-Fachanwendung / TI-Komponente (FK 0225) vor der Speicherung der Daten im Betriebsstättendaten-Datensatz ("besa") pro Betriebsstättennummer bzw. Krankenhaus-IK in der KVDT-Datei anzupassen.
- (4) Die Software muss es dem Anwender ermöglichen, die gemäß Akzeptanzkriterium [\(2\)](#page-14-1) vorbelegten Werte der Systemunterstützung / Ausstatung der Praxis (FK 0226) vor der Speicherung der Daten im Betriebsstättendaten-Datensatz ("besa") pro Betriebsstättennummer bzw. Krankenhaus-IK in der KVDT-Datei anzupassen.

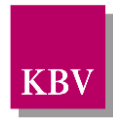

- <span id="page-15-0"></span>(5) Die Software muss die Informationen, ob ein in der Betriebsstätte zur Verfügung stehendes Primärsystem die Funktionsmerkmale der TI-Fachanwendung ePA unterstützt, zur spezifischen Erfassung automatisch vorbelegen und es dem Anwender ermöglichen, diese vor der Übernahme in die ADT-Abrechnung zur Kenntnis zu nehmen und **anzupassen**.
	- a. Als mögliche Werte für die Unterstützung sind die Ausprägungen für "keine ePA Unterstützung", "Unterstützung von ePA Stufe 1", "Unterstützung von ePA Stufe 2" und "Unterstützung von ePA Stufe 3 (ePA4all)" zu verwenden.
	- b. Die innerhalb des Abrechnungsquartals in Tagesschritten aktuellste verfügbare Information muss vorbelegt werden.
	- c. Falls die Software keine Unterstützung der TI-Fachanwendung ePA anbietet, dann übernimmt die Software die Auswahl des Anwenders aus dem Vorquartal.
		- i) Sofern kein Wert aus dem Vorguartal bekannt ist, belegt die Software "keine ePA Unterstützung" vor.
- (6) Die Software überträgt pro Betriebsstättennummer bzw. Krankenhaus-IK die aus Akzeptanzkriterium [\(5\)](#page-15-0) ermittelten Werte wie folgt in die Abrechnung:
	- a. Entweder "keine ePA Unterstützung":
		- i) FK 0225 = 0
		- ii) FK 0226 = 0
	- b. Oder "Unterstützung von ePA Stufe 1"
		- i) FK 0225 = 0
		- ii) FK 0226 = 1
	- c. Oder "Unterstützung von ePA Stufe 2"
		- i) FK 0225 = 2
		- ii) FK 0226 = 1
	- d. Oder "Unterstützung von ePA Stufe 3 (ePA4all)"
		- i) FK 0225 = 11
		- ii) FK 0226 = 1

Die Vorbelegung bzw. Anpassung der Feldkennungen kann einzeln pro Betriebsstättennummer bzw. Krankenhaus-IK oder für eine Gruppe von Betriebsstättennummern bzw. Krankenhaus-IK gesammelt erfolgen, die z.B. von der Software nach technischen und/oder durch den Anwender nach administrativen Gesichtspunkten zusammengestellt werden.

Da sich das Feld 0226 gemäß den Vorgaben der KVDT-Datensatzbeschreibung eine Hierarchiestufe tiefer direkt unterhalb des Feldes 0225 befindet, bilden die bedingten Pflichtfelder 0225 und 0226 immer ein Paar. Gemäß den Akzeptanzkriterien (1), [\(2\),](#page-14-1) (5) und (6) müssen pro Betriebsstätte zehn Paare in der Abrechnung übertragen werden, wobei das Feld 0225 des einen Paares den Wert "ePA Stufe 1" (0) oder "ePA Stufe 2" (2) oder "ePA Stufe 3" und das Feld 0225 der anderen neun Paare die Werte "eRezept" (1), "NFDM" (3), "eMP" (4), "KIM" (5), "eAU" (6), "eArztbrief" (7), "Kartenterminal" (8), "SMC-B" (9) bzw. "eHBA" (10) aufweisen muss.

Die nachfolgenden drei Beispiele demonstrieren die Unterstützung der TI-Fachanwendungen mit der Belegung der Felder 0225 und 0226 für eine Betriebsstätte.

# Beispiel 1: Beispiel 2: Beispiel 3:

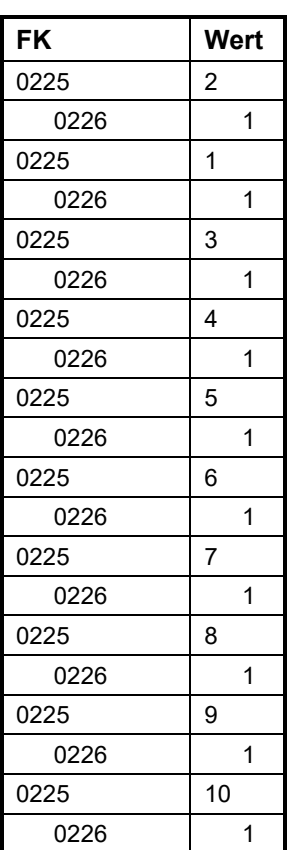

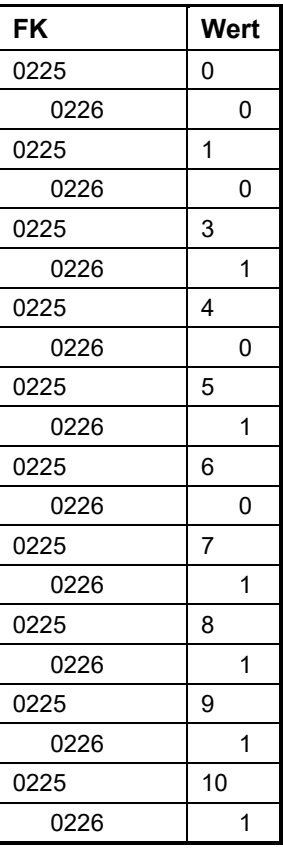

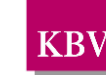

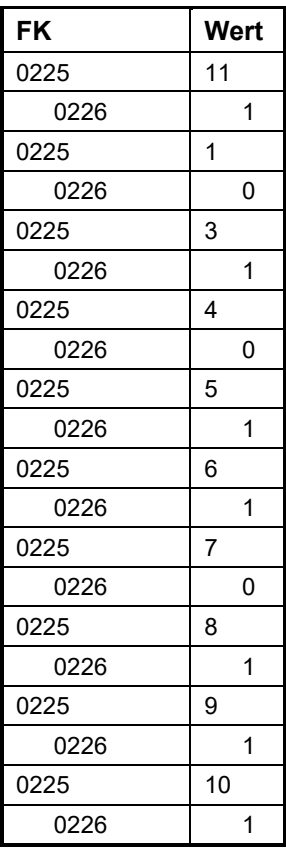

Erläuterung der Wertepaare aus den Beispielen 1 bis 3:

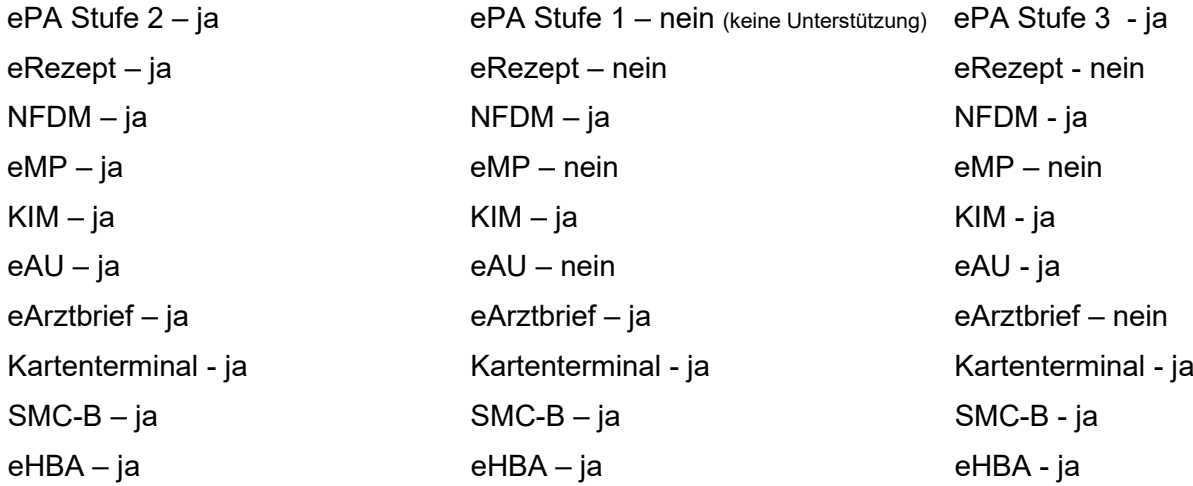

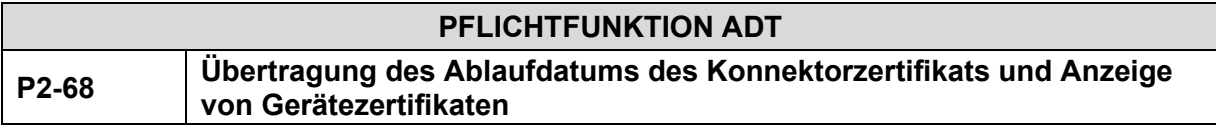

Die Software muss dem Anwender das Ablaufsdatum des im Konnektor gespeicherten Zertifikats anzeigen und dieses Datum in der ADT-Abrechnung übertragen.

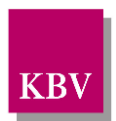

# **Begründung:**

Die Kassenärztlichen Vereinigungen können mit dieser Information die Praxen im Zusammenhang mit dem Ablauf des Konnektorzertifikats durch geeignete Maßnahmen unterstützen.

# **Akzeptanzkriterium:**

- (1) Die Software setzt die Anforderung A\_22917, A\_22918 sowie A\_13533-01 nach den Vorgaben der gematik [\[gematik Implementierungsleitfaden Primärsysteme Telematikinfra](#page-156-2)[struktur\]](#page-156-2) um.
- (2) Die Software liest aus dem in einer (Neben-)Betriebsstätte eingesetzten Konnektor das Ablaufdatum des Konnektorzertifikates aus und überträgt das Datum im Feld FK 0227 ("Ablaufdatum des Konnektorzertifikats").

#### **Hinweis:**

Es kann vorkommen, dass in einer (Neben-)Betriebsstätte mehr als ein Konnektor vorhanden ist. Es sollte bei der Übertragung in der Abrechnung der Konnektor ausgewählt werden, der dem Akzeptanzkriterium 1 b) der Anforderung P2-66 entspricht. Wenn alle in einer (Neben- )Betriebsstätte vorhandenen Konntektoren die gleichen kompatibilitätsrelevanten Anteile der Produkttypversion aufweisen, dann überträgt die Software das frühste Ablaufdatum. Die Anzeige sollte die Ablaufdaten aller vorhandenen Konnektoren übersichtlich darstellen.

# **PFLICHTFUNKTION ADT P2-69 Übertragung des Produktnamens des Konnektors**

Die Software muss dem Anwender den Produktnamen des Konnektors anzeigen und diese Information in der ADT-Abrechnung übertragen.

# **Begründung:**

Die Kassenärztlichen Vereinigungen können mit dieser Information die Praxen durch geeignete Maßnahmen unterstützen.

# **Akzeptanzkriterium:**

- (1) Die Software muss den Produktnamen des in einer (Neben-)Betriebsstätte betriebenen Konnektors in die Abrechnung übernehmen und in Feld FK 0228 im Betriebsstättendaten-Datensatz ("besa") pro Betriebsstättennummer bzw. Krankenhaus-IK in der KVDT-Datei speichern, falls diese Information über die Außenschnittstelle abrufbar ist.
	- a. Der innerhalb des Abrechnungsquartals in Tagesschritten aktuellste verfügbare Wert muss übernommen werden.
	- b. Falls in einer (Neben-)Betriebsstätte mehr als ein Konnektor betrieben wird, muss der Produktname eines Konnektors mit dem zahlenmäßig höchsten Wert der Produkttypversion übernommen werden.
- (2) Die Software ermöglicht es dem Anwender nicht, den Produktnamen des Konnektors manuell zu erfassen.

# **Grundlagen:**

Die Produkttname des Konnektors kennzeichnet den Namen des Produkts mit dem Produkttyp Konnektor der Telematikinfrastruktur, der über die Außenschnittstelle der Basisanwendung Dienstverzeichnisdienst erfasst werden können [gematik [Spezifikation](#page-156-0) Konnektor]. Im Antwortdokument dieses Dienstes ist der Produktname des Konnektors im Element <ProductName>

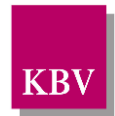

der Produktinformation enthalten, welche eine Kurzbeschreibung des Konnektormodells dar-stellt und mittels des XML Schemas "ProductInformation.xsd" beschrieben wird [\[gematik Über](#page-156-1)[greifende Spezifikation Operations und Maintenance\]](#page-156-1).

### **Hinweis:**

Es kann vorkommen, dass in einer Betriebsstätte mehr als ein Konnektor vorhanden ist. Es sollte bei der Übertragung in der Abrechnung der Konnektor ausgewählt werden, der dem Akzeptanzkriterium 1 b) der Anforderung P2-66 entspricht. Die Anzeige sollte die Produktnamen aller vorhandenen Konnektoren übersichtlich darstellen.

Falls die Zeichenanzahl des Produktnames des Konnektors größer ist als die maximale Länge des Felds FK 0228, ist der Produktname bei der Übernahme auf mehrere Feldinstanzen aufzuteilen.

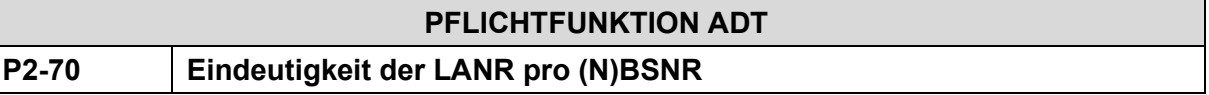

Die Software muss sicherstellen, dass eine LANR pro (N)BSNR in der ADT-, SADT- und KADT-Abrechnung nur einmal übertragen wird.

# **Begründung:**

Wenn eine LANR pro (N)BSNR in der Abrechnung mehrmals bspw. mit unterschiedlich Arztnamen übertragen wird, kann es zur Ablehnungen der Abrechnungsdaten seitens der KVen kommen.

# **Akzeptanzkriterium:**

(1) Die Software muss sicherstellen, dass bei der ADT-, SADT- und KADT-Abrechnung in den Feldpaaren 0201/0212 des besa-Datensatzes die LANR (FK 0212) nur einmal pro BSNR (FK 0201) vorkommen darf.

# **Hinweis:**

Diese Anforderung regelt lediglich die Übertragung der LANRs im besa-Datensatz der ADT-, SADT- und KADT-Abrechnung und stellt keine Vorgabe zur Stammdatenpflege in der Software dar.

Es ist daher weiterhin zulässig, dass bspw. Weiterbildungsassistenten einem verantwortlichen Arzt in der Stammdatenpflege zugeordnet werden, damit Leistungen die der Weiterbildungsassistent erbringt dem verantwortlichen Arzt in der Abrechnung zugeordnet werden können.

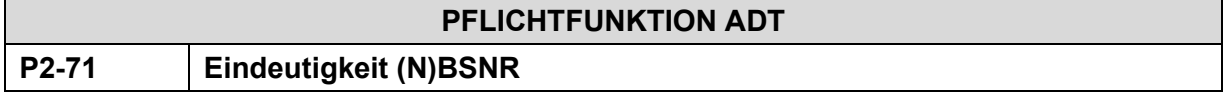

Die Software muss sicherstellen, dass eine (N)BSNR in der ADT-, SADT- und KADT-Abrechnung im Besa-Datensatz nur einmal übertragen wird.

# **Begründung:**

Da unter einer (N)BSNR im Besa-Datensatz mehrere in der (N)BSNR tätige Ärzte angegebenen werden können, ist die mehrfache Übertragung der (N)BSNR im Besa-Datensatz nicht notwendig.

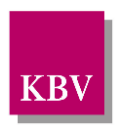

# **Akzeptanzkriterium:**

(1) Die Software muss sicherstellen, dass bei der ADT-, SADT- und KADT-Abrechnung eine BSNR nur einmal in der Feldkennung 0201 des besa-Datensatzes vorkommt.

# <span id="page-19-0"></span>2.1.6 Einsatz eines zertifizierten Arzneimittelverordnungssystems gemäß AVWG[5](#page-19-2)

Mit Wirkung ab 01.07.2008 wird in der ambulanten Versorgung, sofern Verordnungen mittels datenbankgestützter Software vorgenommen werden, der Einsatz eines zertifizierten Arzneimittelverordnungssystems (AVS) gemäß AVWG vorausgesetzt.

Für die Abrechnungssoftware gelten in diesem Zusammenhang folgende Anforderungen:

# **PFLICHTFUNKTION ADT P2-80 Erfassung und Übertragung der AMV-Prüfnummer**

Die Abrechnungssoftware

- a) muss gegenüber dem Anwender den Einsatz einer AMV zertifizierten Software abfragen und die Erfassung der KBV-Prüfnummer der AMV zertifizierten Software zwecks Übertragung mittels KVDT (FK 9250) ermöglichen oder
- b) überträgt die KBV-Prüfnummer des AVS automatisiert mittels KVDT (FK 9250), sofern dies möglich ist.

# <span id="page-19-1"></span>2.1.7 Onlineabrechnungsdienste der KVen

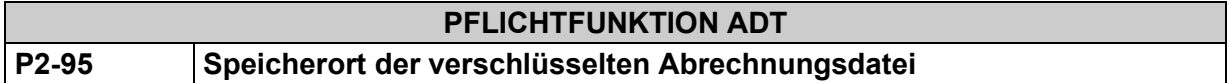

Der Anwender muss, um die Onlineabrechnungsmöglichkeiten der KVen leichter nutzen zu können, durch das Softwarehaus bzw. System folgendermaßen unterstützt werden:

- a) Alle Dokumentationen zum PVS, z. B. Anwenderhandbuch, Online-Hilfe, müssen um die Information ergänzt werden, an welcher Stelle im Dateisystem die verschlüsselte KVDT-Abrechnungsdatei gespeichert wird.
- b) Der Anwender muss darüber hinaus systemseitig durch die Bereitstellung einer Funktion zum Auffinden der verschlüsselten Abrechnungsdatei im Dateisystem unterstützt werden. Diese Funktion sollte den Anwender bestmöglich unterstützen, z. B: direkt zur Abrechnungsdatei führen bzw. einen Aufruf eines Dateiexplorers mit korrekt voreingestelltem Pfad bzw. eines Links ermöglichen. Ausreichend wäre allerdings auch eine "Funktion", die es dem Anwender ermöglicht, direkt auf die entsprechende Information gemäß a) der Online-Hilfe zuzugreifen.

<span id="page-19-2"></span><sup>5</sup> Arzneimittelwirtschaftlichkeitsgesetz

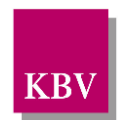

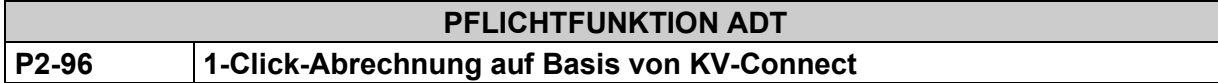

Die Software muss dem Anwender eine Funktion für die Übertragung der Onlineabrechnung auf Basis von KV-Connect bereitstellen.

# **Begründung:**

Seit dem 01.07.2013 besteht eine verbindliche Umsetzungspflicht der PVS-gestützten "1-Click-Abrechnung" auf der Basis von KV-Connect.

#### **Akzeptanzkriterium:**

- (1) Die Software stellt dem Anwender zur Abrechnung ab dem ersten Quartals 2017 die Funktionen gemäß der folgenden Anforderungsdokumente bereit:
	- "Spezifikation KV-Connect Anwendungsdienst 1-Click-Abrechnung" in der stets aktuellen Version [\[Spezifikation\\_1-Click\]](#page-155-4)

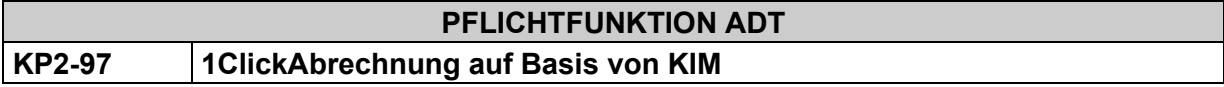

Die Software muss dem Anwender eine Funktion für die Übertragung der Onlineabrechnung auf Basis von KIM bereitstellen.

# **Begründung:**

Mit der Abrechnung des ersten Quartals 2024 kann 1Click über KIM zur Übermittlung der Abrechnung verwendet werden, sofern die jeweilige Kassenärztliche Vereinigung das Verfahren unterstützt.

#### **Akzeptanzkriterium:**

- (1) Die Software stellt dem Anwender zur Abrechnung ab dem ersten Quartals 2024 die Funktionen gemäß des folgenden Anforderungsdokumentes bereit:
	- "1ClickAbrechnung V2.1" in der stets aktuellen Version [\[Spezifikation\\_1Click\\_KIM\]](#page-156-3)
- (2) Die Software muss das Bestätigungsverfahrens der gematik gemäß [\[gematik Imple](#page-156-2)[mentierungsleitfaden Primärsysteme Telematikinfrastruktur\]](#page-156-2) erfolgreich durchgeführt werden und als Nachweis muss das Bestätigungsschreiben - Bestätigung der Konformität des Primärsystems zur Konnektorschnittstelle: Funktionsumfang KIM – bei der KBV im Rahmen der Zertifizierung "1ClickAbrechnung" eingereicht werden.

#### **Bedingung:**

- 1. Bis zum 30. September 2024 ist die Umsetzung dieser Anforderung für Softwaresysteme freiwillig.
- 2. Ab dem 1. Oktober 2024 ist die Umsetzung dieser Anforderung für Softwaresysteme verpflichtend.

#### **Hinweis:**

Der Nachweis für die Umsetzung der Anforderung KP2-97 erfolgt im Rahmen des Zulassungsverfahrens 1ClickAbrechnung und ist auch Voraussetzung der freiwilligen Umsetzung und Auslieferung **bis zum 30. September 2024**.

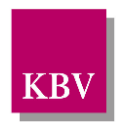

# <span id="page-21-0"></span>2.1.8 Erfassung von Datumsangaben

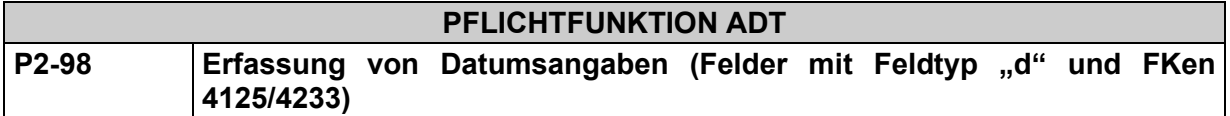

Die Software muss die vom Anwender eingegebenen Datumsangaben auf Gültigkeit prüfen. Ungültige Datumsangaben werden vom Softwaresystem abgewiesen.

# **Begründung:**

Inkorrekte Datumsangaben führen zu Problemen im Abrechnungsprozess.

#### **Akzeptanzkriterium:**

- (1) Die Software erlaubt dem Anwender ausschließlich die Erfassung von gültigen Datumsangaben.
- (2) Die Software überträgt mit der Abrechnung das vom Anwender angegebene Datum im Format JJJJMMTT unter Beachtung des definierten Wertebereichs in den entsprechenden Feldern.
- (3) Anforderungen (1) und (2) gelten auch für die Felder FK 4125 (Gültigkeitszeitraum von … bis) und FK 4233 (Stationäre Behandlung von … bis…), es gilt allerdings das Datumsformat JJJJMMTTJJJJMMTT.

#### **Beispiel:**

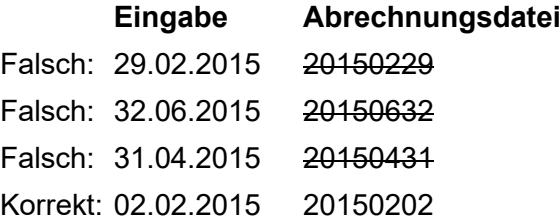

# <span id="page-21-1"></span>2.1.9 Vorbelegung der Gebührenordnung

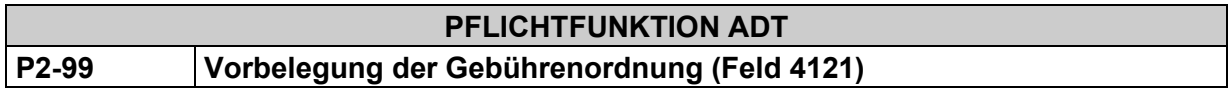

Die Software muss eine automatische Vorbelegung der vom Anwender zu erfassenden Angabe der Gebührenordnung (FK 4121) durchführen.

# **Begründung:**

Inkorrekte Angaben der Gebührenordnung führen zu Problemen im Abrechnungsprozess. Die erfasste Gebührenordnung muss derjenigen entsprechen, welche dem Kostenträger zugeordnet ist, zu dessen Lasten die abgerechneten Leistungen in Anspruch genommen werden. Die Vorbelegung mit dem entsprechenden Wert aus der Kostenträger-Stammdatei unterstützt die Anwender bei der Erfassung der korrekten Angaben.

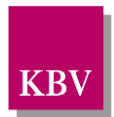

### **Akzeptanzkriterium:**

- (1) Die Software muss grundsätzlich bei der ADT-Abrechnung die Gebührenordnung (FK 4121) automatisch vorbelegen. Es muss der Wert des Attributs / kostentraeger/gebuehrenordnung/@V[6](#page-22-1) des Kostenträgers vorgelegt werden, dessen Attribut /kostentraeger/@V der ermittelten Abrechnungs-VKNR (FK 4104) entspricht.
- (2) Die Software ermöglicht es dem Anwender nicht, den vorbelegten Wert der Gebührenordnung (FK 4121) vor der Übernahme der Daten des Abrechnungsdatensatzes in die ADT-Abrechnung anzupassen.

# <span id="page-22-0"></span>**2.2 Patientenstammdaten erfassen und verarbeiten**

Dieses Kapitel beschreibt die Vorgaben zur Verarbeitung von Patientenstammdaten:

- a) wenn die Eingabe von Patientenstammdaten über das Einlesen einer KVK oder eGK **(im Folgenden Versichertenkarte)** erfolgt,
- b) wenn die Eingabe von Patientenstammdaten nicht über das Einlesen einer Versichertenkarte erfolgt, sondern (z.B. von einem Behandlungsausweis) manuell über Tastatur oder über Scanner oder über ein anderes Eingabemedium erfolgt.

#### Daten eines Versichertendatensatzes:

#### **Persönliche Versichertendaten:**

- Geburtsdatum
- Vorname
- Name
- Geschlecht
- Vorsatzwort
- Namenszusatz • Titel
- Versichertennummer bzw. Versicherten\_ID
- Kostentraegername
- Kostentraegerkennung

#### **Geschützte Versichertendaten:**

- Besondere Personengruppe
- DMP Kennzeichnung

#### **Straßenadresse:**

- $\bullet$  PLZ
- Ort
- Straße
- Hausnummer • Anschriftenzusatz
- Wohnsitzlaendercode
- **Postfachadresse:**

#### • PostfachPLZ

- PostfachOrt
- Postfach
- PostfachWohnsitzlaendercode

#### **Allgemeine Versichertendaten:**

- **Versichertenart**
- WOP(-Kennzeichen)
- Versicherungsschutz Beginn (JJJJMMTT)
- Versicherungsschutz Ende (JJJJMMTT)

Detaillierte Informationen über die technischen Einzelheiten der Daten der KVK entnehmen Sie bitte dem "**Merkblatt Krankenversichertenkarte".**

Informationen zu den Daten der eGK sind auf der Webseite der gematik zu finden.

Die Daten einer Versichertenkarte können in das Personalienfeld eines Behandlungsausweises gedruckt werden (z.B. Überweisungsschein). Liegt keine Versichertenkarte vor (z.B. bei Einsendepraxen), sind die gedruckten Versichertendaten des Behandlungsausweises Grundlage für die weitere Verarbeitung.

<span id="page-22-1"></span><sup>6</sup> Die XPath-Ausdrücke beziehen sich in dem Kapitel 2.1.9 auf die Elemente der Kostenträger-Stammdatei.

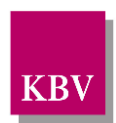

# <span id="page-23-0"></span>2.2.1 Patientenstammdaten über das Einlesen einer Versichertenkarte erfassen

# <span id="page-23-1"></span>**Einsatz von mobilen und stationären Terminals**

Beide Kartentypen (eGK und KVK) können durch die mobilien und stationären Terminals verarbeitet und die Datensätze mittels RS232-, LAN- oder USB-Schnittstelle an das Abrechnungssystem übergeben werden. Ein PVS muss daher mindestens eine der genannten Schnittstellen unterstützen.

Die Datensätze der KVK müssen für die weitere Verarbeitung im Rahmen der KV-Abrechnung in die eGK-Struktur konvertiert werden.

Als Hilfestellung für die notwendige Konvertierung wird eine "Mappingtabelle KVK" [\[KBV\\_ITA\\_VGEX\\_Mapping\\_KVK\]](#page-155-5) zur Verfügung gestellt.

Die Bedruckung des Personalienfeldes aller vertragsärztlichen Formulare erfolgt gemäß den Bedruckungsvorschriften in Kapitel "Bedruckung des Personalienfeldes" in der "Mappingta-belle\_KVK" [\[KBV\\_ITA\\_VGEX\\_Mapping\\_KVK\].](#page-155-5)

Im Folgenden seien einige Schlüsselfunktionen für die Verarbeitung der Versichertenkarten-Datensätze definiert:

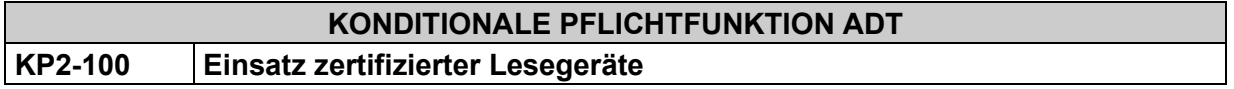

Alle Terminals müssen auf Anforderung an jedes Abrechnungssystem in mindestens einer Schnittstelle (RS232, LAN, USB) angebunden werden können.

# **Bedingung:**

Ausgenommen von der Umsetzung dieser Anforderung sind Softwaresysteme ohne APK.

# <span id="page-23-2"></span>**Krankenversichertenkarte als Berechtigungsnachweis zur Inanspruchnahme ärztlicher Leistungen ab 01.01.2015 ungültig**

Gemäß Anlage 4a BMV-Ä (Vereinbarung zum Inhalt und zur Anwendung der elektronischen Gesundheitskarte, § 4 Einführung der elektronischen Gesundheitskarte) verliert die Krankenversichertenkarte (KVK) - unabhängig vom aufgedruckten Gültigkeitsdatum der KVK - endgültig zum Jahresende 2014 ihre Funktion als Berechtigungsnachweis zur Inanspruchnahme ärztlicher Leistungen von Versicherten gesetzlicher Krankenkassen.

Ab dem 1. Januar 2015 gilt für gesetzlich Krankenversicherte nur noch die elektronische Gesundheitskarte als Berechtigungsnachweis zur Inanspruchnahme ärztlicher Leistungen.

Unbenommen davon sind für Versicherte der Sonstigen Kostenträger weiterhin Krankenversichertenkarten als Berechtigungsnachweis zur Inanspruchnahme ärztlicher Leistungen zulässig.

Nachfolgend eine Auflistung der eindeutigen Unterscheidungsmerkmale der Kostenträgerarten anhand der Abrechnungs-VKNR (FK 4104) und des Kostenträger-Abrechnungsbereichs (KTAB, FK 4106):

# **Kostenträger der Gesetzlichen Krankenversicherung (GKV):**

• Es gilt: Die Seriennummer der VKNR (3. - 5. Stelle des Feldes 4104) ist immer < 800 und der Kostenträger-Abrechnungsbereich ist immer = 00 (Primärabrechnung).

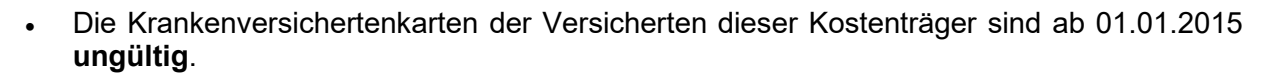

# **Sonstige Kostenträger (SKT):**

Wir unterscheiden im Rahmen der Abrechnung:

- **"originäre" Sonstige Kostenträger** (z.B. JVA, Bundeswehr, Feuerwehr, Sozialämter) als eigenständige Kassen mit eindeutigem VKNR-Seriennummern-Kontingent:
	- Es gilt: Die Seriennummer der VKNR ist immer >= 800 und Kostenträger-Abrechnungsbereich kann 00 - 09 sein.
	- Die Krankenversichertenkarten der Versicherten dieser Kostenträger sind über den 01.01.2015 hinaus **gültig**.
	- **Beispiel:** Bundespolizei Zentr. Abr. Heilfürsorge, VKNR: 27**860**, Seriennummern-Kontingent 860 - 861 (= Kassenart "Bundespolizei (BPOL)) = Sonstiger Kostenträger
- Zum anderen können **GKV-Kostenträger als "aushelfende Kassen"** aufgrund vertraglicher Bestimmungen (auf KV-Ebene) als "Sonstige" (Besondere) Kostenträger auftreten:
	- Es gilt: Die Seriennummer der VKNR ist immer < 800 und der Kostenträger-Abrechnungsbereich immer ungleich 00.
	- Die Krankenversichertenkarten der Versicherten dieser Kostenträger sind ab 01.01.2015 **ungültig**.
	- Beispiel: Kostenträger IKK Nord, Abrechnung erfolgt im Rahmen des Sozialversicherungsabkommens (SVA), VKNR: 01**310**, Seriennummern-Kontingent 301 - 399 (= Kassenart "Innungskrankenkassen (IKK)") und Kostenträger-Abrechnungsbereich: **01** (= Kennzeichen für Sozialversicherungsabkommen)

# **Zusammenfassung Einlesen einer KVK:**

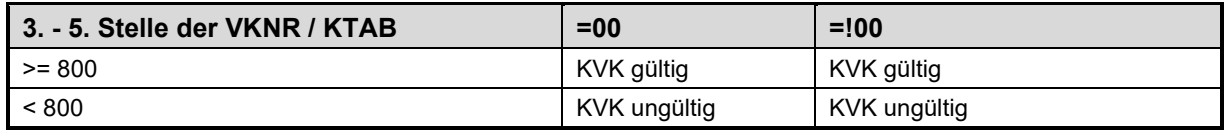

#### <span id="page-24-0"></span>**Tabelle 2 – Einlesen einer KVK in Abhängigkeit von der VKNR-Seriennummer und KTAB**

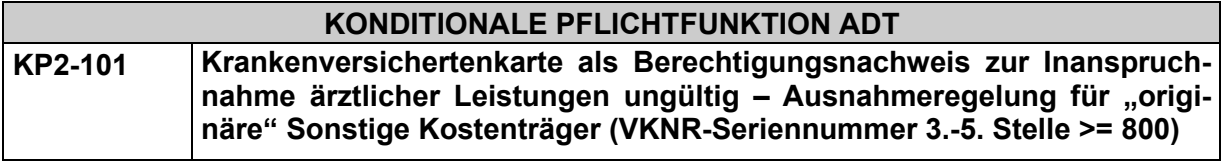

Die Software stellt sicher, dass das Einlesen einer Krankenversichertenkarte (KVK) bei gesetzlich Versicherten mit einer Fehlermeldung abgelehnt wird.

#### **Begründung:**

Seit dem 1. Januar 2015 gilt ausschließlich die elektronische Gesundheitskarte als Berechtigungsnachweis für die Inanspruchnahme ärztlicher Leistungen bei gesetzlich Versicherten und löst damit die KVK ab.

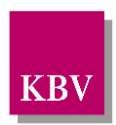

### **Akzeptanzkriterium:**

- (1) Das System muss das Einlesen der KVK bei gesetzlich Versicherten mit einer Fehlermeldung ablehnen, wenn die Stellen 3 - 5 des Feldes 4104[7](#page-25-2) < 800.
	- Eine automatische Weiterverarbeitung der abgelehneten Daten erfolgt nicht.
	- Der Anwender hat die Möglichkeit in eigenem Ermessen und in Kenntnis möglicher Regressforderungen, zum Zwecke der Abrechnung und Bedruckung, die Kartendaten manuell im PVS zu erfassen (siehe [KP2-102\)](#page-25-1). Die Behandlung und Abrechnung erfolgt dabei unter Beachtung der Anlage 4a BMV-Ä (Vereinbarung zum Inhalt und zur Anwendung der elektronischen Gesundheitskarte).
- (2) Das System muss das Einlesen und die automatische Weiterverarbeitung der KVK bei "originären" Sonstigen Kostenträger unterstützen, wenn die Stellen 3 - 5 des Feldes 4104 >= 800 und der Inhalt des Feldes 4106 (KTAB) = 00 - 09 ist.

#### **Bedingung:**

Ausgenommen von der Umsetzung dieser Anforderung sind Softwaresysteme ohne APK.

#### **Hinweis**:

Diese Anforderungen gelten auch bei der Übernahme von Versichertenkarten-Datensätzen aus einem mobilen Kartenterminal.

#### **Zusammenfassung:**

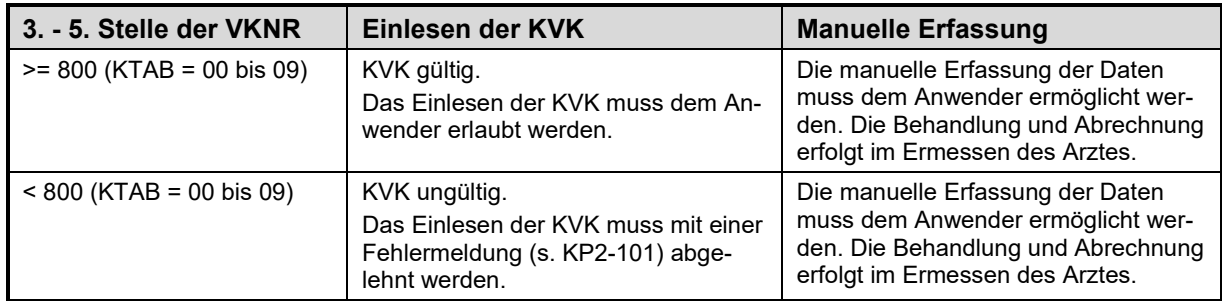

<span id="page-25-0"></span>**Tabelle 3 – Einlesen einer KVK in Abhängigkeit von der VKNR-Seriennummer**

Wird im Folgenden der Begriff KVK verwendet, so sind stets nur die KVK von "originären" Sonstigen Kostenträgern gemeint.

<span id="page-25-1"></span>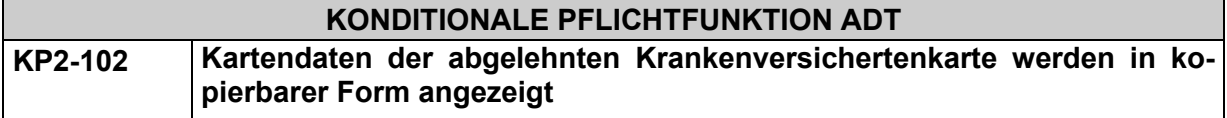

Die Software ermöglicht dem Anwender das Anzeigen der Kartendaten einer abgelehnten Krankenversichertenkarte (entsprechend KP2-101) in "kopierbarer" Form.

<span id="page-25-2"></span><sup>7</sup> Hinweis: Die VKNR muss über die KT-Stammdatei aus dem IK der Versichertenkarte abgeleitet/ermittelt werden.

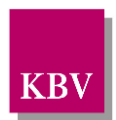

# **Begründung:**

Der Anwender muss die Möglichkeit haben sich die abgelehnten Kartendaten in "kopierbarer" Form anzuzeigen, um beispielsweise Datenverluste nach der Übernahme von Versichertenkarten-Datensätzen aus einem mobilen Kartenterminal zu vermeiden.

#### **Akzeptanzkriterium:**

- (1) Mit Ablehnung der Krankenversichertenkarte entsprechend KP2-101 kann sich der Anwender die abgelehnten Kartendaten in "kopierbarer" Form anzeigen lassen. Eine automatische Übernahme der Kartendaten ins "Ersatzverfahren" (gemäß Abschnitt [2.2.3.1](#page-48-1) [De](#page-48-1)[finition Ersatzverfahren\)](#page-48-1) ist nicht erlaubt.
- (2) Ein "Einlesedatum" gemäß [P2-140](#page-30-1) darf in diesem Fall nicht erzeugt werden.

# **Bedingung:**

Ausgenommen von der Umsetzung dieser Anforderung sind Softwaresysteme ohne APK.

<span id="page-26-1"></span>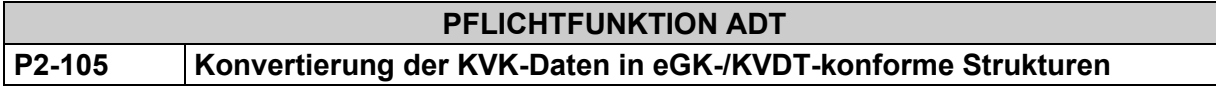

Die Software muss die Datenfelder der Krankenversichertenkarte (KVK) für die weitere Bear-beitung im Rahmen der Abrechnung gemäß den Anforderungen der Mappingtabelle KVK<sup>[8](#page-26-0)</sup> transformieren.

#### **Begründung:**

Vertragliche Grundlage dieser Anforderung sind die Anlage 4a BMV-Ä sowie die Technische Anlage zu Anlage 4a (BMV-Ä).

#### **Akzeptanzkriterium:**

(1) Die Software muss alle erforderlichen Anforderungen gemäß der Mappingtabelle\_KVK in der jeweils aktuellen Version umsetzen, vgl. [\[KBV\\_ITA\\_VGEX\\_Mapping\\_KVK\]](#page-155-5)

#### **Hinweis:**

Für die weitere Verarbeitung und die darauf aufsetzenden weiteren Pflichtfunktionen wird davon ausgegangen, dass jeweils ein valider eGK-Datensatz gemäß Mappingtabelle\_KVK, sei es durch das Einlesen einer eGK oder durch die korrekte Konvertierung der KVK-Datenfelder, vorliegt.

Unabhängig davon, ob die Daten originär von einer eingelesenen eGK stammen oder durch Einlesen und anschließende Konvertierung einer KVK erzeugt wurden, wird im Folgenden – soweit möglich - der Begriff "Versichertenkarte" verwendet.

<span id="page-26-0"></span> $^8$  Enthält die zwischen KBV und GKV-Spitzenverband abgestimmten Konvertierungsvorgaben.

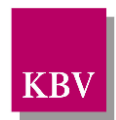

# <span id="page-27-0"></span>**"Amtliche" Felder**

<span id="page-27-2"></span>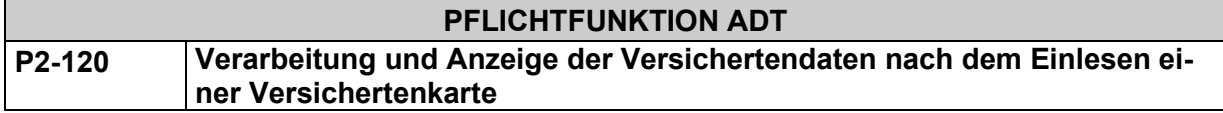

Falls Versichertendatensätze von einer Versichertenkarte eingelesen werden, muss das System die Daten der Versichertenkarte im selben Quartal als "amtliche" Daten behandeln. Diese Daten müssen unverändert gespeichert und mit der Abrechnung übertragen werden.

#### **Begründung:**

Durch eine Änderung von eingelesenen Versichertendatensätzen einer gültigen Versichertenkarte, könnte es im weiteren Abrechnungsprozess zu Ablehungen des Abrechnungsdatensatzes durch die Krankenkassen kommen.

#### **Akzeptanzkriterium:**

1) Nach dem erfolgreichen Einlesen eines Versichertendatensatzes von einer Versichertenkarte gemäß den Vorgaben der "Technischen Anlage zur Anlage 4a" und dem Erzeugen eines Einlesedatums gemäß der Anforderung P2-140 haben die nachfolgenden Daten einer Versichertenkarte "amtlichen" Charakter:

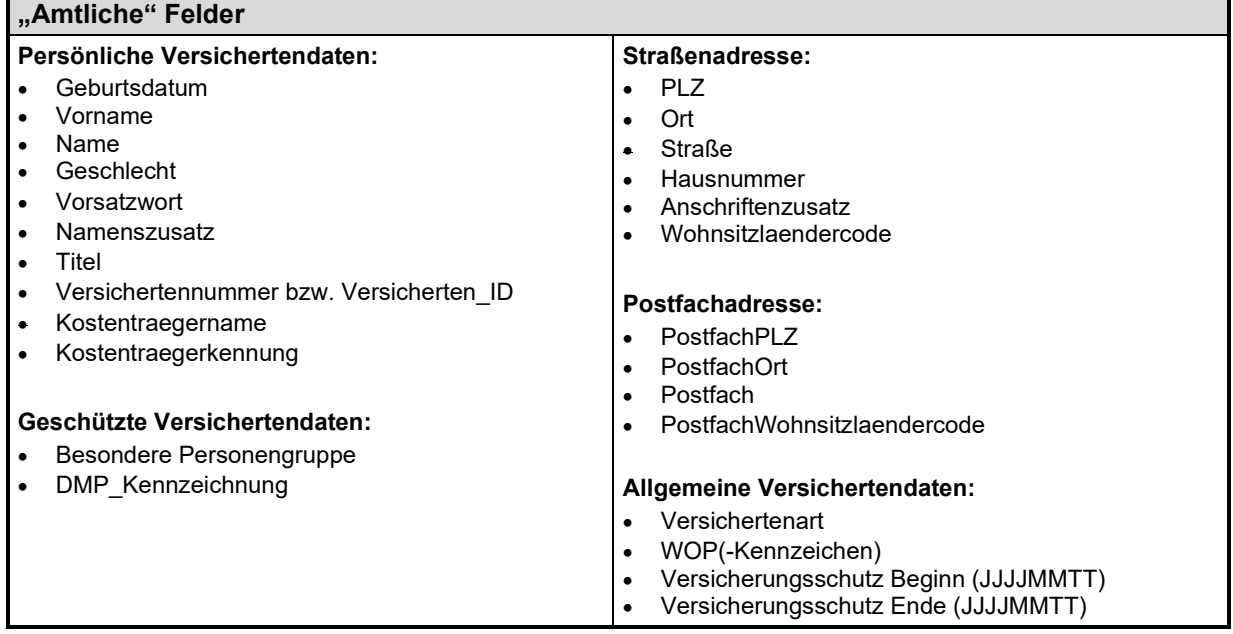

#### <span id="page-27-1"></span>Tabelle 4 – "Amtliche" Felder

- a) Im Rahmen des Einlesevorgangenes müssen die folgenden Anforderung beachtet werden:
	- i) P2-105
	- ii) [P2-135](#page-28-1)
	- iii) [P2-136](#page-29-1)
	- iv) P2-170
	- v) KP2-310
	- vi) [P2-470](#page-57-1) (Ausnahme der "Amtlichkeit" beim Einlesen einer KVK für die Angabe des Geschlechts)

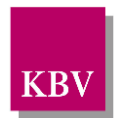

- vii) Vorgaben des Kapitels ["2.2.2.1](#page-37-1) [Zuordnung des Kostenträgers \(VKNR, IK und](#page-37-1)  [Krankenkassenname\)"](#page-37-1)
- 2) Die Software muss die Felder mit 'amtlichem' Charakter unverändert und patientenbezogen anzeigen, speichern und mit der Abrechnung übertragen.
	- a) Die Software muss bedienungs- und programmtechnisch eine Änderung der Felder mit amtlichen Charakter ausschließen.
- 3) Die "Amtlichkeit" der in Tabelle 5 aufgeführten Daten gilt bis zum Ablauf des Quartals, in dem die Versichertenkarte eingelesen wurde.
- 4) Falls ein erfolgreicher Einlesevorgang einer Versichertenkarte stattgefunden hat, muss die Software die automatische Übernahme der Versichertendaten ins Ersatzverfahren (gemäß Abschnitt 2.2.3.1 Definition Ersatzverfahren) zum Zwecke der Datenänderung unterbinden.

Für Akzeptanzkriterium (2) gilt:

Auch wenn die Patientendaten nicht mehr aktuell sind, müssen diese ohne Änderung in der Abrechnung übertragen werden.

Bei der Bedruckung von vertragsärztlichen Formularen ist zu beachten, welche Adressdaten für die Bedruckung zu verwenden sind. Es wird unterschieden zwischen Überweisungs- und Abrechnungsscheinen und den übrigen vertragsärztlichen Formularen (siehe P7-81 / P7-82 , "Anforderungskatalog Formularbedruckung" [KBV\_ITA\_VGEX\_Anforderungskatalog\_Formularbedruckung]).

Beachten Sie bitte auch die Anforderungen **[P2-557](#page-70-2)[P2-558](#page-71-3)**[P2-140,](#page-30-1) [P2-150,](#page-30-2) [P2-557](#page-70-2)**[P2-558P2-](#page-71-3) [558](#page-71-3) [P2-557P2-557P2-557P2-557](#page-70-2)**und [P2-558.](#page-71-3)

# <span id="page-28-0"></span>**Das WOP-Kennzeichen**

<span id="page-28-1"></span>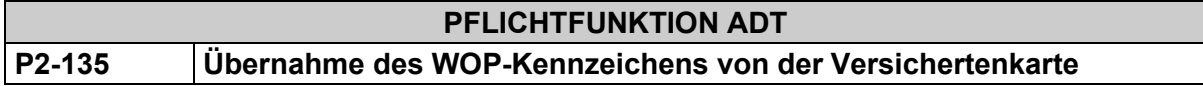

Die Software muss die Transformationsvorschriften für das WOP(-Kennzeichen) gemäß den Anforderungen der "Technischen Anlage zur Anlage 4a" einhalten und dem Anwender die manuelle Erfassung eines WOP-Kennzeichens ermöglichen.

# **Begründung:**

Vertragliche Grundlage dieser Anforderung sind die Anlage 4a BMV-Ä sowie die Technische Anlage zu Anlage 4a (BMV-Ä).

Das WOP darf zur Vermeidung von Fehlzuweisungen nicht programmtechnisch bestimmt werden.

# **Akzeptanzkriterium:**

- (1) Falls eine KVK eingelesen wird, muss die Software den Inhalt des Feldes "VKNR/WOP" (Objekttag '8F') entsprechend den Vorgaben der "Technischen Anlage zur Anlage 4a" [\[KBV\\_ITA\\_VGEX\\_Mapping\\_KVK\]](#page-155-5) transformieren und im Feld 3116 übertragen. (vgl. auch **[P2-105](#page-26-1)**).
	- Wenn kein WOP-Kennzeichen auf der KVK codiert ist, dann wird das Feld 3116 nicht übertragen.

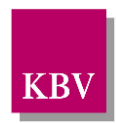

- (2) Falls eine eGK eingelesen wird, muss die Software den Inhalt des Elements ..//WOP entsprechend den Vorgaben der "Technischen Anlage zur Anlage 4a" in das Feld 3116 übernehmen. (vgl. auch **[P2-105](#page-26-1)**)
- (3) Die Software muss dem Anwender im Rahmen der manuellen Erfassung die Möglichkeit bieten, das WOP-Kennzeichen manuell zu erfassen. (vgl. auch **[P2-400](#page-49-0)**)
	- Die Software belegt das Eingabefeld des WOP-Kennzeichens nicht vor (beispielsweise anhand der PLZ des Versicherten).
- (4) Die Software muss das vom Anwender erfasste WOP-Kennzeichen im Feld 3116 übertragen.

Aufgrund von Speicherplatzproblemen erfolgte auf der Krankenversichertenkarte eine Doppelbelegung des VKNR-Feldes (Objekttag 8F, VKNR bzw. WOP-Kennzeichen), sodass alternativ auch ein Wohnort-Kennzeichen (WOP) im Format 000nn (nn = KV-Bereich) enthalten sein kann.

# <span id="page-29-0"></span>**Name des Kostenträgers von der Versichertenkarte**

<span id="page-29-1"></span>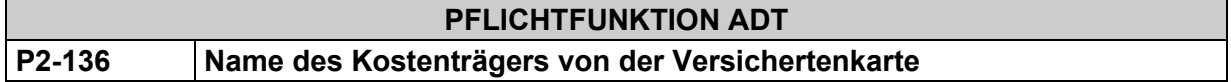

Die Software muss die Transformationsvorschriften für den Namen des Kostenträgers gemäß den Anforderungen der Technischen Anlage zur Anlage 4a einhalten.

# **Begründung:**

Die vertragliche Grundlage dieser Anforderung sind die Anlage 4a BMV-Ä sowie die Technische Anlage zu Anlage 4a (BMV-Ä).

# **Akzeptanzkriterium:**

- (1) Falls eine KVK eingelesen wird, muss die Software den Inhalt des Feldes "KrankenKassenName" (Objekttag 80) entsprechend den Vorgaben der "Technischen Anlage zur Anlage 4a" [\[KBV\\_ITA\\_VGEX\\_Mapping\\_KVK\]](#page-155-5) in das Feld 4134 übernehmen. (vgl. auch **[P2-](#page-26-1) [105](#page-26-1)**)
- (2) Falls eine eGK eingelesen wird, muss die Software den Inhalt des Elements ..//Name entsprechend den Vorgaben der "Technischen Anlage zur Anlage 4a" in das Feld 4134 übernehmen unter Beachtung der nachfolgenden Prioritätenregelung:
	- 1. Priorität:

Inhalt von Element *UC\_AllgemeineVersicherungsdatenXML/Versicherter/Versicherungsschutz/Kostentraeger/AbrechnenderKostentraeger/Name*

2. Priorität:

Inhalt von Element UC AllgemeineVersicherungsdatenXML/Versicherter/Versiche*rungsschutz /Kostentraeger/Name* (vgl. auch **[P2-105](#page-26-1)**)

- (3) Die Software darf den Kostenträgernamen von der Versichertenkarte nicht zur Bedruckung von vertragsärztlichen Formularen verwenden sondern muss die Regelungen der Anforderungen **[P2-210](#page-37-2)**, **[P2-220](#page-38-0)**, **[P2-260](#page-41-0)** oder **[P2-270](#page-42-0)** beachten.
- (4) Die Software ermöglicht es dem Anwender nicht, diese Daten im Rahmen der manuellen Erfassung zu erfassen.

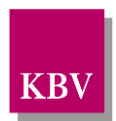

Das KVDT-Feld "4134" (Kostentraegername) kann in einer Satzart 010x nur vorhanden sein, wenn tatsächlich eine Versichertenkarte eingelesen wurde.

Der Kostenträgername muss **beim Einlesen** einer Versichertenkarte **immer** - unabhängig von der Scheinuntergruppe - übertragen werden. Die Funktionen **[P2-120](#page-27-2)** und **[P2-136](#page-29-1)** haben Vorrang vor Kontext-Regel 777 der [\[3\].](#page-155-6)

Die Einschränkung auf bestimmte Scheinuntergruppen in der Regel 777 resultiert aus der Anforderung **[P2-140](#page-30-1) (8).**

#### <span id="page-30-0"></span>**Einlesedatum**  $2.2.16$

<span id="page-30-1"></span>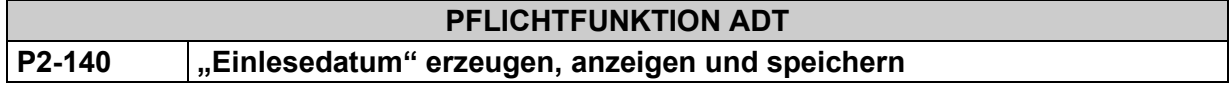

- (1) Im Anschluss an einen erfolgreichen Lesevorgang einer Versichertenkarte durch ein **stationäres** Lesegerät wird vom Betriebssystem automatisch ein Systemdatum bereitgestellt.
- (2) Das Systemdatum darf nur bei einem erfolgreichen Einlesevorgang einer Versichertenkarte erzeugt, angezeigt und weiterverarbeitet werden.
- (3) Das Systemdatum wird als "Einlesedatum" der Versichertenkarte (= "letzter Einlesetag der Versichertenkarte im Quartal", FK 4109) am Bildschirm angezeigt.
- (4) Das Einlesedatum hat "amtlichen Charakter" und ist ein Lesefeld. Es darf dem Anwender nicht möglich sein, dieses Feld zu verändern.
- (5) Das Einlesedatum darf nur unter den o.a. Bedingungen in die Patientenstammdaten übernommen und gespeichert werden.
- (6) Für die Abrechnung wird das Einlesedatum im Feld "Letzter Einlesetag der Versichertenkarte im Quartal" (FK 4109 des (x)ADT-Datenpaketes) gespeichert.
- (7) Es darf **keine Möglichkeit** bestehen, das Einlesedatum zu generieren oder manuell einzugeben, wenn die Eingabe von Versichertendaten manuell über Tastatur (z.B. beim Ersatzverfahren), über Scanner oder über ein anderes Eingabemedium erfolgt.
- (8) Wird mittels Satzart 8215 "Auftrag" (LDT 3) das Feld 4109 "letzter Einlesetag der Versichertenkarte im Quartal" in die Patientendokumentation eines Abrechnungssystems importiert, darf es dem Anwender nicht möglich sein, den Inhalt des Feldes 4109 zu verändern.
- (9) Nach der Übernahme des Versichertenkarten-Datensatzes aus einem **mobilen** Kartenterminal (Rückgabecode 9500 oder 9501 bei RESET CT) wird das Einlesedatum nicht durch das Systemdatum bereitgestellt, sondern aus dem Datenobjekt Einlesedatum (tag ,91') übernommen, wie auch die Zulassungsnummer des mobilen Kartenterminals aus dem Datenobjekt Zulassungsnummer (tag , 92')<sup>9</sup>, vgl. Kapitel "Mobiles Einsatzszenario" gemäß Mappingtabelle\_KVK [\[KBV\\_ITA\\_VGEX\\_Mapping\\_KVK\]](#page-155-5) und auch [P2-180.](#page-33-2)

# **PFLICHTFUNKTION ADT**

<span id="page-30-2"></span>**P2-150 Legitimation von Leistungen im laufenden Quartal mittels Einlesedatum**

<span id="page-30-3"></span> $^\mathrm{9}$  Zuätzlich zum VDT/VSD wird durch mobile Kartenterminals ein Steckdatum der Karte als auch die Zulassungsnummer des Terminals übertragen. Daran kann neben dem Rückgabecode implizit auf ein mobiles Kartenterminal geschlossen werden.

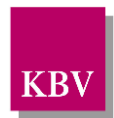

Leistungen des laufenden Quartals seien für denselben Versicherten, von demselben Arzt und zu demselben Kostenträger<sup>[10](#page-31-1)</sup> erbracht. Dann gilt:

- (1) Ist kein Einlesedatum zu den Satzarten 010x vorhanden, dann muss beim Einlesen der Versichertenkarte im laufenden Quartal das Einlesedatum automatisch in alle Satzarten des ADT-Datenpaketes "010x" unter FK 4109 kopiert werden.
- (2) Wenn dieselbe Versichertenkarte desselben Versicherten von demselben Arzt im Laufe des Leistungsquartals nochmals eingelesen wird, dann muss ein bereits vorhandenes Einlesedatum im laufenden Quartal in allen betreffenden Satzarten des ADT-Datenpaketes "010x" automatisch überschrieben werden.

#### *Anmerkung:*

*Der Versichertennachweis wird unter o. a. Voraussetzungen mit einem im laufenden Quartal erzeugten Einlesedatum erbracht. Der "letzte Einlesetag der Versichertenkarte im Quartal" legitimiert daher automatisch alle Leistungen im laufenden Quartal.*

(3) Achtung: (1), (2) gelten nicht für "Vorquartalsfälle".

#### *Anmerkung:*

Beachten Sie bitte auch die Vorgaben zum Besondere Personengruppen-, Kassen- u. Statuswechsel sowie die Vorgaben zur Änderung von amtlichen Versichertendaten unter Kapitel [2.3.5.](#page-70-0)

#### <span id="page-31-0"></span> $2.2.1.7$ **Überprüfung der Leistungspflicht des Kostenträgers**

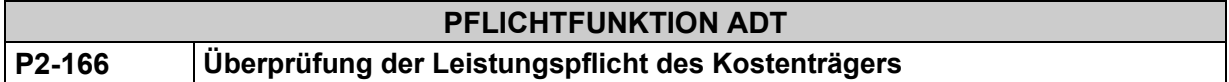

Die Abrechnungssoftware muss beim Einlesen einer Versichertenkarte die Leistungspflicht des Kostenträgers durch Überprüfung des "Versicherungsschutzes" (eGK: Elemente //Versicherungsschutz/Beginn bzw. //Versicherungsschutz/Ende bzw. KVK: Objekttag 8D "GültigkeitsDatum) sicherstellen. Hierbei sind grundsätzlich folgende Fälle zu unterscheiden:

# **Fall 1)**

Beim Einlesen der Daten einer eGK gilt:

(a) Falls das Einlesedatum (FK 4109) >= VersicherungsschutzBeginn und - sofern ein entsprechendes Element auf der eGK vorhanden ist - <= VersicherungsschutzEnde, dann gilt:

Diese Karte ist gültig. Das Einlesen der Daten dieser Versichertenkarte muss möglich sein. Eine Abrechnung von Leistungen und die Bedruckung vertragsärztlicher Formulare sind zulässig.

(b) Falls das Einlesedatum (FK 4109) < VersicherungsschutzBeginn oder - sofern ein entsprechendes Element auf der eGK vorhanden ist - > VersicherungsschutzEnde, dann gilt:

Das Einlesen der Daten dieser Versichertenkarte muss mit einer entsprechenden Fehlermeldung abgelehnt werden. Diese Karte ist ungültig.

# **Fall 2)**

<span id="page-31-1"></span><sup>&</sup>lt;sup>10</sup> Ein Kostenträger wird eindeutig identifiziert über eine Kombination von Abrechnungs-VKNR und Kostenträger-Abrechnungsbereich (= VKNR-KTAB-Kombination)

[KBV\\_ITA\\_VGEX\\_Anforderungskatalog\\_KVDT](#page-0-0) \* Version 5.70 Seite 32 von 158

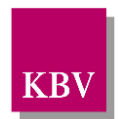

Beim Einlesen der Daten einer KVK<sup>11</sup> gilt:

Es muss eine Transformation des KVK-Feldes, Objekttag 8D, "GültigkeitsDatum" im Format "MMJJ" in die Form "JJJJMMTT" erfolgen, wobei TT = letzter möglicher Tag des Monats und JJJJ = Verkettung ('20',JJ). Diese Angabe muss dann unter der FK 4110 (VersicherungsschutzEnde) in der ADT-Abrechnung übertragen werden, vgl. "Mappingtabelle KVK" [\[KBV\\_ITA\\_VGEX\\_Mapping\\_KVK\]](#page-155-5)

- (a) Falls das Einlesedatum (FK 4109) <= VersicherungsschutzEnde, dann gilt: Das Einlesen der Daten dieser Versichertenkarte muss möglich sein. Diese Karte ist gültig. Eine Abrechnung von Leistungen und die Bedruckung vertragsärztlicher Formulare sind zulässig.
- (b) Falls das Einlesedatum (FK 4109) > VersicherungsschutzEnde, dann gilt: Das Einlesen der Daten dieser Versichertenkarte muss mit einer entsprechenden Fehlermeldung abgelehnt werden. Diese Karte ist ungültig.

# **Fall 1) und Fall 2)**

Diese Anforderungen gelten auch bei der Übernahme von Versichertenkarten-Datensätzen aus einem mobilen Kartenterminal.

#### **Fall 1) (b) und Fall 2) (b)**

Eine direkte Weiterverarbeitung der Daten der Versichertenkarte zum Zwecke der ADT-Abrechnung und Bedruckung vertragsärztlicher Formulare zu Lasten dieses Kostenträgers ist **nicht** zulässig.

Mit Ablehnung der Versichertenkarte muss der Anwender die Möglichkeit erhalten, sich dieab-gelehnten Kartendaten in "kopierbarer Form" gemäß KP2-102 anzeigen zu lassen.<sup>[12](#page-32-2)</sup> Ein "Einlesedatum" gemäß [P2-140](#page-30-1) darf nicht erzeugt werden.

Die Behandlung und Abrechnung erfolgt im Ermessen des Arztes unter Beachtung der Anlage 4a BMV-Ä (Vereinbarung zum Inhalt und zur Anwendung der elektronischen Gesundheitskarte).

#### <span id="page-32-0"></span>**Übernahme der Versichertendaten in die Patientenstammdaten**  $2.2.1.8$

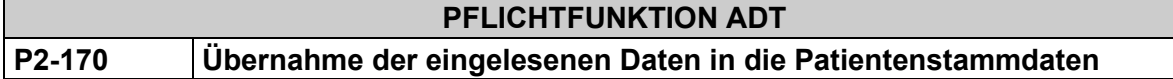

Wurden die für das laufende Quartal gültigen Abrechnungsinformationen der Versichertenkarte eingelesen, müssen die entsprechenden Daten in die Patientenstammdaten übernommen werden können.

Dabei muss die Software sicherstellen, dass dem Anwender nach dem Lesen der eGK mittels Konnektor und vor der Übernahme der Versichertendaten die vollständigen Änderungen im Vergleich zu bereits vorhandenen Patientenstammdaten anzeigt werden, siehe Anforderung "VSDM-A\_2538 PS: Anzeige Delta VSD" aus dem Implementierungsleitfaden der gematik.

<span id="page-32-1"></span><sup>11</sup> vgl. Kapitel [2.2.1.2](#page-23-2)

<span id="page-32-2"></span><sup>12</sup> Um beispielsweise Datenverluste nach der Übernahme von Versichertenkarten-Datensätzen aus einem mobilen Kartenterminal zu vermeiden. Eine automatische Übernahme ins "Ersatzverfahren" ist nicht vorgesehen.

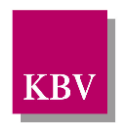

#### $\overline{\mathbf{x}}$ VSDM-A 2538 PS: Anzeige Delta VSD

Das Primärsystem SOLL dem Benutzer nach dem Lesen der VSD von der eGK und vor der Übernahme/Speicherung geänderte VSD im Vergleich zu bereits vorhandenen Patientenstammdaten anzeigen. <

#### **Begründung:**

In Anlage 4a des BMV-Ä Anhang 1 Nr 1.5 ist definiert, dass nur Daten von Karten übernommen werden müssen, wenn die Feldausprägungen der Technischen Anlage zur Anlage 4a entsprechen.

# <span id="page-33-0"></span>**Übertragung der Zulassungsnummer des mobilen Lesegerätes in ein Abrechnungssystem**

<span id="page-33-2"></span>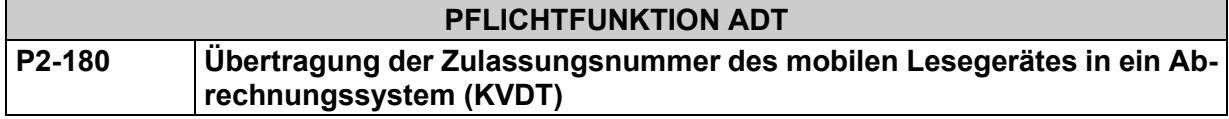

- (1) Werden die Versichertenkarten-Daten durch ein mobiles Lesegerät (Rückgabecode 9500 oder 9501 bei RESET CT<sup>[13](#page-33-3)</sup>) in ein Abrechnungssystem übertragen, muss die Zulassungsnummer des mobilen Kartenterminals (tag .92' des erweiterten VDT<sup>14</sup>) in der jeweiligen Satzart 010x des KVDT übertragen werden (FK 4108), vgl. auch **[P2-140](#page-30-1)** (9) bzw. Kapitel "Mobiles Einsatzszenario" gemäß Mappingtabelle KVK.
- (2) Ist bereits eine Zulassungsnummer vorhanden, wird diese durch die aktuell zu übertragene Zulassungsnummer überschrieben (nur eine Zulassungsnummer pro Datensatz "010x").
- (3) Die Software muss, wenn dieselbe Versichertenkarte derselben Kasse desselben Versicherten von demselben Arzt im laufenden Quartal beim 1. APK über ein mobiles Lesegerät eingelesen wurde, und dann bei einem weiteren APK nochmals über ein stationäres Lesegerät eingelesen wird, das bereits vorhandene Einlesedatum (Feld FK 4109) in der je-weiligen Satzart "010x" überschreiben (vgl. auch [P2-150\)](#page-30-2). Die Software überträgt mit der Abrechnung nicht das Feld FK 4108 (Zulassungsnummer).

# <span id="page-33-1"></span>**Übertragung Prüfungsnachweis nach VSDM-Aktualisierung**

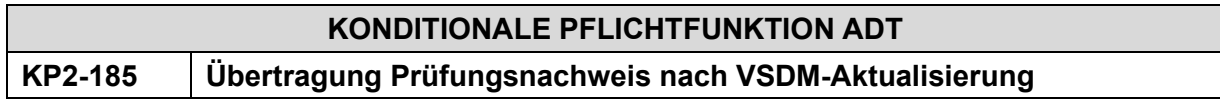

Die Software muss die Übertragung des "Prüfungsnachweises nach VSDM-Aktualisierung" in die ADT-Abrechnung ermöglichen.

# **Begründung:**

Der "Prüfungsnachweis nach VSDM-Aktualisierung" wird für den Vertragsarzt / Vertragspsychotherapeuten bei durchgeführter Onlineprüfung und –aktualisierung erzeugt. Die Bereitstellung des Nachweises der Durchführung der Onlineaktualisierung auf der eGK (= "Prüfungs-

<span id="page-33-3"></span><sup>&</sup>lt;sup>13</sup> Rückgabecode "9501": Mobile Kartenterminals im Rahmen des "Online-Produktivbetriebs", sonstiger alter Rückgabecode "9500" von mobilen Kartenterminals.

<span id="page-33-4"></span><sup>14</sup> VDT = VersichertenDatenTemplate

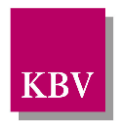

nachweis") regelt § 291 Absatz 2b SGB V. Die Angabe und Übermittlung des Prüfungsnachweises als Bestandteil der zu übermittelten Abrechnungsunterlagen an die zuständige KV ist in § 295 SGB V geregelt.

### **Grundlagen:**

Der Prüfungsnachweis ist ein Datensatz, der bei einer durchgeführten Onlineprüfung und – aktualisierung auf der eGK gespeichert und dem PVS übergeben wird.

Der Prüfungsnachweis wird auf der eGK in der Datei EF.PN abgelegt.

Im Prüfungsnachweis können die folgenden Inhalte abgebildet werden:

- Timestamp
- Ergebnis der Onlineprüfung und –aktualisierung
- Error-Code (Rückgabewert)
- Prüfziffer des Fachdienstes

Weitere Informationen zum Prüfnachweis entnehmen Sie der Webseite der gematik.

#### **Akzeptanzkriterium:**

(1) Falls eine eGK eingelesen und eine Onlineprüfung durchgeführt wurde (entsprechend ist eine aktuelle Datei EF.PN auf der eGK vorhanden), muss die Software den Prüfungsnachweis in die Abrechnung übernehmen und speichern.

Hinweis: Der Prüfungsnachweis ist mit einem nur dem Anwender bekannten symmetrischen Schlüssel verschlüsselt. Es darf nur der Prüfungsnachweis, für den durch den Anwender eine Aktualisierung erfolgte, in das PVS übernommen werden. Damit der Prüfungsnachweis gelesen werden kann, muss bei der Kommunikation mit dem Konnektor das Flag "Prüfnachweis lesen" gesetzt sein.

- (2) Die Software darf den Prüfungsnachweis nicht übertragen, wenn die Daten von einem mobilen Kartenterminal übernommen werden.
- (3) Sollte beim Einlesen im Quartal ein Prüfungsnachweis zurückgegeben werden, der den Status 1 oder 2 besitzt, wird bei allen weiteren Einlesevorgängen zwar eine Online-Prüfung und ggf. eine Aktualisierung der VSD durchgeführt werden, jedoch wird kein weiterer Prüfungsnachweis - betrifft die Feldkennungen 3010, 3011, 3012 und 3013 - in die Abrechnung übernommen.
- (4) Falls beim ersten Einlesen im Quartal ein Prüfungsnachweis zurückgegeben wird, der den Status 3 bis 6 hat, wird beim nächsten Einlesevorgang eine Online-Prüfung und ggf. Aktualisierung der VSD durchgeführt werden. Wenn der neue Prüfungsnachweis den Status 1 oder 2 hat, dann wird der bereits vorhandene Prüfnachungsweis - betrifft die Feldkennungen 3010, 3011, 3012 und 3013 im aktuellen Quartal - in der Abrechnung überschrieben.
- (5) Die Software überträgt den Prüfungsnachweis wie folgt mit der Abrechnung im jeweiligen Datensatz ..010x":
	- Inhalt von Element /PN/TS in Feld FK 3010 (Datum und Uhrzeit der Onlineprüfung und -aktualisierung (Timestamp))
	- Inhalt von Element /PN/E in Feld FK 3011 (Ergebnis der Onlineprüfung und -aktualisierung)
	- Inhalt von Element /PN/EC in Feld FK 3012 (Error-Code)

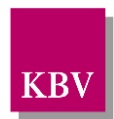

- Inhalt von Element /PN/PZ in Feld FK 3013 (Prüfziffer des Fachdienstes), wobei die Software sicherstellen muss, dass die base64-codierte Prüfziffer ohne Zeilenumbruch  $\mu$ CR" und "LF") als Feldinhalt übertragen wird.<sup>[15](#page-35-1)</sup>
- (6) Der letzte angeforderte Prüfungsnachweis gemäß der Akzeptanzkriterien 3 und 4 muss in allen Datensätzen "010x" des laufenden Quartals patientenbezogen übernommen und übertragen werden.

Die Software ermöglicht es dem Anwender nicht, diese Daten im Rahmen der manuellen Erfassung zu erfassen.

Anmerkung: Dies bedeutet, dass im Rahmen der Falltrennung durch Besondere Personengruppe-, Kassen- und Statuswechsel (siehe Kapitel [2.3.4](#page-69-0) [Besondere Personengrup](#page-69-0)[pen-, Kassen- u. Statuswechsel\)](#page-69-0) immer der gleiche Prüfungsnachweis pro Patient und Quartal übertragen wird.

(7) Da die Kommunikation zwischen PVS und Konnektor die Voraussetzung für die Übertragung des Prüfnachweises ist, muss der Nachweis des erfolgreich durchlaufenen Bestätigungsverfahrens der gematik - Bestätigung der Konformität des Primärsystems zur Konnektorschnittstelle für den Funktionsumfang VSDM eingereicht werden.

# **Bedingung:**

Ausgenommen von der Umsetzung dieser Anforderung sind Softwaresysteme ohne APK.

# <span id="page-35-0"></span>2.2.1.11 Kennzeichnung eines Patienten als "gebührenfrei"

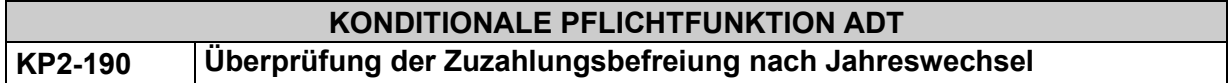

Die Software stellt sicher, dass die Zuzahlungsbefreiung für einen Patienten spätestens nach erfolgtem Jahreswechsel systemseitig gelöscht wird.

# **Begründung:**

Versicherte der gesetzlichen Krankenkassen müssen sich an den Ausgaben für ihre Gesundheit in Form von Zuzahlungen beteiligen. Wenn die Zuzahlungen die persönliche Belastungsgrenze erreicht haben, erfolgt eine Zuzahlungsbefeiung für das laufende Jahr. Dies ist vom Arzt auf den entsprechenden Verordnungsformularen zu kennzeichnen.

#### **Akzeptanzkriterium:**

(1) Hat ein Patient den Nachweis für die Zuzahlungsbefreiung erbracht und wird dies innerhalb des PVS als "gebührenfrei" verwaltet, wird spätestens nach erfolgtem Jahreswechsel die Kennzeichnung "gebührenfrei" systemseitig für den Patienten gelöscht.

# **Bedingung:**

Ausgenommen von der Umsetzung dieser Anforderung sind Softwaresysteme ohne APK.

<span id="page-35-1"></span><sup>&</sup>lt;sup>15</sup> vgl. Kapitel "Zeichensatz" in [\[KBV\\_ITA\\_VGEX\\_Datensatzbeschreibung\\_KVDT\]](#page-155-3)
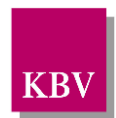

## **KONDITIONALE PFLICHTFUNKTION ADT KP2-191 Automatische Zuzahlungsbefreiung für Kinder und Jugendliche**

Die Software stellt sicher, dass gesetzlich versicherte Patienten unter 18 Jahren im System, mit Ausnahme von Muster 4 (Verordnung einer Krankenbeförderung), automatisch als "gebührenfrei" verwaltet werden.

## **Begründung:**

Für Kinder und Jugendliche unter 18 Jahren liegt keine Zuzahlungspflicht vor. Deshalb können Patienten unter 18 Jahren automatisch als "gebührenfrei" gekennzeichnet werden. Eine Ausnahme bilden Fahrkosten. Hier sind Kinder und Jugendliche unter 18 Jahren nicht automatisch von Zuzahlungen zu befreien.

## **Akzeptanzkriterium:**

- (1) Patienten unter 18 Jahren werden im PVS automatisch als "gebührenfrei" verwaltet.
	- Dabei ist zu berücksichtigen, dass die automatische Zuzahlungsbefreiung zu Beginn des Quartals endet, in welchem der Patient das 18. Lebensjahr vollendet hat. (Gilt für GKV-Kassen mit 3.-5. Stelle der VKNR < 800)
- (2) Bei Eintritt des Patienten in die Zuzuzahlungspflicht wird der Anwender vom PVS über die Änderung informiert.
- (3) In Muster 4 muss der Anwender explizit angeben, ob eine Zuzahlungsbefreiung für den Patienten vorliegt bzw. nicht vorliegt.

## **Bedingung:**

Ausgenommen von der Umsetzung dieser Anforderung sind Softwaresysteme ohne APK.

## **Speichern von Patientendaten im PVS**

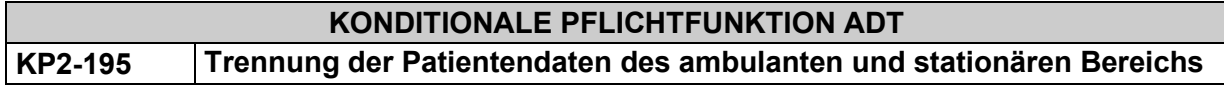

Abrechnungssoftware, die im ambulanten und im stationären Bereich eingesetzt werden kann, muss sicherstellen, dass Patientenstammdaten im stationären und ambulanten Bereich getrennt voneinander verarbeitet werden.

#### **Erläuterung**:

Wird die Abrechnung im stationären Bereich durchgeführt, muss für die Direktabrechnung mit der Krankenkasse immer das Hauptkassen-IK der Krankenkasse und nicht das von der Versichertenkarte eingelesene IK (gemäß [P2-200](#page-37-0) (4)) herangezogen werden. Für die KV-Abrechnung im ambulanten Bereich muss das gemäß Mappingtabelle KVK [KBV\_ITA\_VGEX\_Mapping\_KVK] interpretierte IK von der Versichertenkarte verwendet werden.

Der Hintergrund dieser Anforderung ist die Unterscheidung in die Bereiche Direktabrechnung mit der Krankenkasse (z. B. für stationäre Leistungen und Leistungen des ambulanten Operierens am Krankenhaus nach § 115b SGB V etc.) und der KV-Abrechnung.

## **Beispiel**:

Wenn ein Patient im stationären Bereich behandelt wurde und dort seine Versichertenkarte eingelesen und die Daten in der Abrechnungssoftware verarbeitet wurden, der Patient aber

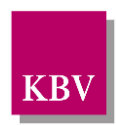

später im ambulanten Bereich weiterbehandelt wird, dann muss die Versichertenkarte erneut eingelesen und die Daten müssen separat verarbeitet werden.

## 2.2.2 Einsatz der universellen KT-Stammdatei (ehd)

## <span id="page-37-4"></span>**Zuordnung des Kostenträgers (VKNR, IK und Krankenkassenname)**

## 2.2.2.1.1 IK als Suchschlüssel

<span id="page-37-0"></span>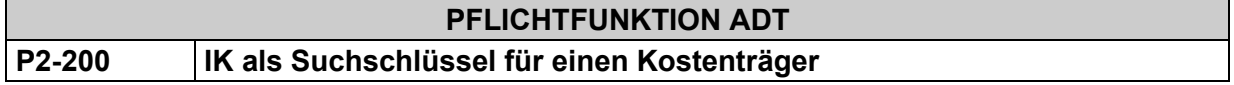

- (1) Die 9-stellige Krankenkassennummer (IK) der Versichertenkarte<sup>[16](#page-37-1)</sup> muss als Suchschlüssel für einen Kostenträger verwendet werden, unabhängig davon, ob
	- das IK über die Versichertenkarte eingelesen
	- oder (z.B. im Ersatzverfahren) manuell erfasst wird (siehe **[P2-410](#page-52-0)**).
- (2) Ist das IK (unter Element /kostentraeger/ik\_liste/ik/@V) in der KT-Stammdatei<sup>[17](#page-37-2)</sup> vorhanden, dann muss ein Kostenträger-Stammsatz (/kostentraeger/@V der KT-Stammdatei(=VKNR)) eindeutig identifiziert werden können.
- (3) Die VKNR von der **Krankenversichertenkarte** darf nicht für die Abrechnung verwendet werden.
- (4) Wenn ein Element *////AbrechnenderKostentraeger/Kostentraegerkennung* auf der eGK existiert, muss verpflichtend dieses IK als Suchschlüssel für einen Kostenträger (vgl. Mappingtabelle [\[KBV\\_ITA\\_VGEX\\_Mapping\\_KVK\]\)](#page-155-0) und für die weitere Verarbeitung und Bedruckung der vertragsärztlichen Formulare gemäß der nachfolgenden Fallunterscheidungen verwendet werden.

## **Darüber hinaus gelten folgende FALLUNTERSCHEIDUNGEN:**

## 2.2.2.1.2 IK ist gültig

<span id="page-37-3"></span>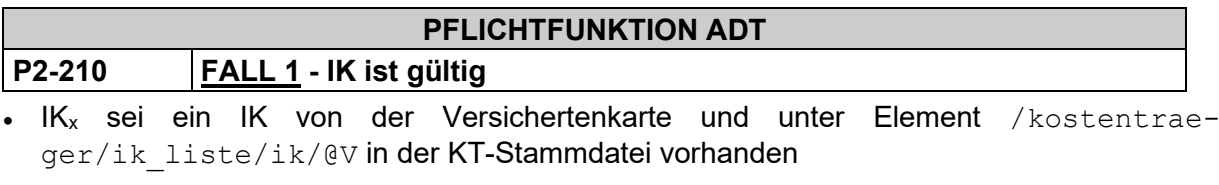

- LQ sei Leistungsquartal
- Der KV-Bereich des jeweiligen Anwenders sei nicht als Inhalt von /kostentraeger/unz kv geltungsbereich liste/unz kv geltungsbereich/@V (nicht zulässiger KV-Geltungsbereich) definiert
- KTAB<sub>y</sub> sei ein dem Patienten zuzuordnender KT-Abrechnungsbereich

Falls

**LQ liegt innerhalb von**/kostentraeger/gueltigkeit/@V

<span id="page-37-1"></span><sup>&</sup>lt;sup>16</sup> Ein Institutionskennzeichen besteht grundsätzlich aus einer neunstelligen Ziffernfolge. Auf der KVK wird ein um die Stellen 1-2 gekürztes 7-stelliges IK (Stellen 3-9 des IK) verwendet. Auf der eGK wird ein 9-stelliges IK verwendet., vgl. Mappingtabelle [\[KBV\\_ITA\\_VGEX\\_Mapping\\_KVK\]](#page-155-0)

<span id="page-37-2"></span><sup>&</sup>lt;sup>17</sup> Im Folgenden ist die jeweils aktuell gültige KT-Stammdatei gemeint.

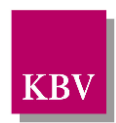

```
und von /kostentraeger/ik_liste/ik/gueltigkeit18/@V
und von /kostentraeger/kt_abrechnungsbereich_liste/ kt_abrech-
nungsbereich/gueltigkeit/@V
```
dann gilt:

- (1) Der über das IK identifizierte Kostenträger ist mit KTABy abrechenbar.
- (2) **IKx** muss als eindeutiger Schlüssel zur Identifikation des Kostenträgers verwendet werden.
- (3) Im Hinblick auf die ADT-Abrechnung muss über die KT-Stammdatei der KBV aus dem IK der Versichertenkarte (kostentraeger/ik\_liste/ik/@V) die zugehörige **Abrechnungs-VKNR** (/kostentraeger/@V) abgeleitet werden, unter der die ADT-Abrechnung (FK 4104 des ADT-Datenpaketes) erfolgt.
- (4) Das **IKx** muss **patientenbezogen** gespeichert werden.
- (5) Der aus der KT-Stammdatei abgeleitete "Kassenname zur Bedruckung" (/kostentraeger/kt\_abrechnungsbereich\_liste/kt\_abrechnungsbereich/bedruckungsname/@V) **muss** zur Bedruckung vertragsärztlicher Formulare verwendet werden.

**Hinweis**: Der Kostenträgername von der Versichertenkarte, der unter der FK 4134 in der ADT-Abrechnung übertragen wird, **darf** zur Bedruckung vertragsärztlicher Formulare **grundsätzlich nicht** verwendet werden! Vgl. auch Funktion "**[P2-136](#page-29-0)** (Name des Kostenträgers von der Versichertenkarte)" **und** Funktion "**[P2-220](#page-38-0)** (FALL 2 - Aufnehmender Kostenträger, Fusion)", Ziffer (4)

## 2.2.2.1.3 Aufnehmender Kostenträger, Fusion

<span id="page-38-0"></span>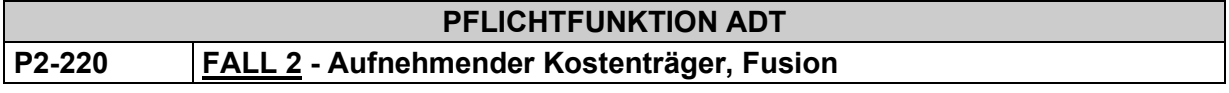

- $IK<sub>x</sub>$  sei ein IK von der Versichertenkarte und unter Element /kostentraeger/ik\_liste/ik/@V in der KT-Stammdatei vorhanden
- LQ sei Leistungsquartal
- KTABy sei ein dem Patienten zuzuordnender KT-Abrechnungsbereich

## Falls

**LQ liegt oberhalb des Gültigkeitszeitraumes** /kostentraeger/gueltigkeit/@V **und**

/kostentraeger/existenzbeendigung/@V=**"F"**

## dann gilt:

- (1) Der Kostenträger ist fusioniert. Der aufnehmende Kostenträger ist durch /kostentraeger/existenzbeendigung/aufnehmender kostentraeger/@V mit dem entsprechenden Datensatz verlinkt.
- (2) Die Abrechnungsfähigkeit des aufnehmenden Kostenträgers mit KTABy muss durch Wei-terverarbeitung analog zu "Fall 1 – IK ist gültig" (siehe Funktion [P2-210](#page-37-3)) überprüft werden. Es gelten die KTAB des *aufnehmenden* Kostenträgers. Für die Weiterverarbeitung sind dementsprechend die Eigenschaften des aufnehmenden Kostenträges relevant.

<span id="page-38-1"></span><sup>18</sup> a) Die XPath-Ausdrücke beziehen sich in dem Kapitel [2.2.2.1](#page-37-4) auf die Elemente der Kostenträger-Stammdatei.

b) Gültigkeitsangaben werden als Zeitraum (von..bis) definiert, wobei das Endedatum nur bei beendeten oder fusionierten Kassen gesetzt ist und der Intervall ansonsten offen definiert ist, vgl[. \[KBV\\_ITA\\_VGEX\\_Schnittstelle\\_SDKT\].](#page-156-0) 

c) Es handelt sich hierbei um ein optionales Element.

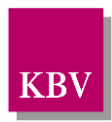

- <span id="page-39-0"></span>(3) Für die ADT-Abrechnung gilt unter Berücksichtigung von Ziffer (2):
	- a) "VKNR" des aufnehmenden (neuen) Kostenträgers ist zu verwenden.
	- b) "IK" des ursprünglichen<sup>[19](#page-39-1)</sup> (alten) Kostenträgers ist zu verwenden.
	- c) Sofern eine Versichertenkarte eingelesen wurde, gilt zusätzlich Funktion "**[P2-136](#page-29-0)** (Name des Kostenträgers von der Versichertenkarte)".
- (4) Für die Bedruckung der vertragsärztlichen Formulare gilt unter Berücksichtigung von Ziffer  $(2)$ :
	- a) "Kassenname zur Bedruckung" des aufnehmenden (neuen) Kostenträgers ist zu verwenden.
	- b) "IK" des ursprünglichen<sup>19</sup> (alten) Kostenträgers ist zu verwenden.

## **Beispiel Fusion:**

#### **ursprünglicher Kostenträger aufnehmender Kostenträger**

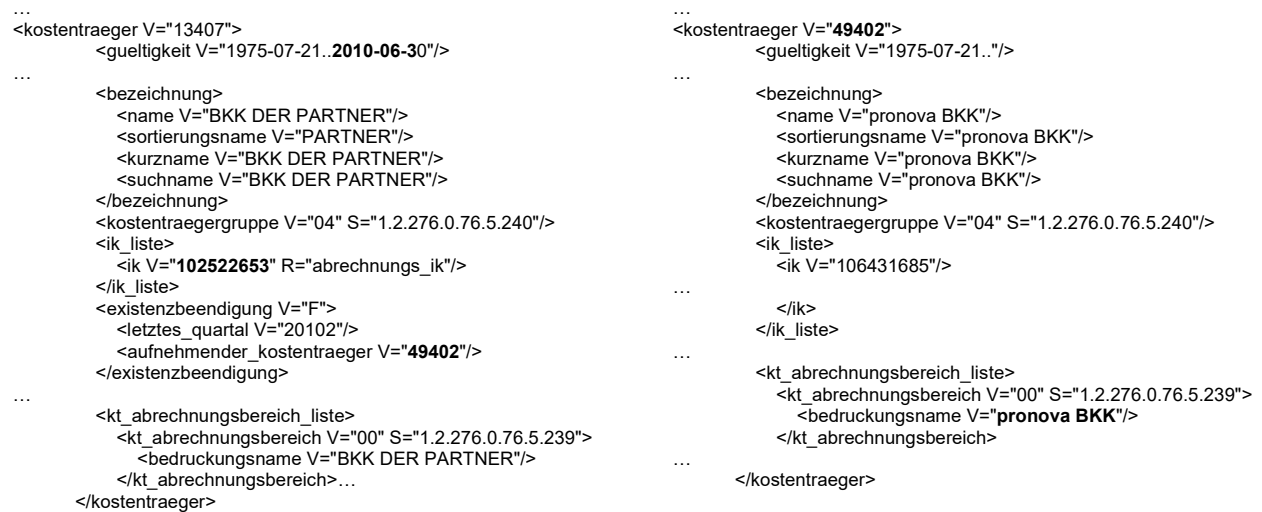

Versichertenkarte:

IK: 102522653

In die KVDT-Abrechnungsdatei wird übertragen:

IK (FK 4111): 102522653 VKNR (FK 4104): 49402

Kostentraegername (von der Versichertenkarte (FK 4134)): BKK DER PARTNER

Für die Bedruckung wird verwendet:

IK: 102522653

Kassenname: pronova BKK (für bspw. KTAB="00")

## **Beispiel Fusionskette:**

<span id="page-39-1"></span><sup>19</sup> "ursprünglicher Kostenträger" ist der Kostenträger, der aufgenommen wurde

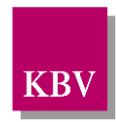

Ist der aufnehmende Kostenträger wiederum selbst beendet und besitzt einen aufnehmenden Kostenträger, spricht man von einer sog. "Fusionskette". Systemseitig wird dann das Ende der Fusionskette ermittelt, bis keine Existenzbeendigung mehr durch Fusion angezeigt wird.

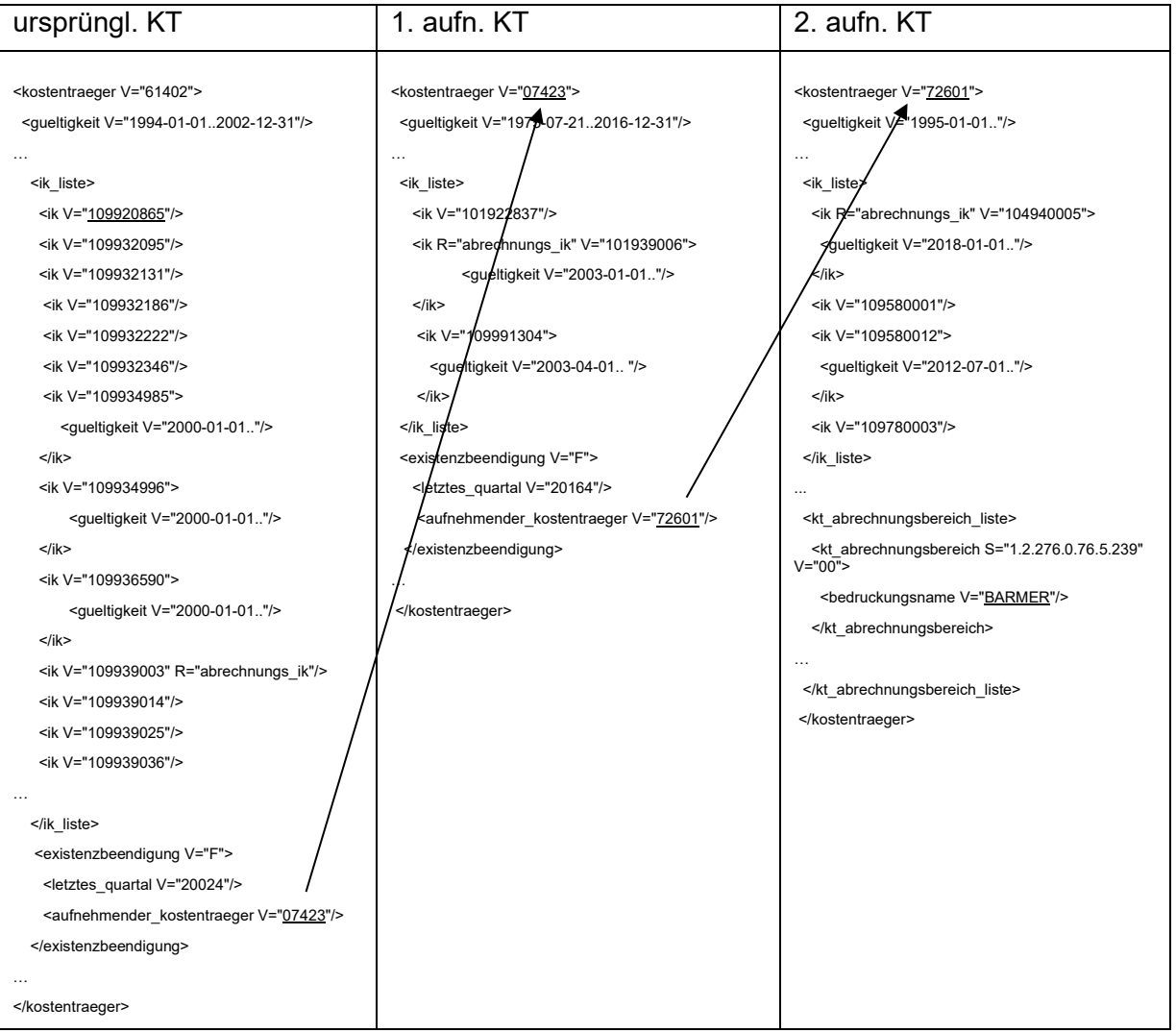

## Versichertenkarte:

IK: 109920865

In die KVDT-Abrechnungsdatei wird übertragen:

IK (FK 4111): 109920865 VKNR (FK 4104): 72601 Kostentraegername (von der Versichertenkarte (FK 4134)): DIE BKK POST

Für die Bedruckung wird verwendet:

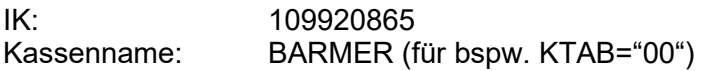

## 2.2.2.1.4 Kostenträger aufgelöst

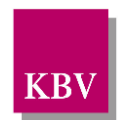

#### **PFLICHTFUNKTION ADT**

## **P2-230 FALL 3 - Kostenträger aufgelöst**

Die Software muss die Gültigkeit eines Kostenträgers (konkret: die mögliche Auflösung eines Kostenträgers) überprüfen.

## **Begründung:**

Diese Anforderung resultiert aus § 11, Absatz 1 und 2 der Anlage 6 BMV-Ä (Vertrag über den Datenaustausch auf Datenträgern).

## **Akzeptanzkriterium:**

(1) Die Software prüft nach den folgenden Bedingungen:

- IK<sub>x</sub> sei ein IK von der Versichertenkarte und unter Element / kostentraeger/ik\_liste/ik/@V in der KT-Stammdatei vorhanden
- LQ sei Leistungsquartal

## Falls

die Gültigkeit des Kostenträgers unter

#### **/kostentraeger/gueltigkeit/@V**

abgelaufen und der Kostenträger aufgelöst ist **/kostentraeger/existenzbeendigung/@V="A"**,

dann ist das letzte abrechenbare Quartal des Kostenträgers unter **/kostentraeger/existenzbeendigung/letztes\_quartal/@V**

definiert.

Wenn LQ oberhalb des letzten abrechenbaren Quartals liegt, dann gilt:

- (2) Systemseitig erfolgt eine **Fehlermeldung**, dass dieser Kostenträger aufgelöst ist.
- (3) Die Software unterstützt keine direkte Weiterverarbeitung zum Zwecke der ADT-Abrechnung zu Lasten dieses Kostenträgers.
- (4) Die Software unterstützt nicht die Bedruckung vertragsärztlicher Formulare zu Lasten dieses Kostenträgers bzw. den Ausdruck von BFB-Formularen.

## 2.2.2.1.5 IK ungültig

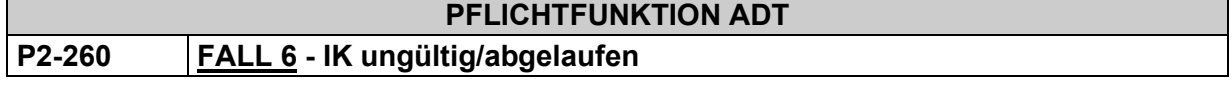

- $IK_x$  sei ein IK von der Versichertenkarte und unter Element / kostentraeger/ik\_liste/ik/@V in der KT-Stammdatei vorhanden
- LQ sei Leistungsquartal

## Falls

**LQ liegt oberhalb des Gültigkeitszeitraumes** /kostentraeger/ik\_liste/ik/gueltigkeit@V

## dann gilt:

(1) Systemseitig erfolgt ein **WARNHINWEIS**, dass das vorliegende IK auf der Versichertenkarte ungültig ist.

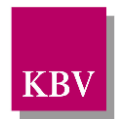

(2) Falls der Anwender dennoch mit dem ungültigen IK abrechnen möchte, muss das Abrechnungssystem dies ermöglichen. Hierbei muss die Abrechnungsfähigkeit des Kostenträgers mit dem zuzuordnenden KT-Abrechnungsbereich analog zu den Verarbeitungsroutinen gemäß "FALL 1 – IK ist gültig" (siehe Funktion **[P2-210](#page-37-3)**) überprüft werden.

## 2.2.2.1.6 Kostenträger nicht in KV zulässig

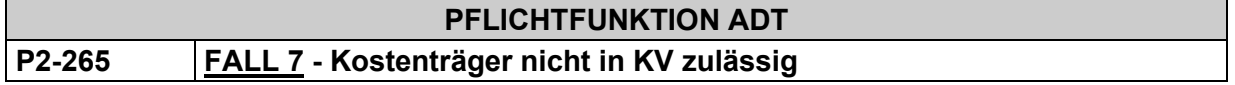

Die Software muss die Gültigkeit eines Kostenträgers in dem, für die Arztpraxis maßgeblichen, KV-Bereich überprüfen.

## **Begründung:**

Diese Anforderung resultiert aus Regelungen durch regionale Verträge zwischen einem der Kostenträger und der/den Kassenärztlichen Vereinigung(en).

Aufgrund dieser regionalen Verträge kann ein Kostenträger lediglich in einem (oder mehreren) KV-Bereich(en), und nicht grundsätzlich bundesweit abgerechnet werden.

Bei diesen Kostenträgern wird der/die "nicht zulässige(n) KV-Geltungsbereich(e)" im Element "///unz\_kv\_geltungsbereich" der Kostenträger-Stammdatei explizit angegeben. Dies kann vor allem im Bereich der Sonstigen Kostenträger (SKT) vorkommen.

## **Akzeptanzkriterium:**

(1) Die Software prüft nach den folgenden Bedingungen:

IK<sub>x</sub> sei ein IK von der Versichertenkarte und unter Element /kostentraeger/ik\_liste/ik/@V in der KT-Stammdatei vorhanden.

Falls

```
der für die Arztpraxis maßgebliche KV-Bereich unter /kostentrae-
ger/unz_kv_geltungsbereich_liste/unz_kv_geltungsbereich/@V auf-
geführt ist,
```
dann gilt:

- (2) Systemseitig erfolgt eine **Fehlermeldung,** dass eine Abrechnung mit dem Kostenträger in *dem unter kostentraeger/unz\_kv\_geltungsbereich\_liste/* unz\_kv\_geltungsbereich/@V aufgeführten KV-Bereich unzulässig ist.
- (3) Die Software unterstützt keine direkte Weiterverarbeitung zum Zwecke der ADT-Abrechnung zu Lasten dieses Kostenträgers.
- (4) Die Software unterstützt nicht die Bedruckung vertragsärztlicher Formulare zu Lasten dieses Kostenträgers bzw. den Ausdruck von BFB-Formularen.

## 2.2.2.1.7 Unbekanntes IK - temporäre Erweiterung KT-Stammdatei

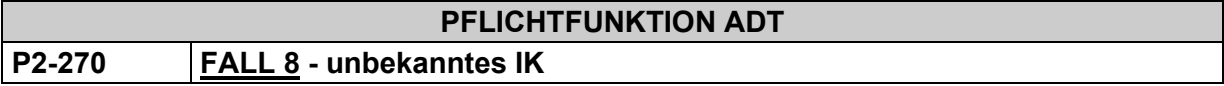

IK<sub>x</sub> sei ein IK von der Versichertenkarte und nicht in der KT-Stammdatei vorhanden. (d.h. IK<sub>x</sub> entspricht keinem IK unter Element /kostentraeger/ik\_liste/ik/@V in der KT-Stammdatei).

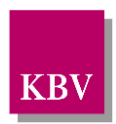

Dann gilt:

- (1) Systemseitig erfolgt ein **WARNHINWEIS** mit der Aufforderung, sich mit der jeweiligen Kassenärztlichen Vereinigung in Verbindung zu setzen.
- (2) Temporärer Stammsatz:

Auf Basis der auf der vorgelegten Versichertenkarte vorhandenen bzw. zusätzlich von der Kassenärztlichen Vereinigung übermittelten Informationen werden die erforderlichen Angaben zu dem betreffenden Kostenträger

- a) manuell als temporärer KT-Stammsatz angelegt
- b) oder zu einem bestehenden Stammsatz das entsprechende IK ergänzt.

## *Anmerkung:*

*Bei dem "unbekannten" IK handelt es sich vermutlich um einen neuen Kostenträger.* 

für 2 a) gilt:

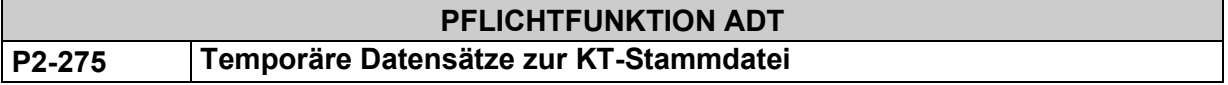

Neue Kostenträger müssen als **temporäre Kostenträger-Stammsätze** der KT-Stammdatei /Datenbank hinzugefügt werden können.

- (1) Erforderliche Angaben für die Abrechnung sind neben dem gültigen IK
	- 1. **Abrechnungs-VKNR** (/kostentraeger/@V)
	- 2. **KT-Abrechnungsbereich** (/kostentraeger/kt\_abrechnungsbereich liste/kt abrechnungsbereich/@V)
	- 3. **Kassenname zur Bedruckung** (/kostentraeger/kt\_abrechnungsbereich liste/kt abrechnungsbereich/bedruckungsname/@V)
	- 4. **Gebührenordnung** (/kostentraeger/gebuehrenordnung/@V)
- (2) Weitere Angaben zu dem manuell erzeugten Kostenträgersatz sind darüber hinaus notwendig, wenn der Anwender im gleichen Leistungsquartal den Kostenträger nochmals über eine Suche (z.B. über den Kassensuchnamen /kostentraeger/bezeich-<br>nung/suchname/@V und Ortssuchnamen /kostentraeger/ortssuchnung/suchname/@V und Ortssuchnamen /kostentraeger/ortssuchname\_liste/ortssuchname/@V über die KT-Stammdatei ausfindig machen möchte.
- (3) Bei manueller Eingabe der Abrechnungs-VKNR müssen systemseitig folgende Prüfungen durchgeführt werden:
	- Länge: 5-stellig
	- Typ: numerisch
	- Format-Regel: 017
- (4) Temporäre Datensätze zur KT-Stammdatei aus dem Vorquartal dürfen der neuen KT-Stammdatei automatisch zugeordnet werden, wenn die entsprechenden IKs der temporären Datensätze im Update zur neuen KT-Stammdatei **nicht** enthalten sind.
- (5) Der Anwender muss die Möglichkeit haben, temporäre Stammsätze zu verändern bzw. KTAB's zu ergänzen

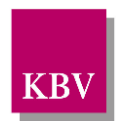

(6) Wenn ein temporär angelegtes IK zur KT-Stammdatei des Anwenders nicht in der Folgeversion der KT-Stammdatei enthalten ist, darf dieses IK der neuen KT-Stammdatei automatisch zugeordnet werden.

für 2 b) gilt:

| <b>Optionale FUNKTION ADT</b> |                                    |  |  |
|-------------------------------|------------------------------------|--|--|
| K2-276                        | bestehende KT-Stammsätze erweitern |  |  |

- (1) Ist die zu einem "unbekannten IK" von der Kassenärztlichen Vereinigung übermittelte Abrechnungs-VNKR bereits in der amtlichen KT-Stammdatei vorhanden, dann darf dieses IK dem entsprechenden Stammsatz in der amtlichen KT-Stammdatei zusammen mit dem zugehörigen KT-Abrechnungsbereich hinzugefügt werden.
- (2) Fehlerhaft vorgenommene Erweiterungen müssen vom Anwender korrigiert werden können.

## 2.2.2.1.8 KT-Abrechnungsbereich aufgelöst

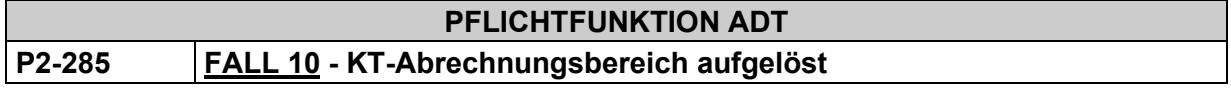

Die Software muss die Gültigkeit eines Kostenträgers (konkret: die Gültigkeit eines Kostenträger-Abrechnungsbereichs zum vorliegenden Kostenträger) überprüfen.

## **Begründung:**

Diese Anforderung resultiert aus vertraglichen Regelungen zwischen einem der Kostenträger und der/den Kassenärztlichen Vereinigung(en).

Der Kostenträger-Abrechnungsbereich gibt die vertragliche Vereinbarung oder gesetzliche Regelung an, auf dessen Basis eine Abrechnung vollzogen werden soll.

## **Akzeptanzkriterium:**

- (1) Die Software prüft nach den folgenden Bedingungen:
	- $IK_x$  sei ein IK von der Versichertenkarte und unter / $k$ ostentraeger/ik\_liste/ik/@V in der KT-Stammdatei vorhanden
	- LQ sei Leistungsquartal
	- KTAB<sub>y</sub> sei ein dem Patienten zuzuordnender KT-Abrechnungsbereich und es existiere ein Gültigkeitsquartal des KT-Abrechnungsbereichs /kostentraeger/kt\_abrechnungsbereich\_liste/kt\_abrechnungsbereich/gueltigkeit/@V.

#### Falls

**LQ liegt oberhalb des Gültigkeitszeitraumes** /kostentraeger/kt\_abrechnungsbereich\_liste/kt\_abrechnungsbereich/gueltigkeit/@V

dann gilt:

- (2) Systemseitig erfolgt eine **Fehlermeldung,** dass der Kostenträger-Abrechnungsbereich zum vorliegenden Kostenträger nicht mehr gültig ist.
- (3) Die Software unterstützt keine direkte Weiterverarbeitung zum Zwecke der ADT-Abrechnung zu Lasten dieses Kostenträgers mit diesem KT-Abrechnungsbereich.
- (4) Die Software unterstützt nicht die Bedruckung vertragsärztlicher Formulare zu Lasten dieses Kostenträgers mit diesem KT-Abrechnungsbereich bzw. den Ausdruck von BFB-Formularen.

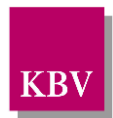

## **Abgleich der Versichertendaten**

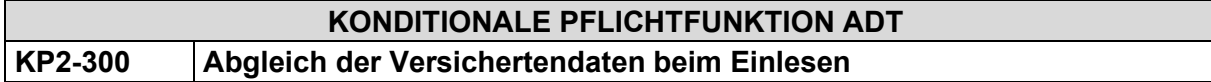

Die Software stellt beim Einlesen der Versichertenkarte durch den Abgleich mit bereits gespeicherten Patientendaten systemseitig sicher, dass eine korrekte Identifikation erfolgt. Es dürfen weder Stammsätze doppelt angelegt noch unbewusst überschrieben werden.

## **Begründung:**

Ein Abgleich der Versichertendaten mit bereits gespeicherten Patientendaten ist beim Einlesen der Versichertenkarte notwendig, um

- eine vorhandene Patientenstammdatei zum Patienten zu identifizieren
- redundante Patientenstammdaten zu einem Patienten zu vermeiden
- eine bereits vorhandene Patientenstammdatei nicht unbewusst zu überschreiben

## **Akzeptanzkriterium:**

- (1) Beim Einlesen der Versichertenkarte stellt die Software durch den Abgleich mit bereits gespeicherten Patientendaten systemseitig
	- die Identifikations einer bereits vorhandenen Patientenstammdatei zum Patienten,
	- die Vermeidung von redundanten Patientenstammdaten zu einem Patienten sowie
	- die Vermeidung von fälschlicherweisen Überschreibungen von Patientenstammdaten sicher.

## **Bedingung:**

Ausgenommen von der Umsetzung dieser Anforderung sind Softwaresysteme ohne APK.

## **Hinweis:**

Die folgende Suchstrategie wird zur Identifikation von bereits vorhandenen Patientendaten empfohlen:

- 1. IK, Versicherten-ID bzw.Versichertennummer, wenn nicht vorhanden oder nicht eindeutig... $^{20}$  $^{20}$  $^{20}$
- 2. Name<sup>21</sup>, Vorname<sup>[22](#page-45-2)</sup>, Geburtsdatum, wenn nicht vorhanden ...
- 3. Anwenderorientierte Auswahlverfahren (Auswahlfenster)

<span id="page-45-0"></span><sup>&</sup>lt;sup>20</sup> Falls eine eGK eingelesen wird, ist es ausreichend, als erstes Suchkriterium lediglich die Versicherten ID (aus Element ../Versicherten\_ID) - ohne IK - zu verwenden.<br><sup>21</sup> Dabei sind Umlaute gleich zu behandeln, d.h. ü = ue.

<span id="page-45-2"></span><span id="page-45-1"></span> $22$  Dabei sind Umlaute gleich zu behandeln, d.h. ü = ue.

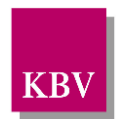

## **KONDITIONALE PFLICHTFUNKTION ADT KP2-310 Abgleich der Versichertendaten nach Kassenwechsel**

Die Software stellt beim Kassenwechsel (vgl. **[P2-530](#page-69-0)**) eines im System vorhandenen Patienten sicher, dass unmittelbar nach dem Einlesen der neuen Versichertenkarte der Anwender auf den Kassenwechsel hingewiesen wird.

## **Begründung:**

Der Anwender ist über den Kassenwechsel des bereits im System vorhandenen Versicherten zu informieren, sodass im Rahmen der Abgleichroutine Angaben von Feldern nicht unbewusst überschrieben werden.

## **Akzeptanzkriterium:**

- (1) Bei einem Kassenwechsel eines im System vorhandenen Patienten wird unmittelbar nach dem Einlesen der neuen Versichertenkarte
	- der Anwender, durch einen Warnhinweis, auf den Kassenwechsel hingewiesen
	- iedes einzelne Feld definiert in der [KBV\_ITA\_VGEX\_Mapping\_KVK] der Versichertenkarte wird mit den Bestandsdaten im PVS abgeglichen. Bei Abweichungen der Daten sind die Unterschiede feldspezifisch in der Stammdatenmaske anzuzeigen.

## **Bedingung:**

Ausgenommen von der Umsetzung dieser Anforderung sind Softwaresysteme ohne APK.

## **Besonderheiten bei Kostenträgerabrechnungsbereich (FK 4106) / Versichertenkarten mit Angaben zu einer Besonderen Personengruppen (FK 4131)**

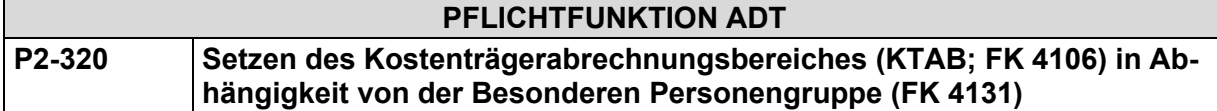

Das System muss den Anwender, abhängig von der eingelesenen bzw. erfassten Besonderen Personengruppe bei der Auswahl des KTABs unterstützen.

## **Begründung:**

Die Behandlung der durch eine Besondere Personengruppe gekennzeichneten Patienten führt zu spezifischen Vergütungs- und/oder Abrechnungsregelungen.

#### **Akzeptanzkriterium:**

(1) Das System muss bei Kennzeichnungen der besonderen Personengruppen (FK 4131)<sup>23</sup> sicherstellen, dass der KTAB (FK 4106) nur eine bestimmte Werteausprägung besitzen darf:

- a. Falls der Inhalt der FK 4131 = "00"ist, dann kann der Inhalt der FK 4106 einer der erlaubten Werte "00", "01", "02", "03", "04", "05", "06", "07", "08" oder "09" sein.
- b. Falls der Inhalt der FK 4131 = "04" ist, dann muss der Inhalt der FK 4106 entweder "00" oder "09" sein.

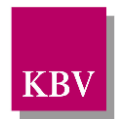

- c. Falls der Inhalt der FK 4131 = "06" ist, dann muss der Inhalt der FK 4106 entweder "02" oder "09" sein.
- d. Falls der Inhalt der FK 4131 = "07" oder "08" ist, dann muss der Inhalt der FK 4106 entweder "01" oder "09" sein.
- (2) Eine automatische Vorbelegung des Inhaltes der FK 4106 durch das System ist möglich:
	- a. Falls der Inhalt der FK 4131 = "00" ist, dann muss bei einer automatischen Vorbelegung der FK 4106 der Inhalt gleich "00" sein.
	- b. Falls der Inhalt der FK 4131 = "04" ist, dann muss bei einer automatischen Vorbelegung der FK 4106 der Inhalt gleich "00" sein.
	- c. Falls der Inhalt der FK 4131 = "06" ist, dann muss bei einer automatischen Vorbelegung der FK 4106 der Inhalt gleich "02" sein.
	- d. Falls der Inhalt der FK 4131 = "07" oder "08", dann muss bei einer automatischen Vorbelegung der FK 4106 der Inhalt gleich "01" sein.
- (3) Eine automatische Vorbelegung des Inhaltes zu FK 4106 durch das System ist erforderlich.:
	- a. Falls der Inhalt der FK 4131 = "09" ist, dann muss eine automatische Vorbelegung der FK 4106 mit dem Inhalt gleich "00" erfolgen.
- (4) Der Anwender muss die Möglichkeit haben die nach Akzeptanzkriterium 2 und 3 vorbelegten Werte zu ändern.

#### **PFLICHTFUNKTION ADT**

## **P2-325 Hinweis bei Besonderer Personengruppe** "09"

Die Software muss den Anwender über den eingeschränkten Leistungsanspruch der Empfänger von Gesundheitsleistungen nach den §§ 4 und 6 AsylbLG informieren.

## **Begründung:**

§§ 4 und 6 des Asylbewerberleistungsgesetzes (AsylbLG) regeln den Umfang von Gesundheitsleistungen für Asylbewerber. Der Umfang von Gesundheitsleistungen von Asylbewerbern (Anspruchsberechtigte mit weniger als 15 Monaten Aufenthaltsdauer) und gesetzlich-krankenversicherten (GKV)-Patienten unterscheidet sich, und sollte bei der Leistungserbringung vom Anwender beachtet werden.

#### **Akzeptanzkriterium:**

- (1) Falls eine eGK mit der besonderen Personengruppe "09" eingelesen (nach erfolgtem Map-ping laut der "Technischen Anlage zur Anlage 4a" [\[KBV\\_ITA\\_VGEX\\_Mapping\\_KVK\]\)](#page-155-0) wird, muss die Software den Anwender unmittelbar auf die Beachtung des eingeschränkten Leistungsanspruchs der Empfänger von Gesundheitsleistungen nach den §§ 4 und 6 AsylbLG hinweisen.
- (2) Dies gilt auch, wenn die Daten von einem mobilen Kartenterminal in ein PVS übernommen werden.
- (3) Der Anwender soll auch bei der manuellen Erfassung entsprechender Fälle analog (1) informiert werden.
- (4) Der Anwender muss die Funktion deaktivieren können, standardmäßig soll diese Funktion aktiviert sein.
- (5) Der Hinweis darf den Workflow des Arztes nicht unterbrechen.

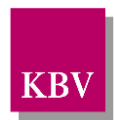

## 2.2.3 Patientenstammdaten "manuell" erfassen

Neben dem Einlesen einer Versichertenkarte existieren weitere Möglichkeiten, Patientenstammdaten zu erfassen, z.B.:

- Patientenstammdaten manuell über Tastatur eingeben (z.B. bei Versicherten der Sonstigen Kostenträger ohne KVK oder bei Muster 85),
- gedruckte Patientenstammdaten (z.B. Überweisungsschein im Labor) scannen und interpretieren.

## **Definition Ersatzverfahren**

Das Ersatzverfahren ist eine besondere Form der "manuellen" Erfassung von Patientenstammdaten und wird wie folgt definiert $23$ :

**Ersatzverfahren** liegt vor, wenn

- der Arzt noch nicht am VSDM nach Punkt 1.3 (der Anlage 4a BMV-Ä, Anhang 1) teilnimmt und der Versicherte darauf hinweist, dass sich die zuständige Krankenkasse, die Versichertenart oder die Besondere Personengruppe geändert hat, die Karte dies aber noch nicht berücksichtigt,
- die Karte defekt ist,
- eine für das Einlesen der Karte erforderliche Komponente defekt ist,
- die Karte nicht benutzt werden kann, weil für Haus- und Heimbesuche kein entsprechendes Gerät zur Verfügung steht und keine bereits in der Arztpraxis mit den Daten der elektronischen Gesundheitskarte vorgefertigten Formulare verwendet werden können oder
- die VSDs von der eGK falsch sind und nicht übernommen werden müssen (Anlage 4a BMV-Ä, Anhang 1, Punkt 1.5).
- bei einer Untersuchung oder Behandlung eines Patienten bis zum vollendeten 3. Lebensmonat noch keine eGK vorgelegt werden kann (Anlage 4a BMV-Ä, Anhang 1, Punkt 2.8).

Im Ersatzverfahren sind sinngemäß nach Punkt 2.5 der Anlage 4a BMV-Ä, Anhang 1 mindestens folgende Angaben zu erfassen und im Rahmen der ADT-Abrechnung zu übertragen:

- 2.5.1 IK (FK 4111).
- 2.5.2 Vorname (FK 3102), Name (FK 3101), Geburtsdatum (FK 3103)
- 2.5.3 Versichertenart (FK 3108)
- 2.5.4 PLZ (FK 3112) oder PostfachPLZ (FK 3121)
- 2.5.5 nach Möglichkeit Versicherten-ID (FK 3119). Beziehungsweise bei Sonstigen Kostenträgern die Versichertennummer (FK 3105), vgl. [KP2-101](#page-24-0)

Diese eingeschränkte Erfassung und Übertragung von Versichertendaten im Rahmen der Abrechnung ist ausschließlich im Ersatzverfahren erlaubt.

Zudem können die Daten im Ersatzverfahren verwendet werden, wenn die im Rahmen des VSDM bereitgestellten Daten nicht den Felddefinitionen und Ausprägungen in Nummer 2.2.1 der Technischen Anlage zu Anlage 4a BMV-Ä entsprechen.

<span id="page-48-0"></span><sup>&</sup>lt;sup>23</sup> sinngemäß laut Anlage 4a BMV-Ä (Vereinbarung zum Inhalt und zur Anwendung der elektronischen Gesundheitskarte), Anhang 1, 2.4 Anlage 4 BMV-Ä/EKV (Vereinbarung zur Gestaltung und zum Inhalt der Krankenversichertenkarte) und Anlage 6 BMV-Ä (Datenaustausch)

[KBV\\_ITA\\_VGEX\\_Anforderungskatalog\\_KVDT](#page-0-0) \* Version 5.70 Seite 49 von 158

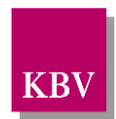

Ansonsten gilt grundsätzlich unabhängig vom Erfassungsverfahren, dass alle vorhandenen Versichertendaten umfassend und unverändert in ein Abrechnungssystem zu übernehmen und im Rahmen der Abrechnung zu übertragen sind.

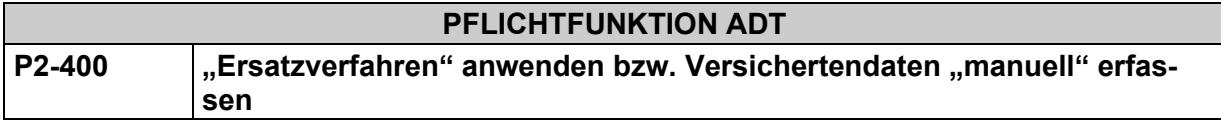

Die Software muss beim Ersatzverfahren und in allen Fällen, in denen keine Versichertenkarte vorgelegt wird oder werden kann, die Eingabe, Speicherung und Übertragung sämtlicher vorhandener Versichertendaten in die Abrechnung ermöglichen.

## **Begründung**:

Gemäß "Richtlinien der Kassenärztlichen Bundesvereinigung für den Einsatz von IT-Systemen in der Arztpraxis zum Zweck der Abrechnung gemäß § 295 Abs. 4 SGB V", § 1 Datenverarbeitungstechnisches Abrechnungsverfahren, Absatz 1 müssen alle für die Abrechnung relevanten Daten elektronisch übertragen werden können.

Rechtsgrundlage im Rahmen der "Auftrags-und Konsiliaruntersuchung"<sup>[24](#page-49-0)</sup> ist des Weiteren Anlage 4a BMV-Ä, Anhang 1, Punkt 3 sowie im Rahmen der "Datenübernahme ohne persönlichen Arzt-Patienten-Kontakt["25](#page-49-1) Anlage 4a BMV-Ä, Anhang 1, Punkt 4.

Rechtsgrundlagen für ein Ersatzverfahren sind Anlage 4a BMV-Ä, Anhang 1, Punkte 2.4 und 2.5 sowie Anlage 4a BMV-Ä, Anhang 1, Punkt 2.3.

## **Akzeptanzkriterium**:

(1) Die Software stellt dem Anwender alle Erfassungsfelder zur Verfügung. Diese sind:

| <b>Bezeichnung</b>                                                               | FK gem. ADT | Mindestangabe   |
|----------------------------------------------------------------------------------|-------------|-----------------|
| Namenszusatz                                                                     | 3100        |                 |
| Vorsatzwort                                                                      | 3120        |                 |
| Name                                                                             | 3101        | X               |
| Vorname                                                                          | 3102        | X               |
| Geburtsdatum                                                                     | 3103        | X               |
| Titel                                                                            | 3104        |                 |
| Versichertennummer (nur zulässig bei Sonstigen Kos-<br>tenträgern, vgl. KP2-101) | 3105        |                 |
| Versicherten ID                                                                  | 3119        |                 |
| VersicherungsschutzEnde                                                          | 4110        |                 |
| Kostentraegerkennung                                                             | 4111        | X               |
| WOP <sup>26</sup>                                                                | 3116        |                 |
| DMP-Kennzeichnung                                                                | 4132        | X (vgl. P2-402) |
| BesonderePersonengruppe                                                          | 4131        | X (vgl. P2-401) |

<span id="page-49-0"></span><sup>24</sup> Behandlung ohne Arzt-Patienten-Kontakt (z.B. Laborüberweisung)

<span id="page-49-1"></span><sup>&</sup>lt;sup>25</sup> Behandlung eines dem Arzt bereits bekannten Versicherten ohne persönlichen Kontakt (z.B. telemedizinische Arzt-Patientenkontakte

<span id="page-49-2"></span><sup>&</sup>lt;sup>26</sup> vgl. Kapitel [2.2.5](#page-56-0) Postleitzahl des Wohnsitzes des Patienten (bei Ersatzverfahren), P2-460 (Existenzprüfung über PLZ-Stammdatei der KBV)

<span id="page-50-0"></span>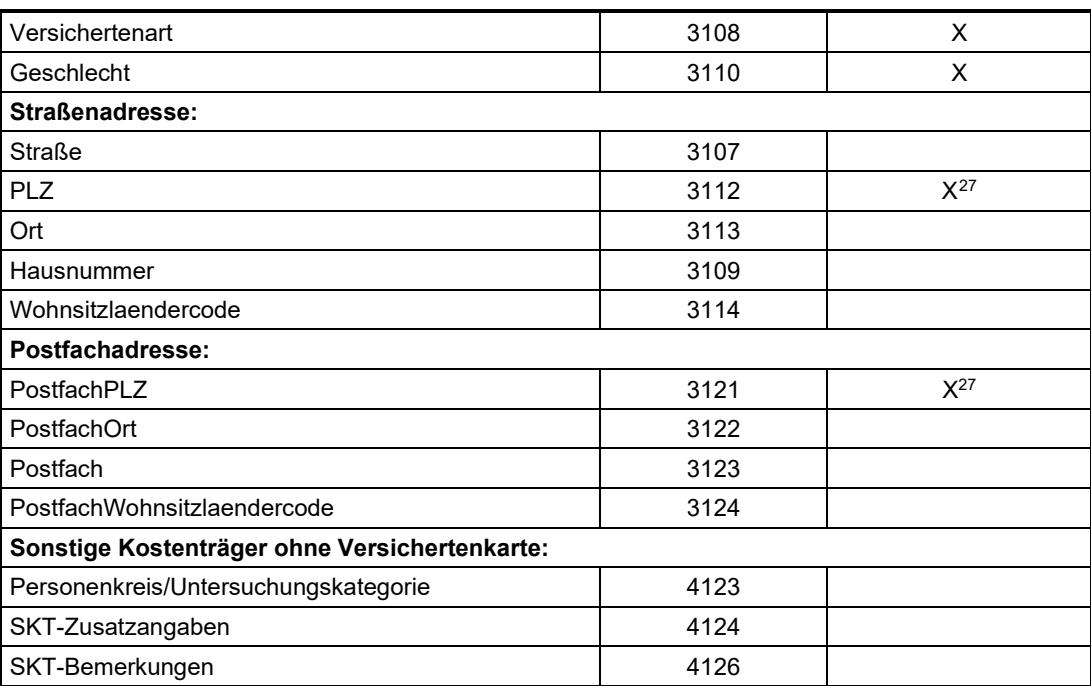

<span id="page-50-1"></span>Tabelle 5 - Datenangaben im Ersatzverfahren / "manuelle" Erfassung von Versichertenda**ten**

- (2) Die Software stellt sicher, dass die in [Tabelle](#page-50-1) 5 genannten Mindestangaben vom Anwender erfasst werden.
- (3) Die Software weist mit einem Hinweis den Anwender daraufhin, alle in [Tabelle](#page-50-1) 5 genannten Daten erfasst werden können und sofern vorhanden erfasst werden sollen. Die Hinweisgabe soll ohne Unterbrechung des Workflows erfolgen.
- (4) Die Software überträgt die vom Anwender erfassten Versichertendaten gemäß [Tabelle](#page-50-1) [5](#page-50-1) im die Abrechnung

## **Hinweis:**

Für die Weiterverarbeitung der o.a. Daten gelten - mit Ausnahme der Restriktionen zur "Amtlichkeit" - grundsätzlich die gleichen Vorgaben, wie sie auch bei einem Einlesevorgang über ein Kartenterminal beachtet werden müssen.

Die eingeschränkte Erfassung und Übertragung von Versichertendaten im Rahmen der ADT-Abrechnung, die das Ersatzverfahren erlaubt, findet keine Anwendung im Rahmen der "manuellen" Erfassung eines Nachweises zur berechtigten Inanspruchnahme ärztlicher Leistungen (z.B. Laborüberweisung, Muster 85). In diesen Fällen ist immer eine Vollerfassung der Versichertendaten des Personalienfeldes durch den Anwender erforderlich.

Der Hinweis in Akzeptanzkriterium (3) kann bspw. in Form eines einzelnen Hinweistextes erfolgen oder in einer anderen passenden Form.

<span id="page-50-2"></span><sup>&</sup>lt;sup>27</sup> Es ist ausreichend, wenn entweder die PLZ der Straßenadresse oder die PLZ der Postfachadresse vorhanden ist.

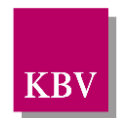

<span id="page-51-1"></span>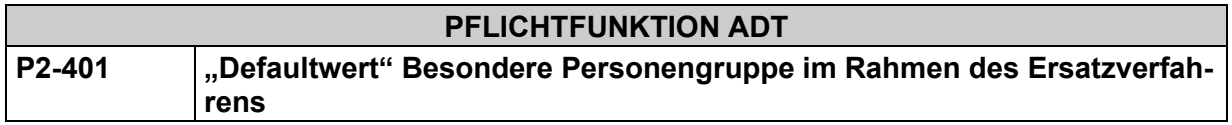

Im Rahmen des Ersatzverfahrens wird für die Besondere Personengruppe der Defaultwert "00" übertragen.

## **Begründung**:

Da die Übertragung der Besonderen Personengruppe seit dem 1. Juli 2018 verpflichtend ist, soll der Anwender bei der Erfassung im Ersatzverfahren unterstützt werden.

Erfolgt nach einem Kassenwechsel die Erfassung im Ersatzverfahren (z.B. weil die neue eGK noch nicht zugestellt wurde), muss – unabhängig von der Belegung des Feldes bei der alten Kasse – die Vorbelegung mit dem Defaultwert "00" erfolgen.

## **Akzeptanzkriterium**:

- (1) Im Rahmen des Ersatzverfahrens wird die Besonderen Personengruppe (FK 4131) wie folgt vorbelegt:
	- Wenn für den Patienten in der Software bereits ein Wert vorhanden ist (bspw. aus dem Vorquartal), dann wird das Eingabefeld der Besonderen Personengruppe mit dem bereits vorhandenen Wert vorbelegt.
	- Wenn für den Patienten in der Software kein Wert oder der Patient noch nicht in der Software vorhanden ist oder bei gleichzeitigem Kassenwechsel (vgl. [P2-530\)](#page-69-0), dann wird die Besondere Personengruppe mit dem Defaultwert "00" für die Abrechnung vorbelegt (eine Anzeige im Eingabefeld ist nicht zwingend erforderlich).
- (2) Der Anwender kann im Rahmen des Ersatzverfahrens den vorbelegten Wert überschreiben.
- (3) Wenn der Anwender im Rahmen der Dateneingabe keine Besondere Personengruppe eingibt, dann überträgt die Software entweder vorrangig den bereits bekannten Wert oder den Defaultwert "00" in der FK 4131 in der Abrechnung.

<span id="page-51-0"></span>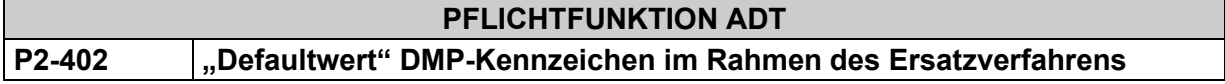

Im Rahmen des Ersatzverfahrens wird für das DMP-Kennzeichen der Defaultwert "00" übertragen.

## **Begründung**:

Da die Übertragung des DMP-Kennzeichens seit dem 1. Juli 2018 verpflichtend ist soll der Anwender bei der Erfassung im Ersatzverfahren unterstützt werden.

Erfolgt nach einem Kassenwechsel die Erfassung im Ersatzverfahren (z.B. weil die neue eGK noch nicht zugestellt wurde), muss – unabhängig von der Belegung des Feldes bei der alten Kasse – die Vorbelegung mit dem Defaultwert "00" erfolgen.

#### **Akzeptanzkriterium**:

(1) Im Rahmen des Ersatzverfahrens wird das DMP-Kennzeichen (FK 4132) wie folgt vorbelegt:

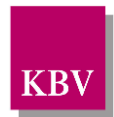

- Wenn für den Patienten in der Software bereits ein Wert vorhanden ist (bspw. aus dem Vorquartal), dann wird das Eingabefeld des DMP-Kennzeichens mit dem bereits vorhandenen Wert vorbelegt.
- Wenn für den Patienten in der Software kein Wert oder der Patient noch nicht in der Software vorhanden ist oder bei gleichzeitigem Kassenwechsel (vgl. [P2-530\)](#page-69-0), dann wird das DMP-Kennzeichen mit dem Defaultwert "00" für die Abrechnung vorbelegt (eine Anzeige im Eingabefeld ist nicht zwingend erforderlich).
- (2) Der Anwender kann im Rahmen des Ersatzverfahrens den vorbelegten Wert überschreiben.
- (3) Wenn der Anwender im Rahmen der Dateneingabe kein DMP-Kennzeichen eingibt, dann überträgt die Software entweder vorrangig den bereits bekannten Wert oder den Defaultwert "00" in der FK 4132 in der Abrechnung.

#### **Suchhilfen IK / Identifizierung eines KT-Stammsatzes**  $2.2.3.2$

<span id="page-52-0"></span>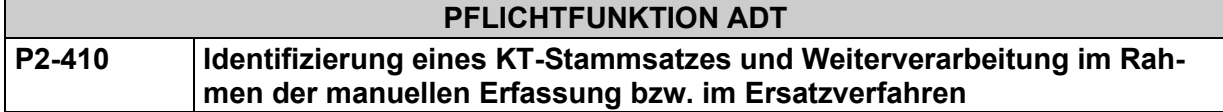

Die Software unterstützt den Anwender im Rahmen der manuellen Erfassung bzw. im Ersatzverfahren bei der Identifikation eines Kostenträgers in der Kostenträger-Stammdatei.

## **Begründung**:

Diese Anforderung resultiert aus § 1 der Anlage 6 BMV-Ä (Vertrag über den Datenaustausch auf Datenträgern). Der Anwender muss einen Kostenträger in der Kostenträgers-Stammdatei zur Überprüfung der Abrechnungsfähigkeit dieses Kostenträgers identifizieren können.

## **Akzeptanzkriterium**:

- (1) Falls ein IK zur Identifikation eines Kostenträgers vorliegt, muss die Software dem Anwender die Möglichkeit bieten, über die manuelle Eingabe dieses IKs einen Kostenträger in der KT-Stammdatei zu identifizieren (vgl. auch **[P2-200](#page-37-0)**).
- (2) Die Software stellt dem Anwender darüber hinaus weitere Suchkriterien wie VKNR, Kassenname, Kassensuchname und/oder Ortssuchname zur Identifizierung eines Kostenträgers in der KT-Stammdatei zur Verfügung.
- (3) Falls ein Kostenträger identifiziert werden konnte, muss die Software zur Überprüfung der Abrechnungsfähigkeit dieses Kostenträgers mit einem KT-Abrechnungsbereich und für die Verarbeitung des Kassennamens und der VKNR alle Vorgaben und Fallunterscheidungen gemäß Kapitel [2.2.2.1](#page-37-4) umsetzen.

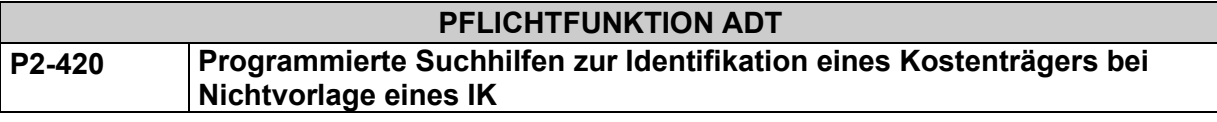

Die Software unterstützt den Anwender im Rahmen der manuellen Erfassung bzw. im Ersatzverfahren bei der Suche und Auswahl des korrekten Kostenträgers.

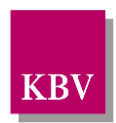

## **Begründung:**

Aufgrund der hohen Anzahl von möglichen Kostenträgern für die Abrechnung muss der Anwender bei Auswahl eines Kostenträgers unterstützt werden, um mögliche Abrechnungsprobleme zu verhindern.

## **Akzeptanzkriterium:**

(1) Liegt **kein** IK zur Identifikation eines Kostenträgers vor, dann gilt:

- Der Anwender muss mindestens die Möglichkeit haben über
	- den "Kassensuchnamen" laut der KT-Stammdatei (XML-Element: / kostentraeger/bezeichnung/suchname/@V) und/oder
	- den "Ortssuchnamen" laut der KT-Stammdatei (XML-Element: /kostentraeger/ortssuchname\_liste/ortssuchname/@V) oder
	- der 5-stelligen VKNR

einen Kostenträger zu suchen.

- Enthält der von dem Anwender ausgewählte Kostenträger mehrere gültige IKs (/kostentraeger/ik\_liste/ik/@V), so ist stets das sogenannte "Abrechnungs-IK" zur Abrechnung bzw. zur Bedruckung der vertragsärztlichen Formulare zu verwenden (Das  $XML-Element$  enthält das Attribut  $R="ab{r}$ abrechnungs $ik"$ ) **Achtung:** Diese Vorgabe gilt nicht, wenn vom Anwender ein IK im Rahmen der Identifizierung eines KT-Stammsatzes gemäß [P2-410](#page-52-0) manuell erfasst wurde!
- Ist ein Kostenträger vom Anwender ausgewählt, dann gelten zur Überprüfung der Abrechnungsfähigkeit eines Kostenträgers mit einem KT-Abrechnungsbereich und für die Verarbeitung des **Kassennamens und der VKNR** die Vorgaben und Fallunterscheidungen gemäß Kapitel [2.2.2.1.](#page-37-4)

#### **Hinweis:**

In den Datensätzen der von der KBV ausgelieferten KT-Stammdatei **können** vom Softwareverantwortlichen oder von der Praxis spezielle Suchfelder ergänzt werden, die das schnelle Auffinden eines Kostenträgers zusätzlich erleichtern.

#### **Hinweis zur Verwendung des Kostenträgers mit der VKNR 38825**

Für die Arzneimittelrezepte (Muster 16) für den Bezug von Corona-Impfstoffen durch die Arztpraxen ist der Kostenträger "Bundesamt für Soziale Sicherung" (VKNR 38825) zu verwenden, ab dem 1. Juli 2021 muss das IK 103609999 (besitzt das Attribut R="abrechnungs\_ik") zur Bedruckung verwendet werden.

## **Geburtsdatum mit besonderem Wertebereich**

Ein Geburtsdatum kann außerhalb des üblichen Datumsformats liegen; daher gilt:

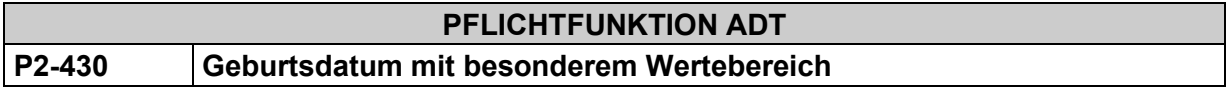

Ein Geburtsdatum muss mit seinem definierten Wertebereich vollständig erfasst und verarbeitet werden können.

**Wertebereich** FK 3103 (Geburtsdatum) im KVDT:

JJJJMMTT, JJJJMM00, JJJJ0000, 00000000

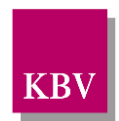

## 2.2.4 Besonderheiten bei Versicherten der Sonstigen Kostenträger

## 2.2.4.1 **Zusatzangaben**

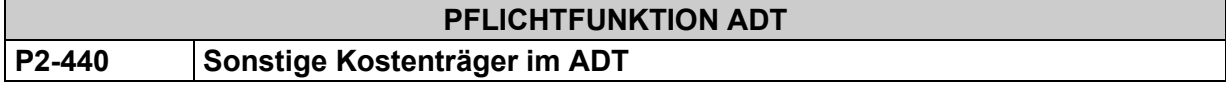

Die von der jeweils zuständigen Kassenärztlichen Vereinigung geforderten Zusatzangaben bei der Abrechnung Sonstiger Kostenträger - gemäß Satzart "kvx3" der KV-Spezifika-Stammdatei - müssen vom Anwender verwendet (erfasst und übertragen) werden können.

## *Anmerkung:*

*Für die Handhabung der sonstigen Kostenträger in der ADT-Abrechnung gibt es keine bundeseinheitlichen Regelungen. Beispielsweise gibt es spezielle Sonstige Kostenträger, die nicht bundesweit, sondern nur in einer Kassenärztlichen Vereinigung abgerechnet werden dürfen.* 

*Allgemeine Abrechnungsvorgaben zu einem Sonstigen Kostenträger werden mit dem jeweiligen Kostenträger-Stammsatz festgelegt. Jede Kassenärztliche Vereinigung definiert ihre zusätzlich erforderlichen Abrechnungsinformationen in einer KV-Spezifika-Stammdatei (SDKV).*

## **Bundesweit gültiger Sonstiger Kostenträger**

Für den nachfolgend definierten bundesweit gültigen Sonstigen Kostenträger wurde vertraglich eine verbindliche elektronische Abrechnung mittels KVDT/ADT vereinbart. Für diesen SKT gelten besondere Anforderungen/Hinweise, die nachfolgend definiert sind.

## 2.2.4.2.1 Sonstiger Kostenträger "Bundeswehr"

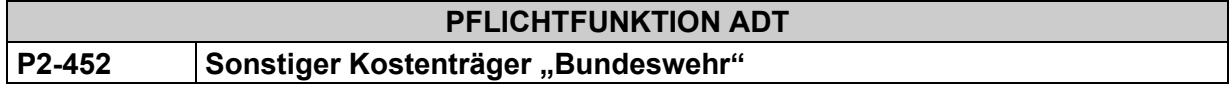

Näheres ist geregelt im "Vertrag über die ärztliche Versorgung von Soldaten der Bundeswehr / Untersuchungen zur Durchführung der allgemeinen Wehrpflicht sowie Untersuchungen zur Vorbereitung von Personalentscheidungen und betriebs- und fürsorgeärztliche Untersuchungen" zwischen Bundesministerium der Verteidigung / KBV. Den Vertrag finden Sie beispielsweise unter<http://www.kbv.de/html/93.php>

Im Zusammenhang mit der elektronischen Abrechnung des bundesweit gültigen SKT Bundeswehr ist folgendes zu beachten:

• Die Zuordnung der Kostenträger muss manuell erfolgen.

Je nach Typ des Behandlungsscheins (Überweisungsschein für Überweisungsaufträge der Bundeswehr (Vordruck San/Bw/0217) oder Überweisungsschein zur Feststellung der Wehrdienstfähigkeit (Vordruck San/Bw/0117)) muss die Behandlung zu Lasten folgender Kostenträger erfolgen:

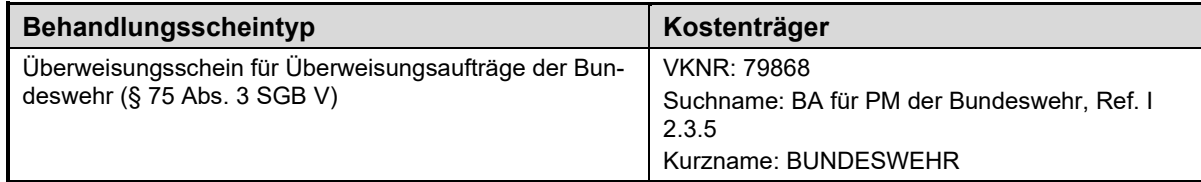

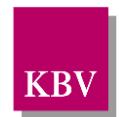

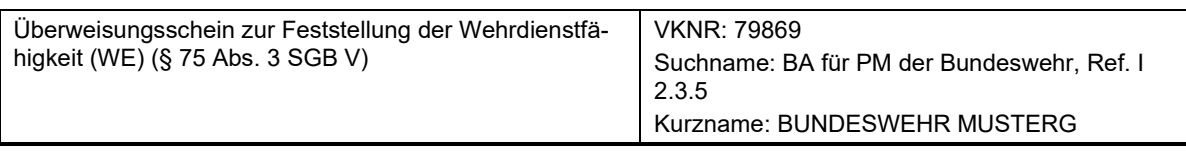

#### **Tabelle 6 – Zuordnung sonstiger Kostenträger "Bundeswehr"**

• Die "Personenkennziffer" ist gemäß den Einstellungen der KV-Spezifika (kvx3) als SKT-Zusatzangabe unter der FK 4124 (SKT-Zusatzangaben) zu erfassen und zu übertragen. Die "Personenkennziffer" muss dem Format "TTMMJJannnnn" entsprechen. Gemäß §3 Überweisungsverfahren, Absatz (5) des o.g. Vertrages dürfen Vertragsärzte seit 1. Januar 2013 Überweisungen für Laborleistungen, zytologische Leistungen und Röntgenleistungen, sowie für anästhesiologische Leistungen im Rahmen ambulanter Operationen ausstellen. Eine sonstige Weiterüberweisung an einen anderen Vertragsarzt oder Vertragspsychotherapeuten ist außerhalb des Notfalls nicht ohne weiteres zulässig, vgl. §3 Überweisungsverfahren.

In diesem Zusammenhang ist zu beachten, dass die "Personenkennziffer" gemäß P7-45 (Ausdruck Inhalt des Feldes 4124 (SKT-Zusatzangaben)), "Anforderungskatalog Formularbedruckung" [\[KBV\\_ITA\\_VGEX\\_Anforderungskatalog\\_Formularbedruckung\]](#page-155-1) grundsätzlich im Format "TTMMJJannnnn" im Feld "Versicherten-Nr." des Personalienfeldes auszudrucken ist.

- Gemäß den Einstellungen der KV-Spezifika (kvx3) ist ggf. eine "Abweichende Gültigkeitsdauer" zu erfassen und unter der FK 4125 (Gültigkeitszeitraum von … bis …) zu übertragen.
- Nachfolgend verkleinerte Darstellungen der vereinbarten Formulare:

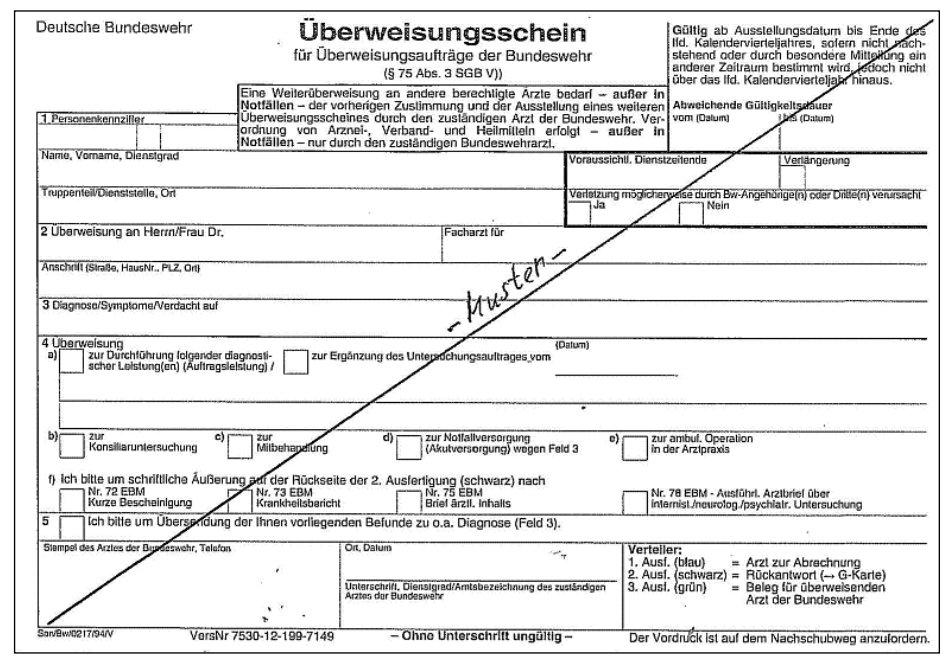

**Abbildung 1: Überweisungsschein für Überweisungsaufträge der Bundeswehr (Satzart 0102/0104)**

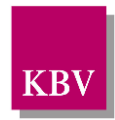

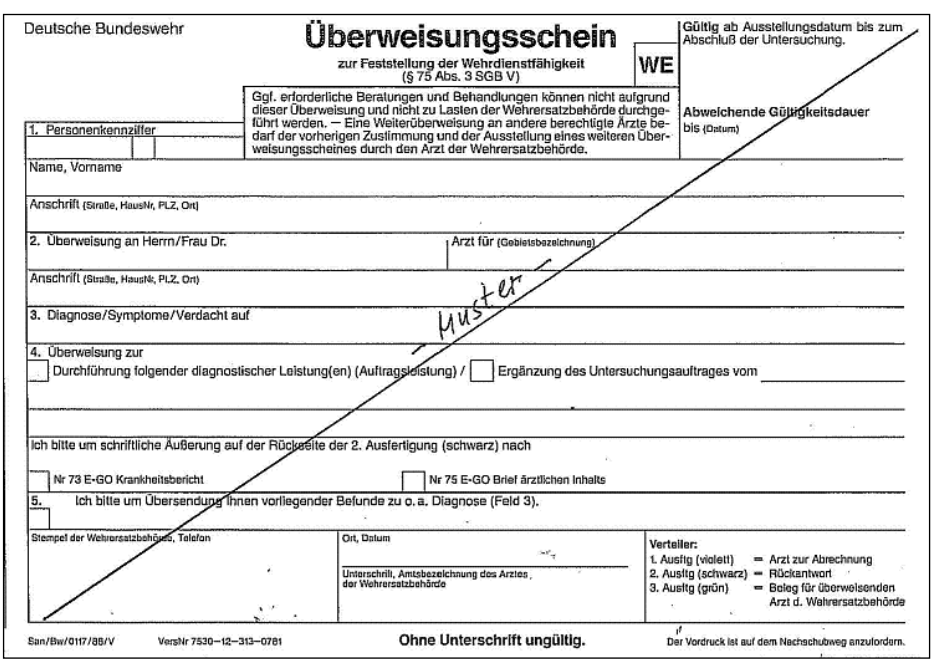

**Abbildung 2: Überweisungsschein zur Feststellung der Wehrdienstfähigkeit (Musterung) (Satzart 0102)**

## <span id="page-56-0"></span>2.2.5 Postleitzahl des Wohnsitzes des Patienten (bei Ersatzverfahren)

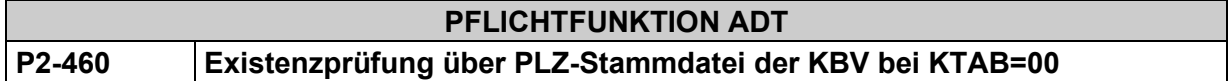

Die in das Feld 3112 und/oder 3121 zu übertragene Postleitzahl des Patienten muss auf Existenz gegen die **PLZ-Stammdatei der KBV** nur dann geprüft werden, wenn die Postleitzahl manuell durch **Ersatzverfahren** erfasst wurde; der ADT-Abrechnungsdatensatz also kein Einlesedatum (FK 4109) enthält und zusätzlich der Kostenträger-Abrechnungsbereich (KTAB, FK 4106) **mit "00"** definiert ist.

Liegt ein Ersatzverfahren vor und ist somit eine Existenzprüfung erforderlich, ist folgende Fallunterscheidung zu beachten:

## **Fall a)**

Falls die in der Abrechnungssoftware vorliegende Postleitzahl des Patienten in der PLZ-Stammdatei (Referenzierung Feld 0150) **existiert**, muss diese in das Feld 3112 bzw. 3121 des ADT-Abrechnungsdatensatzes übernommen werden. Die Existenzprüfung erfolgt unabhängig davon, ob es sich um eine ausländische Postleitzahl handelt oder nicht.<sup>[28](#page-56-1)</sup>

## **Fall b)**

Falls die in der Abrechnungssoftware vorliegende Postleitzahl des Patienten in der PLZ-Stammdatei (Referenzierung Feld 0150) **nicht existiert**, dann

1. muss ein Warnhinweis erfolgen, dass diese vorliegende Postleitzahl des Patienten nicht in der PLZ-Stammdatei existiert und entsprechend geändert werden muss.

<span id="page-56-1"></span><sup>&</sup>lt;sup>28</sup> Es reicht also, wenn die als 5-stellige numerische Ziffernkette erfasste Postleitzahl des Patienten in der SDPLZ existiert.

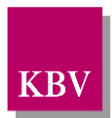

- 2. darf die vorliegende Postleitzahl nicht in den ADT-Abrechnungsdatensatz übertragen werden.
- 3. muss der Anwender eine geeignete Korrektur nach folgender Maßgabe vornehmen:
	- a) Wohnt der Patient im Inland, muss eine dem Patienten zugehörige Postleitzahl in den ADT-Abrechnungsdatensätzen übertragen werden, die in der PLZ-Stammdatei der KBV existiert.

Falls keine "gültige" PLZ ermittelt werden kann, dann wird in den ADT-Abrechnungsdatensatz in das Feld 3112 bzw. 3121 (PLZ/PostfachPLZ) die Postleitzahl des Praxissitzes des behandelnden Arztes (Inhalt Feld 0215, Satzart "besa") übernommen.

## **Hinweis**:

Sofern eine "neu vergebene" Postleitzahl des Patienten vorliegt, die noch nicht in der PLZ-Stammdatei[29](#page-57-0) enthalten ist und die Postleitzahl des Praxissitzes des behandelnden Arztes entspricht ebenfalls dieser neuen Postleitzahl, dann muss die "alte" Postleitzahl des Standortes[30](#page-57-1) in das Feld 3112 bzw. 3121 übernommen werden. In diesem Fall ist es ausreichend, wenn die Software den Anwender entsprechend darauf hinweist und der Anwender die "alte" PLZ manuell erfasst.

b) Wohnt der Patient im Ausland<sup>31</sup>, dann wird in den ADT-Abrechnungsdatensatz in das Feld 3112 (PLZ) als Postleitzahl-Dummy fünfmal die Neun (99999) geschrieben. (Die ausländische Postleitzahl des Patienten wird also in diesem Fall durch 99999 ersetzt.)

## **Hinweis:**

Dieser Ersatzwert dient ausschließlich Abrechnungszwecken, die tatsächliche PLZ des Patienten muss gespeichert werden.

## **Wichtiger Hinweis:**

Die Postleitzahl, die im Rahmen des Wohnortprinzips in den ADT-Abrechnungsdatensatz übernommen wird, ist eine reine Verwaltungsinformation.

D.h. der Arzt muss NICHT in seiner medizinischen Patientendokumentation die PLZ des Patienten (z.B. für den Briefversand oder noch schlimmer: für den Notfall) komplett durch eine Pseudonummer ersetzen. Die Anwendungssoftware muss sicherstellen, dass in diesen Fällen in der Patientendokumentation (= Karteikarte) die reale PLZ des Patienten gespeichert ist. Diese reale Postleitzahl ist auch bei dem Ausdruck des Personalienfeldes von vertragsärztlichen Formularen zu verwenden.

## 2.2.6 Geschlecht des Patienten

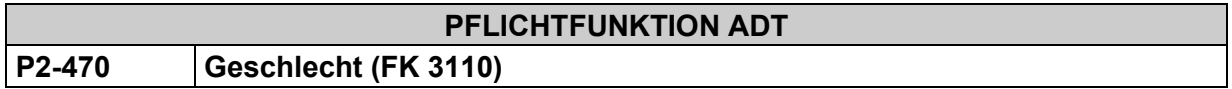

Die Software muss die Transformationsvorschriften für das Geschlecht gemäß den Anforderungen der Technischen Anlage zur Anlage 4a einhalten und dem Anwender die manuelle Erfassung einer Geschlechtsangabe ermöglichen.

<span id="page-57-0"></span><sup>&</sup>lt;sup>29</sup> aufgrund unterschiedlicher Datenlieferungszyklen der Post bzw. KBV

<span id="page-57-1"></span><sup>30</sup> Dies gilt auch, wenn die Praxis beispielsweise neu eröffnet wurde.

<span id="page-57-2"></span><sup>&</sup>lt;sup>31</sup> z.B. wenn ein entsprechender Wohnsitzländercode angegeben worden ist.

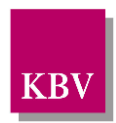

## **Begründung:**

Die vertragliche Grundlage dieser Anforderung sind die Anlage 4a BMV-Ä sowie die Technische Anlage zu Anlage 4a (BMV-Ä).

## **Akzeptanzkriterium:**

- (1) Die Software belegt das Eingabefeld des Geschlechts (Feld 3110) nicht mit einem Defaultwert vor.
	- Eine automatisierte Bestimmung des Geschlechts anhand des Vornamen oder weiterer identifizierender Merkmale kann von der Software als Unterstützung des Anwenders durchgeführt werden. Der Anwender muss jederzeit die Möglichkeit haben den vorgeschlagenen Wert überschreiben zu können.
- (2) Falls eine eGK eingelesen wird, muss die Software den Inhalt des Elements ..//Geschlecht entsprechend den Vorgaben der "Technischen Anlage zur Anlage 4a" [KBV\_ITA\_VGEX\_Mapping\_KVK] in das Feld 3110 übernehmen. (vgl. auch [P2-105\)](#page-26-0)
- (3) Falls eine KVK eingelesen wird muss die Software vom Anwender die Eingabe einer Geschlechtsangabe fordern.
- (4) Im Rahmen der manuellen Erfassung bzw. beim Ersatzverfahren, muss die Software vom Anwender die Eingabe einer Geschlechtsangabe fordern.
- (5) Die Software muss das vom Anwender erfasste Geschlecht im Feld 3110 übertragen.

## 2.2.7 Fiktive Versicherte

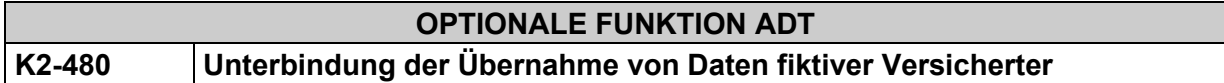

Damit Anwender die Möglichkeiten haben, neue Funktionen in der Software oder allgemein das Verhalten der Software zu testen, muss der Anwender die Möglichkeiten haben, fiktive Versicherte zu hinterlegen. Für fiktive Versicherte ist eine Abrechnung von Leistungen zu unterbinden.

#### **Begründung:**

Krankenkassen, welche bspw. den Praxen für Anbindungstests von TI-Fachanwendungen im Wirkbetrieb Daten von fiktiven Versicherten zur Verfügung stellen, erwarten, dass für diese fiktiven Versicherten keine realen vertragsärztliche Leistungen abgerechnet werden. Um sicherzustellen, dass eine versehentliche Abrechnung von Leistungen für fiktive Versicherte nicht erfolgt, soll die Software die Übernahme von Abrechnungsdaten fiktiver Versicherter in die ADT-Abrechnungsdatensätze unterbinden.

#### **Akzeptanzkriterium:**

- (1) Die Software muss dem Anwender bei der manuellen Erfassung von Patientenstammdaten die Möglichkeit bieten, diese Daten als fiktiv zu kennzeichnen.
	- Mit den als fiktiv gekennzeichneten Versicherten können alle Funktionen der Software genutzt werden.
- (2) Die Software muss die Übernahme von erfassten Leistungen für fiktive Versicherte in die ADT-Abrechnungsdatensätze im Rahmen der KV-Abrechnung automatisch unterbinden ohne eine Bestätigung des Anwenders einzuholen.

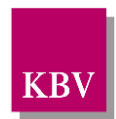

# **2.3 Abrechnungsfunktionen bei den SA 010x**

## **PFLICHTFUNKTION ADT**

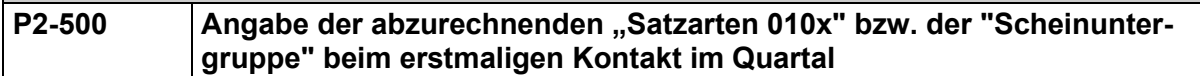

Beim **erstmaligen Einlesen der Versichertenkarte** eines Versicherten im Quartal muss das System die **Eingabe der abzurechnenden "Satzart 010x" bzw. der "Scheinuntergruppe"** verlangen. Dies kann entweder im direkten Zusammenhang mit dem Einlesevorgang oder beim ersten Erfassen von abrechnungsrelevanten Daten erfolgen.

## **PFLICHTFUNKTION ADT**

**P2-505 Ambulante Behandlung (Satzart 0101 mit Scheinuntergruppe 00) bei SKT-Versicherten ohne Versichertenkarte**

## **SKT-Versicherte ohne Versichertenkarte:**

Die Abrechnungssoftware muss sicherstellen,

dass zu einem SKT-Versicherten ohne Versichertenkarte (VKNR-Seriennummer 3.-5.Stelle >= 800 oder KTAB ≠ 00) die Satzart 0101 mit der Scheinuntergruppe 00 (Satzart "Ambulante Behandlung") mehrfach im selben Quartal angelegt werden kann, wobei dann gilt, dass bei jeder Anlage einer entsprechenden Satzart der Zeitraum der Gültigkeit des Abrechnungsscheines in FK 4125 (Gültigkeitszeitraum von...bis...) erfasst und übertragen werden muss, sofern die Information über die Gültigkeit vorhanden ist.

Grund: SKT-Versicherte ohne Versichertenkarte (z.B. Sozialamt) erhalten unter Umständen in einem Quartal mehrere papierne Behandlungsausweise mit Angabe einer eingeschränkten Gültigkeit. Für jeden Behandlungsausweis muss jeweils ein separater Abrechnungsdatensatz angelegt werden können.

## 2.3.1 Behandlungen auf Grundlage des Terminservice- und Versorgungsgesetzes

Seit Anfang 2016 bieten die Kassenärztlichen Vereinigungen den Service der Terminservicestelle (TSS) an. Dies hatte die Bundesregierung mit dem Versorgungsstärkungsgesetz festgelegt. Die Terminservicestelle der jeweiligen Kassenärztlichen Vereinigung vor Ort unterstützt Patienten mit berechtigtem Vermittlungswunsch dabei, so schnell wie möglich (maximal 4 Wochen) einen Termin beim Facharzt oder Psychotherapeuten zu vereinbaren.

Das im Mai 2019 in Kraft getretene Terminservice- und Versorgungsgesetz (TSVG) sieht für Behandlungen, die aufgrund einer Terminvermittlung durch die TSS oder einen Hausarzt zustande gekommen sind, eine Vergütung außerhalb der morbiditätsbedingten Gesamtvergütung vor. Aus diesem Grund wurde bereits zum 1. Quartal 2019 eine besondere Scheinkennzeichnung mit den Feldern 4103 und 4105 eingeführt.

Im Rahmen des Gesetzgebungsverfahrens sind weitere Konstellationen hinzugekommen, die ebenfalls eine Vergütung außerhalb der morbiditätsbedingten Gesamtvergütung durch die Krankenkassen auslösen und daher einer gesonderten Kennzeichnung bedürfen. Dies betrifft zum einen die Behandlung von Neupatienten und zum anderen die Behandlung im Rahmen von offenen Sprechstunden.

Infolge der inhaltlichen Erweiterung der Scheinkennzeichnung wurden die Felder 4103 und 4105 mit Wirkung zum 3. Quartal 2019 umbenannt:

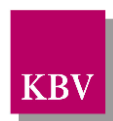

- Feld 4103 "Vermittlungs-/Kontaktart" (*bis zum 2. Quartal 2019 "Vermittlungsart")*
- Feld 4105 "Ergänzende Informationen zur Vermittlungs-/Kontaktart" *(bis zum 2. Quartal 2019 "Ergänzende Informationen zur Vermittlungsart")*

Wir empfehlen, das im Softwareprodukt zur Erfassung durch die Arztpraxen vorgegebene Feld 4103 analog der Datensatzbeschreibung als "Vermittlungs-/Kontaktart" zu benennen. Im Zusammenhang mit der Umsetzung der Regelungen des TSVG wurden auch die KVDT-Anforderungen P2-501 und KP2-502/503 im KVDT-Anforderungskatalog aufgenommen. Ergänzt wird die Umsetzung der Regelungen des TSVG ab dem 3. Quartal 2019 durch die KVDT-Anforderungen KP2-504/505/506/507/508/509.

Das bisherige Recht und das TSVG sehen für die im Feld 4103 zu kennzeichnenden Konstellationen voneinander abweichende Zeitpunkte des Inkrafttretens vor:

- Ab dem 11. Mai 2019 wird die Kennzeichnung für die Behandlungen aufgrund der durch die TSS vermittelten Termine ("TSS-Terminfall", Vermittlungs-/Kontaktart Code "1") für die entsprechende extrabudgetäre Vergütung gesetzt.
- Für Fachärzte sieht das TSVG ab dem 11. Mai 2019 eine gesonderte Vergütung von Leistungen vor, wenn der Behandlungstermin zuvor von einem Hausarzt vermittelt wurde ("HA-Vermittlungsfall", Code "3").
- Die Vergütung von Leistungen außerhalb der morbiditätsbedingten Gesamtvergütung aufgrund einer Terminvermittlung von Akutfällen nach einem Ersteinschätzungsverfahren durch die TSS erfolgte spätestens ab dem 1. Januar 2020, konnte jedoch in Abhängigkeit von der Umsetzung durch die regionale Kassenärztliche Vereinigung bereits vorher erfolgen (TSS-Akutfall", Code ...2").
- Die Regelungen zur Vergütung für die Behandlung von Neupatienten oder Patienten, die mindestens seit zwei Jahren nicht in der Arztpraxis behandelt wurden, traten mit Wirkung zum 1. September 2019 in Kraft, sodass eine Kennzeichnung ab dem 3. Quartal 2019 vorzusehen war ("Neupatient", Code "5"). Da mit dem am 20. Oktober 2022 beschlossenen GKV-Finanzstabilsierungsgesetz (GKV-FinStG) die extrabudgetäre Vergütung von vertragsärztlichen Leistungen gegenüber den "Neupatienten" für Vertragsärzte abgeschafft wird, entfällt diese Kennzeichnung ab dem 1. Januar 2023.

Ebenfalls zum 1. September 2019 traten die Vergütungsregelungen zur Behandlung im Rahmen von bis zu fünf offenen Sprechstunden in Kraft, sodass auch hierfür eine Kennzeichnung ab dem 3. Quartal 2019 vorgesehen ist ("Offene Sprechstunde", Code "4").

Über die TSS können auch nicht dringliche Termine vermittelt werden, z. B. wenn der Termin vom Versicherten über den eTerminservice der KV gebucht wird, keine Überweisung mit dringendem Vermittlungscode vorliegt, bei verschiebbaren Routineuntersuchungen oder in Fällen von Bagatellerkrankungen (sogenannter "TSS-Routine-Termin", Code "6").

Das Feld 4105 (Ergänzende Informationen zur Vermittlungs-/Kontaktart) dient zur Übermittlung weiterer Angaben im Zusammenhang mit der Terminvermittlung. Derzeit existieren keine bundesweit gültigen Vorgaben für eine verpflichtende Belegung des Feldes 4105. Gegebenenfalls bestehen hierzu jedoch regionale Vorgaben der Kassenärztlichen Vereinigungen.

Während die Fachärzte im Fall einer Terminvermittlung durch einen Hausarzt ab dem 11. Mai 2019 von einer Vergütung der von ihnen durchgeführten Leistungen außerhalb der morbiditätsbedingten Gesamtvergütung profitieren ("HA-Vermittlungsfall"), wird die Vermittlungstätigkeit des Hausarztes erst ab dem 1. September 2019 mittels eines Zuschlages vergütet. Die Abrechnung des Zuschlags erfolgt mittels der spezifischen Gebührenordnungsposition 03008 und 04008 des EBM. Voraussetzung für die Vergütung des Zuschlags ist die Angabe der Betriebsstättennummer des Facharztes, bei dem der Termin vermittelt wurde. Hierfür wurde ab dem 3.

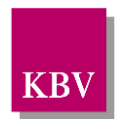

Quartal 2019 ein neues KVDT-Feld 5003 "(N)BSNR des vermittelten Facharztes" aufgenommen, sodass die Information der Betriebsstättennummer des Facharztes direkt dem Zuschlag zugeordnet werden kann.

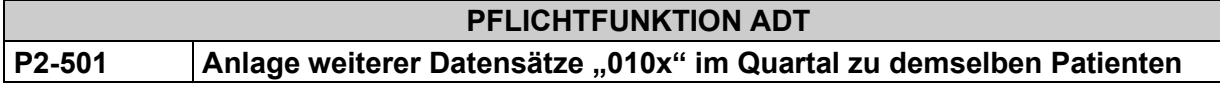

Die Software muss es dem Anwender ermöglichen bei Bedarf weitere beliebige Datensätze 010x mit gleicher und/oder abweichender Satzart, Scheinuntergruppe anzulegen auch wenn der Patient im laufenden Quartal bereits erfasst wurde.

## **Begründung:**

Aufgrund der gesonderten Vergütung für Behandlungen infolge von Terminvermittlungen bzw. besonderer Konstellation (bspw. offene Sprechstunden) gemäß § 87a Abs. 3 Satz 5 SGB V (i. d. F. des TSVG und GKV-FinStG) sind die abgerechneten Leistungen scheinbezogen zu kennzeichnen.

## **Akzeptanzkriterium:**

- (1) Der Anwender hat die Möglichkeit für einen Patienten im laufenden Quartal bei Bedarf weitere beliebige Datensätze 010x mit gleicher und/oder abweichender Satzart, Scheinuntergruppe im System zu erfassen.
- (2) Sofern erneut die Versichertenkarte eingelesen wird, muss ein bereits vorhandenes Einlesedatum in allen Datensätzen 010x des laufenden Quartals aktualisiert werden (vgl. [P2-](#page-30-0) [150\)](#page-30-0)

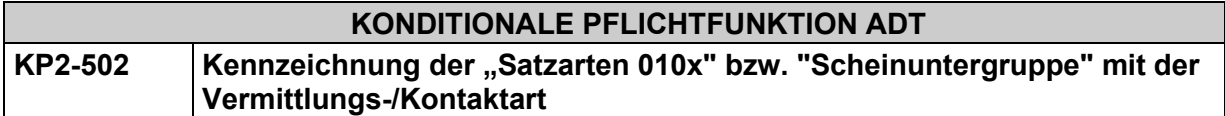

Die Software muss dem Anwender die Möglichkeit geben, bei der Anlage einer weiteren "Satzart" bzw. "Scheinuntergruppe" gemäß P2-501 die Vermittlungs-/Kontaktart anzugeben.

## **Begründung:**

Aufgrund der gesonderten Vergütung für Behandlungen infolge von Terminvermittlungen bzw. besonderer Konstellation (bspw. offene Sprechstunden) gemäß § 87a Abs. 3 Satz 5 SGB V (i. d. F. des TSVG und GKV-FinStG) sind die abgerechneten Leistungen scheinbezogen zu kennzeichnen.

## **Akzeptanzkriterium:**

- (1) Der Anwender hat die Möglichkeit bei der Anlage einer "Satzart" bzw. "Scheinuntergruppe" die Vermittlungs-/Kontaktart (FK 4103) auszuwählen.
	- Wenn der Anwender eine Vermittlungs-/Kontaktart auswählt, dann überträgt das System in der Abrechnung diese Information in der Feldkennung 4103.
	- Dieses Feld darf nicht automatisch vorbelegt werden.

## **Bedingung:**

Ausgenommen von der Umsetzung dieser Anforderung sind Softwaresysteme ohne APK.

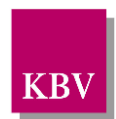

## **KONDITIONALE PFLICHTFUNKTION ADT KP2-503 Ergänzende Information zur Vermittlungs-/Kontaktart**

Die Software muss dem Anwender die Möglichkeit geben, bei der Angabe der Vermittlungs- /Kontaktart ergänzende Informationen als Freitext zu übertragen.

## **Begründung:**

Aufgrund der gesonderten Vergütung für Behandlungen infolge von Terminvermittlungen bzw. besonderer Konstellation (bspw. offene Sprechstunden) gemäß § 87a Abs. 3 Satz 5 SGB V (i. d. F. des TSVG und GKV-FinStG) sind die abgerechneten Leistungen scheinbezogen zu kennzeichnen.

## **Akzeptanzkriterium:**

(1) Der Anwender hat bei der Angabe der Vermittlungs-/Kontaktart (FK 4103) die Möglichkeit ergänzende Informationen in der FK 4105 in der Abrechnung zu übertragen.

## **Bedingung:**

Ausgenommen von der Umsetzung dieser Anforderung sind Softwaresysteme ohne APK.

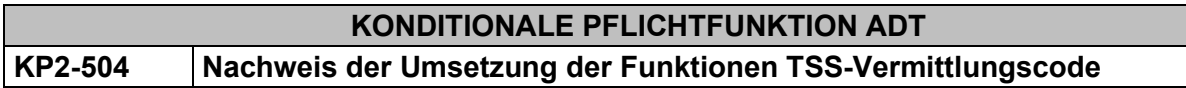

Die Software muss dem Anwender die Funktionen auf Basis der Kapitel 2 "Umsetzung der Spezifikation – Vermittlungscode" und 3 "Umsetzung der Bedruckung" des Anforderungskataloges eTerminservice bereitstellen.

## **Begründung:**

Aufgrund der gesonderten Vergütung für Behandlungen infolge von Terminvermittlungen durch die TSS sind die abgerechneten Leistungen scheinbezogen zu kennzeichnen und die relevanten Informationen nach den definierten Vorgaben zu übertragen.

#### **Akzeptanzkriterium:**

- (1) Die Software stellt dem Anwender im Rahmen der Ausstellung von Überweisungen (auf Muster 6 und PTV 11) die Funktionen gemäß der Kapitel 2 "Umsetzung der Spezifikation – Vermittlungscode" und 3 "Umsetzung der Bedruckung" des folgenden Anforderungsdokumentes bereit:
	- "Anforderungskatalog eTerminservice" in der stets aktuellen Version [\[KBV\\_ITA\\_VGEX\\_Anforderungskatalog\\_TSS\]](#page-156-1)

## **Bedingung:**

Die Umsetzungspflicht besteht für alle Systeme mit Arzt-Patienten-Kontakt und Unterstützung der Bedruckung des Personalienfeldes.

## **OPTIONALE FUNKTION ADT**

## **K2-511 Nachweis der Umsetzung der Funktionen TSS-Abrechnungsinformation**

Die Software kann dem Anwender die Funktionen auf Basis des Kapitels 4 "Umsetzung der Spezifikation – TSS-Abrechnungsinformation" des Anforderungskataloges [KBV\_ITA\_VGEX\_Anforderungskatalog\_TSS] bereitstellen.

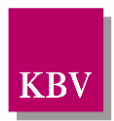

## **Begründung:**

Aufgrund der gesonderten Vergütung für Behandlungen infolge von Terminvermittlungen durch die TSS sind die abgerechneten Leistungen scheinbezogen zu kennzeichnen und die relevanten Informationen nach den definierten Vorgaben zu übertragen.

## **Akzeptanzkriterium:**

- (1) Die Software stellt dem Anwender im Rahmen der Erfassung von Patienten, beim Praxismanagement sowie bei der Abrechnung die Funktionen gemäß Kapitel 4 "Umsetzung der Spezifikation – TSS-Abrechnungsinformation" des folgenden Anforderungsdokumentes bereit:
	- "Anforderungskatalog eTerminservice" in der stets aktuellen Version [\[KBV\\_ITA\\_VGEX\\_Anforderungskatalog\\_TSS\]](#page-156-1)
	- Die Umsetzung dieser Funktion muss der KBV im Rahmen des Zertifizierungsverfahrens TSS-Abrechnungsinformation nachgewiesen werden.

#### **Hinweis:**

Eine Umsetzung ist nur für Systeme mit Arzt-Patienten-Kontakt sinnvoll.

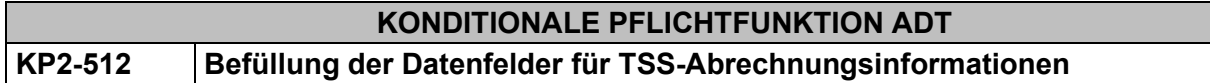

Die Software muss dem Anwender die manuelle Möglichkeit zur Befüllung der TSS-Felder in der Abrechnung bieten.

## **Begründung:**

Aufgrund der gesonderten Vergütung für Behandlungen infolge von Terminvermittlungen sind die abgerechneten Leistungen scheinbezogen zu kennzeichnen und die relevanten Informationen nach den definierten Vorgaben zu übertragen.

#### **Akzeptanzkriterium:**

(1) Die Software stellt sicher, dass der Anwender die KVDT-Feldkennungen 4103, 4114 und 4115 manuell befüllen kann.

## **Bedingung:**

Die Umsetzungspflicht besteht für alle Systeme mit Arzt-Patienten-Kontakt.

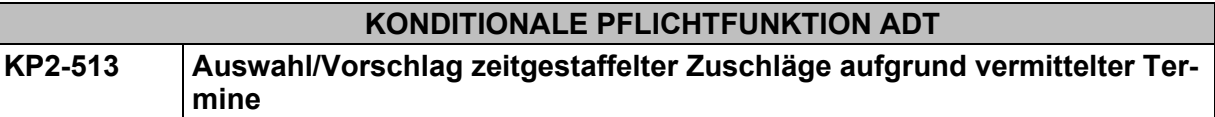

Ist ein Arzt-Patienten-Kontakt aufgrund eine Terminvermittlung zustande gekommen, muss die Software dem Anwender den zeitgestaffelten Zuschlag (nach Altersklassen und Zeitfristen unterschieden) zur Übernahme in die Abrechnung vorschlagen, sofern vom Anwender die relevanten Informationen erfasst wurden.

## **Begründung**:

Um den Anwender bei der Abrechnung zu unterstützen, soll ihm anhand vorliegender Informationen zur Vermittlungs-/Kontaktart (FK 4103), dem Tag der Terminvermittlung (FK 4115) und

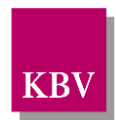

dem Leistungstag (FK 5000) der passende zeitgestaffelte Zuschlag angezeigt/vorgeschlagen werden.

## **Akzeptanzkriterium**:

- (1) Die Software ermöglicht die automatische Zuordnung des zeitgestaffelten Zuschlags (einer GOP) nach Altersklassen und Zeitfristen und schlägt dem Anwender die Übernahme des zeitgestaffelten Zuschlags in die Abrechnung anhand des folgenden Algorithmus/Entscheidungsbaums vor:
	- a) Die zeitgestaffelten Zuschläge müssen in der GO-Stammdatei, der für den Anwender zuständigen KV, die Kennzeichnung zum Setzen durch die Praxis (SDEBM XML-Element ../kv/kennzeichen/arztpraxis/@V = true) haben.
- (2) Wenn ein Schein eines Patienten als TSS-Akutfall (FK 4103 gleich 2) gekennzeichnet ist und der Tag der Terminvermittlung (FK 4115) vorliegt und die Versicherten-, Grund- und Konsiliarpauschale (VP/GP/KP) gesetzt ist, dann muss die Software folgendes zur Übernahme vorschlagen:
	- a) Wenn FK 5000 minus FK 4115 kleiner gleich 1 Tag ist, dann wird der Schein um den Zuschlag mit dem Zusatzkennzeichen A ergänzt.
	- b) Wenn FK 5000 minus FK 4115 größer 1 Tag ist, dann erhält der Anwender die folgende Warnmeldung:
		- i) Warnmeldung: "Der Patient wurde nicht am aktuellen Tag oder Folgetag behandelt und ist folglich nicht als TSS-Akutfall kennzeichenbar."
- (3) Wenn ein Schein eines Patienten als TSS-Terminfall, HA-Vermittlungsfall oder Routine-Termin (FK 4103 gleich 1, 3 oder 6) gekennzeichnet ist und der Tag der Terminvermittlung (FK 4115) vorliegt und die Versicherten-, Grund- und Konsiliarpauschale (VP/GP/KP) gesetzt ist, dann muss die Software folgendes zur Übernahme vorschlagen:
	- a) Wenn FK 5000 minus FK 4115 kleiner **gleich** 4 Tage ist, dann wird der Schein um den zeitgestaffelten Zuschlag mit dem Zusatzkennzeichen B ergänzt.
	- b) Wenn FK 5000 minus FK 4115 größer 4 Tage und kleiner **gleich** 14 Tage ist, dann wird der Schein um den zeitgestaffelten Zuschlag mit dem Zusatzkennzeichen C ergänzt.
	- c) Wenn FK 5000 minus FK 4115 größer 14 Tage und kleiner **gleich** 35 Tage ist, dann wird der Schein um den zeitgestaffelten Zuschlag mit dem Zusatzkennzeichen D ergänzt.
	- d) Wenn FK 5000 minus FK 4115 größer 35 Tag ist, dann erhält der Anwender die folgende Warnmeldung:
		- i) Warnmeldung: "Es ist kein zeitgestaffelter Zuschlag mehr abrechenbar, da die 35-Tage-Frist verstrichen ist."
- (4) Die Software muss dem Anwender die Möglichkeit bieten, die Übernahme des zeitgestaffelten Zuschlags in die Abrechnung zu bestätigen.
	- a) Der vorgeschlagene zeitgestaffelte Zuschlag kann vom Anwender immer übersteuert werden.

## **Bedingung:**

Die Umsetzungspflicht besteht für alle Systeme mit Arzt-Patienten-Kontakt.

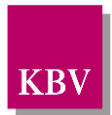

## **Hinweis:**

Die Funktion KP2-513 muss nicht im unmittelbaren Nachgang einer Terminzuordnung durchlaufen werden, sondern kann vielmehr nach dem Setzen der Versicherten-, Grund- und Konsiliarpauschale (VP/GP/KP) erfolgen. Die Leistungen der VP/GP/KP können anhand der EBM-Stammdateien programmatisch daran erkannt werden, dass die Gebührennummer der entsprechenden VP/GP/KP in der Grundleistungsliste (SDEBM XML-Element ../gnr/regel/grundleistungen liste/..) der Zuschlagsleistungen für Terminvermittlung enthalten ist. Diese Zuschlagsleistungen können anhand des Vorkommens des Begriffs "TSS-Terminvermittlung" im Kurztext identifiziert werden (SDEBM XML-Element ../gnr/allgemein/legende/kurztext/..). Bei der Auswahl der passenden Zuschlagsleistung ist ggf. die Altersklasse des Patienten gemäß Anforderung P6-804 zu berücksichtigen.

Beispiel HA-Vermittlungsfall:

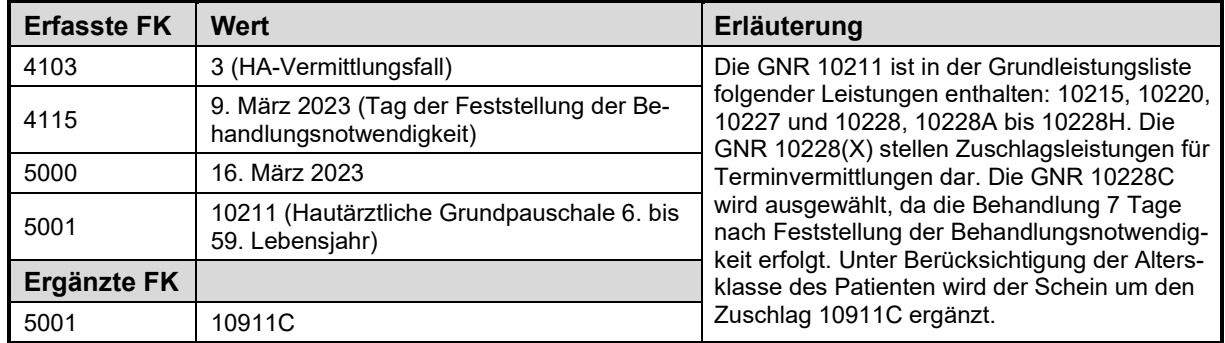

## Beispiel TSS-Terminfall:

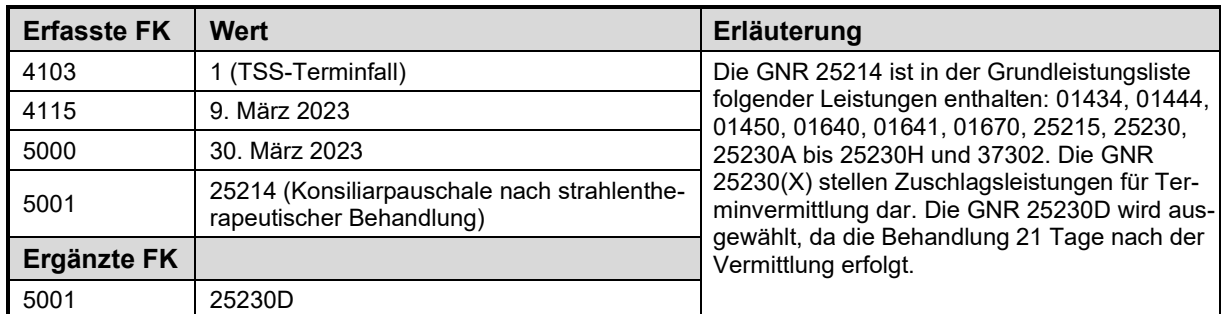

Finden im Behandlungsfall ausschließlich Arzt-Patienten-Kontakte im Rahmen einer Videosprechstunde gemäß Anlage 31b zum BMV-Ä statt, dann können vom Anwender anstelle der Zusatzkennzeichen A, B, C und D die Kennzeichen E, F, G, H gesetzt werden (4.3.1 Absatz 5 Nr. 2 der Allgemeinen Bestimmungen des EBM). Dieser Fall muss gemäß 4.3.1 Absatz 5 Nr. 5 der Allgemeinen Bestimmungen des EBM gegenüber der Kassenärztlichen Vereinigung zusätzlich mit der GOP 88220 gekennzeichnet werden. Die Software kann dem Anwender geeignete Möglichkeiten zur Unterstützung anbieten.

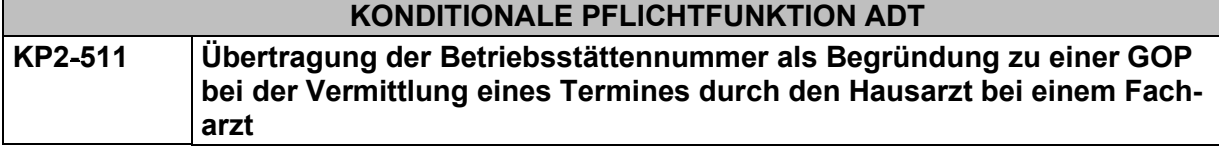

Die Software muss dem Anwender die Möglichkeit bieten, bei der Vermittlung eines Termines zu einem Facharzt die Betriebsstättennummer dieses Facharztes als Begründung zu einer GOP zu übertragen.

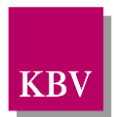

## **Begründung:**

Die an der vertragsärztlichen Versorgung teilnehmenden Ärzte sind verpflichtet bei der Abrechnung von Leistungen für die Vermittlung eines aus medizinisch dringend erforderlichen Behandlungstermins die Arztnummer des Facharztes, bei dem der Termin vermittelt wurde, zu übermitteln (vgl. § 295 Absatz 1 Satz 1 Nr. 3 SGB V). Die Operationalisierung erfolgt mittels spezifischer Gebührenordnungspositionen des EBM und der Angabe der Betriebsstättennummer des Facharztes, bei dem der Termin vermittelt wurde.

## **Akzeptanzkriterium:**

- (1) Die Software bietet dem Anwender im Rahmen der Vermittlung eines Termines zu einem Facharzt die Möglichkeit, die Betriebsstättennummer dieses Facharztes als Begründung zu einer GOP in die Abrechnung zu übertragen.
- (2) Die Software muss es dem Anwender ermöglichen
	- die Betriebsstättennummer als Freitext einzugeben oder
	- die Betriebsstättennummer als Suchergebnis zu kopieren und einzufügen, zum Beispiel von der Kollegensuche unter URL [https://kollegensuche.kv-safenet.de/pages/in](https://kollegensuche.kv-safenet.de/pages/index.xhtml)[dex.xhtml](https://kollegensuche.kv-safenet.de/pages/index.xhtml) oder
	- die Betriebsstättennummer aus den Daten nach KP2-508 zu übernehmen.
- (3) Die Software überträgt die angegebene Betriebsstättennummer in die Abrechnung in Feld 5003.

## **Bedingung:**

Ausgenommen von der Umsetzung dieser Anforderung sind Softwaresysteme ohne APK.

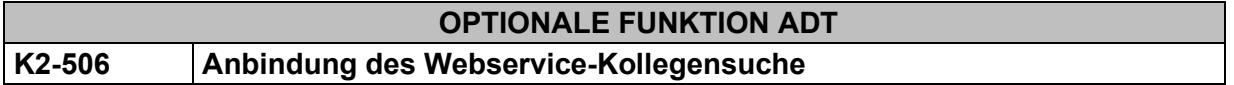

Die Software kann dem Anwender die Funktionen auf Basis des KBV-Webservices "Kollegensuche" im Rahmen der Arztsuche zur Verfügung stellen.

#### **Begründung:**

Ärzte sollen bei der Suche nach anderen Ärzten unterstützt werden. Hierzu stellt die KBV den Webservice "Kollegensuche" bereit, der dazu verwendet werden kann.

#### **Akzeptanzkriterium:**

(1) Die Software verwendet den Webservice-Kollegensuche gemäß dem Dokument:

- "Webservice-Kollegensuche der KBV" in der stets aktuellen Version [KBV\_ITA\_VGEX\_SST\_Kollegensuche]
- (2) Die Software erfüllt die folgenden Anforderungen:
	- KP2-507
	- KP2-508
	- KP2-509

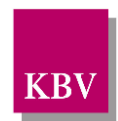

## **KONDITIONALE PFLICHTFUNKTION ADT**

## **KP2-507 Suchfunktion für die Kollegensuche**

Die Software stellt dem Anwender Suchfunktionen auf Grundlage der Daten in der "Kollegensuche" zur Verfügung.

## **Begründung:**

Ärzte sollen bei der Suche nach anderen Ärzten unterstützt werden. Hierzu stellt die KBV den Webservice "Kollegensuche" bereit, der dazu verwendet werden kann.

## **Akzeptanzkriterium:**

- (1) Die Software bietet dem Anwender mindestens die in "Kapitel 6 Festlegungen für das PVS" des Dokumentes [KBV\_ITA\_VGEX\_SST\_Kollegensuche] genannten Suchfunktionen.
- (2) Die Software muss dem Anwender die Suchergebnisse in geeigneter Weise anzeigen.
	- Die Software muss dem Anwender die Möglichkeit bieten, sich alle Informationen zu einem Datensatz anzeigen zulassen.

## **Bedingung:**

Die Anforderung K2-506 wurde umgesetzt.

## **KONDITIONALE PFLICHTFUNKTION ADT**

## **KP2-508 Übernahme von Daten in die Abrechnung**

Die Software ermöglicht dem Anwender eine Betriebsstättennummer aus einem Suchergebnis in der "Kollegensuche" in die Abrechnung zu übernehmen.

## **Begründung:**

Ärzte sollen bei der Suche nach anderen Ärzten unterstützt werden. Hierzu stellt die KBV den Webservice "Kollegensuche" bereit, der dazu verwendet werden kann.

#### **Akzeptanzkriterium:**

(1) Die Software muss es dem Anwender ermöglichen, die Betriebsstättennummer aus einem Datensatz des Suchergebnisses per KP2-507 bzw. aus der Favoritenliste per KP2-509 in der Abrechnung als Begründung zu einer GOP gemäß KP2 511 anzugeben.

#### **Bedingung:**

Die Anforderung K2-506 wurde umgesetzt.

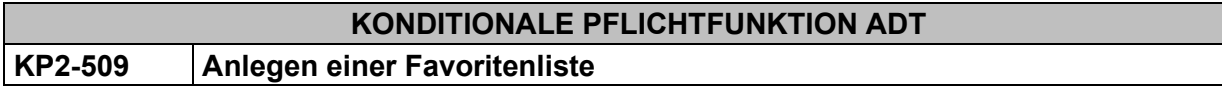

Die Software muss dem Anwender das Anlegen einer Favoritenliste ermöglichen. In der Favoritenliste muss der Anwender die Möglichkeit haben, auf die wesentlichen Daten zur Terminvermittlung zuzugreifen.

## **Begründung:**

Ärzte sollen bei der Suche nach anderen Ärzten unterstützt werden. Hierzu stellt die KBV den Webservice "Kollegensuche" bereit, der dazu verwendet werden kann.

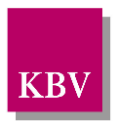

## **Akzeptanzkriterium:**

- (1) Die Software muss dem Anwender die Anlage einer "Favoritenliste" ermöglichen.
- (2) Die Software muss dem Anwender die Möglichkeit bieten, einzelne Datensätze des Suchergebnisses auf Basis der Anforderung KP2-507 als Favorit zu markieren.

## **Bedingung:**

Die Anforderung K2-506 wurde umgesetzt.

## 2.3.2 Abrechnungsvorbereitende Funktionen

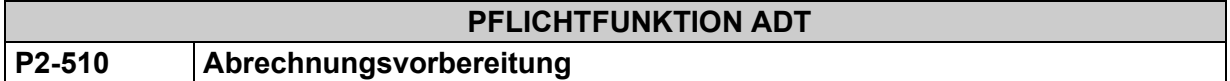

Folgende abrechnungsvorbereitende Funktionen muss die Abrechnungssoftware enthalten:

- (1) Die Durchführung von **Probeabrechnungen** ist für den Anwender jederzeit möglich.
- (2) Die Erstellung von **Tageskontrolllisten** ist für den Anwender jederzeit möglich. Tageskontrolllisten beinhalten eine Übersicht über Arzt-Patientenkontakte an einem Kalendertag mit Angaben zu den Patientenpersonalien, den erbrachten Leistungen und den Diagnosen.
- (3) Der Anwender muss die Möglichkeit haben, seine **Abrechnung schrittweise** bzw. auf das gesamte Quartal verteilt – **richtig zustellen**.

## 2.3.3 Quartalsübergang

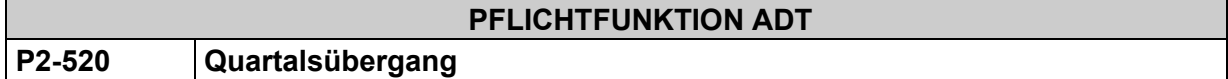

Die Abrechnungssoftware muss beim Quartalsübergang die folgenden Bedingungen erfüllen:

- (1) Das abgelaufene Quartal muss auch im Folgequartal abzurechnen sein.
- (2) Ein Weiterarbeiten muss im aktuellen Quartal, bevor das Vorquartal abgeschlossen ist, für den Anwender jederzeit möglich sein.
- (3) Alle Daten zu den Satzarten "010x" insbesondere das Datum "letzter Einlesetag der Versichertenkarte im Quartal" - sind mehrfach zu halten, falls die Dateneingabe für das neue Quartal schon stattfindet und die Abrechnung des alten Quartals noch nicht erstellt wurde.

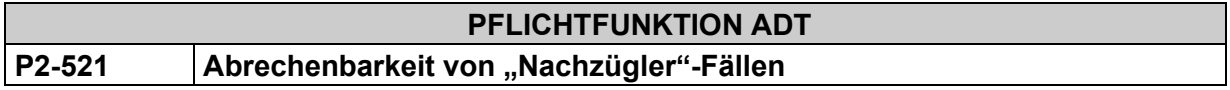

Das System muss dem Anwender die Möglichkeit bieten in die Abrechnung eines Quartals die Behandlungsfälle aus einem Vorquartal abzurechnen.

## **Begründung:**

Zur nachträglichen Abrechnungen von Behandlungsfällen aus vorherigen Quartal, müssen Anwender die Möglichkeiten haben diese Behandlungsfälle in eine aktuelle Abrechnung zu integrieren.

#### **Akzeptanzkriterium:**

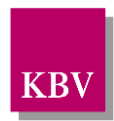

1. Das System ermöglicht dem Anwender die Abrechnung von Behandlungsfällen aus einem Vorquartal (sogenannte "Nachzüglerfälle") in der aktuellen Abrechnung (die Quartalsangabe der FK 4101 ist kleiner als die Quartalsangabe der FK 9204).

## 2.3.4 Besondere Personengruppen-, Kassen- u. Statuswechsel

<span id="page-69-0"></span>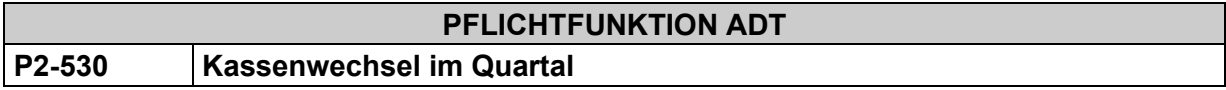

Für die Abrechnung ist ein weiterer Datensatz 010x automatisch anzulegen, wenn sich im laufenden Quartal bei demselben Patienten die **VKNR-KTAB-Kombination[32](#page-69-1)** ändert.

## *Anmerkung 1:*

*Nach dieser Vorgabe muss nicht für jedes neue IK auf der* Versichertenkarte *automatisch ein weiterer Datensatz "010x" angelegt werden, sondern nur bei denjenigen neuen IKs, die auch gleichzeitig auf eine neue Abrechnungs-VKNR in der KT-Stammdatei verweisen. Für den Inhalt des Feldes 4111 zu den Satzarten 010x bedeutet dies:*

*Bei Änderung eines IKs zu einem Patienten im Quartal ohne Wechsel der Krankenkasse wird jeweils das letzte gültige IK zu dem Patienten zur Abrechnung und zur Bedruckung verwendet.*

## *Anmerkung 2:*

*Nach dieser Vorgabe muss es möglich sein, dass für denselben Patienten in demselben Quartal zu einer Betriebsstätte/Arztnummer mehrere Kostenträger abrechenbar sind.*

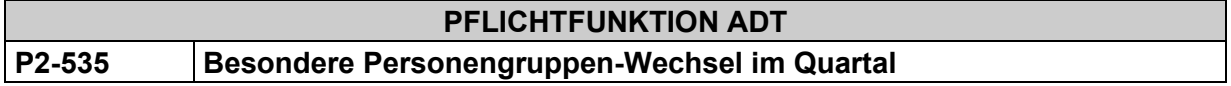

Die Software muss einen Wechsel der Besonderen Personengruppe im laufenden Quartal bei demselben Patienten derselben Kasse unterstützen.

## **Begründung:**

Die Änderung der Besonderen Personengruppe im laufenden Quartal bei demselben Patienten derselben Kasse, führt nicht automatisch auch zu einer Änderung des Kostenträger-Abrechnungsbereichs, der gemäß P2-530 die Anlage eines weiteren Datensatzes "010x" vorsieht.

Die Behandlung der durch eine Besondere Personengruppe gekennzeichneten Patienten führt grundsätzlich zu spezifischen Vergütungs- und/oder Abrechnungsregelungen ab dem Zeitpunkt des Bekanntwerdens der Zugehörigkeit zu der jeweiligen Besonderen Personengruppe, sodass eine Trennung der Abrechnungsdaten erforderlich ist

## **Akzeptanzkriterium:**

(1) Falls sich im laufenden Quartal bei demselben Patienten derselben Kasse die Besondere Personengruppe ändert, muss die Software automatisch einen weiteren Datensatz "010x" anlegen. Gleiches gilt für den Wegfall oder Zutritt der Besonderen Personengruppe im laufenden Quartal.

<span id="page-69-1"></span><sup>32</sup> Ein Kostenträger wird eindeutig über eine Kombination von Abrechnungs-VKNR und KT-Abrechnungsbereich identifiziert.

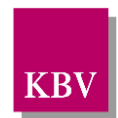

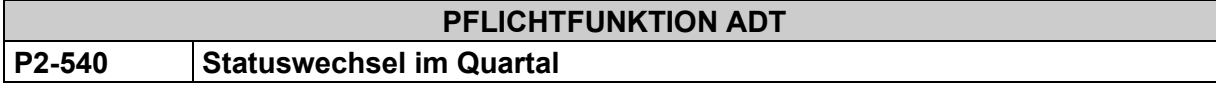

Ändert sich im laufenden Quartal bei demselben Patienten derselben Kasse der Versichertenstatus (= Versichertenart), dann gilt:

Aufgrund des Statuswechsels muss ein neuer, weiterer Datensatz "010x" im laufenden Quartal angelegt werden.

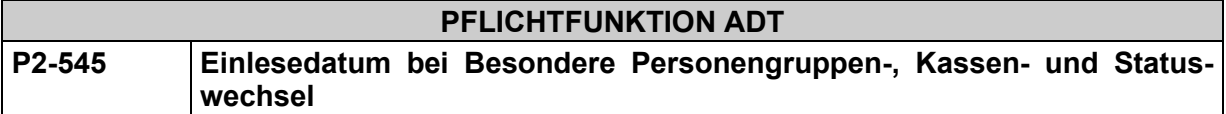

Das letzte Einlesedatum der Versichertenkarte darf bei einem Besondere Personengruppen-, Kassen- bzw. Statuswechsel nicht gelöscht werden. Des Weiteren darf das bereits vorhandene Einlesedatum nicht aktualisiert bzw. überschrieben werden. Das Einlesedatum muss in diesen Fällen "Datensatz-getreu" (also mehrfach) gespeichert und übertragen werden (vgl. [P2-150\)](#page-30-0).

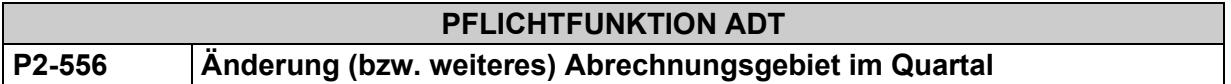

Sofern sich im laufenden Quartal bei demselben Patienten derselben Kasse das Abrechnungsgebiet ändert bzw. eine Kennzeichnung mit einem weiteren Abrechnungsgebiet notwendig wird, muss ein weiterer Datensatz "010x" angelegt werden. Sofern erneut die Versichertenkarte eingelesen wird, muss ein bereits vorhandenes Einlesedatum in allen Datensätzen 010x des laufenden Quartals aktualisiert werden (vgl. [P2-150\)](#page-30-0).

## 2.3.5 Änderung von amtlichen Versichertendaten

Die amtlichen Daten von der Versichertenkarte sind für die Abrechnung zu verwenden.

Für die Arztpraxis sind dagegen diejenigen Daten interessant, unter der ein Patient erreichbar ist.

Für die PVS empfiehlt es sich daher, u.U. zwei Datensätze zu verwalten: z.B. die amtliche Versichertenkarten-Adresse und die reale Wohnadresse des Versicherten.

## **Änderung von amtlichen Versichertendaten**

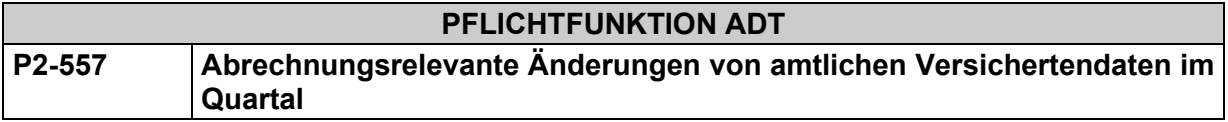

Ändern sich im laufenden Quartal bei demselben Patienten auf der Versichertenkarte die amtlichen Versichertendaten des Geburtsdatums, des Geschlechts, des Namens oder der Adresse, dann müssen die Änderungen für die Abrechnung übernommen werden.

## **Begründung:**

Änderungen von Melderegisterdaten von Versicherten führen zu Anpassungen der amtlichen Versichertendaten auf den Versicherungskarten. Entweder werden für die Versicherten neue

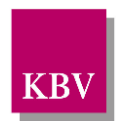

Versichertenkarten ausgestellt oder die Versichertendaten werden durch das Online-VSDM auf der eGK aktualisiert.

## **Akzeptanzkriterium:**

- (1) Das System muss die amtlichen Felder gemäß [Tabelle 4](#page-27-0) von der Versichertenkarte unverändert übernehmen.
- (2) Falls im laufenden Quartal bei demselben Patienten die Besondere Personengruppe, die Kasse und der Versichertenart unverändert bleibt, muss das System Änderungen der amtlichen Felder 3103, 3102, 3101, 3110, 3120, 3100, 3104, 3121, 3122, 3123, 3124, 3112, 3113, 3107, 3109, 3115 und 3114 aufgrund einer Namens-, Geschlechts-, Geburtsdatumsoder Adressänderung beim Einlesen der Versichertenkarte automatisch in alle vorhandenen Datensätze "010x" des laufenden Quartals übernehmen, d.h. es darf automatisch kein neuer Datensatz "010x" angelegt werden.
- (3) Wenn die automatische Datenübernahme nach Punkt 2 erfolgt, muss das System das Einlesedatum in allen Datensätzen "010x" des laufenden Quartals aktualisieren.

#### **Hinweis**:

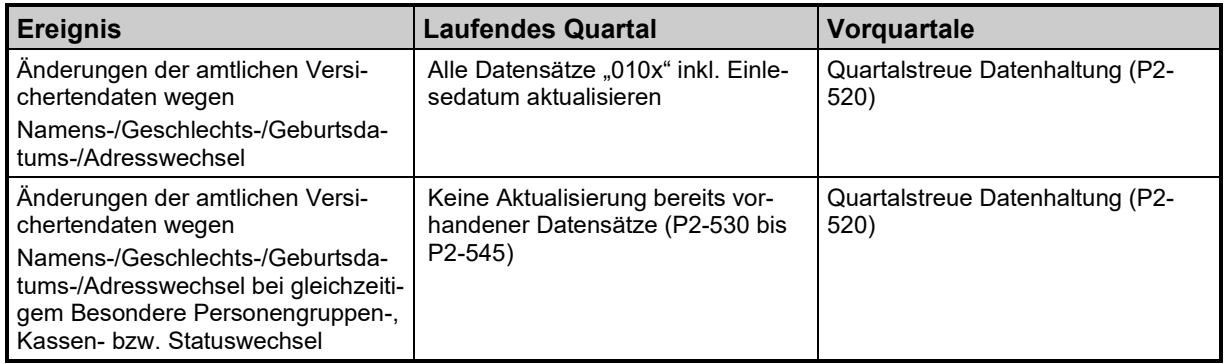

**Tabelle 7 – Abrechnungsrelevante Änderungen von amtlichen Versichertendaten im Quartal**

## **Namens- und/oder Adressänderungen abweichend von der Versichertenkarte**

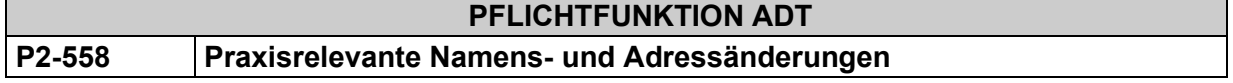

Ergeben sich für einen Patienten Namens- und /oder Adressänderungen im Quartal, die von den Angaben auf der Versichertenkarte abweichen, müssen diese Namens- und Adressdaten separat in der PVS verwaltet werden und dürfen nicht zum Zwecke der Abrechnung übertragen werden.

## 2.3.6 Besonderheiten beim "Überweisungsschein" (Muster 6, 10 bzw. 39)

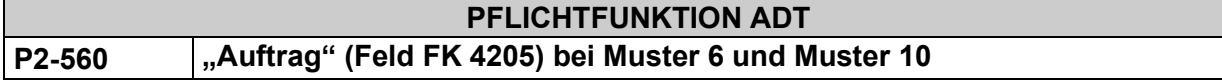

Die Software muss dem Anwender die Eingabe, Speicherung und Übertragung des "originären Auftragstextes" des überweisenden Arztes aus den Zeilen "Auftrag" der Muster 6 und Muster 10 ermöglichen.
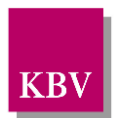

# **Begründung:**

Gemäß "Richtlinien der Kassenärztlichen Bundesvereinigung für den Einsatz von IT-Systemen in der Arztpraxis zum Zweck der Abrechnung gemäß § 295 Abs. 4 SGB V", § 1 Datenverarbeitungstechnisches Abrechnungsverfahren, Absatz 1 müssen alle für die Abrechnung relevanten Daten elektronisch übertragen werden können.

Gemäß "Erläuterungen zur Vereinbarung über Vordrucke für die vertragsärztliche Versorgung", vgl. [\[3\],](#page-155-0) Muster 6, Punkt 8. bzw. Muster 10, Punkt 13. darf der den Auftrag ausführende Arzt nur die Leistungen durchführen, die unter "Auftrag" angegeben sind.

Rechtsgrundlage ist des Weiteren § 297 Abs. 2 SGB V.

## **Akzeptanzkriterium:**

- (1) Falls eine Überweisung nach Muster 6 mit markiertem Ankreuzfeld "Ausführung von Auftragsleistungen" (= Satzart 0102 mit Scheinuntergruppe 21) oder nach Muster 10 (= Satzart 0102 mit Scheinuntergruppe 27) erfasst wird, muss die Software vom Anwender, die Übernahme des originären Auftragstextes des überweisenden Arztes aus den Zeilen "Auftrag" des jeweiligen Musters fordern.
- (2) Die Software überträgt mit der Abrechnung den vom Anwender angegebenen Auftragstext im Feld FK 4205 (Auftrag).
- (3) Die Software belegt das Erfassungsfeld nicht mit einem Defaultwert (wie z.B. "Laboruntersuchung") vor bzw. überträgt mit der Abrechnung nicht standardmäßig einen Defaultwert (wie z.B. "Laboruntersuchung").
- (4) Falls eine Überweisung nach Muster 6 mit einer von (1) abweichenden Scheinuntergruppe erfasst wird, muss die Software dem Anwender die Erfassung eines ggf. vorhandenen Auftragstextes ebenfalls ermöglichen. Eine Übertragung durch die Software erfolgt analog (2).
- (5) Falls mittels der Satzart 8215 "Auftrag" (LDT 3) Auftragsinformationen in die Software importiert werden, darf die Software, den Inhalt automatisch ins Feld FK 4205 (KVDT) mit der Abrechnung übertragen.
- (6) Die Software darf den Anwender mittels Auswahllisten als Eingabehilfe unter folgenden Bedingungen unterstützen:
	- (1) Die Software muss es dem Anwender ermöglichen, diese Auswahllisten zu pflegen.
	- (2) Das sichtbare Erfassungsfeld ist zunächst leer, es wird kein voreingestellter Wert angezeigt.
	- (3) Ein aus einer Auswahlliste übernommener Eintrag muss durch den Anwender jederzeit änderbar sein.

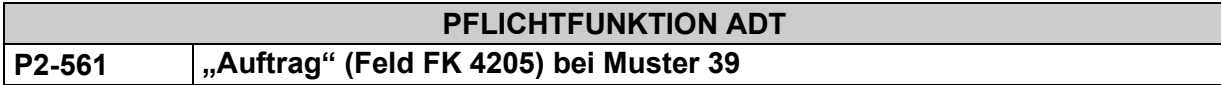

Die Software muss dem Anwender die Eingabe, Speicherung und Übertragung des "originären Auftragstextes" des überweisenden Gynäkologen aus dem Bereich "Auftrag" des Musters 39<sup>[33](#page-72-0)</sup> ermöglichen.

<span id="page-72-0"></span>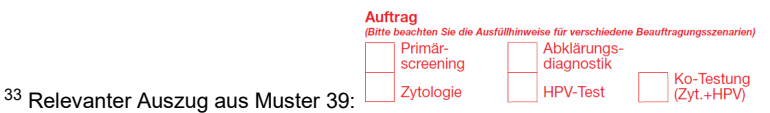

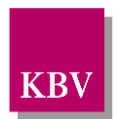

# **Begründung:**

Am 1. Januar 2020 ist das organisierte Programm zur Früherkennung von Zervix-Karzinomen gestartet. Die Grundlage bildet die Richtlinie für organisierte Krebsfrüherkennungsprogramme (oKFE-RL). Die differenzierte (Teil-)Beauftragung (konkret: Zytologie oder KO-Test oder HPV-Test) im Primärscreening oder in der Abklärungsdiagnostik überträgt der überweisende Gynäkologe im Bereich Auftrag auf dem Musters 39.

## **Akzeptanzkriterium:**

- (1) Falls ein Muster 39 (= Satzart 0102 mit Scheinuntergruppe 21) vom Anwender erfasst wird, soll die Software vom Anwender die Übernahme der Auftragsinformationen des überweisenden Gynäkologen aus dem Bereich "Auftrag" des Musters 39 fordern.
	- a) Die Software fordert den Anwender im Rahmen der händischen Erfassung auf die folgenden Informationen einzugeben oder auszuwählen:

Erstens für die "Abrechnungsart":

- $\bullet$  P = für Primärscreening
- $\bullet$  A = für Abklärungsdiagnostik

Zweitens für den "Auftrag"

- Zyto = zytologische Untersuchung
- $\bullet$  HPV = HPV-Test
- KoTest = Ko-Test

Die Software setzt kombiniert die beiden Informationen mit einem Bindestrich "-" zur Übertragung in die Abrechnung im Feld FK 4205 (bspw. "P-HPV")

- b) Die Software kann dem Anwender auch die direkte Erfassung der Wert P-HPV, P-Zyto, P-KoTest, A-HPV, A-Zyto oder A-KoTest ermöglichen
- (2) Die Software belegt das Erfassungsfeld nicht mit einem Defaultwert (wie z.B. "Zytologische Untersuchung") vor bzw. überträgt mit der Abrechnung nicht standardmäßig einen Defaultwert (wie z.B. "Zytologische Untersuchung").
- (3) Falls mittels der Satzart 8215 "Auftrag" (LDT 3) Auftragsinformationen in die Software importiert werden, darf die Software den Inhalt aus den Feldern FK 8630 und FK 8629 des Objektes "Obj\_0034 (Obj\_Krebsfrueherkennung Zervix-Karzinom (Muster 39))" verbunden mit einem Bindestrich "-" automatisch in das Feld FK 4205 (KVDT) übernehmen und mit der Abrechnung übertragen.

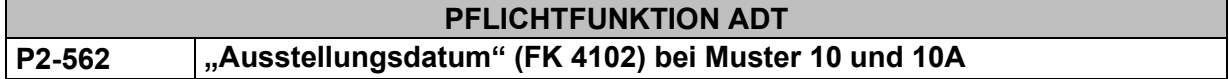

Im Fall einer Überweisung für in-vitro-diagnostische Auftragsleistungen mittels Muster 10 oder einer Laborüberweisung mittels Muster 10a, muss im Rahmen der Abrechnung das Ausstellungsdatum im Feld 4102 im Abrechnungsdatensatz übertragen werden.

## **Begründung:**

Zur zeitlichen Zuordnung des Behandlungsfalls im Laborclearing ist es erforderlich, dass das Ausstellungsdatum (FK 4102) bei Muster 10 und Muster 10A übertragen wird.

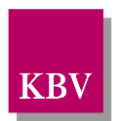

#### **Akzeptanzkriterium:**

- (1) Die Software fordert den Anwender dazu auf im Rahmen von Aufträgen zur in-vitro-Diagnostik das Ausstellungsdatum vom jeweiligen Muster zu erfassen.
- (2) Die Software muss im Rahmen der Erfassung prüfen, dass das Ausstellungsdatum kleiner gleich dem Systemdatum ist.
	- a. Wenn das Ausstellungsdatum größer als das Systemdatum ist, dann weist die Software die Eingabe mit einer Fehlermeldung ab.
- (3) Die Software überträgt das Ausstellungsdatum im Feld 4102 im Rahmen der Abrechnung.

#### **Hinweis:**

Bei der Übermittlung eines Laborauftrages mittels LDT 3, kann als Ausstellungdatum (FK 4102 im KVDT) der Wert aus der Feldkennung 8213 (Timestamp\_Erstellung\_Untersuchungsanforderung) im Objekt Auftragsinformation aus LDT 3 entnommen.

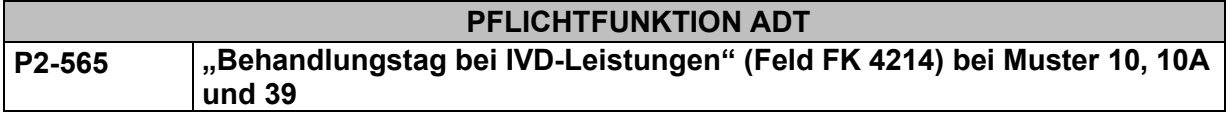

Im Fall einer Überweisung in-vitro-diagnostischer Leistungen (IVD-Leistungen) mittels Muster 10 oder 39, soll im Rahmen der Abrechnung der Behandlungstag bei IVD-Leistungen im Feld FK 4214 ("Behandlungstag bei IVD-Leistungen") im Abrechnungsdatensatz übertragen werden. Die Regelung gilt entsprechend für bezogene Leistungen nach Abschnitt 32.2 EBM mittels Muster 10A.

## **Begründung:**

Nach den Allgemeinen Bestimmungen 3.8.5 des EBM gilt für in-vitro-diagnostische Leistungen der Tag der Probenentnahme als Behandlungstag. Für die Anwendung von Abrechnungsbestimmungen (z. B. "einmal je Behandlungstag") ist somit - unabhängig vom Tag, an dem alle obligaten Leistungsinhalte vollständig durchgeführt wurden (Leistungstag) - auf den Tag der Probenentnahme abzustellen.

Wird die Laborleistung vom behandelnden Arzt im Praxislabor selbst durchgeführt, entspricht der Leistungstag in der Regel dem Behandlungstag. Bei veranlassten in-vitro-diagnostischen Leistungen liegt der Leistungstag in der Regel ein bis mehrere teilweise voneinander abweichende Tage nach dem Tag der Probennahme durch den behandelnden Arzt.

## **Akzeptanzkriterium:**

- 1) Falls eine Überweisung nach den folgenden Kriterien erfasst wird
	- a) Muster 10 (= Satzart 0102 mit Scheinuntergruppe 27) oder
	- b) Muster 10A (= Satzart 0102 mit Scheinuntergruppe 28) oder
	- c) Muster 39a (= Satzart 0102 mit Scheinuntergruppe 21)

muss die Software vom Anwender die Übernahme des Behandlungstages des Überweisers anfordern, falls sie diesen nicht bei der Erfassung des Behandlungstages gemäß den Anforderungskriterien (3) und (4) unterstützt.

2) Die Software überträgt mit der Abrechnung den vom Anwender erfassten Behandlungstag im Feld FK 4214.

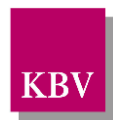

- 3) Der Wert des Behandlungstages bei IVD-Leistungen muss bei einer automatischen Erfassung durch die Software entweder dem Probenentnahmedatum oder dem Ausstellungsdatum der Überweisung oder dem Probeneingangsdatum in der Einsendepraxis entsprechen. Dabei gilt die folgende Priorität:
	- 1. Probenentnahmedatum
	- 2. sofern das Probenentnahmedatum nicht bekannt ist:
		- a) Entweder das Ausstellungsdatum
		- b) Oder das Probeneingangsdatum.
- 4) Die Software kann die Erfassung des Behandlungstages bei IVD-Leistungen wie folgt unterstützen:
	- a) Falls ein Probenentnahmedatum zu einer Überweisung nach Akzeptanzkriterium 1 bekannt ist, kann die Software das Probenentnahmedatum für den Anwender wie folgt automatisch erfassen und im Feld FK 4214 ("Behandlungstag bei IVD-Leistungen") mit der Abrechnung übertragen:
		- i) Falls die Auftragsinformationen mittels der Satzart 8215 "Auftrag" (LDT 3) in die Software importiert werden und in der Satzart 8215 das Feld FK 8219 (Timestamp\_Materialabnahme\_entnahme) im Objekt Obj\_Material (Obj\_0037) vorhanden ist, kann der Wert des Feldes FK 7278 (Datum des Timestamp) im Objekt Obj\_Timestamp (Obj\_0054) erfasst und übertragen werden.
		- ii) Falls die Auftragsinformationen mittels der BFB-Formulare 10/E oder 10L/E oder 10A/E erfolgt, kann der Behandlungstag aus dem Barcodefeld "Abnahmedatum" erfasst und übernommen werden:
			- (1) Muster 10/E Barcodefeld 38
			- (2) Muster 10L/E Barcodefeld 38
			- (3) Muster 10A/E Barcodefeld 36
		- iii) Falls die Übernahme der Auftragsinformationen mittels der digitalen Muster 10 oder oder 10A erfolgt, kann der Wert des Behandlungstages aus dem Feld 8219\_Abnahmedatum erfasst und übertragen werden.
	- b) Falls kein Probenentnahmedatum zu einer Überweisung vorhanden ist, kann die Software das Ausstellungsdatum statt dem Probeneingangsdatum für den Anwender wie folgt automatisch erfassen und im Feld FK 4214 ("Behandlungstag bei IVD-Leistungen") mit der Abrechnung übertragen:
		- i) Falls die Auftragsinformationen mittels der Satzart 8215 "Auftrag" (LDT 3) in die Software importiert werden und in der Satzart 8215 das Feld FK 8213 (Timestamp\_Erstellung\_Untersuchungsanforderung) im Objekt Obj\_Auftragsinformation (Obj\_0013) zur Verfügung steht, kann der Wert des Feldes FK 7278 (Datum des Timestamp) im Objekt Obj\_Timestamp (Obj\_0054) erfasst und übertragen werden.
		- ii) Falls die Übernahme der Auftragsinformationen mittels der BFB-Formulare 10/E oder 10L/E oder 10A/E oder 39a/E erfolgt, kann der Wert des Behandlungstages aus dem Barcodefeld des Ausstellungsdatums erfasst und übertragen werden:
			- (1) Muster 10/E Barcodefeld 20
			- (2) Muster 10L/E Barcodefeld 20
			- (3) Muster 10A/E Barcodefeld 18
			- (4) Muster 39a/E Barcodefeld 18

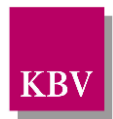

- (5) Falls die Übernahme der Auftragsinformationen mittels der digitalen Muster 10 oder oder 10A oder 39a erfolgt, kann der Wert des Behandlungstages aus dem Feld 4102\_Ausstellungsdatum erfasst und übertragen werden.
- c) Falls kein Probenentnahmedatum zu einer Überweisung vorhanden ist, kann die Software das Probeneingangsdatum statt dem Ausstellungsdatum für den Anwender automatisch erfassen und im Feld FK 4214 ("Behandlungstag bei IVD-Leistungen") mit der Abrechnung übertragen.
- 5) Der Anwender muss bei der automatischen Übernahme des Datums für das Feld FK 4214 die Möglichkeit haben, dieses Datum anzupassen.
- 6) Sofern die Erfassung des Datums für das Feld FK 4214 manuell vom Anwender vorgenommen wird, zeigt die Software dem Anwender die Prioritäten nach Akzeptanzkriterium 3 an.

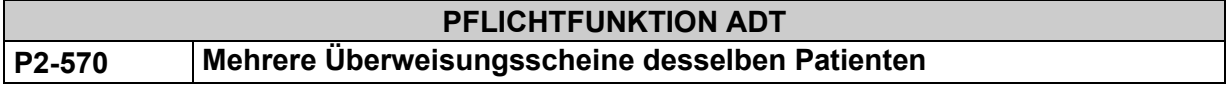

Liegen mehrere Überweisungsscheine desselben Patienten für dasselbe Quartal vor, dann müssen separate Abrechnungsdatensätze angelegt werden können.

# 2.3.7 Leistungsdokumentation

#### $2.3.7.1$ **Behandlungstag / GNR**

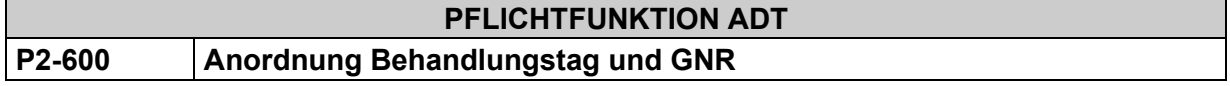

- (1) Alle Behandlungstage müssen innerhalb eines Datensatzes "010x" aufsteigend sortiert werden.
- (2) Alle Gebührennummern eines Behandlungstages müssen nach dem Leistungstag (FK 5000) jeweils als separates Feld unter der Feldkennung 5001 (Gebührennummer) angeordnet werden.

# **Begründungstexte / GNR**

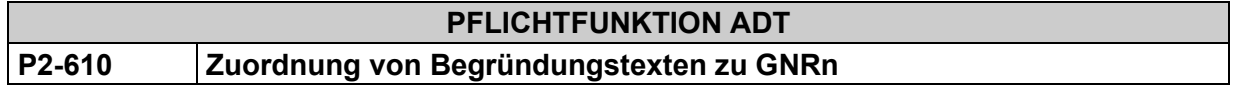

- (1) Für die Zuordnung von Begründungstexten zu GNRn gilt:
	- a) Jeder beliebigen Gebührennummer müssen eine oder mehrere Begründungstexte zugeordnet werden können.
	- b) Begründungstexte müssen unter der jeweils vorgeschriebenen Feldkennung übertragen werden können.
	- c) Das Abrechnungssystem muss dem Anwender eine Differenzierung der Begründungsarten bei der Leistungserfassung ermöglichen.

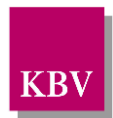

- d) Alle Begründungstexte müssen mit der jeweiligen Feldkennung jeweils "hinter" der entsprechenden GNR abgespeichert werden.
- (2) Für das Feld mit der FK 5012 "Sachkosten/Materialkosten in Cent" gilt zusätzlich:
	- a) Enthält der Behandlungstag (FK 5000) keine GNR (FK 5001), muss der FK 5012 aus formalen Gründen die Pseudo-Gebührennummer "88999" (FK 5001) vorangehen, wenn nicht eine abweichende Regelung zur Pseudo-GNR unter den Feldkennungen 9410/9411 der KV-Spezifika-Stammdatei definiert ist.
	- b) Einige KVen verlangen bei der Abrechnung von Sachkosten vor jeder FK 5012 generell, auch wenn der Behandlungstag eine Gebührennummer enthält, eine der speziellen Pseudo-Gebührennummern für Kosten (FK 5001), welche unter der Feldkennung 9410 in der KV-Spezifika-Stammdatei hinterlegt sind.
- (3) Wird die über die KV-Spezifika-Stammdatei definierte KV-spezifische Vorgabe zu Punkt (2)b) zur Pseudo-Gebührennummer vom Anwender nicht beachtet, so muss
	- a) entweder ein entsprechender **Warnhinweis** unter Verwendung der Angaben aus den Feldkennungen 9410/9411 der KV-Spezifika-Stammdatei ausgegeben
	- b) oder die spezielle **Pseudo-Gebührennummer automatisch** übertragen werden, welche als einzige Pseudo-GNR unter der Feldkennung 9410 in der KV-Spezifika-Stammdatei hinterlegt ist,

falls nicht der FK 5012 eine Gebührennummer vorangeht, zu der in der EBM-Stammdatei ../gnr\_zusatzangaben/gnr\_zusatzangaben\_liste/gnr\_zusatzangabe/@V="5012" hinterlegt ist.

#### **Hinweis**:

Im Rahmen einer ASV-Abrechnung gelten auch die Anforderungen des Kapitels 3.6.5.1 "Abrechnung von ASV-Leistungen, die nicht Bestandteil des EBM sind" aus [\[KBV\\_ITA\\_VGEX\\_Da](#page-155-1)[tensatzbeschreibung\\_KVDT\].](#page-155-1) Die Funktion P2-610 (2) b) gilt nicht, falls die FK 5012 im Rahmen der ASV-Abrechnung zur Übertragung von GOÄ-Preisen verwendet wird.

#### **PFLICHTFUNKTION ADT**

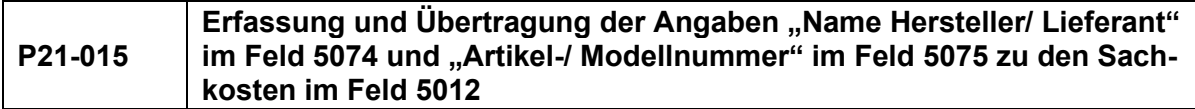

Die Software muss die Erfassung und Übertragung der Angaben "Name Hersteller/ Lieferant" im Feld 5074 und "Artikel-/ Modellnummer" im Feld 5075 zu den Sachkosten im Feld 5012 in der ADT-Abrechnung ermöglichen.

## **Begründung:**

Gemäß der ASV-Abrechnungsvereinbarung müssen die bis zum 31.12.2019 angefallenen Sachkosten um die Angaben "Name Hersteller/ Lieferant" und "Artikel-/ Modellnummer" erweitert werden. Ab dem 01.01.2020 können die Angaben freiwillig im Rahmen der ASV-Abrechnung erfolgen. Ab dem 01.04.2021 kann eine Belegung der Felder auch ohne ASV-Bezug erfolgen.

## **Akzeptanzkriterium:**

(1) Im Rahmen der ADT-Abrechnung muss der Anwender die Möglichkeit haben, bei vorhandenen Sachkosten, diese durch die Angaben "Name Hersteller/ Lieferant" im Feld 5074 und "Artikel-/ Modellnummer" im Feld 5075 näher zu spezifizieren.

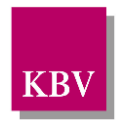

(2) In der ADT-Abrechnung können zusätzlich zu den vorhandenen Sachkosten (FK 5012) und der Sachkostenbezeichnung (FK 5011) die Felder 5074 (Name Hersteller/ Lieferant) und 5075 (Artikel-/ Modellnummer) entsprechend der KVDT-Datensatzbeschreibung übertragen werden.

#### **Hinweis**:

Im Feld 5074 ist grundsätzlich der Name des Herstellers zu übertragen. Ist der Name des Herstellers auf der Rechnung nicht angegeben bzw. nicht bekannt, ist der Name des Lieferanten anzugeben.

# **Abrechnungsbegründungen bei Berechnung genetischer Untersuchungen**

<span id="page-78-1"></span>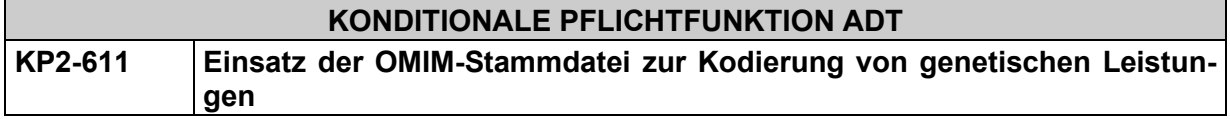

Gemäß den EBM-Abrechnungsbestimmungen zu genetischen Leistungen müssen diese Leistungen mit OMIM-Kodes kodiert werden. Zum Zwecke der Kodierung muss die OMIM-Stammdatei von Softwaresystemen eingesetzt werden.

## **Begründung:**

Die Anforderung resultieren aus den EBM-Abrechnungsbestimmungen zu genetischen Leistungen.

#### **Akzeptanzkriterium:**

- (1) Das Softwaresystem muss die Daten der Datei 74EJJQnn.omim.JJJJ-MM-TT.csv im System vorhalten.
- (2) Der Anwender muss mindestens die Möglichkeit haben, entweder über die Eingabe eines OMIM-G-Kodes oder über die Eingabe des OMIM-P-Kodes zu suchen und ggf. den gewählten Wert als Abrechnungsbegründung zu einer GOP automatisch in Feld 5070 (O-MIM-G-Kodes des untersuchten Gens) bzw. 5071 (OMIM-P-Kode für die Art der Erkrankung) zu übernehmen.
- (3) Das Softwaresystem muss die vom Anwender eingegebenen OMIM-Kodes während der Eingabe (Echtzeitprüfung) auf Existenz gegen die Datei 74EJJQnn.omim.JJJJ-MM-TT.csv<sup>34</sup>, überprüfen. Die OMIM-Kodes müssen einem Wert der Datei (Spalten "OMIM-G" bzw. "OMIM-P") entsprechen.
- (4) Falls die zu dokumentierten OMIM-Kodes nicht in der Datei enthalten sind, gilt folgendes:
	- a. Systemseitig erfolgt ein Warnhinweis, dass dieser bzw. diese OMIM-Kodes nicht in der Datei existieren. In diesem Fall muss das Softwaresystem sicherstellen, dass der Ersatzwert "999999" im jeweiligen KVDT Feld 5070 bzw. 5071 übertragen wird.

<span id="page-78-0"></span>**<sup>34</sup>** Hinweis: Diese Stammdatentabelle stellt einen Auszug aus der OMIM-Datenbank dar und enthält im Wesentlichen diejenigen OMIM-G-Kodes, denen in der OMIM-Datenbank auch Phänotypen (Art der Erkrankung) zugeordnet sind. Im Rahmen der regelmäßigen Updates wird die Stammdatentabelle mit den Anforderungen der vertragsärztlichen Leistung abgeglichen und weiterentwickelt.

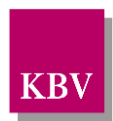

- b. Beim Eintrag des jeweiligen Ersatzwertes "999999" muss der Anwender im Feld 5072 (Gen-Namen) [bei einem OMIM-G (Feld 5070)] bzw. in Feld 5073 (Art der Erkrankung) [bei einem OMIM-P (Feld 5071)] einen Freitext als Bezeichnung angeben.
- (5) Die Software überträgt mit der Abrechnung den vom Anwender zu einer Leistung angegebenen "OMIM-G-Kode des untersuchten Gens" im Feld 5070.
- (6) Die Software überträgt mit der Abrechnung wenn vorhanden den vom Anwender zu einer Leistung angegebenen "Gen-Namen" im Feld 5072.
	- a. Wenn ein OMIM-G-Kode (FK 5070) ungleich 999999 erfasst wird, dann kann der Gen-Name aus der OMIM-Stammdatei in das Feld 5072 unverändert und automatisch übernommen werden. Für den Anwender darf nicht die Möglichkeit bestehen, diesen Wert zu ändern. Die Übertragung des Feldes 5072 in die Abrechnung ist optional.
	- b. Wenn ein OMIM-G-Kode (FK 5070) gleich 999999 erfasst wird, dann ist der "Gen-Name" ein Freitext. In diesem Fall ist die Übertragung des Feldes 5072 in die Abrechnung verpflichtend.
- (7) Die Software überträgt mit der Abrechnung den vom Anwender zu einer Leistung angegebenen "OMIM-P-Kode (Art der Erkrankung)" im Feld 5071.
- (8) Die Software überträgt mit der Abrechnung wenn vorhanden die vom Anwender zu einer Leistung angegebene "Art der Erkrankung" im Feld 5073.
	- a. Wenn ein OMIM-P-Kode (FK 5071) ungleich 999999 erfasst wird, dann kann die "Art der Erkrankung" aus der OMIM-Stammdatei in das Feld 5073 unverändert und automatisch übernommen werden. Für den Anwender darf nicht die Möglichkeit bestehen, diesen Wert zu ändern. Die Übertragung des Feldes 5073 in die Abrechnung ist optional.
	- b. Wenn ein OMIM-P-Kode (FK 5071) gleich 999999 erfasst wird, dann ist der "Art der Erkrankung" ein Freitext. In diesem Fall ist die Übertragung des Feldes 5073 in die Abrechnung verpflichtend.
- (9) Der Vertragsarzt bzw. der PVS-Hersteller hat keine Möglichkeit die Stammdatentabelle um zusätzliche OMIM-Kodes zu erweitern.
- (10)Einmal im Quartal muss dem Anwender gemäß Lizenzvertrag zur Nutzung der OMIM-Daten der Copyright-Hinweis aus der Spalte "Lizenztext" (vsl. ersten Datenzeile) der OMIM-Stammdatei wortgetreu angezeigt werden.

## **Bedingung:**

Ausgenommen von der Umsetzung dieser Anforderung ist Software, die ausschließlich für die Abrechnung von Laborgemeinschafts-Leistungen aus dem EBM-Abschnitt 32.2 verwendet wird (gemäß § 25 Abs. 2 und 3 BMV-Ä).

Software, die diesem Kriterium unterliegt, unterstützt ausschließlich die Abrechnung der Satzart 0102 mit der Scheinuntergruppe 28.

# **KONDITIONALE PFLICHTFUNKTION ADT KP2-619 Definition und Verwaltung von OMIM-G-Ketten**

Das Softwaresystem ermöglicht dem Anwender die Erfassung, Verwaltung und den Einsatz von OMIM-G-Ketten. OMIM-G-Ketten sind mehrere zu einer Gruppe zusammengefasste O-MIM-G-Kodes.

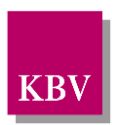

# **Begründung:**

Durch die Verwendung von OMIM-G-Ketten soll der Aufwand der Abrechnungsdokumentation für umfangreiche genetische Untersuchungen verringert werden.

## **Akzeptanzkriterium:**

- (1) Jede OMIM-G-Kette muss einen eindeutigen Identifikator besitzen.
- (2) OMIM-G-Ketten sind im Softwaresystem Patientenunabhängig anzulegen.
- (3) Bei der Anlage von OMIM-G-Ketten dürfen nur gültige OMIM-G-Kodes laut der aktuellen Datei 74EJJQnn.omim.JJJJ-MM-TT.csv verwendet werden:
	- d.h. das Softwaresystem muss die vom Anwender eingegebenen bzw. ausgewählten OMIM-G-Kodes, während der Eingabe bzw. Auswahl, für die OMIM-G-Kette auf Existenz gegen die Datei 74EJJQnn.omim.JJJJ-MM-TT.csv überprüfen (Echtzeitprüfung). Die OMIM-G-Kodes müssen einem Wert der Datei (Spalten "OMIM-G") entsprechen.
- (4) Der Anwender hat im Softwaresystem die Möglichkeit alle definierten OMIM-G-Ketten anzuzeigen.
- (5) Der Anwender hat im Softwaresystem die Möglichkeit definierte OMIM-G-Ketten zu bearbeiten,
	- d.h. er kann weitere OMIM-G-Kodes zu einer definierten OMIM-G-Kette hinzufügen,
	- OMIM-G-Kodes aus der OMIM-G-Kette entfernen oder
	- die OMIM-G-Kette entfernen.
- (6) Im Rahmen des Quartalswechsels bzw. beim Einspielen einer neuen Datei 74EJJQnn.omim.JJJJ-MM-TT.csv muss das Softwaresystem automatisch alle definierten OMIM-G-Ketten daraufhin überprüfen, dass nur gültige OMIM-G-Kodes verwendet werden.
	- Wenn das Softwaresystem feststellt, dass einzelne OMIM-G-Kodes einer Kette laut der Datei 74EJJQnn.omim.JJJJ-MM-TT.csv nicht mehr gültig sind, dann muss der Anwender aufgefordert werden die OMIM-G-Kette zu aktualisieren.

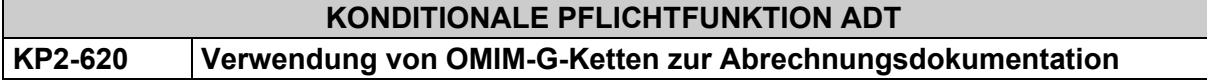

Das Softwaresystem bietet dem Anwender die Möglichkeit definierte OMIM-G-Ketten im Rahmen der Leistungsdokumentation zu verwenden.

## **Begründung**:

Durch die Verwendung von OMIM-G-Ketten soll der Aufwand der Abrechnungsdokumentation für umfangreiche genetische Untersuchungen verringert werden.

#### **Akzeptanzkriterium:**

- (1) Es dürfen nur OMIM-G-Ketten verwendet werden, welche nach der Anforderungen KP2- 619 definiert wurden.
- (2) Der Anwender muss eine OMIM-G-Kette zu den entsprechenden GOPen zuordnen können. Das System muss dann die enthaltenen OMIM-G-Kodes in den dafür vorgesehenen Feldern 5070 übertragen.

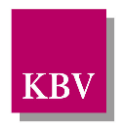

(3) Nach Übernahme einer OMIM-G-Kette in die Leistungsdokumentation hat der Anwender die Möglichkeit weitere OMIM-G-Kodes (nach der Anforderung KP2-611) und OMIM-G-Ketten zu ergänzen.

**Hinweis:** Diese Anforderung gilt für die Funktionen KP2-614 und KP2-615

<span id="page-81-0"></span>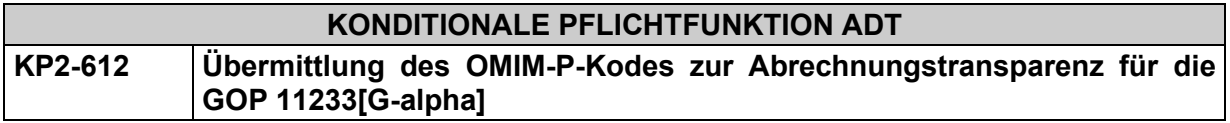

Die Software muss die Angabe des OMIM-P-Kodes (FK 5071) zur GOP 11233[G-alpha] ermöglichen.

#### **Begründung:**

Gemäß EBM-Abrechnungsbestimmungen zu der GOP 11233[G-alpha] ist die "Art der Erkrankung (Phänotyp)" anzugeben.

#### **Akzeptanzkriterium:**

Es gelten die Akzeptanzkriterien 1 - 4 und 7 - 10 der Funktion [KP2-611](#page-78-1) unter Beachtung der folgenden Kriterien:

- (1) Die Software muss vom Anwender bei der Erfassung der GOP 11233[G-alpha] im Rahmen der Leistungsdokumentation genau eine Angabe eines "OMIM-P-Kodes (Art der Erkrankung)" (FK 5071) fordern.
- (2) Die Software überträgt mit der Abrechnung für die Leistung GOP 11233[G-alpha] den zur Leistung vom Anwender angegebenen "OMIM-P-Kode (Art der Erkrankung)" im Feld FK 5071.
- (3) Die Software überträgt mit der Abrechnung für die Leistung GOP 11233[G-alpha] die vom Anwender angegebene "Art der Erkrankung" als Freitext im Feld FK 5073.
- (4) Die Software überträgt mit der Abrechnung für die Leistung GOP 11233[G-alpha] nicht die Felder FK 5070 und FK 5072.

#### **Beispiel:**

Nachfolgend mögliche Datenkonstellationen und entsprechende Auszüge aus dem jeweiligen Datensatz:

Konstellation 1:

…5001 11233

- …5005 08
- 5071 613424 *(OMIM-P-Kode)*
- …5073 optional: Art der Erkrankung

Konstellation 2:

- …5001 11233
- …5005 03
- …5071 999999 *(Ersatzwert)*
- …5073 obligat: Art der Erkrankung

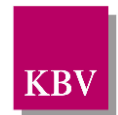

<span id="page-82-1"></span>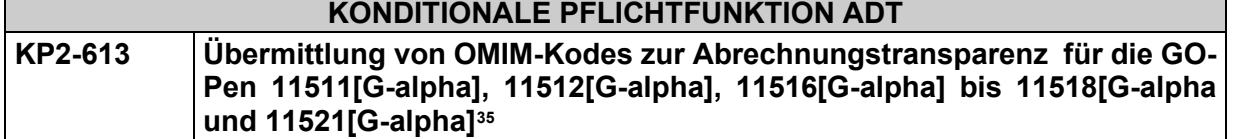

Die Software muss die Angabe des OMIM-G-Kodes (FK 5070) und des OMIM-P-Kodes (FK 5071) zu den GOPen 11511[G-alpha], 11512[G-alpha], 11516[G-alpha] bis 11518[G-alpha] und 11521[G-alpha] ermöglichen.

# **Begründung:**

Gemäß EBM-Abrechnungsbestimmungen zu den GOPen 11511[G-alpha], 11512[G-alpha], 11516[G-alpha] bis 11518[G-alpha] und 11521[G-alpha] ist die "Art der Untersuchung (Gennummer, Genname nach OMIM)" und die "Art der Erkrankung (Phänotyp)" anzugeben.

## **Akzeptanzkriterium:**

Es gelten alle Vorgaben der Funktion KP2-611unter Beachtung der folgenden Kriterien:

(1) Das Softwaresystem muss vom Anwender bei der Erfassung der o.g. GOPen im Rahmen der Leistungsdokumentation genau eine Angabe eines "OMIM-G-Kodes des untersuchten Gens" (FK 5070) und eines "OMIM-P-Kodes für die Art der Erkrankung" (FK 5071) fordern. Der Anwender darf nicht die Möglichkeit haben mehrere OMIM-P- bzw. OMIM-G-Kodes zu einer Leistungsziffer zu erfassen und in die Abrechnung zu übertragen.

#### **Beispiele:**

Nachfolgend sind mögliche Datenkonstellationen dargestellt:

Konstellation 1:

- …5001 11511
- …5005 08
- …5070 102540 *(OMIM-G)*
- …5072 optional: Gen-Name
- 5071 613424 *(OMIM-P)*
- …5073 optional: Art der Erkrankung

Konstellation 2:

- …5001 11511
- …5005 03
- …5070 612316 (OMIM-G)
- …5072 optional: Gen-Name
- …5071 999999 (*Ersatzwert*)
- …5073 obligat: Art der Erkrankung

Konstellation 3:

- …5001 11511
- …5005 03
- …5070 999999 (*Ersatzwert*)
- …5072 obligat: Gen-Name
- …5071 613424 (OMIM-P)
- …5073 optional: Art der Erkrankung

<span id="page-82-0"></span><sup>35</sup> abrechenbar ab 01.07.2016 gemäß Beschluss des Bewertungsausschusses nach § 87 Abs. 1 Satz 1 SGB V mit Wirkung zum 1. Juli 2016

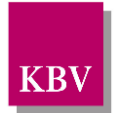

Konstellation 4:

- …5001 11511
- …5005 03
- …5070 999999 (*Ersatzwert*)
- …5072 obligat: Gen-Name
- …5071 999999 (*Ersatzwert*)
- …5073 obligat: Art der Erkrankung

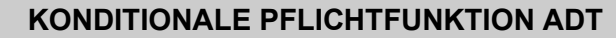

<span id="page-83-0"></span>**KP2-614 Übermittlung von OMIM-Kodes zur Abrechnungstransparenz für die GO-Pen 11513[G-alpha] und 11522[G-alpha]**

Die Software muss die Angabe des OMIM-G-Kodes (FK 5070) und des OMIM-P-Kodes (FK 5071) zu den GOPen, 11513[G-alpha] und 11522[G-alpha] ermöglichen.

## **Begründung:**

Gemäß EBM-Abrechnungsbestimmungen zu den GOPen 11513[G-alpha] und 11522[G-alpha] sind die "Art der Untersuchung (Gennummer, Genname nach OMIM)" und die "Art der Erkrankung (Phänotyp)" anzugeben.

#### **Akzeptanzkriterium:**

Es gelten alle Vorgaben der Funktion KP2-611 unter Beachtung der folgenden Kriterien:

- (1) Das Softwaresystem muss vom Anwender bei der Erfassung der GOPen 11513[G-alpha] und 11522[G-alpha] im Rahmen der Leistungsdokumentation **mindestens** eine Angabe "OMIM-G-Kodes des untersuchten Gens" (FK 5070) **und** eine Angabe "OMIM-P-Kodes für die Art der Erkrankung" (FK 5071) fordern. Der Anwender kann zu den genannten GOPen auch mehrere OMIM-Kodes eintragen.
- (2) Für die Eintragung von mehreren OMIM-G-Kodes zu den genannten GOPen können O-MIM-G-Ketten nach der Funktionen KP2-620 verwendet werden.

## **Beispiele:**

Nachfolgend sind mögliche Datenkonstellationen dargestellt (nicht als abschließend zu betrachten):

Konstellation 1:

- …5001 11513
- …5005 08
- …5070 102540 *(OMIM-G)*
- …5072 optional: Gen-Name
- …5070 612316 *(OMIM-G)*
- …5072 optional: Gen-Name
- 5071 613424 *(OMIM-P)*
- …5073 optional: Art der Erkrankung 5071 613424 *(OMIM-P)*
- …5073 optional: Art der Erkrankung

Konstellation 2:

- …5001 11513
- …5005 03
- …5070 612316 (OMIM-G)
- …5072 optional: Gen-Name
- …5070 999999 (*Ersatzwert*)

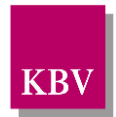

- …5072 obligat: Gen-Name
- …5071 613424 (OMIM-P)
- …5073 optional: Art der Erkrankung
- …5071 999999 (*Ersatzwert*)
- …5073 obligat: Art der Erkrankung

## **KONDITIONALE PFLICHTFUNKTION ADT**

<span id="page-84-0"></span>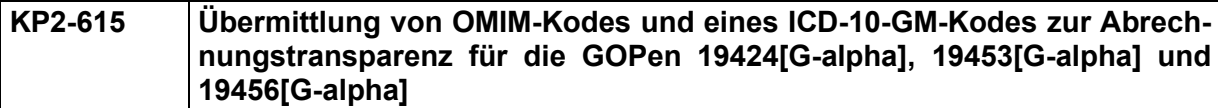

Die Software muss die Angabe des OMIM-G-Kodes (FK 5070), des OMIM-P-Kodes (FK 5071) und die Angabe eines gültigen ICD-10-GM-Kodes (FK 6001) zu den GOPen 19424[G-alpha], 19453[G-alpha] und 19456[G-alpha] ermöglichen.

#### **Begründung:**

Gemäß EBM-Abrechnungsbestimmungen zu den GOPen 19424[G-alpha], 19453[G-alpha] und 19456[G-alpha] sind die "Art der Untersuchung (Gennummer, Genname nach OMIM)" und die "Art der Erkrankung gemäß der Kodierung nach ICD-10-GM" anzugeben, die "Art der Erkrankung (Phänotyp)" kann angegeben werden.

#### **Akzeptanzkriterium:**

Es gelten alle Vorgaben der Funktionen KP2-611 und KP2-618 unter Beachtung der folgenden Kriterien:

- (1) Das Softwaresystem muss vom Anwender bei der Erfassung der GOPen 19424[G-alpha], 19453[G-alpha] und 19456[G-alpha] im Rahmen der Leistungsdokumentation mindestens eine Angabe "OMIM-G-Kode des untersuchten Gens" (FK 5070) fordern. Der Anwender kann zu den genannten GOPen auch mehrere OMIM-G-Kodes eintragen.
- (2) Bei den GOPen 19424[G-alpha], 19453[G-alpha] und 19456[G-alpha] muss nicht zwingend der "OMIM-P-Kode für die Art der Erkrankung" (FK 5071) erfasst werden. Jedoch muss dem Anwender die Erfassung eines oder mehreren "OMIM-P-Kodes" möglich sein.
- (3) Für die Eintragung von mehreren OMIM-G-Kodes zu den genannten GOPen können O-MIM-G-Ketten nach der Funktionen KP2-620 verwendet werden.

## **Beispiel:**

Nachfolgend sind mögliche Datenkonstellationen dargestellt (nicht als abschließend zu betrachten):

Konstellation 1:

- …5001 19424
- …5005 08
- …5070 102450 *(OMIM-G-Kode)*
- …5072 optional: Genname
- …5070 612316 *(OMIM-G-Kode)*
- …5072 optional: Genname
- …5071 optional: 613424 *(OMIM-P-Kode*)
- …5073 optional: Art der Erkrankung
- …5071 optional: 999999 (*Ersatzwert*)
- …5073 obligat: Art der Erkrankung
- … …6001 *ICD-10-GM-Kode*

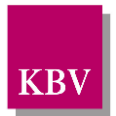

…6003 G

Konstellation 2:

- …5001 19453
- …5005 03
- …5070 999999 (*Ersatzwert*)
- …5072 obligat: Gen-Name
- …5070 999999 (*Ersatzwert*)
- …5072 obligat: Gen-Name
- …5071 999999 (*Ersatzwert*)
- …5073 obligat: Art der Erkrankung
- …5071 999999 (*Ersatzwert*)
- …5073 obligat: Art der Erkrankung
- …
- …6001 *ICD-10-GM-Kode*
- …6003 G

#### **KONDITIONALE PFLICHTFUNKTION ADT**

<span id="page-85-0"></span>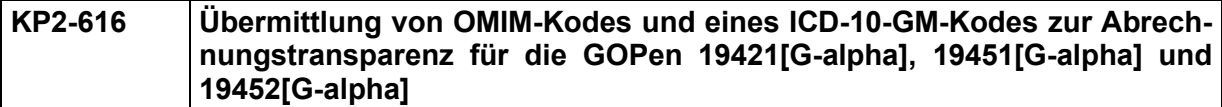

Die Software muss die Angabe "Art der Untersuchung (Gennummer, Genname nach OMIM)", die Angabe "Art der Erkrankung (Phänotyp)" und die Angabe "Art der Erkrankung gemäß Kodierung nach ICD-10-GM" zu den GOPen 19421[G-alpha], 19451[G-alpha], und 19452[G-alpha] ermöglichen.

## **Begründung:**

Gemäß EBM-Abrechnungsbestimmungen zu den GOPen 19421[G-alpha], 19451[G-alpha], und 19452[G-alpha] sind die "Art der Untersuchung (Gennummer, Genname nach OMIM)" und die "Art der Erkrankung gemäß der Kodierung nach ICD-10-GM" anzugeben, die "Art der Erkrankung (Phänotyp)" kann angegeben werden.

## **Akzeptanzkriterium:**

Es gelten alle Vorgaben der Funktionen KP2-611 und KP2-618 unter Beachtung der folgenden Kriterien:

- (1) Das Softwaresystem muss vom Anwender bei der Erfassung der GOPen 19421[G-alpha], 19451[G-alpha] und 19452[G-alpha] im Rahmen der Leistungsdokumentation genau eine Angabe "OMIM-G-Kode des untersuchten Gens" (FK 5070) fordern.
- (2) Bei den GOPen 19421[G-alpha], 19451[G-alpha] und 19452[G-alpha] muss nicht zwingend der "OMIM-P-Kode für die Art der Erkrankung" (FK 5071) erfasst werden. Jedoch muss dem Anwender die Erfassung eines "OMIM-P-Kodes" möglich sein.

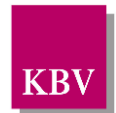

<span id="page-86-0"></span>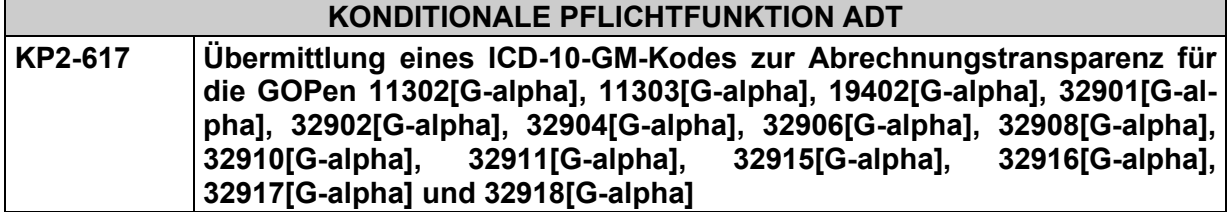

Die Software muss die Angabe einer "Art der Erkrankung gemäß der Kodierung nach ICD-10- GM" zu den GOPen 11302[G-alpha], 11303[G-alpha], 19402[G-alpha], 32901[G-alpha], 32902[G-alpha], 32904[G-alpha], 32906[G-alpha], 32908[G-alpha], 32910[G-alpha], 32911[Galpha], 32915[G-alpha], 32916[G-alpha], 32917[G-alpha] und 32918[G-alpha] ermöglichen.

# **Begründung**:

Gemäß EBM-Abrechnungsbestimmungen zu den GOPen 11302[G-alpha], 11303[G-alpha], 19402[G-alpha], 32901[G-alpha], 32902[G-alpha], 32904[G-alpha], 32906[G-alpha], 32908[Galpha], 32910[G-alpha], 32911[G-alpha], 32915[G-alpha], 32916[G-alpha], 32917[G-alpha] und 32918[G-alpha] ist die "Art der Erkrankung gemäß der Kodierung nach ICD-10-GM" anzugeben.

# **Akzeptanzkriterium**:

- (1) Es gelten alle Vorgaben der Funktion KP2-618.
- (2) Die Software überträgt mit der Abrechnung für die Leistung der o.g. GOPen nicht die Felder FK 5070 und FK 5072 sowie nicht die Felder FK 5071 und FK 5073.

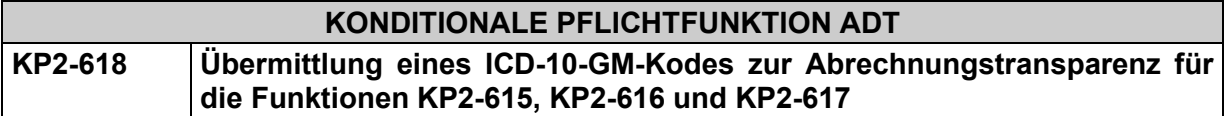

Die Software muss die Angabe einer "Art der Erkrankung gemäß der Kodierung nach ICD-10- GM" zu den GOPen 11302[G-alpha], 11303[G-alpha], 19402[G-alpha], 19421[G-alpha], 19424[G-alpha], 19451[G-alpha], 19452[G-alpha], 19453[G-alpha], 19456[G-alpha], 32901[Galpha], 32902[G-alpha], 32904[G-alpha], 32906[G-alpha], 32908[G-alpha], 32910[G-alpha], 32911[G-alpha], 32915[G-alpha], 32916[G-alpha], 32917[G-alpha] und 32918[G-alpha] ermöglichen.

# **Begründung:**

Gemäß EBM-Abrechnungsbestimmungen zu den GOPen 11302[G-alpha], 11303[G-alpha], 19402[G-alpha], 19421[G-alpha], 19424[G-alpha], 19451[G-alpha], 19452[G-alpha], 19453[Galpha], 19456[G-alpha], 32901[G-alpha], 32902[G-alpha], 32904[G-alpha], 32906[G-alpha], 32908[G-alpha], 32910[G-alpha], 32911[G-alpha], 32915[G-alpha], 32916[G-alpha], 32917[Galpha] und 32918[G-alpha] ist die "Art der Erkrankung gemäß der Kodierung nach ICD-10-GM" anzugeben.

## **Akzeptanzkriterium:**

- (1) Das Softwaresystem muss vom Anwender bei der Erfassung der o.g. GOPen im Rahmen der Leistungsdokumentation die Angabe eines gültigen "ICD-10-GM-Kodes" mit der "Diagnosesicherheit" fordern.
- (2) Die Software überträgt mit der Abrechnung für die o.g. Leistungen den vom Anwender angegebenen "ICD-10-GM-Kode" im Feld 6001 und die "Diagnosensicherheit" im Feld 6003.

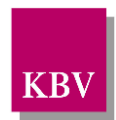

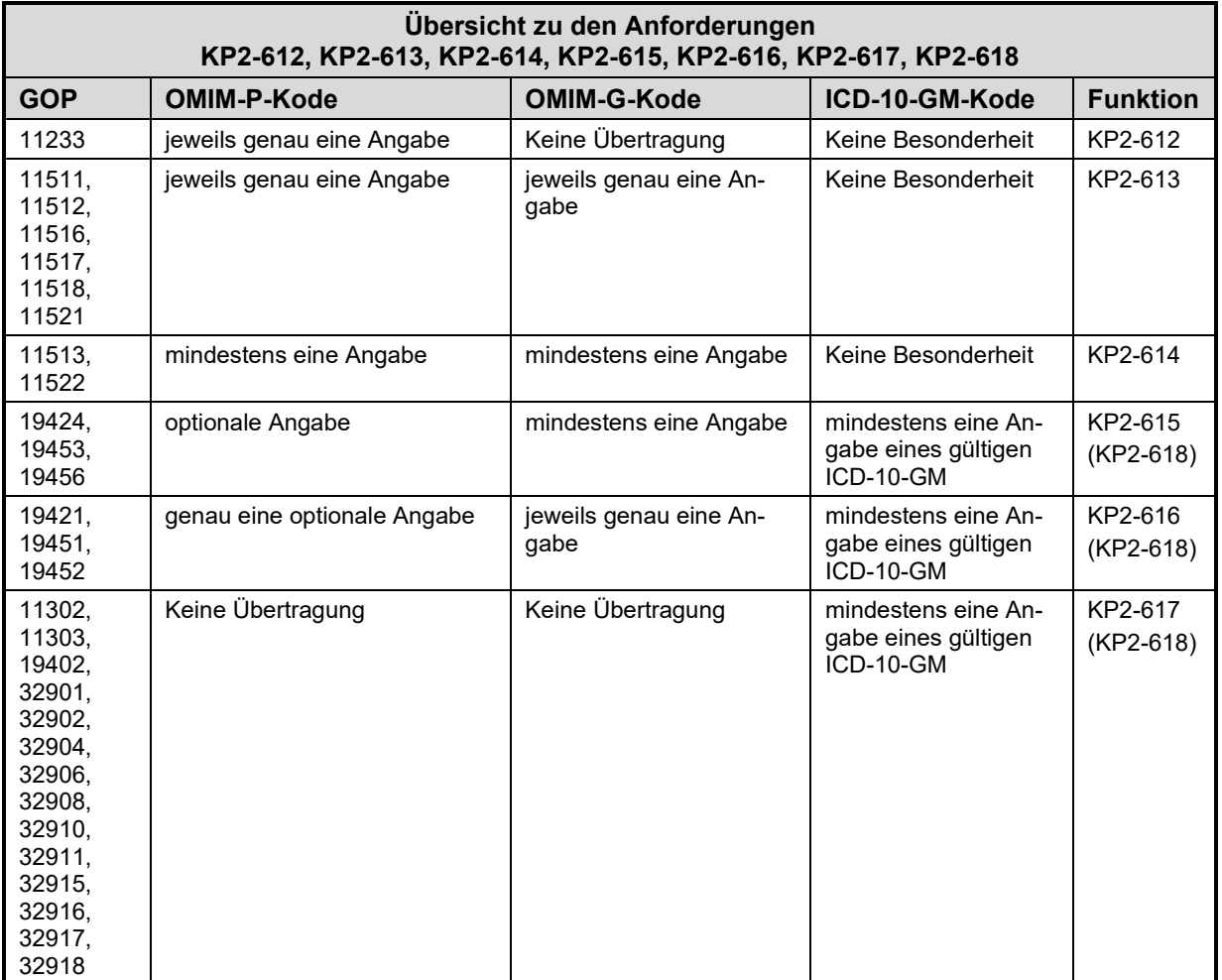

**Tabelle 8 – Abrechnungsbegründungen bei Berechnung genetischer Untersuchungen, Übersicht zu den Anforderungen KP2-612 bis KP2-618** 

# **Abrechnungsbegründungen bei Berechnung von Besuchen**

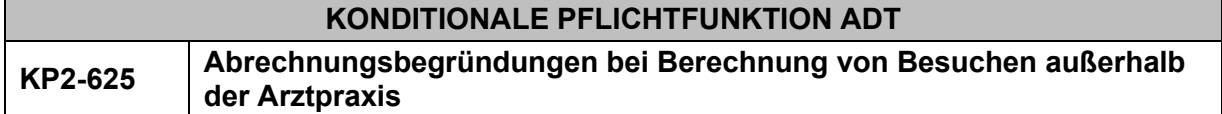

Die Software ermöglicht dem Anwender die Erfassung von Abrechnungsbegründungen im Rahmen der Leistungsdokumentation von Besuchen außerhalb der Arztpraxis.

#### **Begründung:**

Bei einem (Haus-)Besuch eines Versicherten durch den Anwender ist die Abrechnung von zusätzlichem "Wegegeld" möglich.

Um "Wegegeld" vergütet zu bekommen, ist entweder die Angabe einer Zone, der einfachen Entfernung in Kilometern oder des Besuchsortes bzw. die Angabe einer kv-spezifischen Gebührennummer im Rahmen der Abrechnung durch den Anwender erforderlich.

Konkret obliegt dies der Regelungshoheit der Kassenärztlichen Vereinigungen.

#### **Akzeptanzkriterium:**

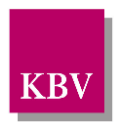

(1) Die Software stellt dem Anwender entsprechende Eingabefelder zur Erfassung der Informationen bei Besuchen außerhalb der Arztpraxis zur Verfügung. Diese sind:

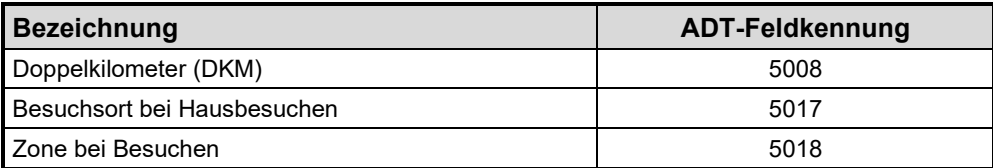

#### <span id="page-88-0"></span>**Tabelle 9 – Abrechnungsbegründungen bei Berechnung von Besuchen**

(2) Die Software überträgt die vom Anwender erfassten Angaben gemäß [Tabelle 9](#page-88-0) im Rahmen der Abrechnung.

#### **Bedingung:**

Ausgenommen von der Umsetzung dieser Anforderung sind Softwaresysteme ohne APK.

# **Leistungskette**

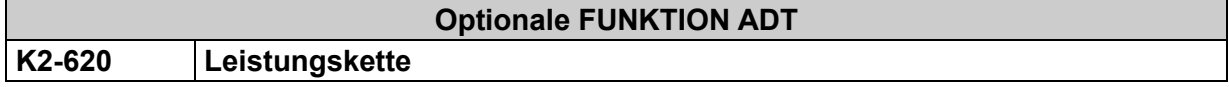

Der Einsatz von Leistungsketten zum Zwecke der Abrechnung ist unter folgenden Bedingungen zulässig:

Jede GNR einer Kette kann erst **nach Einzelquittierung** durch den Anwender in die Abrechnung übernommen werden. Dies gilt für alle Formen der Dateneingabe (z. B. Beleglesung, Digitalisierbrett, Tastatur, Scanner) bzw. auch bei der programmierten Beregelung.

#### Eine Leistungskette liegt vor,

- wenn mit einer Aktion der Leistungsdokumentation eines Patienten mehrere GNRn zugewiesen werden können;
- wenn mit einer Aktion mehreren Patienten-Leistungsdokumentationen eine oder mehrere GNRn zugewiesen werden können.

**Ausnahme:** Hiervon ausgenommen sind die Pflichtfunktion(en) P50-01, P50-02 und P50-03 des Anforderungskataloges [\[eArztbrief\].](#page-155-2)

## *Anmerkung für Einsendepraxen*

*Eine Einzelquittierung von Leistungen einer Leistungskette bei Einsendepraxen ist dann erbracht, wenn die abzurechnende Gebührennummer durch ein abrechnungsrelevantes Resultat belegt wird.*

*Abrechnungsrelevante Resultate sind:*

- *manuell erfasste oder online eingespeiste Messwerte,*
- *manuell erfasste oder zu bestätigende vordefinierte Ergebnisse in Textform,*
- *manuell erfasste oder zu bestätigende vordefinierte abrechnungssteuernde Zeichen als Bestätigung einer erbrachten Leistung.*

# 2.3.7.6 Tagtrennung

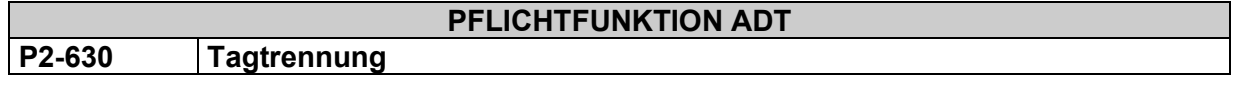

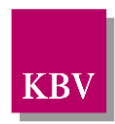

Folgen nach einem ersten Arzt-Patientenkontakt an demselben Behandlungstag weitere Arzt-Patientenkontakte, entscheidet der Anwender nach den Bestimmungen des EBM, ob eine **Tagtrennung** durchzuführen ist.

#### Für die Funktion "Tagtrennung" gilt:

- (1) Eine automatische "Tagtrennung" durch das Abrechnungssystem ist nicht zulässig, vielmehr muss das Abrechnungssystem dem Anwender eine explizite Funktion "TAGTREN-NUNG" anbieten.
- (2) Wird eine Tagtrennung durchgeführt, muss ein weiterer Behandlungstag mit demselben Datum (FK 5000) und allen im Rahmen dieses Arzt-Patientenkontaktes erbrachten Gebührennummern übertragen werden.
- (3) Wird eine Tagtrennung durchgeführt, so muss das Abrechnungssystem sicherstellen, dass
	- a) für die **erste** GNR des **ersten** Arzt-Patientenkontaktes eine Uhrzeit (FK 5006) nachgetragen werden kann,
	- b) für **weitere** Arzt-Patientenkontakte die Angabe einer Uhrzeit (FK 5006) zur jeweils **ersten** GNR erfolgen muss.
- (4) Wird die über die KV-Spezifika-Stammdatei definierte KV-spezifische Vorgabe zu Punkt (3)a) zur Tagtrennung vom Anwender nicht beachtet, so muss ein **Warnhinweis** ausgegeben werden.

#### **Beispielhafter Auszug aus einem Datensatz**

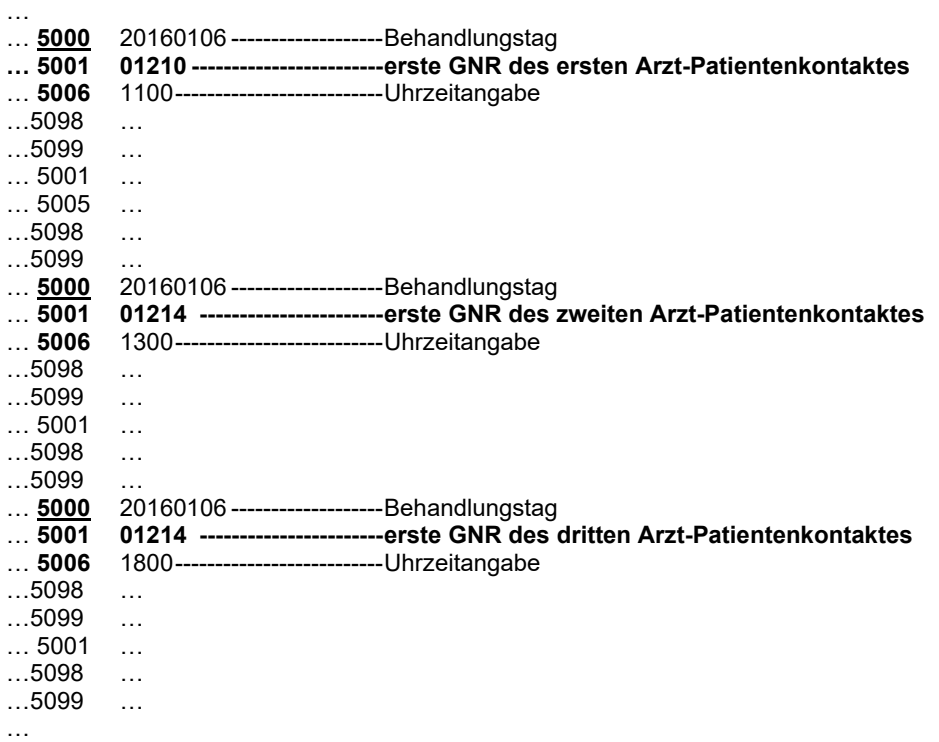

#### 2.3.7.7 **Leistungskennzeichnung**

#### **PFLICHTFUNKTION ADT**

## **P2-641 Kennzeichnung von Leistungen**

Die Software muss dem Anwender die Kennzeichnung von GOPen im Rahmen der Leistungsdokumentation mit einer "(Neben-)Betriebsstättennummer des Ortes der Leistungserbringung"

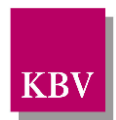

(BSNR) und mit einer "Lebenslangen Arztnummer des Leistungserbringers" (LANR) ermöglichen.

# **Begründung:**

In Umsetzung des Vertragsarztrechtsänderungsgesetzes muss jede abgerechnete Leistung mit der "(Neben-)Betriebsstättennummer des Ortes der Leistungserbringung" und der "Lebenslangen Arztnummer des Leistungserbringers" gekennzeichnet werden.

Im Rahmen der ASV-Abrechnung durch Krankenhausärzte kann die Arzt-Kennzeichnung mit einer "Pseudo-LANR für Krankenhausärzte" erfolgen, vgl. § 2 Nr. 25 ASV-AV i. V. m. Anlage 3 ASV-AV.

#### **Akzeptanzkriterium:**

- (1) Die Software muss dem Anwender ermöglichen die GOPen, die im Rahmen der Leistungsdokumentation erfasst wurden, mit einer Betriebsstättennummer und einer Lebenslangen Arztnummer zu kennzeichnen.
- (2) Die Software überträgt mit der Abrechnung die zur GOP angegebene (Neben-) Betriebsstättennummer in Feld FK 5098 und die LANR in Feld FK 5099 oder die Pseudo-LANR in Feld 5101.

#### $2.3.7.8$ **Beregelung**

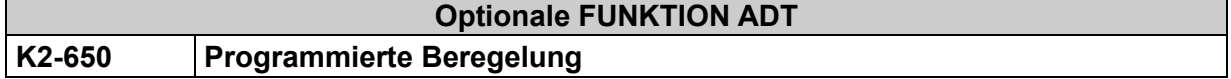

Abrechnungsbestimmungen der Gebührenordnung dürfen programmiertechnisch umgesetzt werden (z.B. Nicht-Nebeneinander-Berechnung von Positionen, u.ä.). Als systemseitige Reaktion auf erkannte Fehler dürfen:

- (1) Fehlermeldungen ausgegeben werden,
- (2) fehlerhaft angesetzte GNR eliminiert werden,
- (3) GNRn im Rahmen der programmierten Beregelung automatisch ersetzt oder hinzugefügt werden. Dabei sind die Vorgaben für die Handhabung von Leistungsketten zu beachten.

Der abrechnende Arzt trägt stets die Verantwortung für die korrekte Anwendung der Gebührenordnung.

# **Chargennummer / GOP**

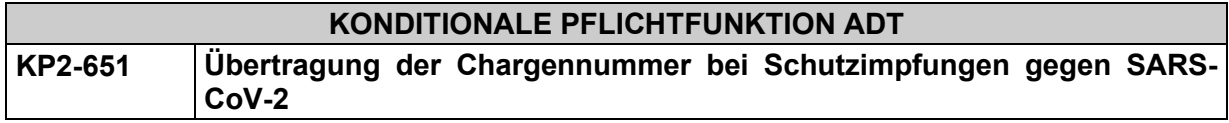

Bei der Übermittlung der GOPen für die Erbringung einer Schutzimpfung gegen SARS-CoV-2 muss zu jeder erbrachten GOP die Chargennummer der Impfdosis erfasst und übermittelt werden.

## **Begründung:**

Gemäß § 13 Abs. 5 Nr. 10 Infektionsschutzgesetz - IfSG muss zu jeder Schutzimpfung gegen SARS-CoV-2 die Chargennummer von den Kassenärztlichen Vereinigung an das Robert Koch-Institut übermittelt werden.

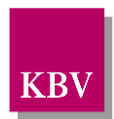

#### **Akzeptanzkriterium:**

- (1) Das Softwaresystem muss vom Anwender bei der Erfassung der GOPen (in FK 5001) 88331[G-alpha] bis 88347 [G-alpha] im Rahmen der Leistungsdokumentation die Angabe der "Chargennummer" (FK 5010) fordern.
- (2) Das Softwaresystem muss vom Anwender bei der Erfassung einer GOP (in FK 5001) im Rahmen der Leistungsdokumentation die Angabe der "Chargennummer" (FK 5010) fordern, wenn zu der GOP in der EBM-Stammdatei ../gnr\_zusatzangaben/gnr\_zusatzangaben\_liste/gnr\_zusatzangabe/@V="5010" hinterlegt ist.
- (3) Das Softwaresystem muss dem Anwender die Erfassung der "Chargennummer" (FK 5010) auch bei nicht unter Akzeptanzkriterium 1 und 2 genannten GOPen (in FK 5001) ermöglichen.

## **Bedingung:**

Ausgenommen von der Umsetzung dieser Anforderung sind Softwaresysteme ohne APK.

#### **Hinweis:**

Softwaresysteme können ihre Anwender bei der Erfassung von Chargennummern durch geeignete Maßnahmen wie bspw. Einscannen von Etiketten, Barcodes oder die mehrfache Verwendung von erfassten Chargennummern unterstützen.

# 2.3.7.10 Implantateregister

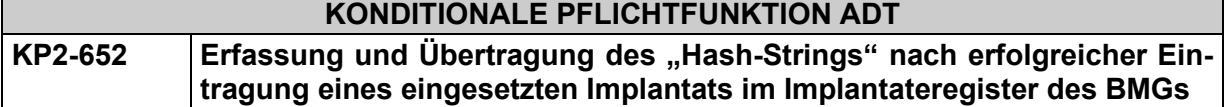

Die Software muss es dem Anwender ermöglichen zu einem eingesetzten Implantat den "Hash-String" der Meldebestätigung des Implantateregisters nach erfolgreicher Eintragung im Implantateregister fallbezogen in der Feldkennung 4135 in der Abrechnung zu übertragen.

## **Begründung:**

Im Implantateregistergesetz (IRegG) sowie in der Implantateregister-Betriebsverordnung (IRegBV) ist festgelegt, dass Gesundheitseinrichtungen nach einer implantatbezogenen Maßnahme dem Implantateregister die Daten übermitteln müssen. Die Arztpraxen müssen als Nachweis für diese Meldung in der Abrechnung den erzeugten Hash-String der Meldebestätigung des Implanteregisters übertragen.

#### **Akzeptanzkriterium:**

- (1) Die Software muss dem Anwender die Möglichkeit bieten einen oder mehrere Hash-Strings der Meldebestätigung des Implantateregisters fallbezogen zu erfassen.
- (2) Die Software kann die Anwender ergänzend zu Akzeptanzkriterium 1 bei der Erfassung dahingehend unterstützen, dass sie den "Hash-String der Meldebestätigung des Implantateregisters" nach der Meldung einer implantatbezogenen Maßnahme aus der Meldebestätigung des Implantateregisters automatisch in das Feld "Hash-String Implantateregisters" (FK 4135) übernimmt.
	- a. Wenn eine automatische Erfassung erfolgt ist, dann kann die Software die manuelle Anpassung des 'Hash-Strings der Meldebestätigung des Implantateregisters' (FK 4135) unterbinden.

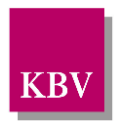

- (3) Die Software überträgt den "Hash-String der Meldebestätigung des Implantateregisters" in der Abrechung in der Feldkennung 4135.
	- (1) Wenn der Anwender mehr als einen Hash-String erfasst, dann überträgt die Software jeden Hash-String in einer separaten Feldkennung 4135 in der Abrechung.

## **Bedingung:**

Ausgenommen von der Umsetzung dieser Anforderung sind Softwaresysteme ohne APK.

#### **Hinweis:**

Die technischen Informationen zur Anbindung an das Implantateregister hat das BMG unter folgendem Link veröffentlicht: [https://www.bundesgesundheitsministerium.de/implantateregis](https://www.bundesgesundheitsministerium.de/implantateregister-deutschland/technische-spezifikation.html)[ter-deutschland/technische-spezifikation.html.](https://www.bundesgesundheitsministerium.de/implantateregister-deutschland/technische-spezifikation.html)

# 2.3.8 Card für Privatversicherte

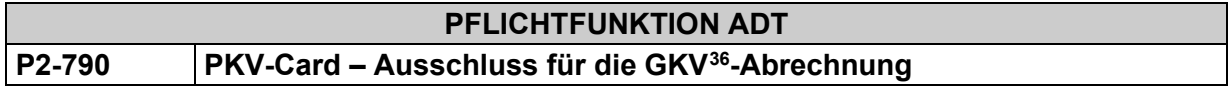

- (1) Unmittelbar nach dem Einlesen einer "Card für Privatversicherte" muss systemseitig ein Hinweis erfolgen, dass eine Privatversicherung vorliegt.
- (2) Die eingelesenen Daten einer "Card für Privatversicherte" dürfen nicht in die Verarbeitungsroutinen zur KVDT-Abrechnung einfließen.

#### **Hinweis:**

Eine PKV-Card ist bei den KVK-Speicherkarten an den mit Nullen gefüllten Datenfeldern für die VKNR und das IK erkennbar.

Eine PKV-Card ist bei einer eGK am Inhalt des Informationselements Version\_XML des Containers EF.StatusVD erkennbar [\[gematik Speicherstrukturen der eGK für die Fachanwendung](#page-156-0)  [VSDM\]](#page-156-0), das die Versichertenstammdaten-Schema-Version enthält.

# 2.3.9 Patientenquittung

## **Anforderungen zur Patientenquittung**

Die Einführung einer Patientenquittung wurde im Rahmen des GMG durch die Änderung des § 305 (2) SGBV zum 1.1.2004 durch den Gesetzgeber beschlossen. Die Vertragsärzte sind damit verpflichtet, Patientenquittungen auf Wunsch des Patienten zu erstellen. Zu diesem Zweck wurden patienten-verständliche Leistungstexte definiert, die in der EBM-Stammdatei unter dem tag 'quittungstext' zu finden sind. Beachten Sie auch die Vorgaben zum Einsatz der GO-Stammdatei (sdebm).

Folgende Anforderungen werden an die Patientenquittung gestellt:

# **PFLICHTFUNKTION ADT P2-820 Leistungsaufstellung**

<span id="page-92-0"></span> $36$  GKV = Gesetzliche Krankenversicherung

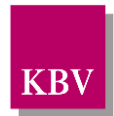

- a) Auf der Patientenquittung werden diejenigen Leistungen aufgeführt, die der Arzt für die *eigene* Abrechnung ansetzt.
- b) Es werden nur die Leistungen auf der Patientenquittung ausgedruckt, die in der sdebm enthalten und bewertet sind.
- c) Auftragsleistungen (Leistungen, die der Arzt "beauftragt", beispielsweise mittels Muster 10A) werden nicht berücksichtigt,
- d) Wurden Leistungen mehrfach erbracht, können diese durch einen Multiplikator zur Gebührenziffer gekennzeichnet werden.

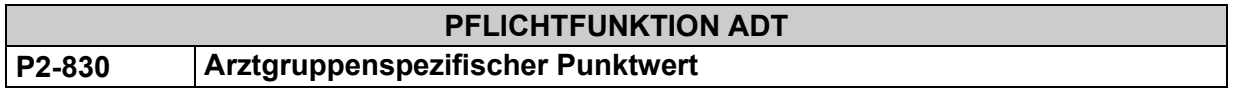

Die Software muss dem Anwender die Erfassung und Verwaltung des Punktwertes zur Berechnung des voraussichtlichen Arzthonorars auf der Patientenquittung ermöglichen.

## **Begründung:**

Vertragliche Grundlage ist § 305 (2) SGBV.

Der Punktwert dient als Grundlage zur Berechnung des voraussichtlichen Arzthonorars auf der Patientenquittung gemäß **[P2-890](#page-95-0)**. Im Normalfall entspricht der Punktwert dem Orientierungswert.

#### **Akzeptanzkriterium:**

(1) Die Software belegt das Erfassungsfeld mit dem aktuell gültigen Orientierungswert als Defaultwert automatisch vor.

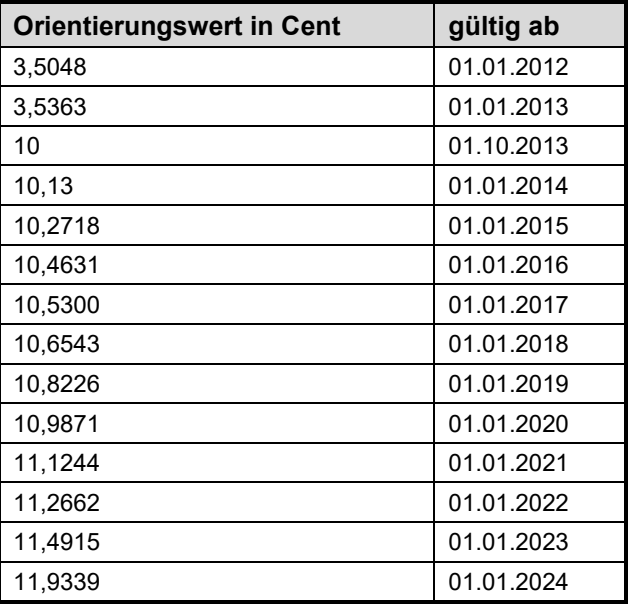

#### **Tabelle 10 – Orientierungswerte in Cent**

(2) Die Software muss es dem Anwender ermöglichen, den Inhalt dieses Feldes zu verändern.

## **Hinweis**:

Ist eine GOP nur in Euro bewertet, ist dieser Eurowert zu verwenden.

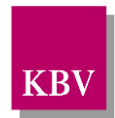

# **PFLICHTFUNKTION ADT P2-840 Quotierung; Anteil der nicht vergüteten Leistungen in %**

Aufgrund der Regelungen zur Verhinderung der übermäßigen Ausdehnung seiner Tätigkeit bekommt der Arzt in der Regel nur einen Teil der erbrachten Leistungen vergütet. Auch dieser Sachverhalt soll auf der Patientenquittung abgebildet werden können.

#### Konfigurierbarkeit:

Der Arzt kann dazu einen Erfahrungswert aus den letzten Quartalen angeben. Dieser Wert muss vom PVS verwaltet werden und muss bei der Berechnung des Arzthonorars Berücksichtigung finden.

Für den Fall, dass der Arzt keine Quotierung angibt, soll auf der Patientenquittung unterhalb des ersten Absatzes der folgende (Standard-)Text positioniert werden:

*(1) "Der untenstehende Betrag für die von mir erbrachten ärztlichen Leistungen wird wegen der Begrenzung der Finanzmittel der Krankenkassen gegebenenfalls nur zum Teil an mich ausbezahlt. Die Bezahlung wird im Nachhinein von der Krankenkasse soweit vermindert, dass das von Ihrer Krankenkasse zur Verfügung gestellte Geld ausreicht."*

Für den Fall, dass der Arzt eine Quote angibt (z.B. 5%), soll auf der Patientenquittung der Textblock (1) durch den folgenden Textblock ersetzt werden; die Quote wird dabei in den Text eingearbeitet (hier: X):

*(2) "Der untenstehende Betrag für die von mir erbrachten ärztlichen Leistungen wird wegen der Begrenzung der Finanzmittel der Krankenkassen gegebenenfalls nur zum Teil an mich ausbezahlt. Die Bezahlung wird im Nachhinein von der Krankenkasse um X % vermindert, damit das von Ihrer Krankenkasse zur Verfügung gestellte Geld ausreicht."*

# **Optionale FUNKTION ADT K2-855 Editierbarkeit der Erläuterungstexte und Überschriften**

Grundsätzlich ist es dem Arzt erlaubt, in Teilen von den Standardformulierungen abzuweichen, sofern die PVS eine entsprechende Funktionalität zur Verfügung stellt.

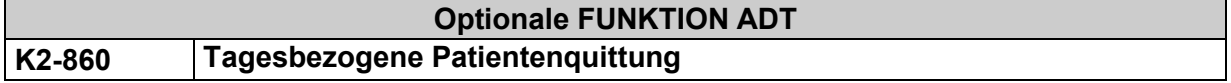

- (1) Unmittelbar nach oder während eines Arzt-Patienten-Kontaktes erfolgt eine Leistungsaufstellung der soeben erbrachten Leistungen mittels einer Patientenquittung (tagesbezogen).
- (2) Diese Leistungsaufstellung kann auch alle bisher im Quartal erbrachten Leistungen kumulieren (scheingebunden).

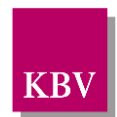

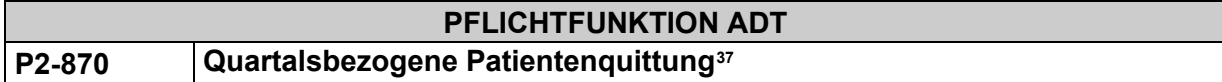

Falls mit dem Patienten der Versand einer Quartalsquittung vereinbart wird, muss die Software dem Anwender die Möglichkeit zur Kennzeichnung eines Behandlungsfalls für den Quittungsversand bieten. Die Software muss eine Funktionalität anbieten, die den sequentiellen Ausdruck aller gekennzeichneten Quartalsquittungen am Quartalsende automatisiert ermöglicht.

#### **Hinweis:**

Zur Unterstützung des Praxispersonals kann optimalerweise der Einzug der Versandkosten und der Aufwandspauschale gemäß § 305 Abs. 2 SGB V in Höhe von 1 Euro zuzüglich Versandkosten dokumentiert werden.

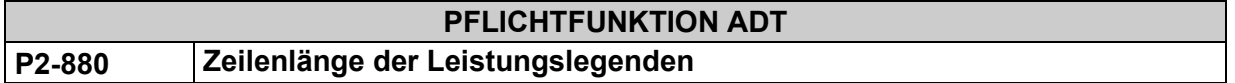

Aufgrund der Tabellenform ist die Zeilenlänge der Leistungslegenden auf max. 40 Zeichen beschränkt (siehe [Abbildung 3\)](#page-97-0).

Ist die Leistungslegende länger als 40 Zeichen, muss ein Zeilenumbruch erfolgen.

<span id="page-95-0"></span>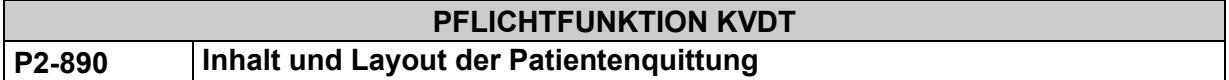

Eine einheitliche Gestaltung der Patientenquittung wird angestrebt. Folgende Informationen und Layoutvorgaben muss die Patientenquittung realisieren:

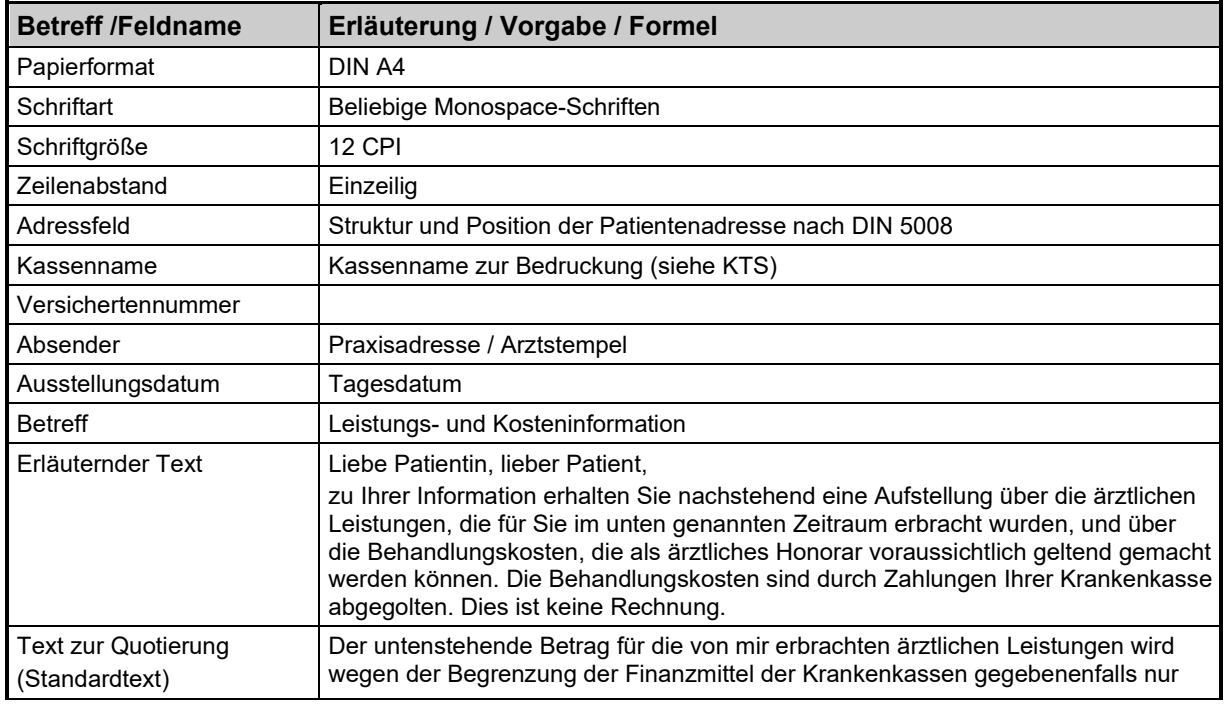

<span id="page-95-1"></span><sup>37</sup> Gesetzliche Mindestanforderung

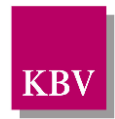

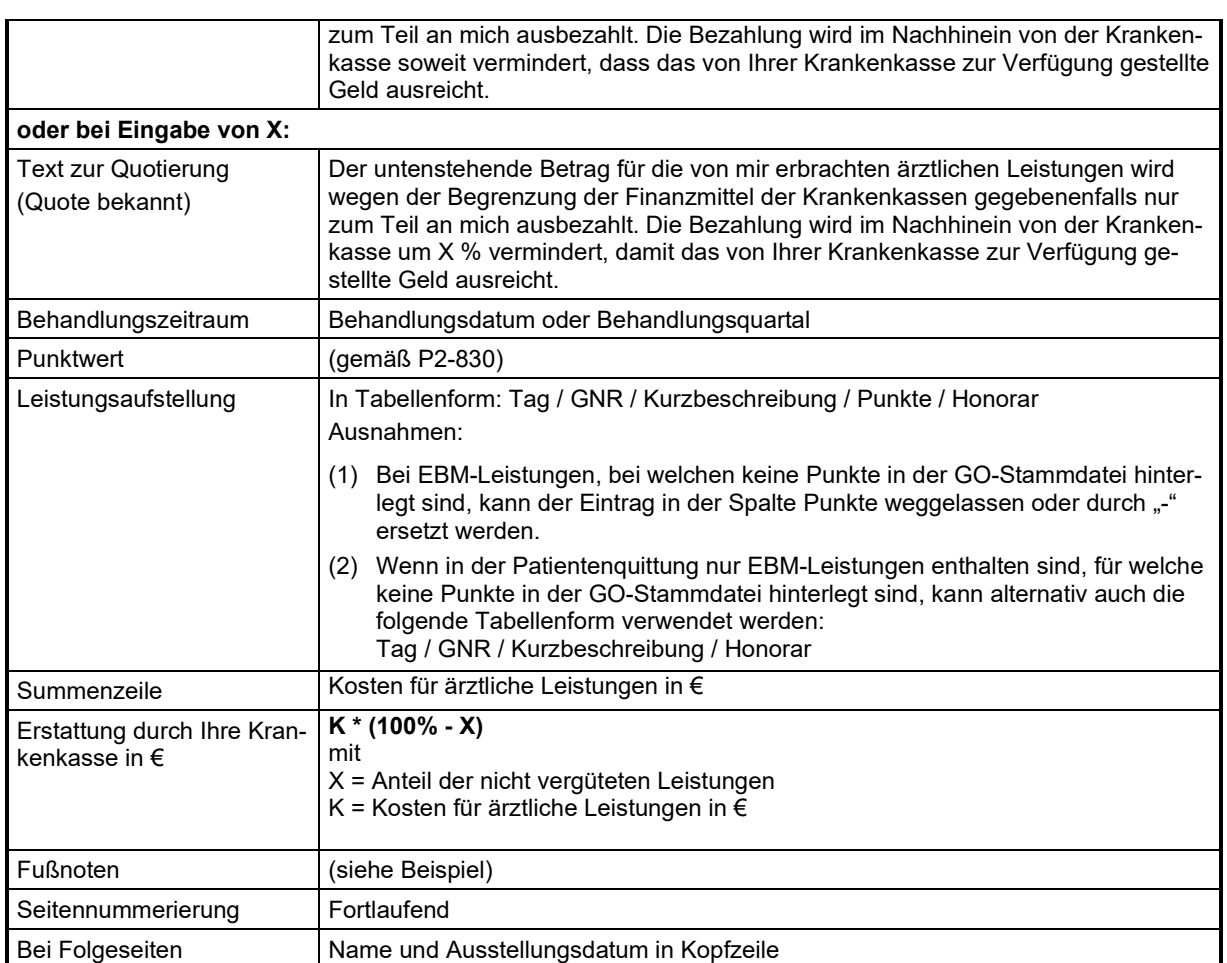

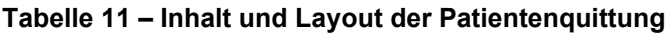

# **Muster für eine Patientenquittung**

```
Dr. med. K. Mustermann • Teststraße 3 • 12345 Teststadt
Herrn
Hans Testmann
Teststraße 10
12345 Teststadt
                                                 Platz für Logo /Vertragsarztstempel
                                                                               15.05.2017
DAK Testkasse Teststadt
Versicherten-Nr.: 123456789012
Leistungs- und Kosteninformation1
```
<span id="page-96-0"></span><sup>&</sup>lt;sup>1</sup> "Patientenquittung"

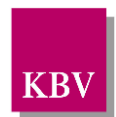

Liebe Patientin, lieber Patient,

zu Ihrer Information erhalten Sie nachstehend eine Aufstellung über die ärztlichen Leistungen, die für Sie im unten genannten Zeitraum erbracht wurden, und über die Behandlungskosten, die als ärztliches Honorar voraussichtlich geltend gemacht werden können. Die Behandlungskosten sind durch Zahlungen Ihrer Krankenkasse abgegolten. Dies ist keine Rechnung.

Der untenstehende Betrag für die von mir erbrachten ärztlichen Leistungen wird wegen der Begrenzung der Finanzmittel der Krankenkassen gegebenenfalls nur zum Teil an mich ausbezahlt. Die Bezahlung wird im Nachhinein von der Krankenkasse um 5 % vermindert, damit das von Ihrer Krankenkasse zur Verfügung gestellte Geld ausreicht.

Behandlungszeitraum: April bis Juni 2017 (2. Quartal 2017)(bei Tagesquittung hier nur Behandlungsdatum angeben)

Punktwert: 10,53 Cent (kaufmännische Rundung)

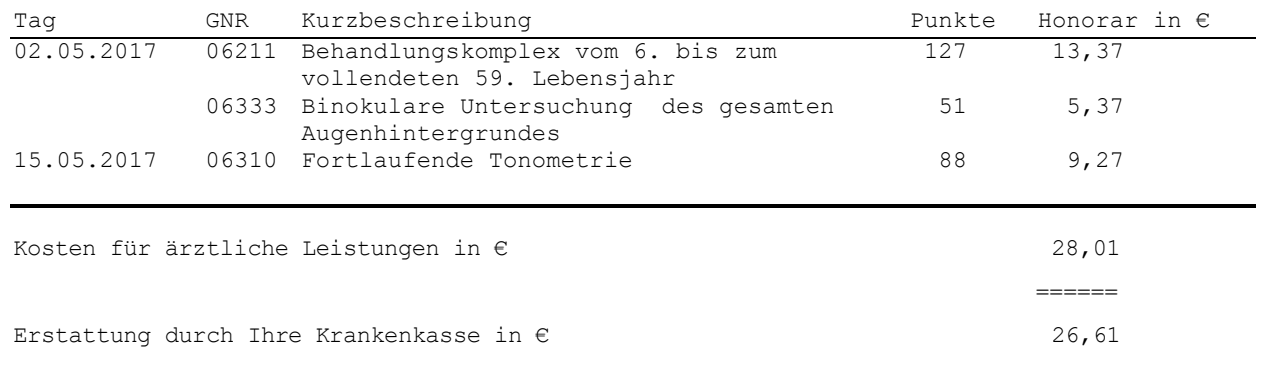

<span id="page-97-0"></span>**Abbildung 3: Patientenquittung, Stand: 2. Quartal 2017**

# 2.3.10 Besonderheiten des aktuell gültigen EBM

## **Simultaneingriffe bei Operationsleistungen (Kapitel 31.2 und 36.2)**

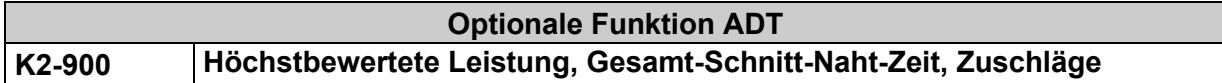

Bei Simultaneingriffen ist nach den Vorgaben des EBM nur die höchstbewertete Leistung ab-zurechnen. Weitere Eingriffe werden durch die GSNZ<sup>[38](#page-97-1)</sup> (FK 5037) und durch die Abrechnung von Zeitzuschlägen berücksichtigt.

Die PVS kann dem Arzt zur Unterstützung die höchstbewertete Leistung zur Abrechnung anbieten. Die Zeitzuschläge berechnen sich dann aus der Differenz zwischen der GSNZ und der tatsächlichen SNZ des Haupteingriffs.

Für die Abrechnung müssen beide Angaben, die GSNZ und die Zuschlagleistung(en), übertragen werden.

Beispiel :

<span id="page-97-1"></span><sup>38</sup> GSNZ = Gesamt-Schnitt-Naht-Zeit

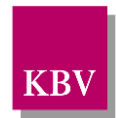

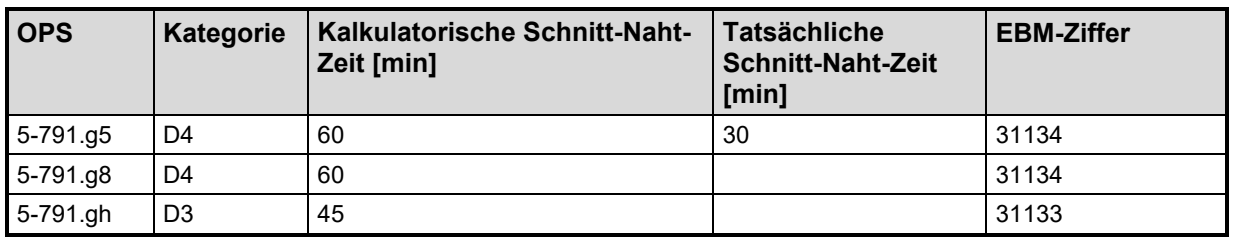

Folgende Eingriffe sind vorgenommen worden:

#### **Tabelle 12 – Beispiel Simultaneingriff**

Die GSNZ hat beispielsweise 135 min betragen. Abzüglich der SNZ des Haupteingriffes ergeben sich 105 min, die zusätzlich als Zeitzuschläge (7x31138) abgerechnet werden können (7x15min = 105min).

Um zu kennzeichnen, dass es sich um einen Simultaneingriff handelt, sind in der Abrechnung zu der höchstbewerteten Leistung die erfolgten OP-Eingriffe durch die entsprechenden OP-Schlüssel zu dokumentieren, die GSNZ anzugeben und die Anzahl der Zeitzuschläge abzurechnen.

KVDT-Auszug:

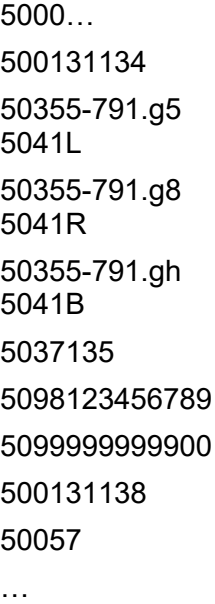

# **Doppelfunktion der OP-Schlüssel als Abrechnungsbegründung und zur Dokumentation nach § 295 SGB V**

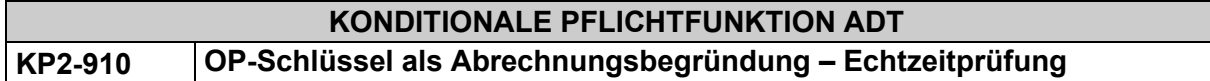

Falls OP-Leistungen der Kapitel 31.2 bzw. 36.2 des EBM als GOP (GOP; FK 5001) erfasst werden, muss das System die Angabe von OP-Schlüsseln (OPS-Code; FK 5035) als Abrechnungsbegründung verlangen.

Für Dokumentationszwecke und auch als Abrechnungsbegründung muss zu den OP-Leistungen des Kapitel 31.2 bzw. 36.2 des EBM i.d.R. die Angabe von OP-Schlüsseln erfolgen.

## **Begründung:**

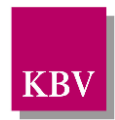

Für Leistungen des ambulanten Operierens gilt per Gesetz seit dem 01.04.2005 der Operationen und Prozedurenschlüssel in der jeweils gültigen Fassung auch für den ambulanten Bereich und muss zu Dokumentations- und Abrechnungszwecken angewendet werden.

#### **Akzeptanzkriterien**:

Falls in der [\[EBM-Stammdatei\]](https://update.kbv.de/ita-update/Stammdateien/SDEBM/) zu einer GOP unter *.../gnr\_zusatzangaben/gnr\_zusatzangaben\_liste/gnr\_zusatzangabe* der Wert V="5035" (OP Schlüssel) hinterlegt ist und der OPS-Code als Begründungstyp ausgewählt wird, muss das System folgendes sicherstellen:

- 1) Das System muss vom Anwender die Angabe eines OPS-Codes fordern.
- 2) Das System muss den eingegebenen OPS-Code auf Korrektheit überprüfen und in der Abrechnungsdatei unter der **FK 5035** übertragen.
	- a) Ob ein OPS-Code als Abrechungsbegründung einer GOP gilt, wird durch die Zuordnung eines OPS-Codes zu einer GOP in der [EBM-Stammdatei] unter *.../begruendungen\_liste/ops\_liste* determiniert.
	- b) Falls der vom Anwender eingegebene OPS-Code in der [EBM-Stammdatei] mit einer Seitenlokalisation definiert ist<sup>[39](#page-99-0)</sup> (unter .../begruendungen\_liste/ops\_liste/.../ops/seite), muss das System vom Anwender die Angabe der Seitenlokalisation fordern. Dabei muss das System dem Anwender die entsprechenden Seitenlokalisationen zur Auswahl vorschlagen. Das System überträgt die Angabe der Seitenlokalisation in der FK 5041.
- 3) Falls keiner vom Anwender erfassten OPS-Codes in der [EBM-Stammdatei] der GOP zugeordnet (vgl. Akzeptanzkriterium 2 a)) ist, muss das System einen entsprechenden Hinweis anzeigen.
	- a) Das System muss eine Übernahme des/der OPS-Codes in die Abrechnungsdatei in FK 5035 nach dem Hinweis trotzdem ermöglichen.
	- b) Falls der OPS-Code *5-983* zusätzlich zu den laut der [EBM-Stammdatei] definierten OPS-Codes für eine Leistungsziffer angegeben wird, muss das System auf die Anzeige eines Hinweises verzichten.

## **Bedingung:**

Ausgenommen von der Umsetzung dieser Anforderung sind Softwaresysteme ohne APK.

#### **Hinweise:**

Die in der ambulanten vertragsärztlichen Versorgung zur Abrechnung einer Leistung als Abrechnungsbegründung angebbaren OPS-Codes sind in der GOS durch die Hinterlegung der entsprechenden OPS-Codes ersichtlich.

Bei Simultaneingriffen müssen OPS-Codes für alle erfolgten Eingriffe dokumentiert werden.

Unbenommen davon sind alle aktuell gültigen OPS-Codes in der OPS-Stammdatei [\[SDOPS\]](#page-156-1) der KBV bereitgestellt und können von Ärzten grundsätzlich zur Dokumentation und Abrechnung einer Leistung angegeben werden.

<span id="page-99-0"></span><sup>&</sup>lt;sup>39</sup> Erläuterung: In der IEBM-Stammdateil sind nur diejenigen OPS mit Seitenlokalisation angegeben, bei denen die Seitenlokalisation ausschlaggebend für die Kategorie-Zuordnung und damit für die Verknüpfung zur EBM-Leistung ist. Beispielsweise ist der höhere Aufwand bei einigen beidseitigen Eingriffen durch eine höhere Kategorie-Zuordnung berücksichtigt. Eine generelle Verknüpfung der OP-Schlüssel mit der Seitenlokalisation lässt sich abgesehen von den 116 Ausnahmen in der [EBM-Stammdatei] nur aus der erweiterten OPS-Schlüsseltabelle ableiten.

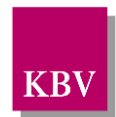

#### **KONDITIONALE PFLICHTFUNKTION ADT KP2-911 Seitenlokalisation zum OP-Schlüssel**

Nach folgender Maßgabe muss ein Abrechnungssystem sicherstellen, dass ein dokumentierter OPS nicht ohne Seitenlokalisation übermittelt wird, wenn der OPS eine Seitenlokalisation erfordert:

- Wenn ein zu dokumentierender OPS in der OPS-Stammdatei [\[SDOPS\]](#page-156-1) mit dem Kennzeichen "kzseite = 'J'" definiert ist, muss ein Abrechnungssystem sicherstellen, dass in der Abrechnung der OPS mittels FK 5035 und zusätzlich die Seitenlokalisation mittels FK 5041 übertragen wird.
- Wenn ein zu dokumentierender OPS in der OPS-Stammdatei [\[SDOPS\]](#page-156-1) mit dem Kennzeichen "kzseite = 'N'" definiert ist, existiert zu diesem OPS keine Seitenlokalisation. Ein Abrechnungssystem muss hierbei lediglich sicherstellen, dass in der Abrechnung der OPS mittels FK 5035 übertragen wird.

## **Bedingung:**

Ausgenommen von der Umsetzung dieser Anforderung sind Softwaresysteme ohne APK.

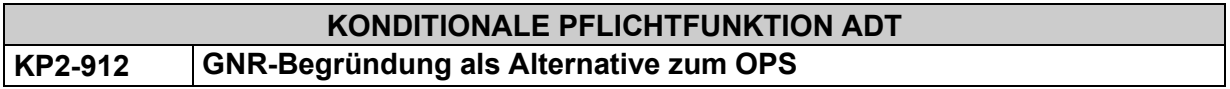

Anstelle der Leistungen der Kleinchirurgie, können auch die höherbewerteten Kategorie-1- Leistungen des Kapitels 31.2 bzw. 36.2 abgerechnet werden, wenn diese Leistungen in Narkose bei Kindern bis zum vollendeten 12. Lebensjahr erbracht werden.

Da für die Begründung der Kategorie-1-Leistungen in diesen Fällen kein OPS zugrunde liegt, muss ein Abrechnungssystem sicherstellen, dass diese alternativ mit der GNR der Kleinchirurgie begründet und mittels FK 5036 in die Abrechnung übertragen werden kann.

## **Hinweis:**

In der GOS ist dieser Sachverhalt bei den relevanten Kategorie-1-Leistungen durch die Zusatzbedingung "5036" (Begründungs-GNR) abgebildet, wobei die zulässigen Ziffern der Kleinchirurgie, die als Begründung verwendet werden können, unter der Begründungs-Liste aufgeführt sind.

## **Bedingung:**

Ausgenommen von der Umsetzung dieser Anforderung sind Softwaresysteme ohne APK.

# **Erforderlicher ICD-Code**

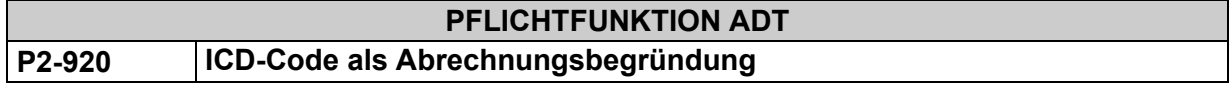

Sofern zu einer EBM-Leistung die ICD-Klassifikation durch die GO-Stammdatei explizit gefordert wird, muss das Abrechnungssystem bei der Erfassung der Leistung prüfen, ob die geforderte Diagnose in den FK 6001 oder 3673 existiert und ggf. einen Warnhinweis anzeigen, der die geforderten ICD-Codes erwähnt. Wenn keiner der geforderten ICD-Codes eingegeben wird, darf die Eingabe der EBM-Ziffer nicht abgewiesen werden.

## **Begründung:**

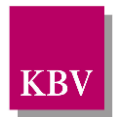

Um den Anwender bei der Planung und Abrechnung von Leistungen zu unterstützen, die nur bei Begründung durch mindestens eine bestimmte Behandlungsdiagnose berechnungsfähig sind, weist die Software den Anwender bei der Erfassung auf die Liste der begründungsfähigen Diagnosen hin.

## **Akzeptanzkriterium:**

- (1) Falls der Anwender eine EBM-Leistung mit einer Gebührennummer erfasst, zu der in der EBM-Stammdatei eine aktive Liste von begründungsfähigen Diagnosen (SDEBM XML-Element ../gnr/bedingung/begruendungen\_liste/icd\_liste mit ../gnr/bedingung/begruendungen liste/icd liste/@V='true') hinterlegt ist und falls keiner der in der Liste enthaltenen ICD-10-GM-Kodes für die Abrechungsfelder "ICD-Code" oder "Dauerdiagnose (ICD-Code)" (FK 6001 bzw. 3673) erfasst wird, muss die Abrechnugssoftware dem Anwender einen Warnhinweis mit dem Inhalt dieser Liste anzeigen, dass die Leistung nur bei Begründung durch mindestens einer dieser Behandlungsdiagnosen berechnungsfähig ist.
- (2) Die Software muss dem Anwender im durch Akzeptanzkriterium (1) beschriebenen Fall die Möglichkeit zur Erfassung der EBM-Leistung geben, falls dieser nicht mindestens einen der ICD-10-GM-Kodes aus der Liste der begründungsfähigen Diagnosen für die Abrechungsfelder "ICD-Code" oder "Dauerdiagnose (ICD-Code)" (FK 6001 bzw. 3673) erfasst hat.

# **Überweisung bei Betreuungsleistungen (Kap. 31.4)**

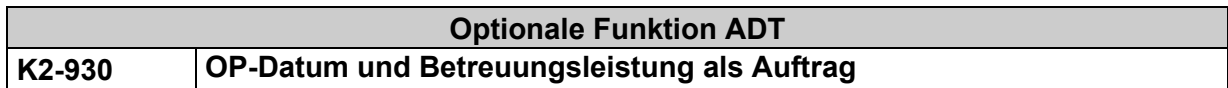

Sollen Betreuungsleistungen per Überweisung erbracht werden, muss für den weiterbehandelnden Arzt das OP-Datum in das vorgesehene Feld (auf dem Überweisungsschein!) und die genaue Leistungsziffer der Betreuungsleistung als Auftrag angegeben werden.

Die PVS kann hierbei unterstützend tätig werden.

# **Abrechnung von Betreuungsleistungen**

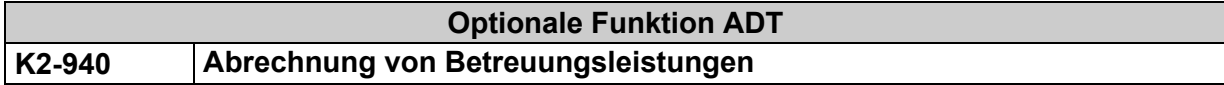

Für die Abrechnung von Betreuungsleistungen aus Kapitel 31.4 gelten folgende Vorgaben:

- (1) Betreuungsleistungen sind innerhalb von 21 Tagen nur einmal berechnungsfähig.
- (2) Als Abrechnungsbegründung ist das OP-Datum unter der FK 5034 anzugeben.

# 2.3.11 Besonderheiten bei der Psychotherapie

## **Übergangsregelung für die Angabe von Leistungen**

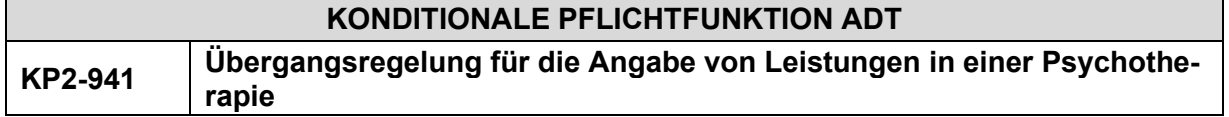

Die Software muss dem Anwender im Rahmen der Abrechnung von Psychotherapie-Leistungen die Möglichkeit geben, neben den Abrechnungsdaten zusätzliche Daten in Abhängigkeit der Beantragung der Psychotherapie-Leistungen zu übertragen.

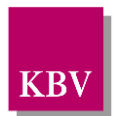

# **Begründung:**

Da im Rahmen der Überarbeitung der Anlage 1 des BMV-Ä (Psychotherapie-Vereinbarung) Änderungen im Rahmen der Beantragung von Psychotherapie-Leistungen zum 1. April 2017 vorgenommen und eine Übergangsregelung getroffen wurden (§20 Abs. 6), muss der Anwender die Möglichkeit haben, unterschiedliche Daten in Abhängigkeit der Beantragung (Stichtag ist der 1. April 2017) an die KV zu übertragen.

## **Akzeptanzkriterium:**

- (1) Der Anwender hat im Rahmen der Abrechnung von Psychotherapie-Leistungen die Möglichkeit die Felder 4234, 4235, 4236 und 4247, wie in der [KBV\_ITA\_VGEX\_Datensatzbeschreibung KVDT] definiert, zu übertragen.
- (2) Der Anwender hat im Rahmen der Abrechnung von Psychotherapie-Leistungen, die vor dem 1. April 2017 beantragt wurden, die Möglichkeit die Felder 4244, 4245 und 4246, wie in der [KBV\_ITA\_VGEX\_Datensatzbeschreibung\_KVDT] definiert, zu übertragen.
- (3) Der Anwender hat im Rahmen der Abrechnung von Psychotherapie-Leistungen, die ab dem 1. April 2017 beantragt wurden, die Möglichkeit die Felder 4250, 4251, 4252, 4253, 4254, 4255, 4256 und 4257, wie in der [KBV\_ITA\_VGEX\_Datensatzbeschreibung\_KVDT] definiert, zu übertragen.

# **Bedingung:**

Ausgenommen von der Umsetzung dieser Anforderung sind Softwaresysteme ohne APK.

# **Kombinationsbehandlung durch zwei Therapeuten**

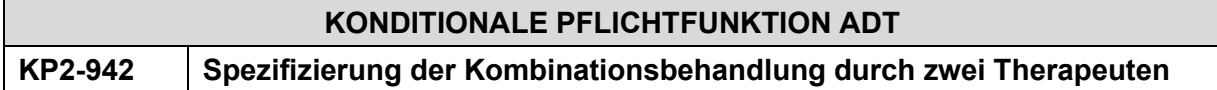

Die Software stellt bei einer Kombinationsbehandlung durch zwei Therapeuten im Rahmen der Psychotherapie sicher, dass der Anwender die Kombinationsbehandlung explizit als "Einzeltherapie-Anteil bei Durchführung durch zwei Therapeuten" (FK 4251 = 3) oder als "Gruppentherapie-Anteil bei Durchführung durch zwei Therapeuten" (FK 4251 = 4) spezifiziert.

# **Begründung:**

Aufgrund der Änderung der Anlage 1 des BMV-Ä (Psychotherapie-Vereinbarung) und Überarbeitung der Muster PTV 2, muss der Anwender im Rahmen der Kombinationsbehandlung durch zwei Therapeuten seinen Anteil entweder als "Einzeltherapie-Anteil" oder als "Gruppentherapie-Anteil" bestimmen.

## **Akzeptanzkriterium:**

- (1) Bei der Dokumentation der Kombinationsbehandlung durch zwei Therapeuten muss der Anwender explizit angeben, ob es sich bei seinem Anteil der Kombinationsbehandlung um
- (2) "Einzeltherapie-Anteil bei Durchführung durch zwei Therapeuten" (FK 4251 = 3)
- (3) oder "Gruppentherapie-Anteil bei Durchführung durch zwei Therapeuten" (FK 4251 = 4) handelt.

## **Bedingung:**

Ausgenommen von der Umsetzung dieser Anforderung sind Softwaresysteme ohne APK.

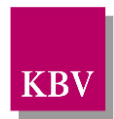

# 2.3.11.3 Kombinationsbehandlung in einer psychotherapeutischen Berufsaus**übungsgemeinschaft**

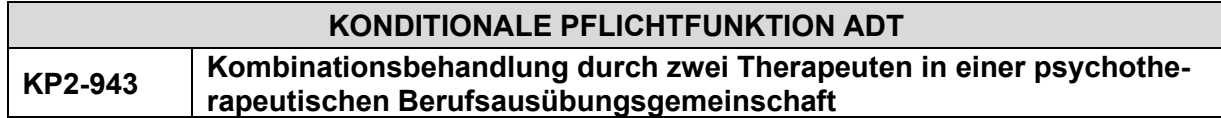

Die Software stellt sicher, dass bei Kombinationsbehandlung durch zwei Therapeuten in einer psychotherapeutischen Berufsausübungsgemeinschaft das LANR-Feld mit der FK 4299 im Psychotherapie-Informationsblock (ab Feld 4235 bis einschließlich 4257) übertragen wird.

# **Begründung:**

Bei der Ausführung einer Kombinationsbehandlung durch zwei Therapeuten in einer psychotherapeutischen Berufsausübungsgemeinschaft kann ohne die explizite Angabe der jeweiligen LANR im Psychotherapie-Informationsblock die Zuordnung der abgerechneten GOPen zu den Ärzten nicht sichergestellt werden.

## **Akzeptanzkriterium:**

(1) Bei der Kombinationsbehandlung durch zwei Therapeuten in einer psychotherapeutischen Berufsausübungsgemeinschaft wird das LANR-Feld mit der FK 4299 im Psychotherapie-Informationsblock übertragen.

# **Bedingung:**

Ausgenommen von der Umsetzung dieser Anforderung sind Softwaresysteme ohne APK.

# **Vergütungssystematik der psychotherapeutischen Gruppentherapie**

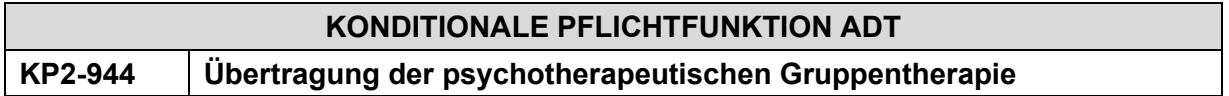

Die Software stellt sicher, dass bei der Bewilligung eines beantragten Therapieverfahren mit den GOPen 3550X, 3551X, 3552X, 3553X, 3554X, 3555X, 3570X und 3571X die jeweiligen tatsächlichen GOPen laut EBM in der Abrechnung in das Feld 4253 (Bewilligte GOP für den Versicherten) bzw. das Feld 4256 (Bewilligte GOP für die Bezugsperson) übernommen werden.

## **Begründung:**

Um Gruppentherapien besser abzubilden, wird zum 1. Juli 2017 die Vergütungssystematik umgestellt: Wurde bisher nur zwischen kleinen und großen Gruppen unterschieden, richtet sich die Höhe der Bewertung ab Juli nach der Anzahl der Teilnehmer. Infolgedessen gibt es für jedes der drei Therapieverfahren jeweils sieben GOPen für die Kurzzeittherapie und sieben GOPen für die Langzeittherapie. Sobald ein Therapieverfahren für die Kurzzeittherapie oder die Langzeittherapie bewilligt wird, sind die dazugehörigen sieben GOPen ebenso bewilligt.

## **Akzeptanzkriterium:**

(1) Wenn eine Therapie mit den GOPen 3550X, 3551X, 3552X, 3553X, 3554X, 3555X, 3570X oder 3571X beantragt und bewilligt wurde, wird im Rahmen der Abrechnung aus diesen genannten GOPen, durch das Einsetzen der möglichen Teilnehmeranzahl 3, 4, 5, 6, 7, 8 und 9 für die Variable X, jeweils sieben GOPen erstellt, die automatisch im Feld 4253 (Bewilligte GOP für den Versicherten) bzw. im Feld 4256 (Bewilligte GOP für die Bezugsperson) übertragen werden.

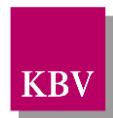

- (2) Der Anwender kann die als Default eingestellte automatische Übernahme deaktivieren
- (3) Der Anwender kann manuell aus den möglichen sieben GOPen für das jeweils bewilligte Verfahren die zu übernehmenden GOPen auswählen.
- (4) Der Anwender hat die Möglichkeit bereits eingetragene GOPen zu bearbeiten (GOP streichen bzw. hinzufügen).

## **Beispiel:**

Szenario 1) Automatische Übernahme der GOPen für das Verfahren ohne Anwendereingriff

- Psychotherapeut beantragt die Gruppenleistung 3550X für den Versicherten.
- Bei der Bewilligung der Gruppenleistung 3550X werden automatisch die GOPen 35503, 35504, 35505, 35506, 35507, 35508 und 35509 im Feld 4253 übertragen.

Szenario 2) Automatische Übernahme der GOPen für das Verfahren mit Anwendereingriff

- Der Anwender beantragt die Gruppenleistung 3550X für den Versicherten.
- Die Gruppenleistung 3550X für den Versicherten wird bewilligt.
- Der Anwender deaktiviert die als Default eingestellte automatische Übernahme.
- Im Rahmen der Abrechnung werden dem Anwender die möglichen GOPen 35503, 35504, 35505, 35506, 35507, 35508 und 35509 für die bewilligte Gruppenleistung 3550X angezeigt.
- Der Anwender wählt manuell die GOPen 35508 und 35509 aus.
- Die GOPen 35508 und 35509 werden im Feld 4253 übertragen.

## **Bedingung:**

Ausgenommen von der Umsetzung dieser Anforderung sind Softwaresysteme ohne APK.

# **Berechnung Tagesprofil**

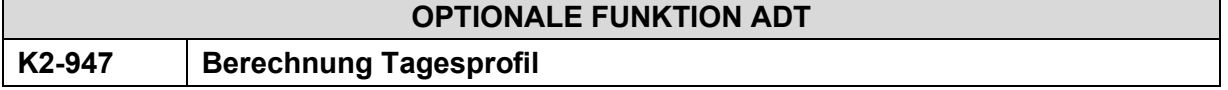

Falls die Software dem Anwender die Möglichkeit bietet Tagesprofile zu erstellen, muss gemäß den Angaben im Anhang 3 des EBM zu den psychotherapeutischen Leistungen 30931[G-alpha], 30932[G-alpha], 35140[G-alpha], 35141[G-alpha], 35150[G-alpha], 35151[G-alpha], 35152[G-alpha], 35401[G-alpha], 35402[G-alpha], 35405[G-alpha], 35411[G-alpha], 35412[G-alpha], 35415[G-alpha], 35421[G-alpha], 35422[G-alpha], 35425[Galpha], 35431[G-alpha], 35432[G-alpha] und 35435[G-alpha] als Berechnungsgrundlage nicht die Prüfzeit (in Minuten), sondern die Kalkulationszeit (in Minuten) gemäß Anhang 3 zum EBM verwendet werden.

## **Begründung:**

Diese Anforderung resultiert aus den Angaben des Anhang 3 des EBM zu den betroffenen psychotherapeutischen Leistungen (vgl. Beschluss des Bewertungsauschusses in seiner 439. Sitzung am 19. Juni 2019 zur Änderung des EBM mit Wirkung zum 1. Juli 2019).

## **Akzeptanzkriterium**:

(1) Die Software verwendet bei der Erstellung eines Tagesprofils bei den GOPen 30931[G-alpha], 30932[G-alpha], 35140[G-alpha], 35141[G-alpha], 35150[G-alpha], 35151[G-alpha], 35152[G-alpha], 35401[G-alpha], 35402[G-alpha], 35405[G-alpha], 35411[G-alpha], 35412[G-alpha], 35415[G-alpha], 35421[G-alpha], 35422[G-alpha],

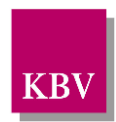

35425[G-alpha], 35431[G-alpha], 35432[G-alpha] und 35435[G-alpha] als Prüfzeit die Kalkulationszeit (in Minuten) gemäß Anhang 3 zum EBM.

#### **Hinweis**:

Für die Erstellung eines Quartalsprofils muss als Berechnungsgrundlage regelgerecht die Prüfzeit zu den o.g. GOPen verwendet werden. In der EBM-Stammdatei ist sowohl die Prüfzeit im Element //pruefzeit/@V als auch die Kalkulationszeit im Element //zeitbedarf liste/zeit/@V vorhanden.

# **Ausdruck der Muster PTV 3 und PTV 10**

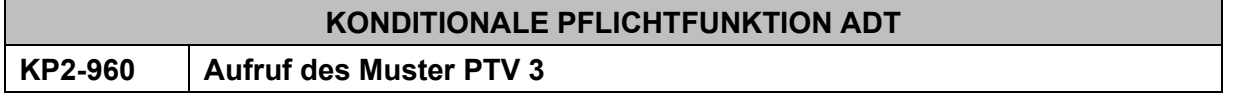

Die Software ermöglicht den Aufruf der PDF-Vorlage für Muster "PTV 3" direkt aus dem System.

## **Begründung:**

Der Anwender muss die Möglichkeit haben das Dokument über die Software aufzurufen und zu drucken.

## **Akzeptanzkriterium:**

(1) Der Anwender kann bei Bedarf die PDF-Vorlage des Muster "PTV 3" [\[EXT\\_ITA\\_AHEX\\_PTV3\]](#page-156-2) direkt aus der Software aufrufen.

## **Bedingung:**

Ausgenommen von der Umsetzung dieser Anforderung sind Softwaresysteme ohne APK.

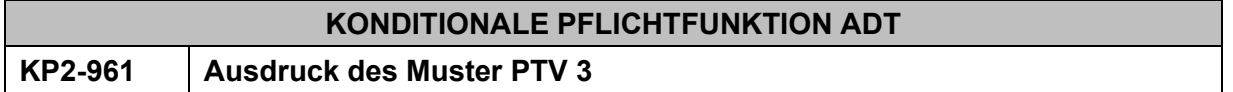

Die Software ermöglicht den Ausdruck der PDF-Vorlage Muster "PTV 3".

## **Begründung:**

Der Anwender muss die Möglichkeit haben das Dokument über die Software aufzurufen und zu drucken.

## **Akzeptanzkriterium:**

(1) Der Anwender kann die PDF-Vorlage des Muster "PTV 3" [\[EXT\\_ITA\\_AHEX\\_PTV3\]](#page-156-2) direkt aus dem System drucken.

## **Bedingung:**

Ausgenommen von der Umsetzung dieser Anforderung sind Softwaresysteme ohne APK.

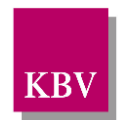

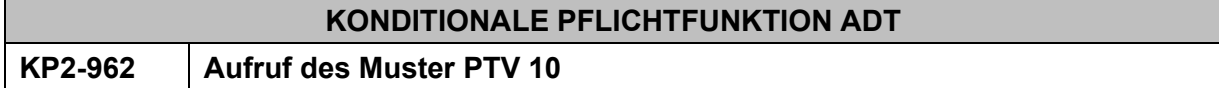

Die Software ermöglicht den Aufruf der PDF-Vorlage für Muster "PTV 10" direkt aus dem System.

## **Begründung:**

Der Anwender muss die Möglichkeit haben das Dokument über die Software aufzurufen und zu drucken.

#### **Akzeptanzkriterium:**

(1) Der Anwender kann bei Bedarf die PDF-Vorlage des Muster "PTV 10" [EXT\_ITA\_AHEX\_PTV10] direkt aus der Software aufrufen.

# **Bedingung:**

Ausgenommen von der Umsetzung dieser Anforderung sind Softwaresysteme ohne APK.

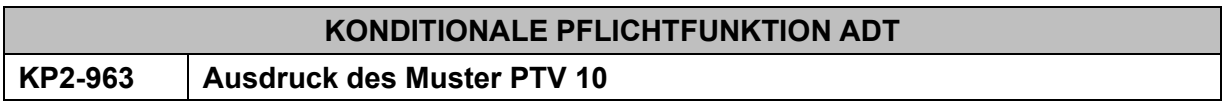

Die Software ermöglicht den Ausdruck der PDF-Vorlage Muster "PTV 10".

## **Begründung:**

Der Anwender muss die Möglichkeit haben das Dokument über die Software aufzurufen und zu drucken.

## **Akzeptanzkriterium:**

(1) Der Anwender kann die PDF-Vorlage des Muster "PTV 10" [EXT ITA AHEX PTV10] direkt aus dem System drucken.

## **Bedingung:**

Ausgenommen von der Umsetzung dieser Anforderung sind Softwaresysteme ohne APK.

# **Beendigungsmitteilung für Psychotherapie**

Gemäß § 10 Absatz 5 der Psychotherapie-Vereinbarung besteht die Verpflichtung zur Anzeige des "Therapieendes" durch den Therapeuten.

Ab dem 1. Juli 2020 ist entsprechend die Übermittlung einer Kennzeichnung über die Quartalsabrechnung mittels der Pseudo-GOPen 88130 oder 88131 für den Anwender verpflichtend, dies gilt auch für Therapien, welche vor dem 1. Juli 2020 begonnen wurden:

• Pseudo-GOP 88130:

Kennzeichnung für Beendigung einer Psychotherapie nach § 15 Psychotherapie-Richtlinie ohne anschließende Rezidivprophylaxe

Pseudo-GOP 88131:

Kennzeichnung für Beendigung einer Psychotherapie nach § 15 Psychotherapie-Richtlinie mit anschließender Rezidivprophylaxe.

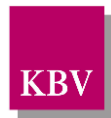

Die Übermittlung muss nach § 10 Absatz 5 der Psychotherapie-Vereinbarung "unverzüglich". also in dem Quartal erfolgen, in dem das Therapieende liegt. Die Pseudo-GOP soll – soweit möglich – dem Datum zugeordnet werden, an dem die letzte bewilligte Therapieeinheit (Stunde) erfolgt ist.

Kann ein Therapieende noch nicht sicher abgesehen werden, ist eine Übermittlung der Kennzeichnung auch in den zwei darauffolgenden Quartalen zulässig.

Wird eine Psychotherapie länger als ein halbes Jahr unterbrochen ist nach § 11 Absatz 13 der Psychotherapie-Vereinbarung weiterhin eine formlose Begründung der Therapiepause an die Krankenkasse erforderlich. Die Übermittlung der Kennzeichnung erfolgt in solch einem Fall dann (nach der Wiederaufnahme der Behandlung) mit der regulären Beendigung der Psychotherapie.

Nachfolgend einige beispielhafte Behandlungskonstellationen für eine unverzügliche Übermittlung der Kennzeichnung:

- a) Ein/e Patient/in beendet die Psychotherapie in Absprache mit der/dem Therapeut/in regulär im 2. Quartal eines Jahres; das Therapiekontingent wird vollständig ausgeschöpft; es wird keine Rezidivprophylaxe vereinbart. → Übertragung der Pseudo-GOP 88130 mit der Abrechnung für das 2. Quartal.
- b) Ein/e Patient/in beendet die Psychotherapie in Absprache mit der/dem Therapeut/in regulär im 2. Quartal eines Jahres nach der 55. von 60 bewilligten Stunden; es wird eine Rezidivprophylaxe für die Reststunden vereinbart (Reststunden, in diesem Beispiel: 5, können innerhalb von 2 Jahren nach Therapieende durchgeführt werden).  $\rightarrow$  Übertragung der Pseudo-GOP 88131 mit der Abrechnung für das 2. Quartal dieses Jahres.

Nachfolgend einige beispielhafte Behandlungskonstellationen für eine spätere Übermittlung der Kennzeichnung in einem darauffolgenden Quartal:

- c) Ein/e Patient/in bricht die Psychotherapie ohne Absprache mit der/dem Therapeut/in kurz vor Ende des 2. Quartals ab, es besteht ein Restkontingent → Übertragung von 88130 oder 88131 im 4. Quartal dieses Jahres (Für den Fall der Wiederaufnahme der Patienten / des Patienten erfolgt die Meldung nach regulärer Beendigung wie in Beispiel a).
- d) Ein/e Patient/in beendet die Psychotherapie in Absprache mit der/dem Therapeut/in kurz vor Ende des 2. Quartals, es besteht ein Restkontingent; es wird keine Rezidivprophylaxe, aber die Möglichkeit vereinbart, sich spätestens binnen 6 Monaten nochmal zu melden → Übertragung eines "Pseudo-Behandlungsfalles" mit der GOP der 88130 oder 88131 im 4. Quartal (Für den Fall der Wiederaufnahme der Patienten / des Patienten erfolgt die Meldung nach regulärer Beendigung wie in Beispiel a).

Die nachfolgend aufgeführten beispielhaften Behandlungskonstellationen erfordern **keine Übermittlung** einer Kennzeichnung mittels der Pseudo-GOPen 88130 oder 88131 über die Quartalsabrechnung:

- e) Eine Therapie wird länger als sechs Monate unterbrochen  $\rightarrow$  Übertragung von 88130 oder 88131 nach Ablauf der sechs Monate, Ausnahme: der Krankenkasse gegenüber wurde die Unterbrechung "länger als sechs Monate" begründet, dann Übertragung von 88130 oder 88131 nach dem späteren Therapieende.
- f) Eine Rezidivprophylaxe wird beendet → Weder Übertragung der Pseudo-GOP 88130 noch 88131 mit der Abrechnung erforderlich.
- g) Eine Psychotherapie wird aus demselben Behandlungsanlass weitergeführt bzw. soll weitergeführt werden (z. B. mit Kurzzeittherapie 2 oder mit Langzeittherapie aufgrund eines Umwandlungs- oder Fortführungsantrags) → Weder Übertragung der Pseudo-GOP 88130
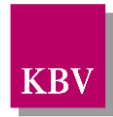

noch 88131 mit der Abrechnung erforderlich. Die Übermittlung erfolgt dann nach der regulären (vollständigen) Beendigung der Therapie.

Die Software soll den Therapeuten auf die Verpflichtung zur Anzeige des "Therapieendes" erinnern, indem sie zu bestimmten Zeitpunkten auf die mögliche Übermittlung einer Kennzeichnung über die Quartalsabrechnung mittels der Pseudo-GOPen 88130 und/oder 88131 hinweist. Die nachfolgende [Tabelle 13](#page-108-0) gibt eine Übersicht darüber, unter welchen Bedingungen diese Hinweise bzgl. der jeweiligen GOP gegeben werden sollen.

<span id="page-108-1"></span>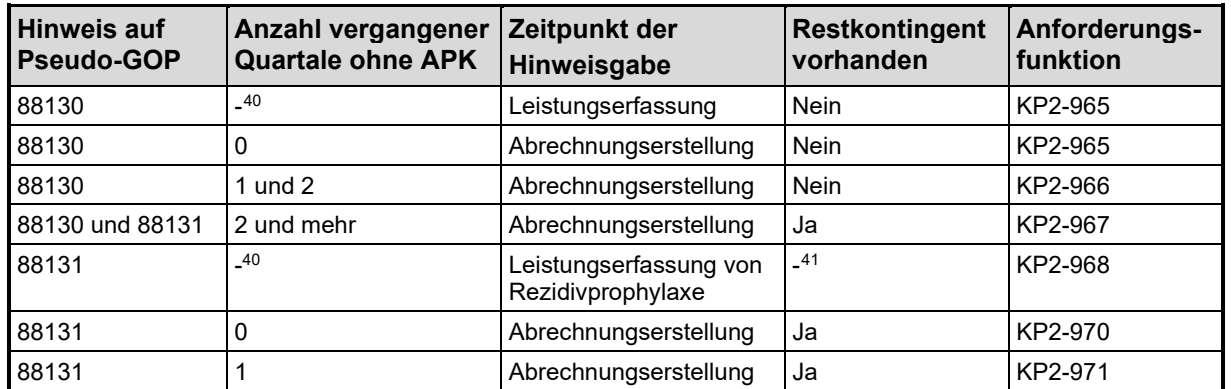

<span id="page-108-0"></span>**Tabelle 13 – Erinnerungsfunktion: Hinweise auf die Angabe der Pseudo-GOP 88130 bzw. 88131**

Diese Erinnerungsfunktion ist allgemein davon abhängig, ob ein Restkontingent besteht, in welchem Quartal der letzte APK stattfand und eine Leistung erfasst wurde. Weitere spezifische Bedingungen und Details sind in den Anforderungsfunktionen KP2-965, KP2-966, KP2-967, KP2-968, KP2-970 sowie KP2-971 beschrieben.

### **KONDITIONALE PFLICHTFUNKTION ADT**

**KP2-964 Berechnung des aktuell bestehenden quartalsübergreifenden Restkontingents einer bewilligten Psychotherapie**

Um den Therapeuten bei der Erfassung und Übertragung einer Beendigungsmitteilung mit der Pseudo-GOP 88130 bzw. 88131 über die Quartalsabrechnung zu unterstützen, muss die Software das aktuell bestehende quartalsübergreifende Restkontingent einer bewilligten Psychotherapie berechnen können.

### **Begründung:**

Diese Anforderung resultiert aus § 10 Abs. 5 der Psychotherapie-Vereinbarung (Anlage 1 BMV-Ä).

### **Akzeptanzkriterium:**

(1) Die Software muss unmittelbar nach der Leistungserfassung und bei der Abrechnungserstellung das aktuell bestehende quartalsübergreifende Restkontingent einer bewilligten Psychotherapie berechnen.

<span id="page-108-2"></span><sup>&</sup>lt;sup>40</sup> Die Anzahl der vergangenen Quartale ohne APK ist für die Erinnerungsfunktion unerheblich, falls die Hinweisgabe während der Leistungserfassung erfolgt.

<span id="page-108-3"></span><sup>41</sup> Die Höhe des Restkontingents nach der Leistungserfassung ist für die Erinnerungsfunktion gemäß KP2-968 unerheblich

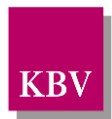

(2) Die Software muss dem Anwender die Möglichkeit bieten, bereits in Vorquartalen abgerechnete Leistungen, welche von der zuständigen Kassenärztlichen Vereinigung nicht akzeptiert worden sind, zu kennzeichnen, damit sie von weiteren Berechnungen des Restkontingents ausgeschlossen werden.

### **Bedingung:**

Ausgenommen von der Umsetzung dieser Anforderung sind Softwaresysteme ohne APK.

### **Hinweis:**

Das aktuell bestehende Restkontingent einer bewilligten Psychotherapie wird quartalsübergreifend berechnet. Es bildet sich aus der Differenz zwischen dem bewilligten Kontingent psychotherapeutischer Leistungen als Anzahl in Summe bewilligter Therapieeinheiten und den tatsächlich geleisteten Therapien als Anzahl in Summe abgerechneter Gebührenordnungspositionen. Eine Gebührenordnungsposition entspricht im Regelfall einer Therapieeinheit. Bei Gruppentherapiesitzungen von weniger als 100 Minuten aber mindestens 50 Minuten Dauer (hälftige Sitzungen), die anhand entsprechender bundeseinheitlich kodierter Zusatzkennzeichen gekennzeichnet sind, entsprechen zwei gekennzeichnete Gebührenordnungspositionen einer Therapieeinheit. Diese hälftigen Leistungen können daran erkannt werden, dass die Punktzahl der entsprechenden GOP mit Buchstaben-Suffix genau der Hälfte der Punktezahl der Basis-GOP ohne Buchstaben-Suffix entspricht. Das Kontingent ist unabhängig davon, ob Einzeltherapie, Gruppentherapie oder eine der Kombinationsbehandlungen durchgeführt wird. Die Berücksichtigung einer abgerechneten Gebührenordnungsposition erfolgt unabhängig von der zeitlichen Reihenfolge von Leistung und deren Bewilligung durch die Krankenkasse.

<span id="page-109-0"></span>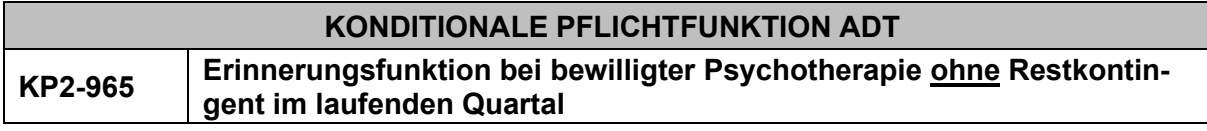

Falls im laufenden Quartal unmittelbar nach der Leistungserfassung kein Restkontingent zu der bewilligten Psychotherapie besteht, soll die Software den Anwender auf die Angabe der Pseudo-GOP 88130 hinweisen.

### **Begründung:**

Diese Anforderung resultiert aus § 10 Abs. 5 der Psychotherapie-Vereinbarung (Anlage 1 BMV-Ä).

### **Akzeptanzkriterium:**

- (1) Falls im laufenden Quartal unmittelbar nach der Leistungserfassung kein Restkontingent zu der bewilligten Psychotherapie besteht, soll die Software den Anwender auf die Angabe der Pseudo-GOP 88130 hinweisen.
- (2) Die Software überträgt mit der ADT-Abrechnung die vom Anwender angegebene Pseudo-GOP 88130 im Feld 5001.
- (3) Die Software soll bei entsprechenden Psychotherapien analog (1), bei welchen keine Pseudo-GOP 88130 eingetragen ist, mindestens im Rahmen der Abrechnungserstellung an die mögliche Erfassung und Übermittlung einer "Beendigungsmitteilung mit der Pseudo-GOP 88130" erinnern.

### **Bedingung:**

Ausgenommen von der Umsetzung dieser Anforderung sind Softwaresysteme ohne APK.

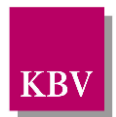

### **Hinweis:**

Die Entscheidung über die Erfassung und Übertragung einer "Beendigungsmitteilung mit der Pseudo-GOP 88130" obliegt ausschließlich dem Anwender, da ggf. bereits ein Folgeantrag gestellt wurde, der zu weiteren Kontingenten führen kann.

<span id="page-110-0"></span>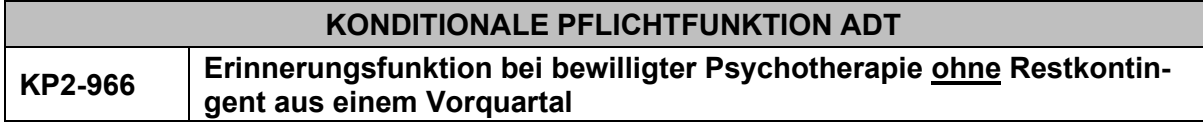

Falls aus einem Vorquartal eine bewilligte Psychotherapie ohne Restkontingent und ohne Übermittlung einer Pseudo-GOP 88130 bzw. 88131 besteht, soll die Software den Anwender in den zwei nachfolgenden Quartalen auf die Angabe der Pseudo-GOP 88130 hinweisen.

### **Begründung:**

Diese Anforderung resultiert aus § 10 Abs. 5 der Psychotherapie-Vereinbarung (Anlage 1 BMV-Ä).

### **Akzeptanzkriterium:**

- (1) Falls aus einem Vorquartal eine bewilligte Psychotherapie ohne Restkontingent und ohne Übermittlung einer Pseudo-GOP 88130 bzw. 88131 oder ohne eine Kennzeichnung nach Akzeptanzkriterium (4) besteht, soll die Software den Anwender mindestens im Rahmen der Abrechnungserstellung für jeweils zwei nachfolgende Quartale auf die Angabe der Pseudo-GOP 88130 hinweisen.
	- Dem Anwender sollen nur bewilligte Psychotherapien ohne Restkontingent ab dem 01.01.2020 angezeigt werden.
- (2) Die Software muss es dem Anwender bei bestehender Psychotherapie gemäß (1) ermöglichen, einen sogenannten "Pseudo-Behandlungfall" zur alleinigen Übertragung der Pseudo-GOP 88130 bzw. 88131 zu erfassen und im Rahmen der ADT-Abrechnung zu übertragen.
	- Wenn der Patient in dem entsprechendem Quartal nicht in der Praxis war und auch keinen Kontakt mit der Praxis hatte, dann muss die Anlage dennoch möglich sein.
		- o In diesem Fall darf nur die Pseudo-GOP 88130 oder 88131 übertragen werden.
		- $\circ$  In diesem Fall soll der Anwender darauf hingewiesen werden, dass der ICD-10-GM-Kode aus dem letzten Behandlungsfall zur Kodierung dieses Falles verwendet werden kann.
- (3) Wenn keine Versichertenkarte eingelesen wurde, soll die Software den Anwender durch die automatische Übernahme der Versichertendaten aus dem Patientenstamm in den Datensatz nach (2) unterstützen.
	- Die Software übernimmt kein Einlesedatum.
	- Die Software übernimmt keine Daten, die das Einlesen einer Versichertenkarte bedingen (Felder FKen 3006, 3010, 3011, 3012, 3013 sowie 4134).
- (4) Die Software muss es dem Anwender bei bestehender Psychotherapie gemäß (1) ermöglichen, alternativ zu den Akzeptanzkriterien (2) oder (3) zu vermerken, dass die Krankenkasse über einen anderen Weg informiert wurde.
	- Diese Information muss von der Software vermerkt werden, damit dieser Fall dem Anwender nicht erneut angezeigt wird.

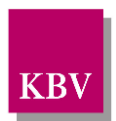

### **Bedingung:**

Ausgenommen von der Umsetzung dieser Anforderung sind Softwaresysteme ohne APK.

### **Hinweis:**

Die Entscheidung über die Erfassung und Übertragung einer "Beendigungsmitteilung mit der Pseudo-GOP 88130 bzw. 88131" obliegt ausschließlich dem Anwender, da ggf. bereits ein Folgeantrag gestellt wurde, der zu weiteren Kontingenten führen kann.

<span id="page-111-0"></span>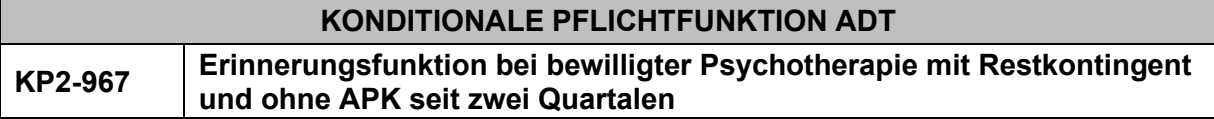

Falls eine bewilligte Psychotherapie mit Restkontingent besteht und kein APK seit zwei Quartalen stattgefunden hat, soll die Software den Anwender auf die Angabe der Pseudo-GOP 88130 bzw. 88131 hinweisen.

### **Begründung:**

Diese Anforderung resultiert aus § 10 Abs. 5 der Psychotherapie-Vereinbarung.

### **Akzeptanzkriterium:**

- (1) Falls zu einer bestehenden bewilligten Psychotherapie mit Restkontingent seit mindestens zwei Quartalen kein APK stattgefunden hat, soll die Software den Anwender jedes Quartal mindestens im Rahmen der Abrechnungserstellung auf die Angabe der Pseudo-GOP 88130 bzw. 88131 oder auf die Alternative gemäß KP2-966 Akzeptanzkriterium (4) hinweisen, falls beides noch nicht erfolgt ist und die Therapie nicht länger als sechs Monate mit formloser Begründung an die Krankenkasse gemäß § 11 Absatz 13 der Psychotherapie-Vereinbarung unterbrochen ist.
	- Dem Anwender sollen nur bewilligte Psychotherapie mit Restkontingent angezeigt werden, bei denen kein Kontakt ab dem 01.01.2020 stattfand.
- (2) Es gelten die Akzeptanzkriterien 2 und 3 und 4 der Funktion [KP2-966.](#page-110-0)

### **Bedingung:**

Ausgenommen von der Umsetzung dieser Anforderung sind Softwaresysteme ohne APK.

### **Hinweis:**

Die Entscheidung über die Erfassung und Übertragung einer "Beendigungsmitteilung mit der Pseudo-GOP 88130 bzw. 88131" obliegt ausschließlich dem Anwender, da ggf. eine begründete Therapiepause vorliegt, über die die Krankenkasse bereits in anderer Form in Kenntnis gesetzt wurde (Wird eine Psychotherapie länger als ein halbes Jahr unterbrochen ist nach § 11 Absatz 13 der Psychotherapie-Vereinbarung eine formlose Begründung der Therapiepause an die Krankenkasse erforderlich).

<span id="page-111-1"></span>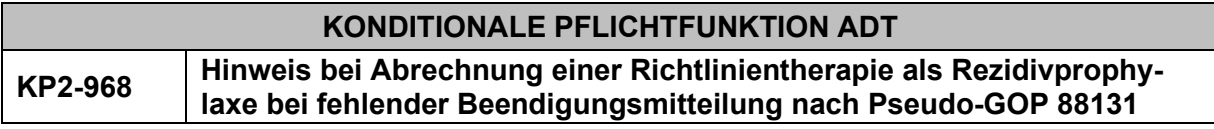

Falls der Anwender im Rahmen der Leistungsdokumentation einer bewilligten Psychotherapie eine GOP zur Rezidivprophylaxe erfasst und im Behandlungsverlauf keine Pseudo-GOP 88131

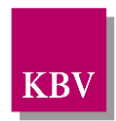

übermittelt wurde, muss die Software den Anwender auf die fehlende "Beendigungsmitteilung mit der Pseudo-GOP 88131" hinweisen.

### **Begründung:**

Diese Anforderung resultiert aus § 10 Abs. 5 der Psychotherapie-Vereinbarung i. V. m. § 16 Abs. 3 Psychotherapie-Vereinbarung und § 18 Abs. 5 Psychotherapie-Vereinbarung.

### **Akzeptanzkriterium:**

(1) Falls der Anwender im Rahmen der Leistungsdokumentation einer bewilligten Psychotherapie eine GOP zur Rezidivprophylaxe (siehe [\[KBV\\_ITA\\_AHEX\\_Codierungsta](#page-156-0)[belle\\_PT\\_Rezidiv\]](#page-156-0)) erfasst und im Behandlungsverlauf keine Pseudo-GOP 88131 übermittelt wurde, weist die Software den Anwender unmittelbar auf diesen Sachverhalt hin und ermöglicht eine Dokumentation der GOP 88131.

### Hinweistext:

"Achtung: Sie möchten eine Richtlinientherapie als Rezidivprophylaxe durchführen/abrechnen. Voraussetzung hierfür ist eine Beendigungsmitteilung für die Richtlinientherapie mit Pseudo-GOP 88131 (§ 16 Abs. 3 Psychotherapie-Vereinbarung). Es wurde im bisherigen Behandlungsverlauf keine Beendigung mit der Pseudo-GOP 88131 übermittelt."

### **Bedingung:**

Ausgenommen von der Umsetzung dieser Anforderung sind Softwaresysteme ohne APK.

### **Hinweis:**

Die Entscheidung über die Erfassung und Übertragung einer "Beendigungsmitteilung mit der Pseudo-GOP 88130 bzw. 88131" obliegt ausschließlich dem Anwender.

# **OPTIONALE FUNKTION ADT**

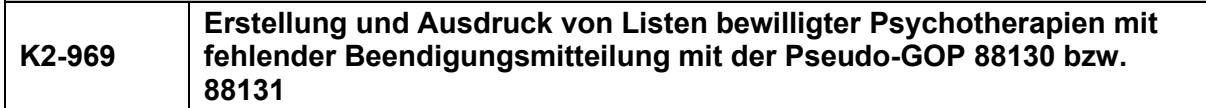

Die Software kann dem Anwender die Möglichkeit bieten, Listen bewilligter Psychotherapien mit fehlender Beendigungsmitteilung mit der Pseudo-GOP 88130 bzw. 88131 jeweils analog des Akzeptanzkriteriums (1) der Funktionen [KP2-965,](#page-109-0) [KP2-966,](#page-110-0) [KP2-967,](#page-111-0) KP2-970, KP2-971 sowie [KP2-968](#page-111-1) zu erstellen und zu drucken.

### **Begründung:**

Der Anwender soll die Möglichkeit haben, Listen bewilligter Psychotherapien mit fehlender Beendigungsmitteilung mit der Pseudo-GOP 88130 bzw. 88131 zu erstellen und zu drucken.

### **Akzeptanzkriterium:**

(1) Der Anwender kann Listen bewilligter Psychotherapien mit fehlender Beendigungsmitteilung jeweils analog des Akzeptanzkriteriums (1) der Funktionen [KP2-965,](#page-109-0) [KP2-966,](#page-110-0) [KP2-](#page-111-0) [967,](#page-111-0) KP2-970, KP2-971 sowie [KP2-968](#page-111-1) erstellen und ausdrucken.

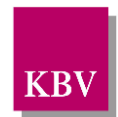

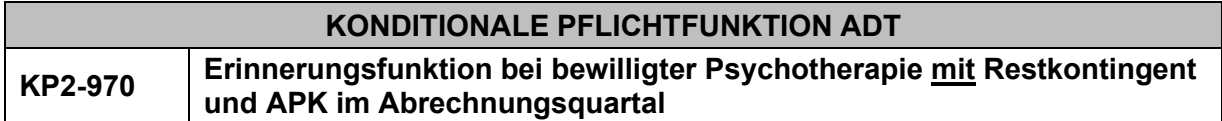

Falls für eine bewilligte Psychotherapie Leistungen erfasst wurden und am Quartalsende ein Restkontingent zu der bewilligten Psychotherapie besteht und sich eine Rezidivprophylaxe anschließen kann, soll die Software den Anwender auf die Angabe der Pseudo-GOP 88131 hinweisen.

### **Begründung:**

Diese Anforderung resultiert aus § 10 Abs. 5 der Psychotherapie-Vereinbarung (Anlage 1 BMV-Ä).

### **Akzeptanzkriterium:**

- <span id="page-113-0"></span>(1) Die Software muss den Anwender mindestens im Rahmen der Abrechnungserstellung auf die mögliche Erfassung und Übermittlung einer "Beendigungsmitteilung mit der Pseudo-GOP 88131" hinweisen, falls
	- die Dauer der bereits durchgeführten Behandlung mindestens 40 Therapieeinheiten beträgt<sup>[42](#page-113-1)</sup> und
	- im Abrechnungsquartal für eine bewilligte Psychotherapie Leistungen erfasst wurden und
	- keine Pseudo-GOP 88130 bzw. 88131 erfasst worden ist und
	- die Therapie nicht unterbrochen ist.
- (2) Die Software kann die Hinweisgabe gemäß Akzeptanzkriterium (1) von weiteren u.g. Kriterien abhängig machen.
- (3) Die Software überträgt mit der ADT-Abrechnung die vom Anwender angegebene Pseudo-GOP 88130 bzw. 88131 im Feld 5001.

### **Kriterium:**

Die Software kann folgende Kriterien benutzen (gemäß Richtlinie des Gemeinsamen Bundesausschusses über die Durchführung der Psychotherapie (Psychotherapie-Richtlinie)), um zu entscheiden, ob sich eine Rezidivprophylaxe anschließen kann:

- (1) Angabe in den Patientendaten, ob eine Rezidivprophylaxe nach dem Abschluss der Langzeittherapie durchgeführt werden soll
- (2) Behandlungsdauer der Psychotherapie (vgl. Psychotherapie-Richtlinie, §14 (3), Satz 1,  $2)42$  $2)42$
- <span id="page-113-3"></span>(3) Alter des Versicherten (vgl. Psychotherapie-Richtlinie, §1 (4), Satz 1)[43](#page-113-2)

<span id="page-113-1"></span> $42$  Psychotherapie-Richtlinie § 14 Rezidivprophylaxe, (3):

<sup>1</sup> Bei einer Behandlungsdauer von 40 oder mehr Stunden können maximal 8 Stunden und bei einer Behandlungsdauer von 60 oder mehr Stunden maximal 16 Stunden für die Rezidivprophylaxe genutzt werden.

<sup>2</sup> Bei Kindern und Jugendlichen können im Falle der Hinzuziehung von relevanten Bezugspersonen bei einer Behandlungsdauer von 40 oder mehr Stunden maximal 10 Stunden und bei einer Behandlungsdauer von 60 oder mehr Stunden maximal 20 Stunden für die Rezidivprophylaxe genutzt werden.

<sup>3</sup> Satz 2 gilt entsprechend für die Behandlung von Menschen mit einer geistigen Behinderung.

<sup>4</sup> Sie sind Bestandteil des bewilligten Gesamtkontingents.

<sup>5</sup> Die Beantragung einer alleinigen Rezidivprophylaxe ist nicht zulässig.

<span id="page-113-2"></span> $43$  § 1 Psychotherapie als Leistung der Gesetzlichen Krankenversicherung (GKV), (4), Satz 1:

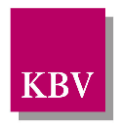

- (4) Vorliegen einer geistigen Behinderung des Versicherten (vgl. Psychotherapie-Richtlinie, §1 (4), Satz 5)<sup>42</sup>
- (5) Höhe des Restkontingents (vgl. Psychotherapie-Richtlinie, §14 (3), Satz 1, 2[\)42](#page-113-0)

### **Bedingung:**

Ausgenommen von der Umsetzung dieser Anforderung sind Softwaresysteme ohne APK.

### **Hinweis:**

Die Entscheidung über die Erfassung und Übertragung einer "Beendigungsmitteilung mit der Pseudo-GOP 88130 bzw. 88131" obliegt ausschließlich dem Anwender.

# **KONDITIONALE PFLICHTFUNKTION ADT KP2-971 Erinnerungsfunktion bei bewilligter Psychotherapie mit Restkontingent aus einem Vorquartal**

Falls aus einem Vorquartal eine bewilligte Psychotherapie mit Restkontingent ohne Übermittlung einer Pseudo-GOP 88130 bzw. 88131 besteht und sich eine Rezidivprophylaxe anschließen kann, soll die Software den Anwender im nachfolgenden therapiefreien Quartal auf die Angabe der Pseudo-GOP 88131 hinweisen.

### **Begründung:**

Diese Anforderung resultiert aus § 10 Abs. 5 der Psychotherapie-Vereinbarung (Anlage 1 BMV-Ä).

### **Akzeptanzkriterium:**

- (1) Die Software muss mindestens im Rahmen der Abrechnungserstellung auf die mögliche Erfassung und Übermittlung einer "Beendigungsmitteilung mit der Pseudo-GOP 88131" hinweisen, falls
	- die Dauer der bereits durchgeführten Behandlung mindestens 40 Therapieeinheiten beträgt**[42](#page-113-0)** und
	- die letzte Leistung für diese bewilligte Psychotherapie im Vorquartal erfasst worden ist und
	- die Pseudo-GOP 88130 bzw. 88131 noch nicht übermittelt oder erfasst worden ist oder keine Kennzeichnung gemäß [KP2-966](#page-110-0) Akzeptanzkriterium (4) erfolgte und
	- die Therapie nicht unterbrochen ist.
- (2) Die Software kann die Hinweisgabe gemäß Akzeptanzkriterium (1) von weiteren u.g. Kriterien abhängig machen.
- (3) Es gelten die Akzeptanzkriterien 2 und 3 und 4 der Funktion [KP2-966.](#page-110-0)

### **Kriterium:**

Die Software kann folgende Kriterien benutzen (gemäß Richtlinie des Gemeinsamen Bundesausschusses über die Durchführung der Psychotherapie (Psychotherapie-Richtlinie)), um zu entscheiden, ob sich eine Rezidivprophylaxe anschließen kann:

<sup>1</sup> Im Sinne dieser Richtlinie sind Kinder Personen, die noch nicht 14 Jahre alt sind und Jugendliche Personen, die 14 Jahre, aber noch nicht 21 Jahre alt sind. …

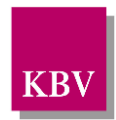

- (1) Angabe in den Patientendaten, ob eine Rezidivprophylaxe nach dem Abschluss der Langzeittherapie durchgeführt werden soll
- (2) Behandlungsdauer der Psychotherapie (vgl. Psychotherapie-Richtlinie, §14 (3), Satz 1, 2[\)42](#page-113-0)
- (3) Alter des Versicherten (vgl. Psychotherapie-Richtlinie, §1 (4), Satz 1[\)43](#page-113-3)
- (4) Vorliegen einer geistigen Behinderung des Versicherten (vgl. Psychotherapie-Richtlinie,  $$1 (4)$ , Satz  $5)^{42}$
- (5) Höhe des Restkontingents (vgl. Psychotherapie-Richtlinie, §14 (3), Satz 1, 2[\)42](#page-113-0)

### **Bedingung:**

Ausgenommen von der Umsetzung dieser Anforderung sind Softwaresysteme ohne APK.

### **Hinweis:**

Die Entscheidung über die Erfassung und Übertragung einer "Beendigungsmitteilung mit der Pseudo-GOP 88130 bzw. 88131" obliegt ausschließlich dem Anwender.

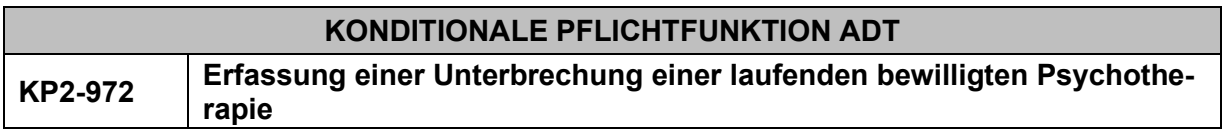

Falls eine laufende bewilligte Psychotherapie unterbrochen wird, soll die Software dem Anwender die Möglichkeit bieten, diese Information zu erfassen und im System zu speichern.

### **Begründung:**

Diese Anforderung resultiert aus § 10 Abs. 5 der Psychotherapie-Vereinbarung in Verbindung mit § 11 Abs. 13 der Psychotherapie-Vereinbarung (Anlage 1 BMV-Ä).

### **Akzeptanzkriterium:**

- (1) Die Software muss dem Anwender die Möglichkeit bieten, das Beginndatum der Unterbrechung einer laufenden bewilligten Psychotherapie und das Vorliegen einer formlosen Begründung an die Krankenkasse gemäß § 11 Absatz 13 der Psychotherapie-Vereinbarung zu erfassen und im System zu speichern.
- (2) Die Software muss dem Anwender die Möglichkeit bieten, das Endedatum der Unterbrechung einer laufenden bewilligten Psychotherapie zu erfassen und im System zu speichern.

### **Bedingung:**

Ausgenommen von der Umsetzung dieser Anforderung sind Softwaresysteme ohne APK.

### 2.3.12 Patientenerklärung Europäische Krankenversicherung

Zum Nachweis der Kostenübernahme einer medizinischen Leistung für eine im EU-bzw. EWR-Ausland oder der Schweiz versicherten Person bedarf es der Vorlage der **Europäische Krankenversicherungskarte (EHIC)** oder **der Provisorische Ersatzbescheinigung (PEB)** sowie der **Patientenerklärung Europäische Krankenversicherung** [\(https://update.kbv.de/ita-up](https://update.kbv.de/ita-update/Abrechnung/EXT_ITA_AHEX_Erklaerung_EHIC_PEB.pdf)[date/Abrechnung/EXT\\_ITA\\_AHEX\\_Erklaerung\\_EHIC\\_PEB.pdf\)](https://update.kbv.de/ita-update/Abrechnung/EXT_ITA_AHEX_Erklaerung_EHIC_PEB.pdf).

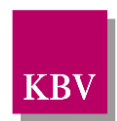

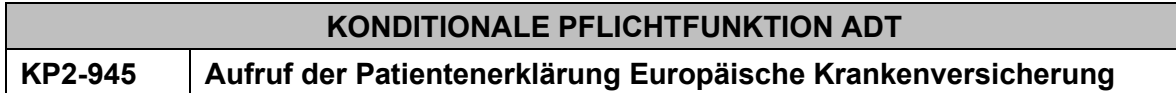

Die Software ermöglicht den Aufruf der PDF-Vorlage für die "Patientenerklärung Europäische Krankenversicherung" direkt aus dem System.

### **Begründung:**

Der Anwender muss die Möglichkeit haben das Dokument über die Software aufzurufen und zu drucken.

### **Akzeptanzkriterium:**

(1) Der Anwender kann bei Bedarf die PDF-Vorlage [\(https://update.kbv.de/ita-update/Abrech](https://update.kbv.de/ita-update/Abrechnung/EXT_ITA_AHEX_Erklaerung_EHIC_PEB.pdf)[nung/EXT\\_ITA\\_AHEX\\_Erklaerung\\_EHIC\\_PEB.pdf](https://update.kbv.de/ita-update/Abrechnung/EXT_ITA_AHEX_Erklaerung_EHIC_PEB.pdf) in der Version 1.2024) der "Patientenerklärung Europäische Krankenversicherung" direkt aus der Software aufrufen.

### **Bedingung:**

Ausgenommen von der Umsetzung dieser Anforderung sind Softwaresysteme ohne APK.

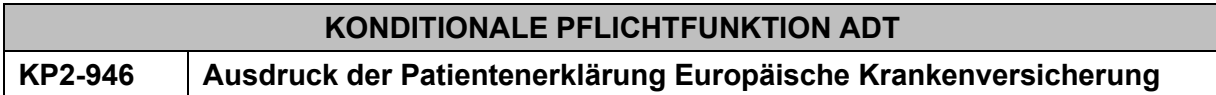

Die Software ermöglicht den Ausdruck der PDF-Vorlage "Patientenerklärung Europäische Krankenversicherung" sowohl im Ganzen als auch in Teilen.

### **Begründung:**

Der Anwender muss die Möglichkeit haben das Dokument über die Software aufzurufen und zu drucken.

### **Akzeptanzkriterium:**

(1) Der Anwender kann

- die PDF-Vorlage der "Patientenerklärung Europäische Krankenversicherung" im Ganzen
- oder auch Teile der PDF-Vorlage

direkt aus dem System drucken.

(2) Die Software druckt auf jeder einzelnen Seite der Patientenerklärung unter den Vertragsarztstempel die ADT-Prüfnummer (PRF.NR.) aus dem Verfahren KVDT an die Position:

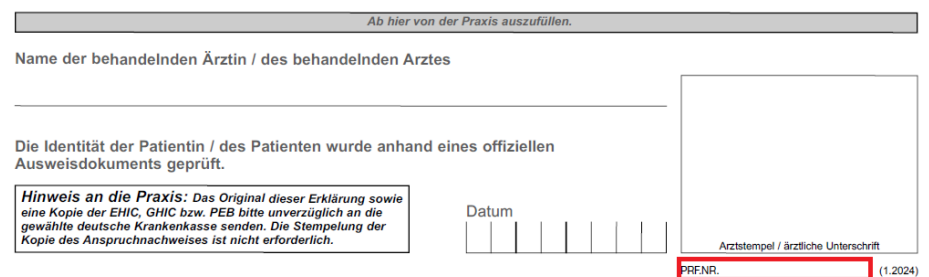

- Die Prüfnummer muss an der definierten Position in Arial, Schriftgröße 5 aufgedruckt werden.

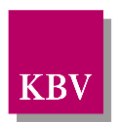

## **Bedingung:**

Ausgenommen von der Umsetzung dieser Anforderung sind Softwaresysteme ohne APK.

### **Hinweis:**

Das Formular "Patientenerklärung Europäische Krankenversicherung" ist gemäß der Anlage 20 zum Bundesmantelvertrag-Ärzte [\(Vereinbarung zur Anwendung der Europäischen Kranken](https://www.kbv.de/media/sp/20_europ._Kankenversicherungskarte.pdf)[versicherungskarte\)](https://www.kbv.de/media/sp/20_europ._Kankenversicherungskarte.pdf) ausschließlich mittels zertifizierter Software und eines Druckers vom Vertragsarzt selbst in der Praxis zu erzeugen.

# 2.3.13 Suche im Patientenstamm

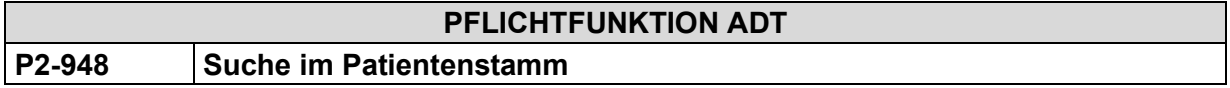

Die Software muss dem Anwender eine Funktion zur Suche und Identifikation bereits vorhandener Patientenstammdaten im Patientenstamm anbieten.

### **Begründung:**

Aus Datenschutzgründen kann es im Rahmen der KV-Arzt-Kommunikation vorkommen, dass kein Patientenname, sondern beispielsweise nur die Versicherten-ID verwendet wird.

### **Akzeptanzkriterium:**

- (1) Die Software muss dem Anwender die Möglichkeit bieten, über die Eingabe mindestens folgender Suchkriterien bereits vorhandene Patienten im Patientenstamm zu suchen:
	- Versicherten-ID
	- Versichertennummer
	- SKT-Zusatzangabe
	- Geburtsdatum.

### **Hinweis:**

Die Verwendung von weiteren Suchkriterien, wie beispielsweise Nachname, Vorname usw., kann weiterhin dem Anwender angeboten werden.

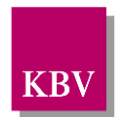

# **2.4 Erfassung von "Pseudo-Behandlungsfällen" mit der GOP 88194 für die Berechnung der GOPen 03060, 03062, 03063 / Nicht-ärztliche Praxisassistenten (NäPa)**

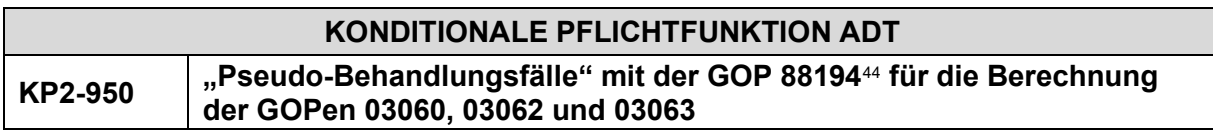

Die Software muss die Erfassung und Übermittlung von "Pseudo-Behandlungsfällen" mit der GOP 88194 im Rahmen der ADT-Abrechnung für selektivvertragliche / knappschaftsärztliche Behandlungsfälle ermöglichen.

### **Begründung:**

Voraussetzung für die Berechnung der Gebührenordnungspositionen 03060, 03062 und 03063 durch Ärzte, die an einem Vertrag zur knappschaftsärztlichen Versorgung und/oder an einem Selektivvertrag gemäß § 73b SGB V (HzV-Verträge) teilnehmen, ist der Nachweis aller selektivvertraglichen/knappschaftsärztlichen Behandlungsfälle gemäß Nr. 11 der Präambel 3.1 im Quartal gegenüber der Kassenärztlichen Vereinigung anhand der GOP 88194; vgl. Einheitlicher Bewertungsmaßstab (EBM), Kapitel 3.2.1.2. Versorgungsbereichsspezifische Vorhaltung, ärztlich angeordnete Hilfeleistungen, Punkt 2.

### **Akzeptanzkriterium:**

(1) Die Software muss es dem Anwender ermöglichen, für jeden selektivvertraglichen / knappschaftsärztlichen Behandlungsfall, welcher unmittelbar mit dem Kostenträger abgerechnet wird, einen "Pseudo-Behandlungsfall" als weiteren Datensatz 010x im Rahmen der ADT-Abrechnung des laufenden Quartals zu erfassen und zu übertragen.

### **Bedingung:**

Ausgenommen von der Umsetzung dieser Anforderung ist Software, die die Abrechnung von selektivvertraglichen / knappschaftsärztlichen Behandlungsfällen grundsätzlich nicht unterstützt.

# 2.5 Übermittlung der "Ringversuchszertifikate"

# 2.5.1 Einsatzbereich

Betroffen von dieser Regelung sind Vertragsarztpraxen, die Laborleistungen selbst erbringen und abrechnen und somit potenziell RV-teilnahmepflichtig sind sowie alle in diesem Zusammenhang zum Einsatz kommenden ambulanten Abrechnungssysteme.

# 2.5.2 Vertragliche Grundlage

Grundlage für die Erfassung der Ringversuchs-Zertifikate ist der § 25 Bundesmantelvertrag – Ärzte (BMV-Ä), Absatz 7:

<span id="page-118-0"></span><sup>44</sup> Kodierte Zusatznummer zur Kennzeichnung von selektivvertraglichen / knappschaftsärztlichen Behandlungsfällen gemäß Nr. 11 der Präambel 3.1

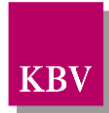

"Die Abrechnung von Laborleistungen setzt die Erfüllung der Richtlinien der Bundesärztekammer zur Qualitätssicherung laboratoriumsmedizinischer Untersuchungen gemäß Teil A und B1 sowie ggf. ergänzender Regelungen der Partner der Bundesmantelverträge zur externen Qualitätssicherung von Laborleistungen und den quartalsweisen Nachweis der erfolgreichen Teilnahme an der externen Qualitätssicherung durch die Betriebsstätte voraus.

Sofern für eine Gebührenordnungsposition der Nachweis aus verschiedenen Materialien (z.B. Serum, Urin, Liquor) möglich ist und für diese Materialien unterschiedliche Ringversuche durchgeführt werden, wird in einer Erklärung bestätigt, dass die Gebührenordnungsposition nur für das Material berechnet wird, für das ein gültiger Nachweis einer erfolgreichen Ringversuchsteilnahme vorliegt.

Der Nachweis ist elektronisch an die zuständige Kassenärztliche Vereinigung zu übermitteln."

Die Änderung tritt am 1. Januar 2011 in Kraft.

# 2.5.3 Technische Umsetzung

Die Bestimmung der relevanten Analyte als auch die Erfassung der RV-relevanten Zertifikate sollte weitgehend interaktiv über eine Abfragemaske im Praxisverwaltungssystem (PVS) erfolgen und ist je Betriebstätte zu realisieren. Um den Aufwand für den einzelnen Anwender möglichst gering zu halten, sind zunächst die Randbedingungen zu definieren, um die Auswahl der möglichen Analyte für den Anwender weitgehend zu vereinfachen und mittels Plausibilitätstests gegen die Leistungsdokumentation auch zu unterstützen.

Im Folgenden werden die für die Erfassung notwendigen Anforderungen beschrieben.

# 2.5.4 Einsatzpflicht

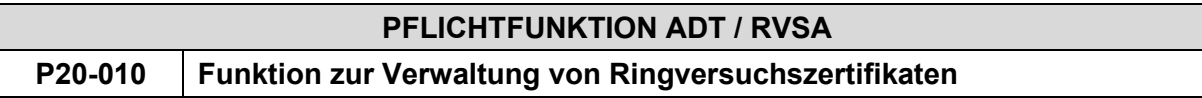

Jede Abrechnungssoftware, die für die Abrechnung von Laborleistungen gemäß Schlüsseltabelle [S\_NVV\_RV\_ZERTIFIKAT, OID 1.2.276.0.76.3.1.1.5.2.22] verwendet werden könnte, muss eine Funktion anbieten, die es dem Anwender ermöglicht, (mit Unterstützung der über die Schlüsseltabelle verknüpften GOP) die RV-relevanten Analyte zu erfassen und die jeweiligen Zertifikate verwalten zu können.

**Tipp:** Die initiale Erfassung könnte bspw. angetriggert werden, sofern in der Abrechnung<br>Laborleistungen egemäß Schlüsseltabelle [S NVV RV ZERTIFIKAT, OID [S\_NVV\_RV\_ZERTIFIKAT, OID 1.2.276.0.76.3.1.1.5.2.22] identifiziert werden oder noch keine oder veraltete Informationen zu den RV-Zertifikaten vorliegen (bspw. Reminderfunktion).

# 2.5.5 RV-Teilnahmepflicht

Grundsätzlich ist jede Praxis RV-teilnahmepflichtig, die RV-relevante Analyte untersucht bzw. entsprechende Analysen erbringt und dementsprechend Laborleistungen abrechnet.

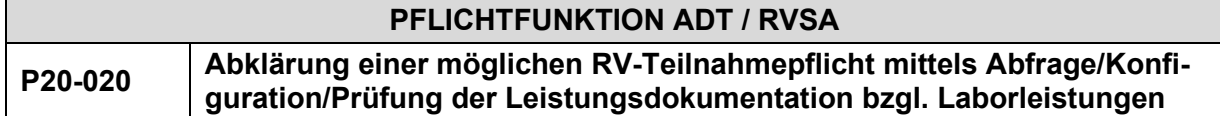

Die gesicherte RV-Teilnahmepflicht lässt sich erst aus der Gesamtheit der Angaben zu den eingesetzten Materialien, der zu untersuchenden Analyte, unter Einbeziehung der teilweisen

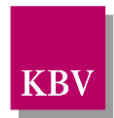

oder ausschliesslichen Verwendung von unit-use-Reagenzien, als auch den tatsächlich abgerechneten Laborleistungen ableiten.

In erster Instanz ist somit abzuklären, ob überhaupt Laborleistungen gemäß der Schlüsseltabelle [S\_NVV\_RV\_ZERTIFIKAT, OID 1.2.276.0.76.3.1.1.5.2.22] abgerechnet werden, aus denen sich eine evtl. RV-Teilnahmepflicht ergeben könnte.

Zu diesem Zweck soll automatisiert gegen die Abrechnung geparst werden, ob potentiell RVrelevante Laborleistungen abgerechnet werden. Sofern dies der Fall ist, sind spätestens im Rahmen der Abrechnung zum Quartalsende die weiteren Parameter gemäß den Funktionen P20-021 bis P20-070 zu dokumentieren.

Alternativ oder Zusätzlich soll die Möglichkeit bestehen, die Angabe, ob Laborleistungen in der Betriebsstätte abgerechnet werden, direkt und interaktiv einstellen zu können (am besten per Konfiguration).

Die dokumentierten Parameter sind dauerhaft und editierbar zu speichern und mit dem RVSA-Datensatz im Rahmen der Abrechnung zu übermitteln.

**Tipp:** In Folgequartalen muss, sofern sich an dem Leistungsspektrum nichts ändert, keine Änderung an der Konfiguration vorgenommen werden. Es schadet aber nichts, die Einstellungen einmal im Quartal hochzuladen und zu bestätigen.

### **Erläuterung:**

Werden grundsätzlich keine Laborleistungen abgerechnet, sind keine weiteren Parameter notwendig.

# **PFLICHTFUNKTION ADT / RVSA P20-021 RV-relevante Materialien (Filterkriterium)**

In einem weiteren Schritt sind die RV-relevanten Materialien [S\_NVV\_RV\_MATERIAL, OID 1.2.276.0.76.3.1.1.5.2.21] zu bestimmen.

Es muss ein Dialog/Konfigurationsmöglichkeit/Auswahl möglich sein, unter dem betriebsstättenindividuell die RV-relevanten Materialien, die zum Zwecke der Erbringung von Laboruntersuchungen Verwendung finden, ausgewählt werden können.

Die Auswahl der Materialien muss dauerhaft gespeichert werden und jederzeit editierbar sein.

### **Erläuterung:**

Die Angabe zu den verwendeten RV-Materialien erfüllt zwei Zwecke:

- 1. Zur Bestätigung einer evtl. RV-Teilnahmepflicht mittels Auswahl mindestens eines RV-relevanten Materials und
- 2. Eingrenzung der potentiell möglichen Analyt-GOP-Kombinationen in der Betriebsstätte für die folgende Analyt-Auswahl (Filter).

Bedingt durch die Struktur des EBM ist es möglich, dass ggf. dokumentierte Laborleistungen, die mit RV-relevanten Analysen verknüpft sein könnten, grundsätzlich auch auf Basis anderer, nicht RV-relevanter Materialien, erbracht worden sind. Die Angabe, ob überhaupt RV-relevante Materialien verwendet wurden, kann daher bereits Aufschluss über die grundsätzliche RV-Teilnahmepflicht geben und könnte daher auch bereits mit der Eingangsfrage, ob grundsätzlich auch Laborleistungen abgerechnet werden, kombiniert werden.

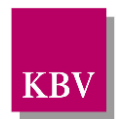

# 2.5.6 Abfrage zur Patientennahen Sofortdiagnostik (pnSD) mittels Verwendung von unit-use-Reagenzien (uu)

Bei ausschließlicher (oder teilweiser) Verwendung von unit-use-Reagenzien im Rahmen der patientennahen Sofortdiagnostik sind die in diesem Zusammenhang erbrachten Analysen RVbefreit (d.h. es ist kein Zertifikat notwendig, siehe Erfassung/Verwaltung der Zertifikate).

Bei Einsatz sogenannter "unit-use-Reagenzien" ist zu beachten, dass die in diesem Zusammenhang verwendeten Geräte zu spezifizieren sind.

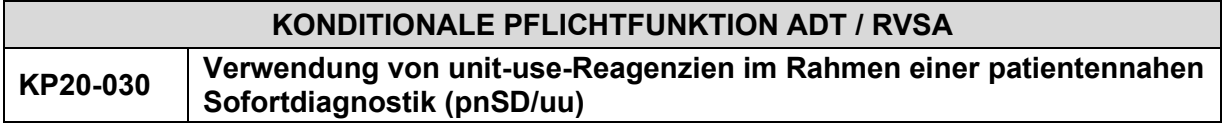

Sofern die Abrechnungssoftware bei Fachgruppen zum Einsatz kommt, die potentiell pnSD/uu verwenden können, gilt diese Funktion verpflichtend.

Es muss ein Dialog/Konfigurationsmöglichkeit existieren, unter dem der Sachverhalt zur Verwendung von unit-use-Reagenzien (nein, ausschließlich, teilweise) in der Praxis dokumentiert und dauerhaft gespeichert werden kann und editierbar ist.

### **Erläuterung:**

Die Realisierung dieser Funktion ist u.U. bei reinen LIS irrelevant und muss dann auch nicht zwingend realisiert werden (daher als konditionale Pflichtfunktion realisiert). Im RVSA-Datensatz ist dann das Feld FK 0301 standardmäßig mit dem Inhalt "0" zu übertragen).

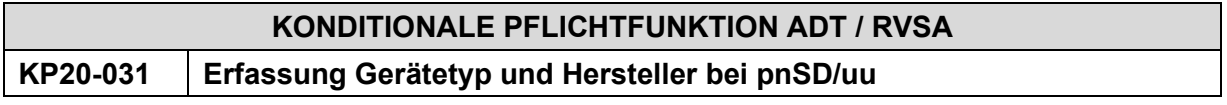

Wird der Einsatz von pnSD/uu unter KP20-030 bestätigt, muss die Erfassung mind. eines Gerätetyps und inkl. der Angabe des Herstellers erzwungen werden. Prinzipiell muss auch die Angabe mehrerer Geräte unterstützt werden.

Die Angaben sind dauerhaft und editierbar zu speichern.

# 2.5.7 Auswahl der betriebsstättenindividuellen RV-Analyte

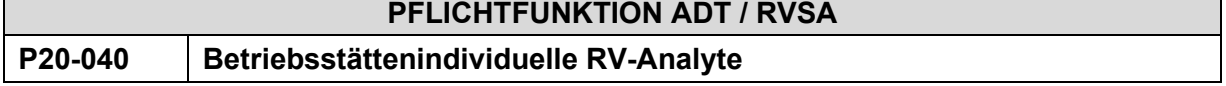

Auf Basis der verwendeten Materialien ist eine darauf zugeschnittene Auswahl der potentiell relevanten RV-Analyte zu ermöglichen, die betriebsstättenindividuell erbracht werden.

Die Auswahl der Analyt-GOP-Kombinationen ist dauerhaft und editierbar zu speichern.

**Tipp**: Sofern eine Tabellenansicht zur Auswahl der Analyte gewählt wird, kann die Anforderung zur Abfrage der RV-Materialien gemäß P20-021 bspw. auch so umgesetzt werden, indem ein Material-Filter angeboten wird und der Anwender per Benutzerführung auf diesen Filter gelenkt wird.

### **Erläuterung:**

Die gemäß Schlüsseltabelle mit den RV-relevanten Analyten verknüpften GOP können bedingt durch die Struktur des EBM zusätzlich mit anderen, nicht RV-relevanten Analyten und/oder

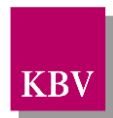

Materialien verknüpft sein. Die Zuordnung ist hier nicht eindeutig möglich. Somit sind im Ergebnis der Plausibilisierung nur vage Hinweise auf zu vermutende Implausibiläten oder unvollständige Angaben möglich. Für die jeweilige Entscheidung/Auswahl ist daher stets eine Interaktion durch den Anwender notwendig und wenig automatisierbar.

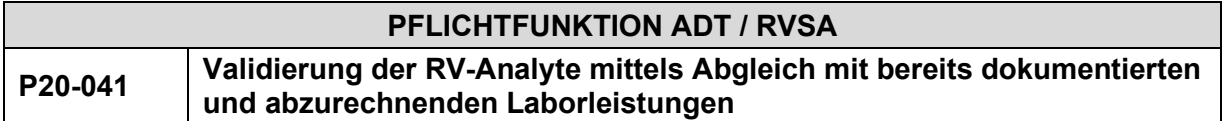

Zur Validierung der betriebsstättenindividuellen Analyte soll ein Abgleich mit der Leistungsdokumentation möglich sein. Dabei soll die Abrechnung (Achtung: betriebsstättenbezogen!) auf potentielle GOP geparst werden, die gemäß Schlüsseltabelle [S\_NVV\_RV\_ZERTIFIKAT, OID 1.2.276.0.76.3.1.1.5.2.22] mit RV-Analyten verknüpft sind. Die somit potentiell relevanten Analyte sind unter Berücksichtigung der zuvor getroffenen Angaben zu den verwendeten RV-Materialien farblich hervorzuheben (nicht zu verwechseln mit einer Vorbelegung!).

**Tipp**: Analog zur Validierung der RV-Analyte gegen die Leistungsdokumentation kann dieselbe Funktionalität genutzt werden, um den Anwender bei der Auswahl der Analyte zu unterstützen. Somit wäre es möglich, grundsätzlich vor der Markierung der relevanten Analyte eine Validierung gegen die Leistungsdokumentation durchzuführen, um potentiell relevante Analyte farblich hervorzuheben und den Anwender somit auf die wahrscheinlichsten Analyte zu lenken.

Dieses "Vorschlagsverfahren" bietet sich insbesondere gegen Quartalsende an, wenn die Leistungsdokumentation das gesamte Leistungsspektrum abbildet. Praktisch könnte das Leistungsspektrum mit zusätzlichen Informationen aus Vorquartalen erfasst werden.

### **Erläuterung:**

Die farbliche Hervorhebung darf auf keinen Fall so interpretiert werden können, dass dies als Fehler erkannt wird; es soll nur eine visuelle Unterstützung darstellen. Die GOP können grundsätzlich auch mit beliebig anderen, nicht RV-relevanten Materialien kombinierbar sein und könnten daher auch ohne RV-Zertifikat legitim abgerechnet werden.

# 2.5.8 Kennzeichnung der Zertifikate je Material-Analyt-GOP-Kombination bzw. alternative Kennzeichnung pnSD/uu

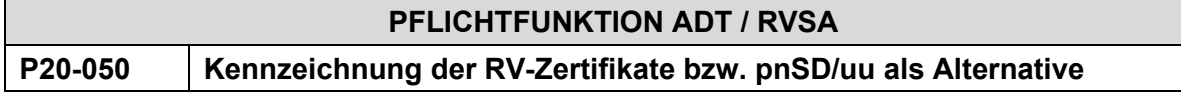

Auf Basis der betriebsstättenindividuellen Material-Analyt-GOP-Kombinationen ist eine weitere Funktionalität zu implementieren, sodass jeweils eine Angabe zum Vorhandensein des RV-Zertifikates verwaltet werden kann – bspw. als Optionsfeld – mit folgenden Ausprägungen:

- Zertifikat vorhanden
- Zertifikat nicht vorhanden
- pnSD/uu

Grundsätzlich ist davon auszugehen, dass die zur Erbringung der Analysen erforderlichen RV-Zertifikate vorliegen, sodass alle Analysen mit dem Defaultwert "Zertifikat vorhanden" vorbelegt sind und einmalig zu bestätigen sind.

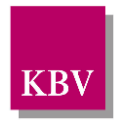

Daneben soll es möglich sein, dass auch die anderen Ausprägungen "Zertifikat nicht vorhanden" als auch "pnSD/uu" mit einer Aktion gesamthaft für alle Analysen übernommen werden können.

Ferner muss es möglich sein, einzelne Zertifikate abweichend zu einer gesamthaften Markierung einzeln zu kennzeichnen.

Die betriebsstättenindividuellen RV-Zertifikate sind dauerhaft und editierbar zu speichern.

Defaultwert:

In Abhängigkeit von der Ausprägung der FK 0301 (siehe P20-030) sind die RV-Zertifikate (FK 0305) mit folgenden Defaultwerten zu belegen:

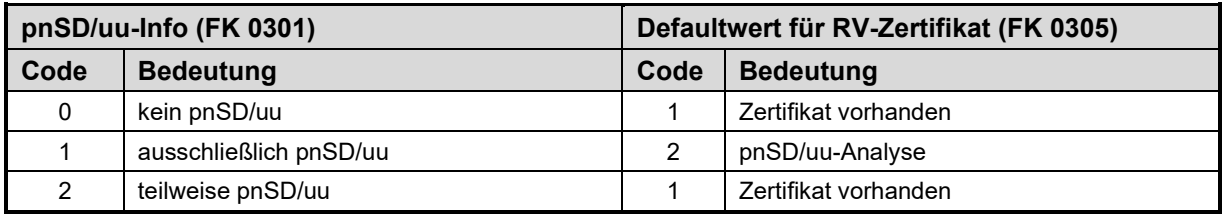

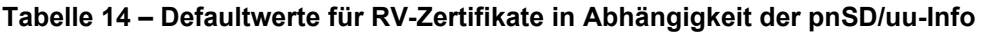

### **Beispiel:**

Das unit-use-Kriterium wurde mit "teilweise" angegeben. Alle relevanten RV-Analyte sind zunächst mit "Zertifikat vorhanden" markiert. Für drei Analyte führt die Praxis jedoch unit-use-Analysen durch und es liegt kein Zertifikat für diese Analyte vor. Die entsprechenden Analyte sind durch den Anwender auf "pnSD/uu" zu setzen.

### 2.5.9 Controlling-Funktionen

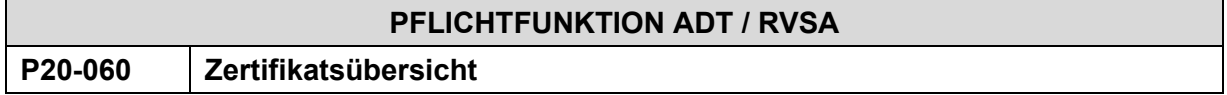

An exponierter Stelle, z.B. in Zusammenhang mit einer evtl. bereits realisierten Abrechnungsstatistik o. ä., soll der Anwender explizit über eine Statistik mit mindestens folgenden Inhalten verfügen können:

- betriebsstättenindividuelle Material-Analyt-Kombinationen, für die jeweils ein Zertifikat vorliegt,
- betriebsstättenindividuelle Material-Analyt-Kombinationen, für die jeweils kein Zertifikat vorliegt,
- betriebsstättenindividuelle Material-Analyt-Kombinationen, die ausschließlich im Rahmen pnSD/uu[45](#page-123-0) untersucht werden,
- andere Material-Analyt-Kombinationen, die in der Betriebsstätte offensichtlich nicht untersucht werden.

<span id="page-123-0"></span><sup>45</sup> pnSD/uu = patientennahe Sofortdiagnostik mittels unit-use

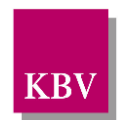

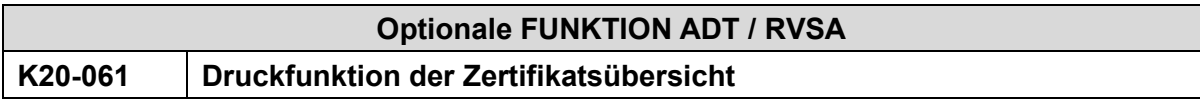

Optional können die Inhalte aus P20-060 ausgedruckt werden.

## 2.5.10 Elektronische Übertragung

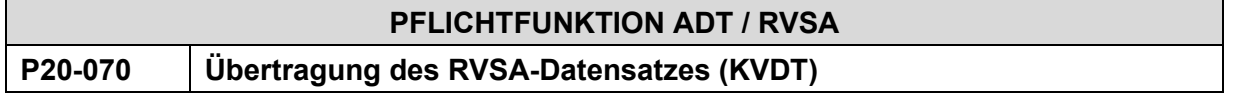

Im Rahmen der Abrechnung und Erzeugung der KVDT-Abrechnungsdatei (ADT) ist der RVSA-Datensatz gemäß den Vorgaben der KVDT-Datensatzbeschreibung [\[KBV\\_ITA\\_VGEX\\_Daten](#page-155-0)[satzbeschreibung\\_KVDT\]](#page-155-0) zu generieren.

# **2.6 ASV-Abrechnung**

# 2.6.1 Vertragliche Grundlage

Vertragliche Grundlage für die ASV-Abrechnung ist § 6, Absatz 3 der "Vereinbarung gemäß § 116b Abs. 6 Satz 12 SGB V über Form und Inhalt des Abrechnungsverfahrens sowie die erforderlichen Vordrucke für die ambulante spezialfachärztliche Versorgung (ASV-AV)" zwischen dem GKV-Spitzenverband und der Deutschen Krankenhausgesellschaft e. V. sowie der Kassenärztlichen Bundesvereinigung:

*"Das Nähere zu den technischen Vorgaben für die Praxisverwaltungssystemhersteller für die Abrechnung von ambulanten spezialfachärztlichen Leistungen der an der vertragsärztlichen Versorgung teilnehmenden ASV-Berechtigten bei Beauftragung der Kassenärztlichen Vereinigung gemäß § 116b Abs. 6 Satz 1 SGB V regelt die KBV.*

Die Vereinbarung finden Sie unter der URL: [https://www.kbv.de/html/asv.php.](https://www.kbv.de/html/asv.php)

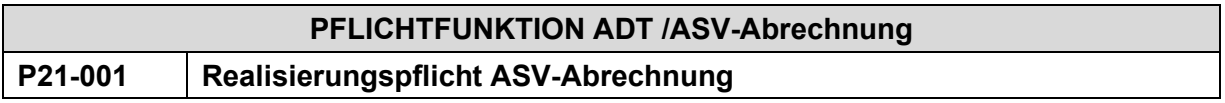

Die Software muss die Erfassung, Speicherung und Übermittlung von Leistungen im Rahmen der ASV ermöglichen.

### **Begründung:**

Vertragliche Grundlage ist § 6, Absatz 3 der ASV-AV in Verbindung mit § 116b, Absatz 6, Satz 12 SGB V.

### **Akzeptanzkriterium:**

- (1) Die Software muss es dem Anwender ermöglichen, Leistungen im Rahmen der ASV zu erfassen und zu speichern.
- (2) Die Software überträgt Leistungen, welche im Rahmen der ASV erfasst wurden, in den Abrechnungsdatensatz nach den Vorgaben des Abschnitts "Integration der ASV-Abrechnung in das ADT-Datenpaket" aus [\[KBV\\_ITA\\_VGEX\\_Datensatzbeschreibung\\_KVDT\].](#page-155-0)

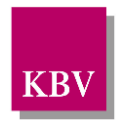

(3) Die Software beachtet bei der Bedruckung vertragsärztlicher Formulare die Vorschriften des Abschnitts "Ambulante spezialärztliche Versorgung (ASV)" aus [\[KBV\\_ITA\\_VGEX\\_An](#page-155-1)[forderungskatalog\\_Formularbedruckung\].](#page-155-1)

### **Hinweis:**

Das Institut des Bewertungsausschusses veröffentlicht auf seiner Webseite unter [https://insti](https://institut-ba.de/service/asvabrechnung.html)[tut-ba.de/service/asvabrechnung.html](https://institut-ba.de/service/asvabrechnung.html) maschinell verarbeitbare Listen (bspw. CSV-Dateien), welche die abrechnungsfähigen Leistungen der ASV abbilden. Diese Dateien basieren auf den Appendizes, in denen der Gemeinsame Bundesausschuss (G-BA) den Behandlungsumfang für jede ASV-Indikation definiert.

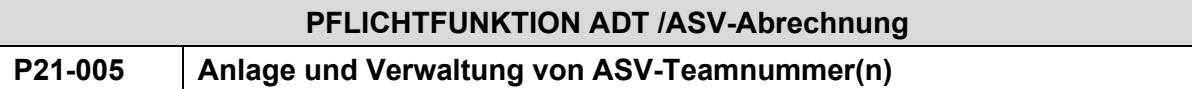

Die Software muss dem Anwender die Anlage und Verwaltung seiner ASV-Teamnummer(n) in den Betriebsstätten-Stammdaten ermöglichen.

### **Begründung:**

Vertragliche Grundlage ist § 6, Absatz 3 der ASV-AV in Verbindung mit § 116b, Absatz 6, Satz 12 SGB V.

Ein Vertragsarzt/Vertragspsychotherapeut kann Mitglied in mehreren ASV-Teams sein und muss somit ggf. mehrere ASV-Teamnummern anlegen und verwalten können.

Des Weiteren können mehrere Vertragsärzte/Vertragspsychotherapeuten einer Betriebsstätte Mitglied in einem oder mehreren ASV-Teams sein.

### **Akzeptanzkriterium:**

- (1) Die Software muss es jedem Anwender ermöglichen, seine ASV-Teamnummer(n) in den Betriebsstätten-Stammdaten anzulegen und zu verwalten.
- (2) Die Software überträgt mit der Abrechnung die vom Anwender angegebene(n) ASV-Teamnummer(n) im Feld FK 0222 (ASV-Teamnummer) im "Betriebsstättendaten-Datensatz ("besa") der KVDT-Datei.

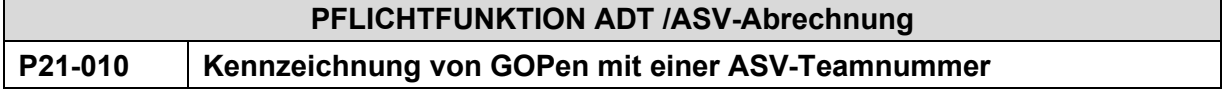

Die Software muss dem Anwender die Kennzeichnung von GOPen im Rahmen der Leistungsdokumentation mit einer ASV-Teamnummer ermöglichen.

### **Begründung:**

Vertragliche Grundlage ist § 6, Absatz 3 der ASV-AV in Verbindung mit § 116b, Absatz 6, Satz 12 SGB V.

### **Akzeptanzkriterium:**

(1) Die Software muss es dem Anwender ermöglichen, GOPen, die der Anwender im Rahmen der Leistungsdokumentation erfasst, mit einer definierten ASV-Teamnummer zu kennzeichnen.

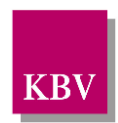

(2) Die Software überträgt mit der Abrechnung die zur GOP angegebene ASV-Teamnummer in Feld FK 5100 (ASV-Teamnummer des Vertragsarztes).

# **2.7 Unterstützung im Rahmen der digitalen Übermittlung der Überweisung (Muster 6)**

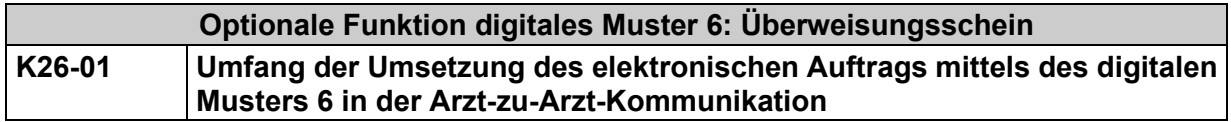

Zur Umsetzung des elektronischen Auftrags digitales Muster 6 in der Arzt-zu-Arzt-Kommunikation sind von der Software alle das digitale Muster 6 in der Arzt-zu-Arzt-Kommunikation betreffenden Anforderungen zu realisieren, sofern sich die Software-Hersteller für die freiwillige Umsetzung entscheiden.

### **Begründung:**

Die Umsetzung des digitalen Musters 6 in der Arzt-zu-Arzt-Kommunikation ergibt sich aus der Kombination mehrerer Anforderungen. Die Anforderung K26-01 bündelt diese.

### **Akzeptanzkriterium:**

(1) Die Software muss folgende Anforderungen erfüllen:

- K26-02
- K26-03
- K26-04
- K26-05
- K26-06
- K26-07
- K26-08

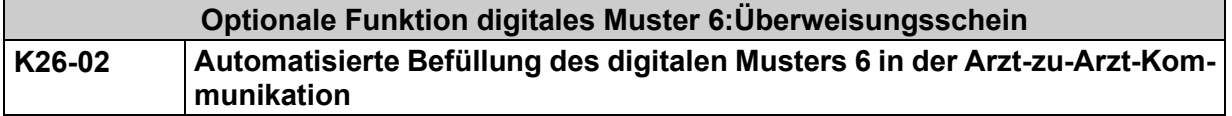

Bei der Erstellung des elektronischen Auftrags befüllt die Software das digitale Muster automatisiert.

### **Begründung:**

Um den Arzt in seiner Arbeit zu unterstützen, muss das System die Daten für die Erstellung des elektronischen Auftrags automatisiert in das digitale Muster übernehmen.

### **Akzeptanzkriterium:**

- (1) Bei der Erstellung des elektronischen Auftrags entsprechend Anforderung K26-03 muss die Software die Felder des digitalen Musters automatisch befüllen.
- (2) Vor der automatisierten Befüllung werden dem Arzt die Daten angezeigt und er hat die Möglichkeit, die Daten zu ändern. Ausgenommen von dieser Änderungsmöglichkeit sind

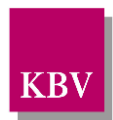

die Daten der Versichertenkarte (siehe Auflistung "Daten eines Versichertendatensatzes" im Kapitel 2.2).

(3) Der Anwender darf die PDF-Datei des digitalen Musters nicht manuell befüllen.

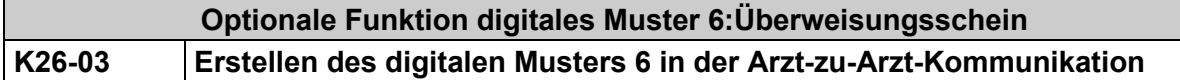

Die Software muss zur Beauftragung in der Arzt-zu-Arzt-Kommunikation nach den Vorgaben des BMV-Ä (siehe: [\[KBV\\_BMV-Ä\]](#page-156-1)), der Anlage 2b des BMV-Ä (siehe: [\[KBV\\_BMV-Ä\\_An](#page-155-2)[lage\\_2b\]](#page-155-2)) sowie des technischen Handbuchs digitale Vordrucke (siehe: [\[KBV\\_ITA\\_VGEX\\_Technisches\\_Handbuch\\_DiMus\]](#page-155-3)) ein digitales Muster 6 erstellen.

### **Begründung:**

Die Vordruck-Vereinbarung digitale Vordrucke (Anlage 2b BMV-Ä) sowie die Vereinbarung Telekonsil (Anlage 31a BMV-Ä) regeln die Anforderungen an die elektronische Beauftragung des radiologischen Telekonsils sowie die Anforderungen an den Überweisungsschein von Arzt zu Arzt als solchen.

### **Akzeptanzkriterium:**

- (1) Das System erstellt nach den Vorgaben des technischen Handbuchs digitale Vordrucke [\[KBV\\_ITA\\_VGEX\\_Technisches\\_Handbuch\\_DiMus\]](#page-155-3) das digitale Muster 6 im Rahmen der Arzt-zu-Arzt-Kommunikation. Dies umfasst insbesondere:
	- Bei der Erstellung des Musters 6 werden alle benötigten PDF-Formularfelder entsprechend den Vorgaben aus dem Kapitel "2.10 Formularfelder" sowie dem Kapitel "3.1.2 Formularfelder digitales Muster 6" befüllt. Dabei werden auch die Vorgaben zu den Eigenschaften der PDF-Formularfelder, wie im technischen Handbuch beschrieben, eingehalten.
	- Die Hinweise zur Dateibenennung sind entsprechend Kapitel "2.5 Dateinamen" zu berücksichtigen.
	- Die auf dem Muster notwendige digitale Signatur entspricht den Vorgaben aus Kapitel "2.7 Qualifizierte elektronische Signatur".
	- Die KBV-Prüfnummer ist entsprechend Kapitel "2.10.7 KBV-Prüfnummer" auf dem digitalen Muster 6 aufgebracht.
	- Das Datei-Format des digitalen Musters wurde nicht verändert und entspricht dem PDF/A-2a Format. Die Vorgaben aus Kapitel "2.8 (Datei-) Format der digitalen Muster (PDF/A-2a)" wurden eingehalten.
	- Die Werte der Metadaten des digitalen Musters 6 entsprechend Tabelle 2 des Kapitels "2.9 Metadaten" wurden nicht geändert.
	- Die Werte der Metadaten entsprechend Tabelle 1 des Kapitels "2.9 Metadaten" wurden im Rahmen der Befüllung des Personalienfeldes mit den jeweiligen Werten befüllt.

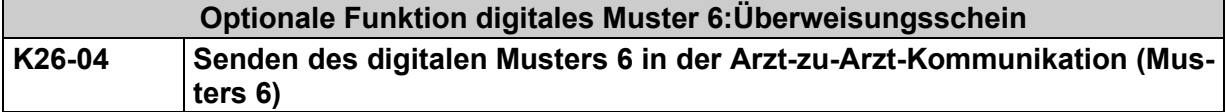

Die Software muss dem Anwender eine Funktion bieten, so dass dieser das nach Anforderung K26-03 erstellte digitale Muster über einen sicheren Übertragungsweg versenden kann.

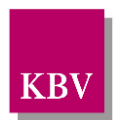

### **Begründung:**

Um den Arzt in seiner Arbeit adäquat zu unterstützen und die sensiblen Daten vor unberechtigten Zugriff zu schützen, muss das System dem Anwender die Übertragung des digitalen Musters über einen sicheren Übertragungsweg ermöglichen.

### **Akzeptanzkriterium:**

- (1) Dem Anwender wird es ermöglicht, das erstellte digitale Muster auf einem sicheren Übertragungsweg (siehe K26-05) zu versenden.
- (2) Eine entsprechende Umsetzung dieser Funktion hat der Software-Hersteller im Rahmen der ergänzenden Erklärung bestätigt.

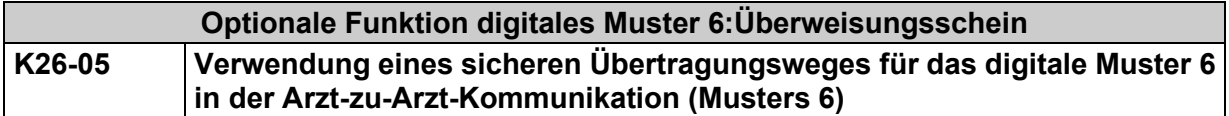

Die Software darf zur Übertragung des digitalen Musters 6 in der Arzt-zu-Arzt-Kommunikation nur den sicheren Übertragungswege KIM nutzen.

### **Begründung:**

Im BMV-Ä sind für die Übermittlung von digitalen Mustern nur Übertragungswege zulässig, welche die Anforderungen aus §3 Nummer 1 der Anlage 2b des BMV-Ä erfüllen. Damit darf die Software auch nur solche Übertragungswege integrieren und dem Vertragsarzt zur Nutzung anbieten.

### **Akzeptanzkriterium:**

(1) Das Softwaresystem muss für den Versand und Empfang des digitalen Musters 6 im PDF/A-Standard den Fachdienst KIM der Telematikinfrastruktur einsetzen.

### **Hinweis:**

Es wird empfohlen die Spezifikation der KIM Anwendung "DiMus" [\[DiMus\]](#page-156-2) der kv.digital umzusetzen.

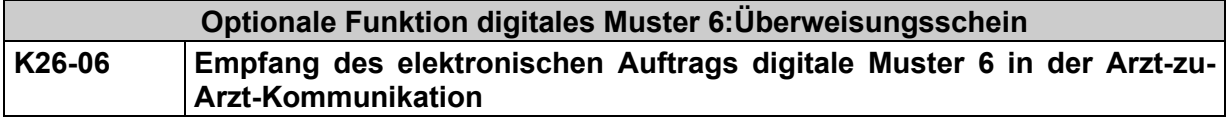

Die Software muss dem Anwender eine Funktion bieten, so dass dieser ein digitales Muster über einen sicheren Übertragungsweg empfangen kann. Das empfangene digitale Muster 6 erfüllt die Vorgaben des technischen Handbuchs digitale Vordrucke (siehe: [\[KBV\\_ITA\\_VGEX\\_Technisches\\_Handbuch\\_DiMus\]](#page-155-3))

### **Begründung:**

Um den Arzt in seiner Arbeit adäquat zu unterstützen, muss das System dem Anwender den Empfang des digitalen Musters über einen sicheren Übertragungsweg ermöglichen.

### **Akzeptanzkriterium:**

(1) Dem Anwender wird es ermöglicht, ein digitales Muster 6 über den sicheren Übertragungsweg (siehe K26-05) zu empfangen.

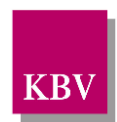

(2) Eine entsprechende Umsetzung dieser Funktion hat der Softwarehersteller im Rahmen der ergänzenden Erklärung bestätigt.

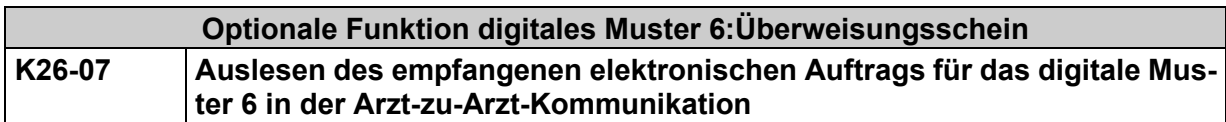

Die Software muss in der Lage sein, aus dem nach K26-06 empfangenen digitalen Muster 6 in der Arzt-zu-Arzt-Kommunikation die Daten entsprechend den Vorgaben des technischen Handbuchs digitale Muster (siehe: [\[KBV\\_ITA\\_VGEX\\_Technisches\\_Handbuch\\_DiMus\]](#page-155-3)) auszulesen.

### **Begründung:**

Um den Arzt in seiner Arbeit zu unterstützen, muss das System die Inhalte aus dem empfangenen Muster zur weiteren Verwendung korrekt auslesen können.

### **Akzeptanzkriterium:**

- (1) Das System liest aus dem empfangenen digitalen Auftrag die Inhalte entsprechend den Vorgaben des technischen Handbuchs digitale Vordrucke [\[KBV\\_ITA\\_VGEX\\_Techni](#page-155-3)sches Handbuch DiMus]. Dies umfasst insbesondere:
	- Die qualifizierte elektronische Signatur des Musters wird entsprechend Kapitel 2.7 Qualifizierte elektronische Signatur" geprüft.
	- Alle benötigten PDF-Formularfelder werden entsprechend den Vorgaben aus dem Kapitel "2.10 Formularfelder" sowie dem Kapitel "3.1.2 Formularfelder digitales Muster 6" des Dokumentes ausgelesen.
	- Alle benötigten Metadaten werden entsprechend den Vorgaben aus Kapitel "2.9 Metadaten" sowie dem Kapitel "3.1.1 Metadaten digitales Muster 6" ausgelesen.
	- Die Hinweise zur Dateibenennung sind entsprechend Kapitel "2.5 Dateinamen" des Dokumentes berücksichtigt.

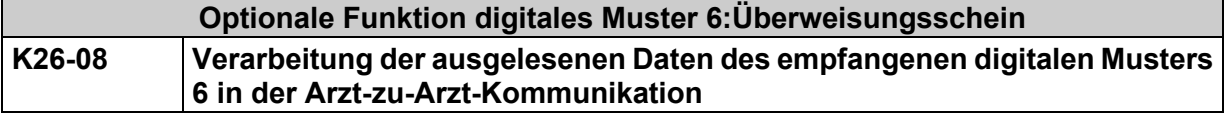

Die Software übernimmt die Daten aus dem digitalen Muster automatisiert ins System und verarbeitet sie wie im Akzeptanzkriterium dargestellt.

### **Begründung:**

Um den Arzt in seiner Arbeit zu unterstützen, muss das System die Inhalte aus dem empfangenen Muster korrekt verarbeiten.

### **Akzeptanzkriterium:**

Das System übernimmt die Daten des digitalen Musters falltreu (siehe P2-570) in die Abrechnung. Dies bedeutet:

- (1) Dem Anwender wird die Möglichkeit gegeben, einen neuen Abrechnungsfall (im ADT-Datenpaket mit der Satzart 0102) anzulegen.
- (2) In diesem Abrechnungsfall wird kein Einlesedatum erzeugt.

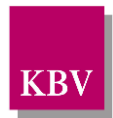

- (3) Die Versichertendaten sowie die weiteren Daten des digitalen Musters werden automatisiert in den Abrechnungsfall übernommen. Dabei gelten die sich aus der KVDT-Datensatzbeschreibung ableitenden Regelungen, so dass die Datenübernahme bei digitalen Mustern unter denselben Regeln abläuft wie die Datenübernahme bei Papiermustern.
- (4) Die Daten des digitalen Musters, für die keine Übernahmeregelung aus der KVDT-Datensatzbeschreibung vorliegt, werden automatisiert und fallbezogen an die entsprechende Stelle im System übernommen. Es gelten dabei die Übernahmeregelungen aus Datenübernahme von Papiermustern.
- (5) Die übernommenen Daten sind für den Anwender jederzeit änderbar.

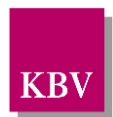

# **3 Kurärztliche Abrechnung (KADT)**

Mit der Satzart 0109 (Kurärztliche Behandlung) des KADT-Datenpaketes wird eine "KADT"-Abrechnung auf Basis des Formulars "Kurarztschein – Behandlungsausweis für kurärztliche Behandlung" gegenüber der Kassenärztlichen Vereinigung unter Beachtung der Angaben der jeweils aktuell gültigen KV-Spezifika-Stammdatei der **KV Westfalen-Lippe** möglich.

Mit der vollständigen Realisierung der Satzart 0109 des KADT-Datenpaketes ergibt sich auch die Notwendigkeit der korrekten Online-Anbindung von Versicherten-Kartenlesegeräten.

Es gelten die Vorgaben der Kapitel 1, 2, 3, 5, 6 und 7 mit folgenden Ausnahmen:

- (1) Kapitel [2.2.7](#page-58-0) mit Ausnahme Kap. [2.3.2](#page-68-0) (Abrechnungsvorbereitende Funktionen), Kap. [2.3.7.1](#page-76-0) (Behandlungstag/GNR)
- (2) Kapitel [7.5](#page-147-0) (GO-Stammdatei);
- (3) Kapitel "Muster 1 (Arbeitsunfähigkeitsbescheinigung)", Kapitel "Besonderheiten bei Arbeitsunfällen", "Anforderungskatalog Formularbedruckung" [\[KBV\\_ITA\\_VGEX\\_Anforde](#page-155-1)[rungskatalog\\_Formularbedruckung\]](#page-155-1)
- (4) alle Funktionen, welche die Abrechnung "Sonstiger Kostenträger" betreffen.

### Erläuterungen zum Quartalsbezug

Eine ambulante Kur unterscheidet sich in einem Punkt wesentlich von der vertragsärztlichen Quartalsabrechnung: Ein Quartalswechsel innerhalb der Kur hat keine Auswirkungen. Weder muss die Versichertenkarte erneut eingelesen werden, noch sind an die Angabe "Letzter Einlesetag der Versichertenkarte im Quartal" (FK 4109) Einschränkungen zu knüpfen. Das Feld "Quartal" (FK 4101) ist im Abrechnungsdatensatz nicht vorhanden.

Eine ambulante Kur wird abgerechnet,

- wenn sie beendet ist und
- noch nicht abgerechnet wurde.

### **Beispiel:**

Anreisetag: 20.9.2011 Abreisetag: 10.10.2011 Abrechnung dieser Kur erfolgt vollständig im Abrechnungsquartal 4/2011.

Zusätzlich gilt:

# **PFLICHTFUNKTION KADT P2.6-10 Ausschluss Sonstiger Kostenträger**

Soll eine Kurärztliche Abrechnung über einen Sonstigen Kostenträger abgewickelt werden, dann gilt:

(1) Systemseitig erfolgt ein **WARNHINWEIS,** dass eine Abrechnung mit Sonstigen Kostenträger mittels KVDT nicht möglich ist.

*Anmerkung: Die Kurärztliche Abrechnung erfolgt dann direkt mit dem Kostenträger*.

- (2) Eine Weiterverarbeitung zum Zwecke der KADT-Abrechnung darf mit Sonstigen Kostenträgern nicht möglich sein.
- (3) Eine Bedruckung von vertragsärztlichen Formularen muss mit Sonstigen Kostenträgern möglich sein.

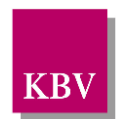

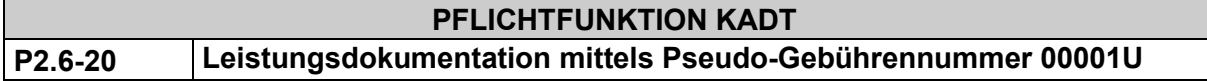

Bedingt durch die Pauschalierung der Kurärztlichen Abrechnung werden keine Leistungen abgerechnet.

Der Nachweis über die erfolgten Behandlungen erfolgt durch die Dokumentation der Leistungstage, jeweils unter Angabe der Pseudo-Ziffer "00001U".

### **Hinweis:**

Auch interkurrente Erkrankungen, Sachkosten etc. sind durch die Pauschalierung berücksichtigt.

## **PFLICHTFUNKTION KADT**

**P2.6-30 KV-Spezifika-Stammdatei der KV Westfalen-Lippe bei Kurärztlicher Abrechnung** 

Dem Anwender müssen die für die Abrechnung kurärztlicher Leistungen relevanten Angaben der jeweils gültigen KV-Spezifika-Stammdatei der **KV Westfalen-Lippe** zur Verfügung stehen.

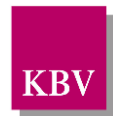

# **4 Abrechnung von Schwangerschaftsabbrüchen (SADT)**

Für die Abrechnung von Schwangerschaftsabbrüchen nach dem Schwangeren- und Familenhilfeänderungsgesetz (SFHÄndG) gibt es keine bundeseinheitliche Regelung. Die Abrechnungsregelung von Schwangerschaftsabbrüchen im Rahmen des definierten SADT-Datenpaketes ist NRW-spezifisch und ist für die Kassenärztlichen Vereinigungen Nordrhein und Westfalen-Lippe identisch.

### **Ausgangslage:**

- (1) Die Patientin legt der Ärztin/dem Arzt eine Kostenübernahmebescheinigung von einer gesetzlichen Krankenkasse vor; dabei kann es sich um eine Krankenkasse handeln, bei der sie nicht GKV-krankenversichert ist.
- (2) Die Kostenübernahmebescheinigung enthält die Personalien der Patientin und eine sogenannte Fall-Kennziffer.
- (3) Die Personalien der Patientin dürfen aus datenschutzrechtlichen Gründen nicht für Abrechnungszwecke an die KV übermittelt werden. Stattdessen wird die o. g. – **maximal 27 stellige** – Fall-Kennziffer übertragen.
- (4) Leistungen für Patientinnen mit Wohnsitz außerhalb von NRW sind direkt mit der Krankenkasse abzurechnen.
- (5) Wird für die Patientin im Rahmen dieser Behandlung eine Überweisung ausgestellt (i.d.R. an den Anästhesisten), darf im Personalienfeld des Vordrucks nur die Fall-Kennziffer wiedergegeben werden.

# **Optionale FUNKTION SADT K4-10 Abzurechnende Satzarten**

Die Abrechnung von Leistungen zum Schwangerschaftsabbruch erfolgt ausschließlich mit folgenden Satzarten:

- (1) Mit Satzart "sad1" werden abgerechnet: die ambulant erbrachten Leistungen des Operateurs
- (2) Mit Satzart "sad2" werden abgerechnet:
	- a. Leistungen des Anästhesisten, welcher auf Überweisung des Operateurs tätig wird.
	- b. Leistungen des Gynäkologen, an den der Operateur zur Kontrolluntersuchung überwiesen hat.
- (3) Mit Satzart "sad3" werden abgerechnet: belegärztliche Leistungen

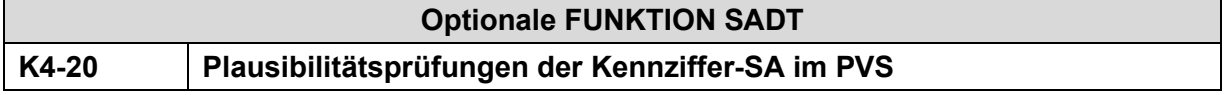

(1) Bei unplausiblen Eingaben müssen **Warnhinweise** ausgegeben werden. Die Plausibilitätsprüfung erfolgt auf Basis nachfolgender Tabelle:

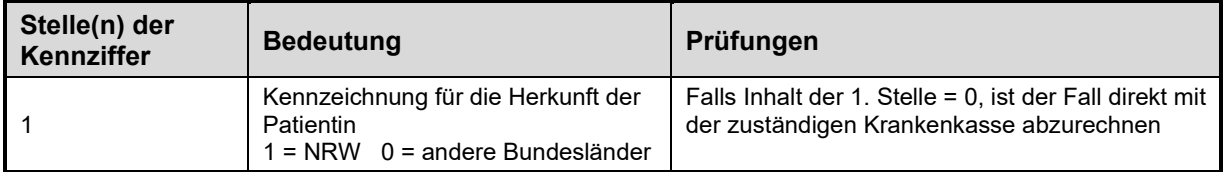

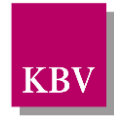

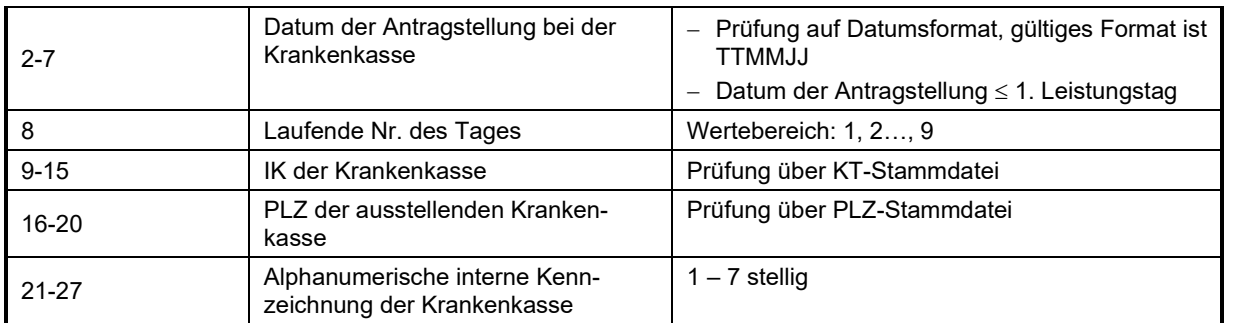

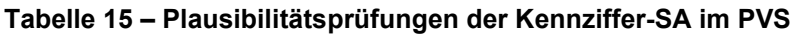

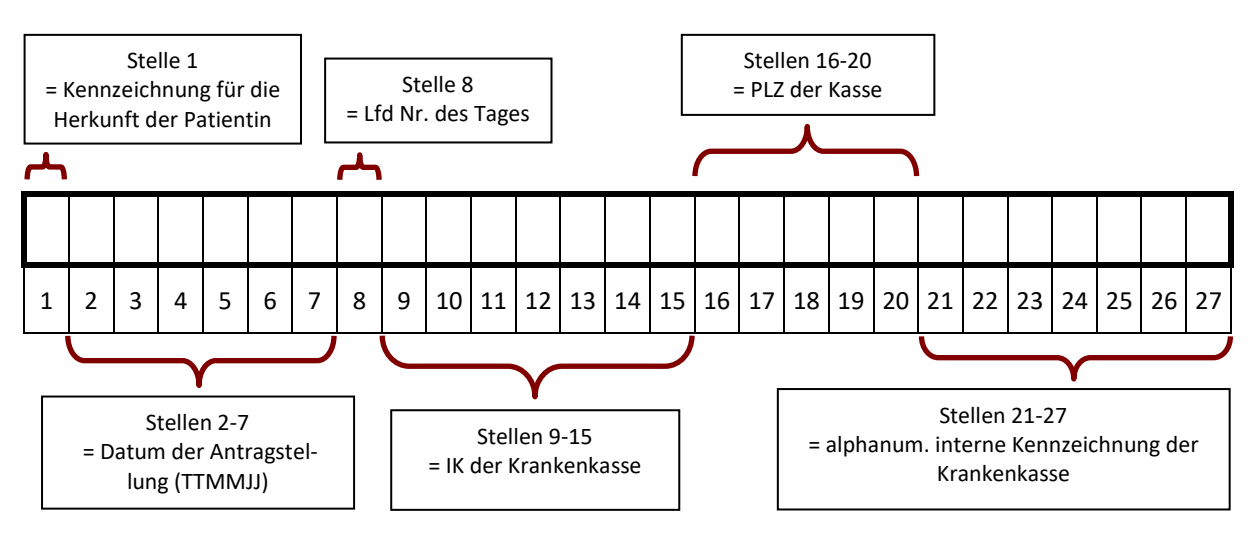

(2) Es muss allerdings möglich sein, auch eine unplausible Kennziffer zu speichern, wenn der Anwender die Eingabe bestätigt.

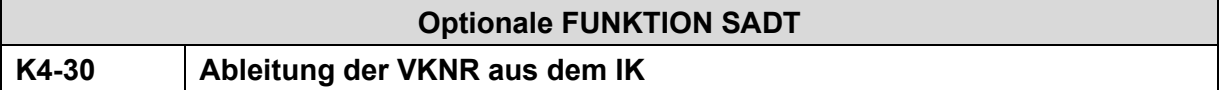

Die zu speichernde VKNR wird abgeleitet aus dem in der Kennziffer-SA (9-15te Stelle) enthaltenen IK. Hierbei gelten die zutreffenden Vorgaben nach Kapitel [2.2.2.1.](#page-37-0)

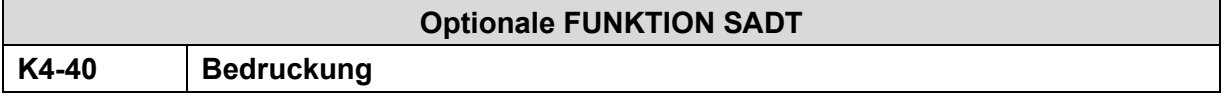

Die Bedruckung des Personalienfeldes des vertragsärztlichen Vordrucks 6 (Überweisungsschein) erfolgt pseudonymisiert durch Angabe der Kennziffer-SA. Die Kennziffer-SA muss in die Druckzeile 2 (Feld: Nachname) des Personalienfeldes gedruckt werden.

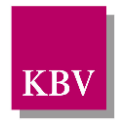

### **Beispiel – Bedruckung des Personalienfeldes:**

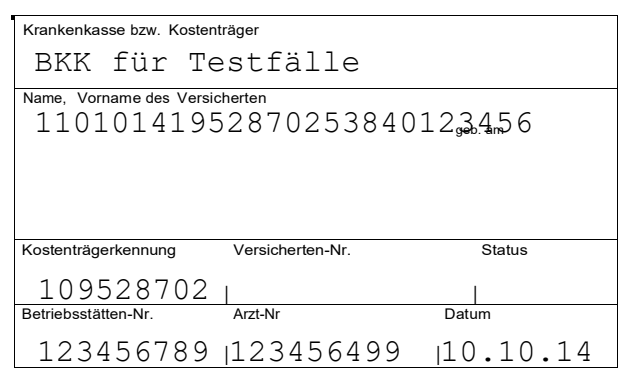

### **Hinweis zur Blankoformularbedruckung:**

Im Rahmen der Blankoformularbedruckung entfällt der Barcode.

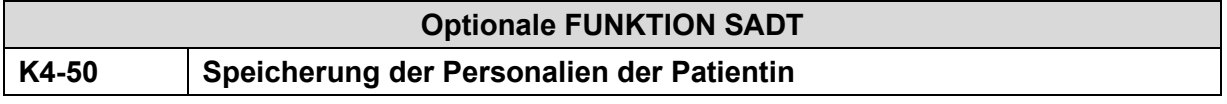

Für die eigene Behandlungsdokumentation müssen die Personalien der Patientin gespeichert werden, falls die Dokumentation ausschließlich elektronisch im PVS erfolgt.

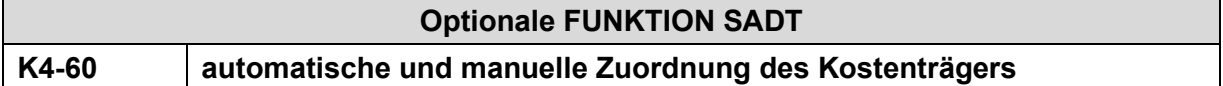

Es gelten die zutreffenden Vorgaben nach Kapitel [2.2.2.1](#page-37-0) mit folgender Fallunterscheidung:

- (1) Bei plausiblen Kennziffern wird die zu speichernde VKNR abgeleitet aus dem in der Kennziffer-SA (9-15te Stelle) enthaltenen IK.
- (2) Bei unplausibler Kennziffer lässt sich der Kostenträger nicht automatisch ableiten. Der Anwender muss daher die Möglichkeit haben, den Kostenträger manuell zuzuordnen (**Hinweis**: Kasse ist dann manuell aus dem Berechtigungsschein zu übernehmen).

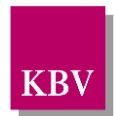

# **5 Abrechnung von Hybrid-DRGs**

Die Verordnung zu einer speziellen sektorengleichen Vergütung (Hybrid-DRG-V) des Bundesministeriums für Gesundheit (BMG) wurde Ende 2023 veröffentlicht und zum 1. Januar 2024 in Kraft gesetzt.

Die Software setzt mindestens die genannten ADT-Anforderungen des Kapitel 2 für die Abrechnung von Hybrid-DRGs um:

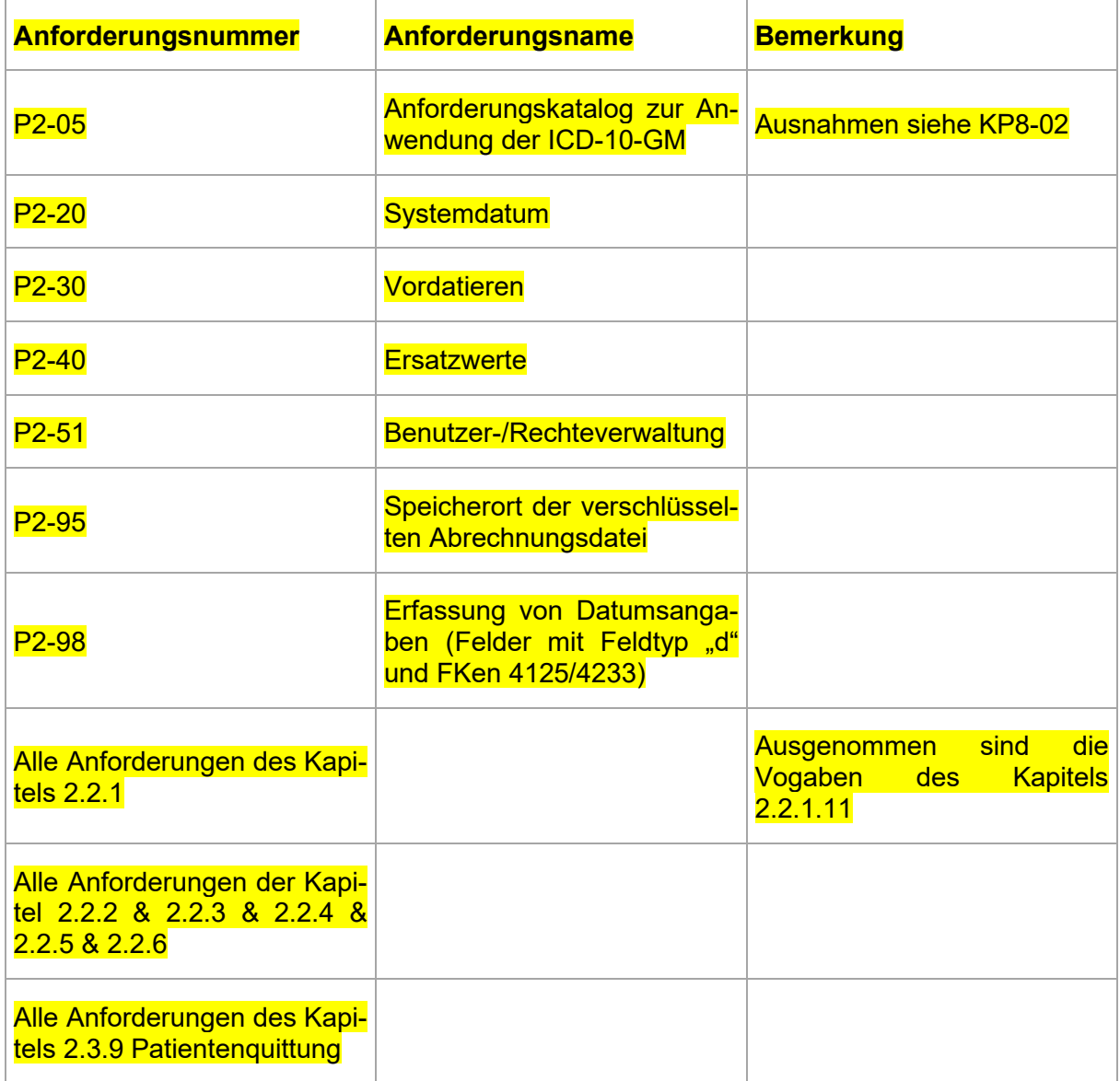

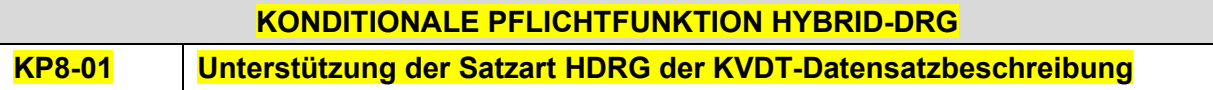

Die Software unterstützt die Eingabe/Befüllung der in der Satzart HDRG definierten Datenfelder gemäß der definierten Struktur.

### **Begründung:**

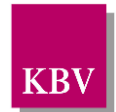

Die Software muss dem Anwender die Möglichkeit bieten, eine Datei zur Abrechnung zu erzeugen, welche den Vorgaben der Satzart HDRG entspricht.

### **Akzeptanzkriterium:**

- (1) Die Software unterstützt die händische Eingabe, der in der Satzart HDRG definierten Felder bzw. deren automatische Befüllung, sofern Datenfelder automatisch befüllt (z.B. Übernahme von Daten aus eingelesen Karten oder durch Übernahme aus Stammdaten) werden können.
	- a. Die Einhaltung der Regeln und Kardinalitäten wird von der Software sichergestellt.

### **Bedingung:**

Umsetzung der Abrechnung von Hybrid-DRGs gemäß der Satzart HDRG.

### **KONDITIONALE PFLICHTFUNKTION HYBRID-DRG**

### **KP8-02 Verschlüsselung von Haupt-/ und Nebendiagnose**

Die Software muss sicherstellen, dass bei der Eingabe/Auswahl der ICD-10-GM-Kodes der Hauptdiagnose (FK 6009) und/ oder der Nebendiagnose (FK 6011) zur Abrechnung von Hybrid-DRG nur endständige ICD-10-GM-Kodes verwendet werden. Des weiteren muss mindestens ein Primärkode verwendet werden.

#### **Begründung:**

Gemäß Verschlüsselungsanleitung der ICD-10-GM ist so spezifisch wie möglich zu kodieren. Dabei sind die endständigen (terminalen) Schlüsselnummern der ICD-10-GM zu verwenden. Eine Ausnahme gibt es für die Kodierung im Zusammenhang mit den Hybrid-DRG nicht.

Gemäß Verschlüsselungsanleitung der ICD-10-GM und den Deutschen Kodierrichtlinien (DKR) (D012 Mehrfachkodierung) müssen Sekundärkodes mit den sog. Primärkodes kombiniert werden und können nicht alleine stehen.

#### **Akzeptanzkriterium:**

- (1) Die Software stellt sicher, dass der eingegebene ICD-10-GM-Kode für die Hauptdiagnose (6009) und/oder Nebendiagnose(n) (6011) in der ICD-10-GM-Stammdatei (das XML-Element*../diagnosen\_liste/diagnose/icd-code/@V*) existiert.
- (2) Die Software stellt sicher, dass bei der kodierten Hauptdiagnose und/oder Nebendiagnosen midnestens ein Primärkode angegegben wird. Falls ausschließlich ICD-Kodes mit den Notationskennzeichen (\*) oder (!) (sog. Sekundärkodes) vorliegen, muss die Software folgendes sicherstellen:
	- a. Erzeugen eines Hinweises, dass die Angabe eines Primärkodes erforderlich ist.
	- b. Unterbinden der Übertragung der ausschließlichen Sekundärkodes in die Abrechnungsdatei.
- (3) Die Software stellt sicher, dass der ICD-10-GM-Kode nicht mit einem "-" endet. Falls ein ICD-10-GM-Kode mit "-" endet, muss die Software folgendes sicherstellen:
	- a. Erzeugen eines Hinweises, aus dem hervorgeht, dass der ICD-10-GM-Kode nicht endständig ist und daher nicht zur Abrechnung verwendet werden darf.
	- b. Unterbinden einer Übertragung des nicht endständigen ICD-10-GM-Kodes in die Abrechnungsdatei.

### **Bedingung:**

Umsetzung der Abrechnung von Hybrid-DRGs gemäß der Satzart HDRG.

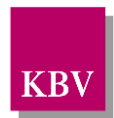

### **KONDITIONALE PFLICHTFUNKTION HYBRID-DRG**

#### **KP8-03 OP-Schlüssel bei Hybrid-DRG Leistungen**

Die Software muss sicherstellen, dass zu jedem Hybrid-DRG ein Operationen-Schlüssel gemäß der OPS-Stammdatei übertragen wird.

### **Begründung:**

Hybrid-DRG Leistungen müssen immer mit einem offiziellen OPS-Schlüssel kodiert sein.

#### **Akzeptanzkriterium:**

(1) Die Software stellt sicher, dass zu jeder Hybrid-DRG Leistung (FK 5027) mindestens ein OPS-Kode in der FK 5035 übertragen wird.

(2) Die Software muss für den eingegebenen OPS-Kode folgendes sicherstellen:

- a. der OPS-Kodes muss in OPS-Stammdatei (XML-Element*../opscode\_liste/opscode/@V)* existieren
- b. der OPS-Kode muss noch gültig sein (Datum liegt nicht vor oder nach dem Gültigekeitzeitraum des XML-Elements *[../opscode\\_liste/opscode/gueltigkeit/@V\)](mailto:XML-Elements%20../opscode_liste/opscode/gueltigkeit/@V)*
- c. Falls der eingegebene OPS-Kode in der Stammdatei mit einer Seitenlokalisation definiert *(../opscode\_liste/opscode/kzseite/@V="J")* ist, muss das System vom Anwender die Angabe der Seitenlokalisation fordern.
	- i. Dabei muss das System dem Anwender die entsprechenden Seitenlokalisationen zur Auswahl vorschlagen.
	- ii. Das System überträgt die Angabe der Seitenlokalisation in der FK 5041.

### **Bedingung:**

Umsetzung der Abrechnung von Hybrid-DRGs gemäß der Satzart HDRG.

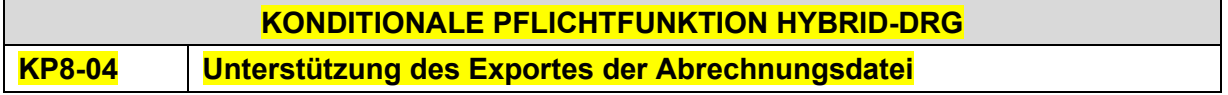

Die Software bietet dem Anwender die Möglichkeit jederzeit eine Abrechnungsdatei zur Abrechnung von Hybrid-DRG zu erzeugen.

### **Begründung:**

Die Abrechnung der Hybrid-DRG ist nicht an den quartalsbezug gekoppelt und muss daher zu einem belibiegen Zeitpunkt möglich sein.

### **Akzeptanzkriterium:**

(1) Die Software bietet dem Anwender die Möglichkeit, jederzeit eine Abrechnungsdatei zu **erstellen** 

- a. Der Anwender hat die Möglichkeit auszuwählen, welche Hybrid-DRG Abrechnungsfälle in der Abrechnungsdatei enthalten sein sollen.
- b. Die Software prüft die erzeugte Abrechnungsdaten (Satzart Hybrid-DRG) gegen das stets aktuelle KVDT-Prüfmodul.

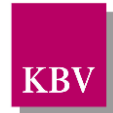

i. Nach erfolgreicher Prüfung verschlüsselt die Software die Abrechnungsdatei (Hybrid-DRG) mit dem Modus "Hybrid-DRG" des XKM in der stets aktuellen Version und dem stets aktuellen Schlüssel.

### **Hinweis:**

Alternativ zum Prüfmodul und dem XKM kann auch der Prüfassistent eingesetzt werden.

- c. Die Software markiert die abgerechneten Abrechnungsfälle entsprechend in der Software.
- (2) Der Anwender muss die Möglichkeit haben, sich den Pfad der erzeugten Abrechnungsdatei anzeigen zu lassen.

### **Bedingung:**

Umsetzung der Abrechnung von Hybrid-DRGs gemäß der Satzart HDRG.

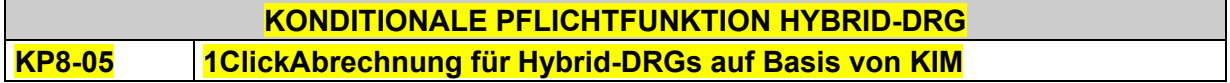

Die Software muss dem Anwender eine Funktion zur Übertragung der Hybrid-DRG Abrechnung auf Basis von KIM bereitstellen.

### **Begründung:**

Mit der Abrechnung des ersten Quartals 2025 kann 1ClickHybridDRG über KIM zur Übermittlung der Hybrid-DRG Abrechnung verwendet werden, sofern die jeweilige Kassenärztliche Vereinigung das Verfahren unterstützt.

### **Akzeptanzkriterium:**

- (1) Die Software stellt dem Anwender zur Abrechnung von Hybrid-DRG Leistungen die Funktionen gemäß des folgenden Anforderungsdokumentes bereit:
	- "1ClickHybridDRG" in der stets aktuellen Version [\[Spezifikation\\_1ClickHybridDRG\]](#page-157-0)

### **Bedingung:**

Umsetzung der Abrechnung von Hybrid-DRGs gemäß der Satzart HDRG.

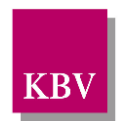

# **6 Programme der KBV**

# **6.1 KVDT-Prüfmodul, KBV-Kryptomodul**

Die KBV liefert allen Entwicklern von Abrechnungssoftware ein KVDT-Prüfmodul und ggf. ein Update für das KBV-Kryptomodul für die Abrechnung des Folgequartals jeweils zur Mitte des 2. Monats im Quartal:

- 1. XPM-KVDT-Prüfmodul
- 2. XPM-KVDT-Prüfmodul in der Stand-alone-Version mit integriertem Kryptomodul (Prüfassistent)

### **PFLICHTFUNKTION ADT**

# **P5-10 Einsatzpflicht des KVDT-Prüfmoduls und KBV-Kryptomoduls**

Durch geeignete organisatorische Maßnahmen muss sichergestellt werden, dass

- (1) die Anwender rechtzeitig zur Quartalsabrechnung jeweils das aktuell gültige KVDT-Prüfmodul und KBV-Kryptomodul (XKM) im Rahmen Ihrer Abrechnungssoftware einsetzen können.
- (2) notwendige Portierungen des KVDT-Prüfmoduls und KBV-Kryptomoduls (XKM) rechtzeitig zur Quartalsabrechnung des Folgequartals abgeschlossen sind und den Anwendern für ihre Abrechnungssoftware zur Verfügung stehen.

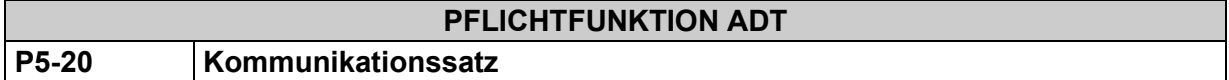

Der vom KVDT-Prüfmodul erzeugte **Kommunikationssatz** muss der KVDT-Datei vor der Verschlüsselung angehängt werden.

### *Anmerkung:*

*Nach der Prüfung der KVDT-Datei erzeugt das KVDT-Prüfmodul (XPM) den sogenannten Kommunikationssatz. Der Kommunikationssatz enthält Informationen zum vorangegangenen Prüflauf. Name und Ort dieser Kommunikationsdatei können über den Schalter "Kommunikationssatz" in der Konfigurationsdatei des KVDT-Prüfmoduls festgelegt werden, siehe Kapitel "Kommunikationssatz", Dokument KVDT-spezifische Ergänzung zum Handbuch KBV-Prüfmodul XPM [\[KBV\\_ITA\\_AHEX\\_Handbuch\\_Pruefmodul\\_KVDT\]](#page-155-4).*

*Im Rahmen der Verschlüsselung kann auch das Kryptomodul (XKM) den Kommunikationssatz der KVDT-Datei "anhängen". Dazu muss die Komusatz.txt-Datei (bei Standardkonfiguration) über den optionalen Parameter –i oder den Schalter Pruefinfo dem Kryptomodul übergeben werden, siehe [\[KBV\\_ITA\\_AHEX\\_Handbuch\\_Kryptomodul\].](#page-155-5)* 

*Beim Einsatz des KBV-Prüfassistenten wird die Komusatz.txt-Datei bei unveränderter Standardkonfiguration automatisiert angehangen.*

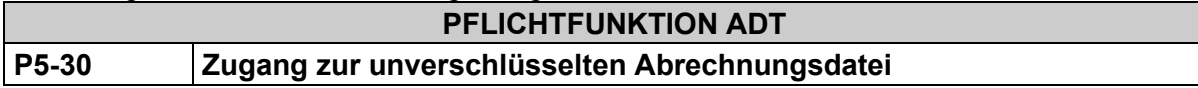

Wird die von der KBV zur Verfügung gestellte stand-alone Version des XPM eingesetzt, muss sichergestellt sein, dass der Anwender auf Dateisystemebene Zugang zur ungeprüften und unverschlüsselten Abrechungsdatei hat, die vom PVS nach dem Abrechnungslauf erzeugt wurde. *Anmerkung: Die vom PVS erzeugte Abrechnungsdatei wird als Input für das standalone XPM benötigt.*

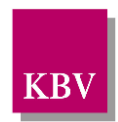

# **7 Stammdateien der KBV**

# **7.1 Kostenträger-Stammdatei (EHD-Format)**

**Hinweis**: Mit dem Update "Datenkommunikation in der Arztpraxis" für das 1.Quartal 2008 stellt die KBV die Kostenträger-Stammdatei im EHD-Format zur Verfügung. Die neue Stammdatei ist seit dem 01.04.2008 verpflichtend einzusetzen. Die gültige Kostenträger-Stammdatei wird jeweils zur Mitte des zweiten Monats im Quartal auf der Internetseite der KBV und auf dem Update Server mit dem Regelupdate zur Verfügung gestellt.

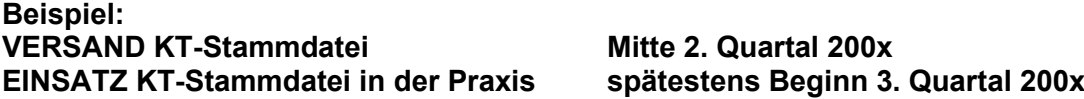

# 7.1.1 Verbindlichkeit und Gültigkeit der SDKT

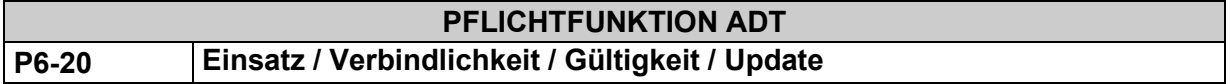

(1) Der Einsatz der jeweils aktuell gültigen KT-Stammdatei muss im Zusammenhang mit der Quartalsabrechnung und der Bedruckung von vertragsärztlichen Formularen erfolgen. Durch geeignete organisatorische Maßnahmen muss sichergestellt werden, dass die Anwender rechtzeitig zum Quartalsbeginn jeweils die aktuell gültige Kostenträger-Stammdatei im Rahmen ihrer Abrechnungssoftware einsetzen können.

### (2) **Update zur KT-Stammdatei**

Mit einem Update zur KT-Stammdatei muss spätestens mit Beginn des neuen Quartals die neue KT-Stammdatei eingesetzt werden, auch wenn die Abrechnung des Vorquartals noch nicht abgeschlossen ist.

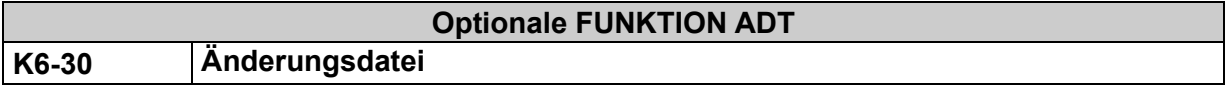

Der Einsatz der auf der [Internetseite](http://www.kbv.de/html/updates.php) der KBV bei Bedarf bereitgestellten Änderungsdatei zur KT-Stammdatei ist freigestellt.

- (1) Ist eine mit der Änderungsdatei unter /kostentraeger/@V übermittelte Abrechnungs-VKNR in der KT-Stammdatei beim Anwender nicht vorhanden, dann wird der entsprechende Änderungsdatensatz der KT-Stammdatei hinzugefügt.
- (2) Ist eine mit der Änderungsdatei unter /kostentraeger/@V übermittelte Abrechnungs-VKNR in der KT-Stammdatei beim Anwender vorhanden, dann wird der entsprechende KT-Stammsatz durch den Änderungsdatensatz überschrieben (ersetzt).

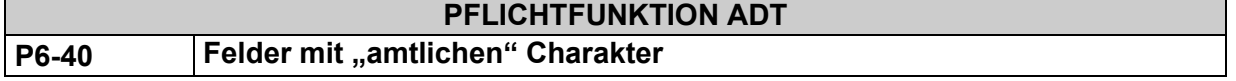

- a) Die folgenden Felder des KT-Stamm- bzw. der KT-Änderungssatzes mit den Feldkennungen:
	- a. /kostentraeger/@V,
	- b. /kostentraeger/kt abrechnungsbereich liste/kt abrechnungsbereich/bedruckungsname/@V,

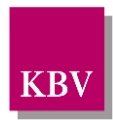

- c. /kostentraeger/ik\_liste/ik/@V,
- d. /kostentraeger/gebuehrenordnung/@V,
- e. /kostentraeger/kt\_abrechnungsbereich\_liste/kt\_abrechnungsbereich/@V,
- f. /kostentraeger/bezeichnung/suchname/@V,
- g. /kostentraeger/ortssuchname\_liste/ortssuchname/@V,
- h. /kostentraeger/gueltigkeit/@V
- i. /kostentraeger/ik\_liste/ik/gueltigkeit/@V,
- j. /kostentraeger/existenzbeendigung/aufnehmender\_kostentraeger/@V,
- k. /kostentraeger/unz\_kv\_geltungsbereich\_liste/unz\_kv\_geltungsbereich/@V und
- l. /kostentraeger/kt\_abrechnungsbereich\_liste/kt\_abrechnungsbereich/gueltigkeit/@V haben einen "amtlichen" Charakter, d. h. sie dürfen für den Anwender nicht veränderbar sein (nur Anzeigefelder!).
- b) Die Adressfelder (/kostentraeger/adresse liste/adresse/\*) können unter Beachtung der Formatvorgaben beliebig verändert werden.

## 7.1.2 Temporäre Erweiterung

## **7.1.2.1 Temporäre Erweiterung durch den Anwender**

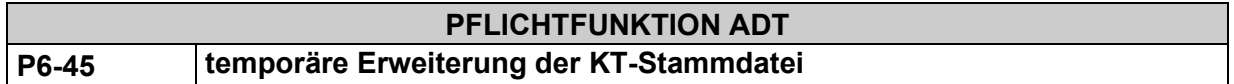

Nach Maßgabe der im Kapitel [2.2.2.1.7](#page-42-0) aufgeführten Vorgaben darf die KT-Stammdatei temporär erweitert werden:

- (1) Da neue Kassengründungen nach Redaktionsschluss der für das Folgequartal gültigen KT-Stammdatei erfolgen können, müssen neue Kostenträger als **temporäre Kostenträger-Stammsätze** der KT-Stammdatei hinzugefügt werden können, unabhängig davon, ob ein IK über eine Versichertenkarte eingelesen oder (in Analogie zum Ersatzverfahren) manuell erfasst wurde.
- (2) Ein IK darf zu einem bestehenden KT-Stammsatz hinzugefügt werden.

### **Temporäre Erweiterung durch den Softwareverantwortlichen**

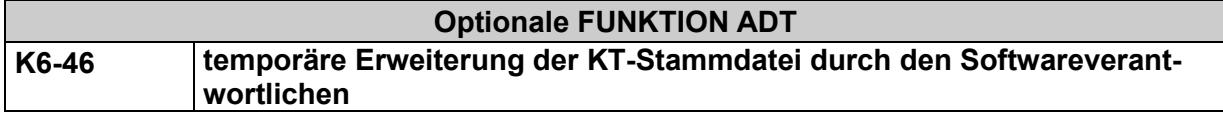

Die von der KBV gelieferte aktuelle KT-Stammdatei kann bereits mit einem Update an die Anwender seitens des Softwareverantwortlichen **temporär** erweitert werden. Es können sowohl neue Kostenträger-Stammsätze als auch neue IK's zu einem bestehenden KT-Stammsatz hinzugefügt werden.

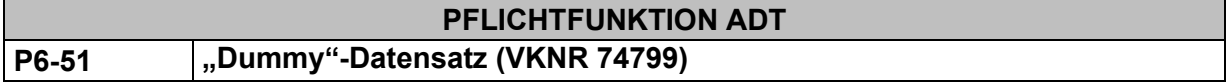

Die Software stellt sicher, dass der Kostenträger mit der VKNR 74799 im Rahmen der Abrechnung nicht an die KVen übermittelt wird.

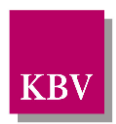

### **Begründung:**

Zu Testzwecken wurde für die gematik der Kostenträger mit der VKNR 74799 in die Kostenträgerstammdatei aufgenommen.

### **Akzeptanzkriterium:**

- (1) Die Software verarbeitet eGKs mit dem Kostenträger (VKNR = 74799). Dazu gehören bspw. das Einlesen und die Übernahme der Versichertendaten.
- (2) Die Software unterstützt die Bedruckung von vertragsärztlichen Formularen mit den Daten des Kostenträgers (VKNR = 74799) nicht.
- (3) Die Software stellt sicher, dass der Kostenträger nicht in die Abrechnungsdatei geschrieben und übertragen wird.

# **7.2 KV-Spezifika-Stammdateien (SDKV)**

Mit den KV-Spezifika-Stammdateien werden spezielle Bedingungen der Kassenärztlichen Vereinigungen definiert. Eventuelle Updates zu den KV-Spezifika-Stammdateien werden – analog zur KT-Stammdatei – quartalsweise mit dem Regelupdate der KBV "Datenkommunikation in der Arztpraxis,…" veröffentlicht.

### **Die KV-Spezifika-Stammdatei übersteuert die KT-Stammdatei!**

### **PFLICHTFUNKTION ADT P6-100 Einsatzpflicht KV-Spezifika-Stammdatei**

- (1) Durch geeignete organisatorische Maßnahmen ist sicherzustellen, dass dem Anwender rechtzeitig zum Quartalsbeginn jeweils die aktuell gültige KV-Spezifika-Stammdatei für die Abrechnungssoftware zur Verfügung steht.
- (2) Alle KV-spezifischen Angaben der jeweils zuständigen KV müssen im Abrechnungssystem beim Anwender verfügbar sein.
- (3) Die Abrechnungssoftware darf dem Anwender nur Zugriff auf die Vorgaben der zuständigen Kassenärztlichen Vereinigung gewähren.

# 7.2.1 Verbindlichkeit und Gültigkeit der SDKV

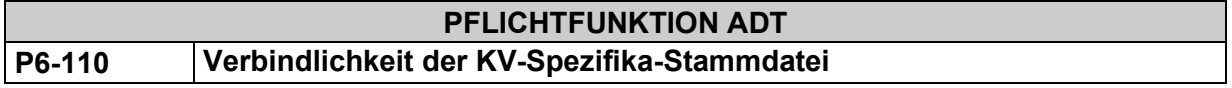

Die bestehenden Datensätze der ausgelieferten KV-Spezifika-Stammdatei der KBV dürfen für den Anwender nicht veränderbar sein.

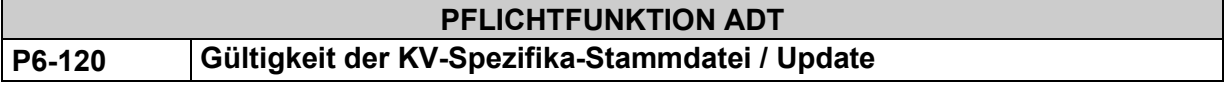

Die im aktuellen Quartal ausgelieferte (Update-) Version der KV-Spezifika-Stammdateien gilt für den Einsatz ab dem Folgequartal (nicht für das aktuelle Abrechnungsquartal) und muss zu Beginn des Folgequartals eingesetzt werden (früher nicht!).

### *Anmerkung:*
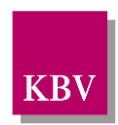

*Die frühestmögliche Einsatzmöglichkeit der Kostenträger-Stammdatei ist anders geregelt. Wegen der "Historienführung" in der KT-Stammdatei darf diese Datei direkt nach Auslieferung zum Einsatz gelangen.* 

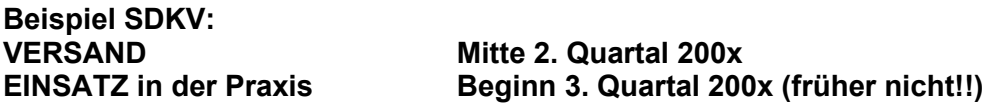

### 7.2.2 Besondere Funktionen

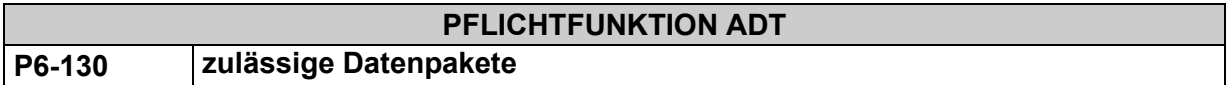

Es dürfen nur die Datenpakete in einer KVDT-Datei<sup>[46](#page-144-0)</sup> gespeichert werden, die unter den Feldkennungen 9135 und 9138 aufgeführt sind. Der zulässige Zeitrahmen (Inhalt der Feldkennung 9136 und 9137) ist hierbei zu berücksichtigen.

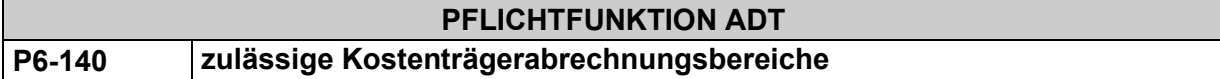

Nur die unter der Feldkennung 4106 der Satzart "kvx2" aufgeführten KT-Abrechnungsbereiche (KTAB) dürfen im Rahmen der ADT-Abrechnung verwendet werden.

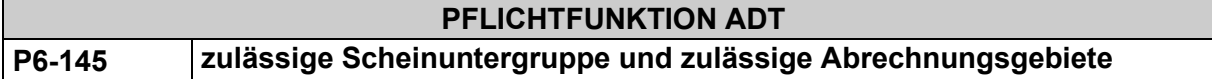

(1) Nur die unter der Feldkennung 4239 der Satzart "kvx2" aufgeführten Scheinuntergruppen dürfen im Rahmen der ADT-Abrechnung verwendet werden

(2) Nur die unter der Feldkennung 4122 der Satzart "kvx2" aufgeführten Abrechnungsgebiete dürfen mit der entsprechenden Scheinuntergruppe im Rahmen der ADT-Abrechnung verwendet werden.

## **Hinweise zur Satzart "kvx3" (SKT-Abrechnungs-Zusatzangaben)**

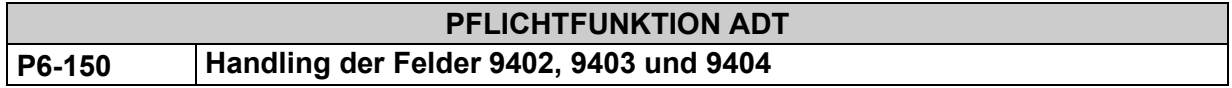

Die unter den Feldern

- 9402 (zusätzlich erforderliche, zulässige Werte in Feld "4123" (Personenkreis/Untersuchungskategorie))
- 9403 (erforderliche Zusatzangabe in Feld "4124" (SKT-Zusatzangabe)) und
- 9404 (zusätzlich erforderliche Abrechnungsinformation SKT)

in Satzart "kvx3" der KV-Spezifika-Stammdatei geforderten zusätzlichen Angaben im Rahmen der ADT-Abrechnung von SKT-Fällen müssen nur dann durch den Anwender erfolgen, wenn die Information(en) in der Arztpraxis auch tatsächlich vorliegen (z. B. umgedruckt auf einem

<span id="page-144-0"></span><sup>46</sup> Eine KVDT-Datei ist die Datei für die Datenübermittlung zur KV.

[KBV\\_ITA\\_VGEX\\_Anforderungskatalog\\_KVDT](#page-0-0) \* Version 5.70 Seite 145 von 158 Seite 145 von 158

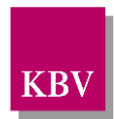

papierenen Abrechnungsschein, beispielsweise Ausdruck der SKT-Zusatzangabe in Druckzeile 6 im Feld "Versicherten-Nr." des Personalienfeldes).

Die gemäß den Definitionen in den Feldern 9402, 9403 und 9404 der KV-Spezifika-Datei geforderten Angaben in den Feldern "4123", "4124", "4125" bzw. "4126" der ADT-Datei sind also im Sinne der KVDT-Datensatzbeschreibung zur Abrechnung keine Muss-Felder!

Der Anwender muss systemseitig mittels Warnhinweis zur Erfassung der zusätzlich erforderlichen Abrechnungsinformation(en) gemäß der Fken 9402, 9403, 9404, Satzart "kvx3" aufgefordert werden. Eine Weiterverarbeitung muss nach dem Warnhinweis jederzeit möglich sein. Eine "abrechnungsverhindernde" Fehlermeldung und/oder die Erfassung und Übertragung bzw. automatische Generierung und Übertragung von undefinierten "Ersatzwerten" ist nicht zulässig.

#### *Anmerkung:*

*Eine KV kann über die Satzart "kvx8" eine Präzisierung zu den SKT-Angaben veranlassen; jedoch sind diese Angaben nicht programmtechnisch auswertbar (z.B.: Aktenzeichen bei Sozialämtern ist unbedingt erforderlich)*

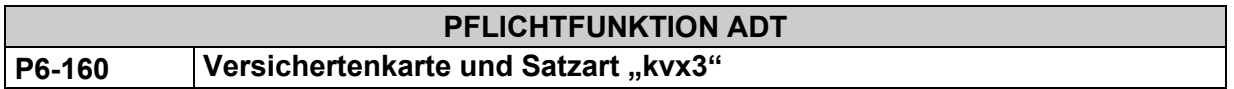

Falls die Daten einer Versichertenkarte Grundlage für die Abrechnung sind – unabhängig davon, ob die Versichertenkarte eingelesen oder im Ersatzverfahren erfasst wird -, darf die Software die mit der Satzart "kvx3" definierten Zusatzangaben bzw. Restriktionen nicht anwenden.

#### **Begründung:**

Seit dem 01.04.2000 wurden Versichertenkarten auch für Besondere Personengruppen (z.B. BVG<sup>[47](#page-145-0)</sup>) der "Sonstigen Kostenträger" (vgl. Definition Seite 25) als Ersatz für die "papierenen" Abrechnungsscheine eingeführt.

Diese Versichertenkarten enthalten grundsätzlich keine zusätzlichen SKT-Abrechnungsinfor-mationen, wie z. B. die Angabe eines Aktenzeichens. Die ggf. mit der Satzart "kvx3"<sup>[48](#page-145-1)</sup> definierten Zusatzangaben liegen in einer Arztpraxis entsprechend faktisch nicht vor und sind in diesen speziellen Fällen für die Abrechnung auch nicht relevant (vgl. Datensatzbeschreibung SDKV, Kapitel Erläuterung zur Satzart "kvx3" [\[KBV\\_ITA\\_VGEX\\_Datensatzbeschreibung\\_SDKV\]](#page-155-0)). Die mit der Satzart "kvx3" geforderten Zusatzangaben und Restriktionen bzgl. zulässiger Satzarten und zulässiger Versichertenart gelten entsprechend in diesen Fällen nicht.

#### **Akzeptanzkriterium:**

Die Software zeigt einen (Warn-)Hinweis zur Erfassung der zusätzlich erforderlichen Abrechnungsinformationen bzw. Restriktionen gemäß der Satzart "kvx3" an, wenn

- (1) Feld FK 4109 nicht vorhanden ist und
- (2) die Seriennummer der VKNR >= 800 (und der Kostenträgerabrechnungsbereich (KTAB) = 00 – 09) oder die Seriennummer der VKNR < 800 und der KTAB ≠ 00 ist und
- (3) weder Feld FK 3105 noch Feld FK 3119 vorhanden ist.

<span id="page-145-0"></span><sup>47</sup> eGK: VSD 5.2.0 Element /BesonderePersonengruppe, KVK: Objekttag 90, "StatusErgänzung"

<span id="page-145-1"></span><sup>&</sup>lt;sup>48</sup> Satz "kvx3" ist in einer KV-Spezifika-Stammdatei ein Kann-Satz, vgl. Datensatzbeschreibung SDKV, Kapitel Erläuterung zur Satzart "kvx3" [KBV\_ITA\_VGEX\_Datensatzbeschreibung\_SDKV]).

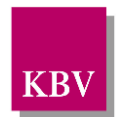

# **7.3 Arztverzeichnis-Stammdatei (SDAV)**

Die Arztverzeichnis-Stammdatei (SDAV) auf Grundlage der Datensatzbeschreibung SDAV0308.nn wird in der KBV anhand des Bundesarztregisters erzeugt und enthält ausschließlich Betriebsstätten- und Arztnummern über die zu einem Stichtag zur vertragsärztlichen Abrechnung berechtigten Personen und Einrichtungen.

Sie dient im Wesentlichen der Qualitätssteigerung der Abrechnungsdaten, die im Rahmen der Laborabrechnung erstellt werden.

# **PFLICHTFUNKTION ADT P6-200 Einsatzpflicht SDAV**

Durch geeignete organisatorische Maßnahmen ist sicherzustellen, dass allen Anwendern, die Laborauftragsfälle (Muster 10 bzw. 10A) abrechnen, die gültige Arztverzeichnis-Stammdatei (SDAV) auf Grundlage der Datensatzbeschreibung SDAV0308.nn für die Abrechnungssoftware zur Verfügung steht.

## *Anmerkung:*

*Die SDAV-Lieferung soll dazu beitragen, den Bestand an Betriebsstätten- und Arztnummern im Labor/in der Laborgemeinschaft so aktuell wie möglich zu halten. Das ist insbesondere von Bedeutung, wenn die Zuordnung des überweisenden Arztes nicht direkt durch die Erfassung der Abrechnungsnummer vom Laborauftragsschein, sondern durch indirekte Schlüssel erfolgt.*

# **7.4 PLZ-Stammdatei der KBV**

Zur **Qualitätssicherung** der *durch Ersatzverfahren* aufgenommenen Postleitzahlen, welche in den Abrechnungsdatensätzen über Feld 3112 bzw. 3121 übertragen werden, wird die PLZ-Stammdatei der KBV für den **verpflichtenden Einsatz in den Arztpraxen** vorgeschrieben. Für amtliche Postleitzahlen von der Versichertenkarte gilt diese Prüfung nicht.

Eventuelle Updates zur PLZ-Stammdatei werden quartalsweise mit dem Regelupdate der KBV veröffentlicht.

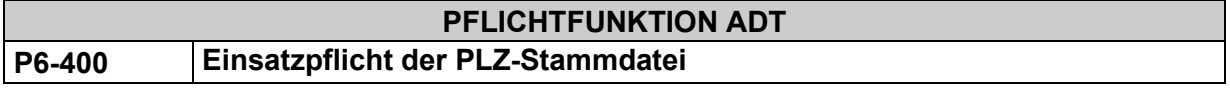

Durch geeignete organisatorische Maßnahmen ist sicherzustellen, dass rechtzeitig zum Quartalsbeginn Prüfungen mit der jeweils aktuell gültigen Postleitzahl-Stammdatei der KBV in die Abrechnungssoftware implementiert sind.

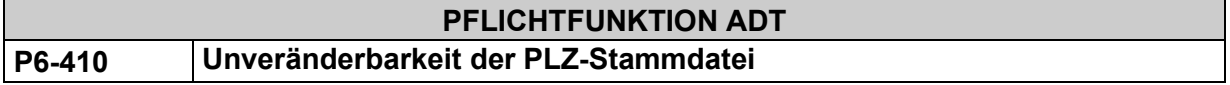

Die bestehenden Datensätze der PLZ-Stammdatei der KBV dürfen für den Anwender nicht veränderbar sein.

#### **PFLICHTFUNKTION ADT**

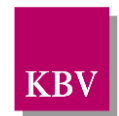

#### **P6-420 Gültigkeit der PLZ-Stammdatei**

Die im aktuellen Quartal ausgelieferte (Update-) Version der PLZ-Stammdatei der KBV kann bereits im laufenden Quartal eingesetzt werden; der Einsatz dieser PLZ-Stammdatei muss jedoch spätestens mit Beginn des Folgequartals erfolgen. Die ausgelieferte Version der PLZ-Stammdatei gilt solange, bis eine neue Version geliefert wird.

# **7.5 GO-Stammdatei**

# 7.5.1 Zielbestimmung

Mit der Einführung des EBM2000plus wurde eine GO-Stammdatei zur Verfügung gestellt (Einführungstermin 1.4.2005). Zweck der EBM-Stammdatei (siehe: [\[KBV\\_ITA\\_VGEX\\_Daten](#page-155-1)[satz\\_SDEBM\]\)](#page-155-1) in der jeweiligen EBM-Version ist es, die EBM-spezifischen Inhalte, Bedingungen und Regeln sowie die kv-spezifischen Besonderheiten zu den Gebührenziffern in EDVverarbeitbarer Form abzubilden.

Arztpraxen sollen dadurch in die Lage versetzt werden, aktuelle Bestimmungen zur Gebührenordnung mit Einbeziehung spezieller Regeln anwenden zu können. Eine höhere Qualität der Abrechnungsdaten und präzisere Kalkulationen können somit erzielt werden.

Darüber hinaus wurde durch die Definition patientengerechter Leistungstexte die Grundlage für die Patientenquittung geschaffen.

# 7.5.2 Lieferung der Stammdaten durch die jeweilige KV

Es wird eine EBM-Stammdatei mit den bundeseinheitlichen GNR-Stamm geben, sowie von den Kven modifizierte und um die kv-spezifischen GNRn und Inhalte erweiterten Stammdateien.

Weder für die korrekte Umsetzung der Schnittstellenbeschreibung sowie deren Inhalte kann ein Gewährleistungsanspruch geltend gemacht werden.

## 7.5.3 Geltungsbereich

Die Implementierung der EBM-spezifischen Inhalte ist dem jeweiligen Systemhaus freigestellt. Es besteht keine Verpflichtung, Prüfungen und Regeln nach Maßgabe der SDEBM vollständig zu implementieren.

## 7.5.4 Einsatzpflicht

Aufgrund der Einbindung der gesetzlich geforderten Patientenquittungstexte in die GO-Stammdatei besteht eine Einsatzpflicht derselben.

#### 7.5.5 Umgang mit der EBM-Stammdatei

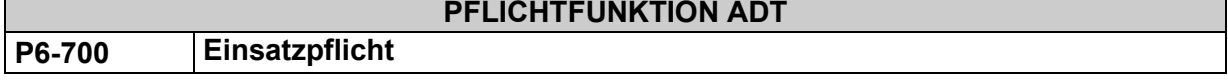

Durch geeignete organisatorische Maßnahmen ist sicherzustellen, dass dem Anwender rechtzeitig zu Quartalsbeginn jeweils die aktuell gültige Datengrundlage der SDEBM innerhalb des Abrechnungssystems zur Verfügung steht.

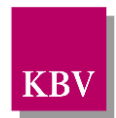

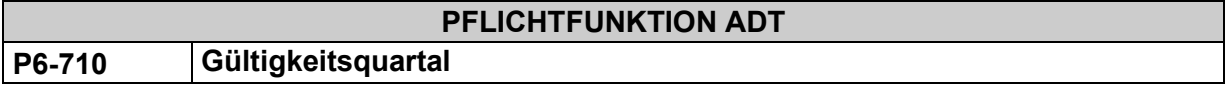

Die zum Update-Termin ausgelieferte EBM-Stammdatei ist für den Einsatz des Folgequartals bestimmt (Gültigkeitszeitraum im Header definiert).

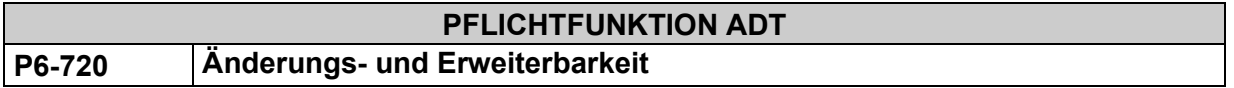

Die Software muss dem Anwender die Möglichkeit bieten die EBM-Datengrundlage zu ändern bzw. zu erweitern.

#### **Begründung:**

Aufgrund von Vertragsabschlüssen im Laufe des Quartals bzw. Fehlern in der ausgelieferten EBM-Stammdatei können Erweiterungs- bzw. Korrekturmaßnahmen im Datenstamm notwendig werden, um Abrechnungsprobleme zu vermeiden.

#### **Akzeptanzkriterium:**

(1) Die Software muss dem Anwender die Möglichkeit bieten, die EBM-Datengrundlage zu ändern bzw. zu erweitern.

#### **Hinweis**:

Korrekturmaßnahmen oder Erweiterungen der EBM-Datengrundlage dürfen bei Bedarf auch vom Softwarehaus als Service für ihre Anwender durchgeführt werden.

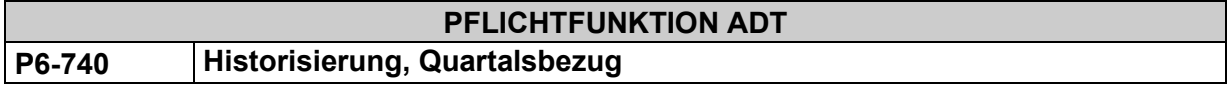

Die EBM-Stammdatei beinhaltet keine Historisierung. Eine Historisierungsfunktion, die beispielsweise noch bei der Abrechnung von Vorquartalsfällen Sinn macht, ist durch das Abrechnungssystem zu realisieren.

Die EBM-Stammdatei ist "guartalstreu" einzusetzen.

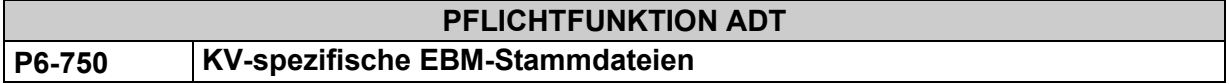

Die Software muss dem Anwender als primäre EBM-Datengrundlage die Daten der EBM-Stammdatei seiner zuständigen KV zur Verfügung stellen.

#### **Begründung:**

Die Softwarehäuser erhalten im Rahmen des Quartalsupdate sowohl die regionalen, um KVspezifische Gebührennummern und Inhalte erweiterten EBM-Stammdateien aller Kassenärztlichen Vereinigungen als auch die bundeseinheitliche EBM-Stammdatei der KBV.

Bedingt durch den definierten EBM-Lieferprozess können allerdings in der bundeseinheitlichen EBM-Stammdatei auch kurzfristig getroffene Beschlüsse des Bewertungsausschusses im Gegensatz zu den regionalen EBM-Stammdateien berücksichtigt sein.

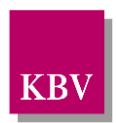

#### **Akzeptanzkriterium:**

- (1) Die Software stellt dem Anwender als primäre EBM-Datengrundlage die Daten der EBM-Stammdatei seiner zuständigen KV zur Verfügung.
- (2) Falls der Anwender eine Gebührennummer im Rahmen der Abrechnung zur Leistungsdokumentation erfasst, welche in der regionalen EBM-Stammdatei nicht existiert, kann die Software auf die bundeseinheitliche EBM-Stammdatei zugreifen.

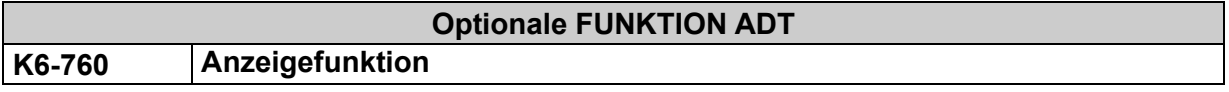

Die Software zeigt dem Anwender in geeigneter Weise die essentiellen Inhalte der EBM-Stammdatei an.

### 7.5.6 Anwendung der EBM-Stammdatei

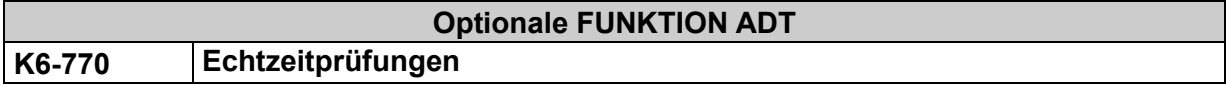

Sofern gegen (Prüf-)Bedingungen der EBM-Stammdatei verstoßen wird, darf die Software systemseitige Änderungen von vom Anwender im Rahmen der Leistungsdokumentation dokumentierten GNRn in Echtzeit durchführen.

#### **Begründung**:

Ärzte dürfen im Rahmen der Leistungserfassung unterstützt werden, um Fehleingaben zu vermeiden und um die Qualität der Abrechnungsdaten zu erhöhen.

#### **Akzeptanzkriterium:**

- (1) Sofern gegen (Prüf-)Bedingungen (Sektion //gnr/bedingung/ der EBM-Stammdatei) verstoßen wird, darf die Software systemseitige Änderungen von vom Anwender im Rahmen der Leistungsdokumentation dokumentierten GNRn in Echtzeit – zum Zeitpunkt der Erfassung von Leistungen – durchführen.
- (2) Der Anwender muss die systemseitige Änderungen zur Leistungsdokumentation zum Zeitpunkt der Änderungen erkennen und zurücknehmen können.

#### **Hinweis:**

Systemseitige Änderungen (GNR streichen, hinzufügen, ersetzen) bzgl. der vom Anwender dokumentierten Leistungen dürfen durch Echtzeitprüfungen **nicht** erfolgen, wenn Regelmechanismen der EBM-Stammdatei (Sektion //gnr/regel/ der EBM-Stammdatei) zugrunde liegen. Auswirkungen dieser Regelprüfung auf die Leistungsdokumentation dürfen lediglich hinweisenden Charakter haben.

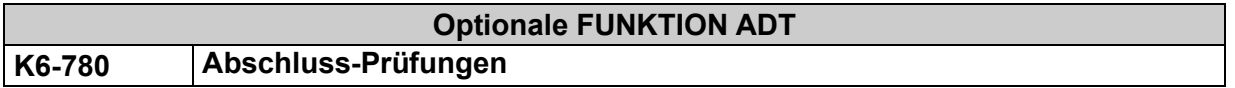

Bezogen auf die verschiedenen Bezugszeiträume (Behandlungstag, Zyklusfall, …) sind Abschluss-Prüfungen zulässig.

(1) Systemseitige Änderungen von GNRn (bzgl. der vom Anwender dokumentierten GNRn) dürfen durch Abschlussprüfungen auf Basis der (Prüf-)Bedingungen und von Regeln der EBM-Stammdatei erfolgen.

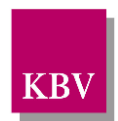

- (2) Der Anwender muss systemseitige Änderungen zur Leistungsdokumentation erkennen und ggf. zurücknehmen können.
- (3) Die Speicherung von Leistungen in die ADT-Abrechnungsdatei muss auch **gegen die (Prüf-)Bedingungen und Regeln** der EBM-Stammdatei möglich sein.

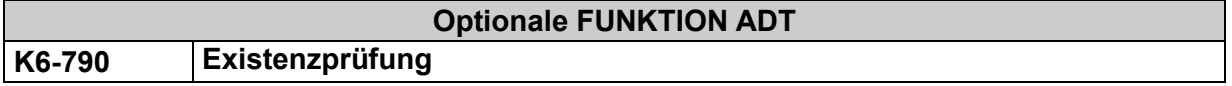

Ist die GNR0 nicht in der Stammdatei vorhanden, dann gilt:

- (1) Es erfolgt ein Warnhinweis,
- (2) Die GNR0 darf nur mit besonderer Quittierung im Abrechnungsdatensatz gespeichert werden,
- (3) Die Aufnahme der GNR in den Stammsatz muss möglich sein.

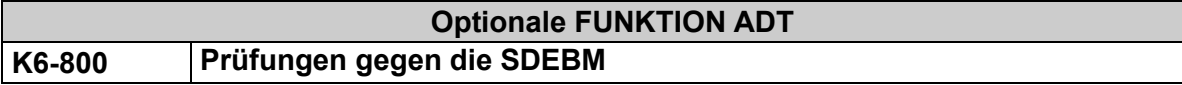

Existiert eine GNR<sub>0</sub> in der EBM-Stammdatei, empfiehlt sich folgende Prüfreihenfolge für die Kategorien:

- (1) Bedingungen,
- (2) KV-Bedingungen,
- (3) Regeln

Sofern mehrere Regeln für eine GNR existieren gilt prinzipiell der EBM-Grundsatz, dass für den Arzt bestmöglich beregelt wird. Die Reihenfolge der Regeln kann also relevant sein.

#### **Hinweis**:

EBM-Zusatznummern sind abgeleitete Varianten von bundeseinheitlichen Gebührennummern (GNR) im Wertebereich 00001-88999, entsprechend gekennzeichnet durch einen Zusatz im Wertebereich A-Z (= Buchstabensuffix).

Es gilt der Grundsatz, dass alle in der EBM-Stammdatei abgebildeten Regeln und Bezüge zu einer GNR vornehmlich mit der 5-stelligen Ziffer ohne Buchstaben-Suffix angegeben werden, jedoch alle Zusatznummern mit Buchstaben-Suffix mit gleicher 5-stelliger Ziffer einschließen. Der Buchstaben-Suffix ist somit für die Regeln und Bezüge zu einer Ziffer irrelevant, sofern er nicht explizit angegeben wird und keine von der 5-stelligen GNR abweichenden Regeln oder Bezüge angegeben sind. Dies gilt auch für den impliziten Bezug auf die aktuelle Ziffer bei der Anzahlbedingung.

Ob dieser Grundsatz generell auch für die KV-spezifischen EBM-Zusatznummer im Wertebereich 89.000 bis 99.999 und zusätzliche KV-spezifische GNR mit dem Attribut *ehd/body/gnr\_liste/gnr/@USE* <> 74 gilt, sollte vor einer möglichen Implementierung von entsprechenden GNR-Prüfungen mit der jeweils zuständigen Kassenärztlichen Vereinigung erörtert werden.

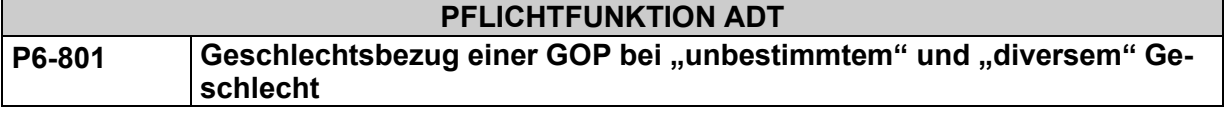

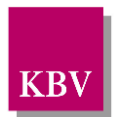

Falls das Geschlecht eines Patienten "unbestimmt" oder "divers" ist, darf die Software nicht überprüfen, ob zu der vom Anwender im Rahmen der Leistungsdokumentation angegebenen GOP ein Geschlechtsbezug in der GO-Stammdatei definiert ist und eine Übereinstimmung dieser Geschlechtsangaben vorliegt.

#### **Begründung:**

Grundlage ist § 22, Abs. 3 des Personenstandsgesetzes.

Personen mit Varianten der Geschlechtsentwicklung können weder dem weiblichen noch dem männlichen Geschlecht zugeordnet werden. In diesem Fall kann ein Patient ein 'unbestimmtes' oder 'diverses' Geschlecht besitzen. Daher können Patienten mit "unbestimmten oder diversen Geschlecht" nicht grundsätzlich von geschlechtsspezifischen Leistungen ausgeschlossen werden.

#### **Akzeptanzkriterium:**

(1) Falls das Geschlecht eines Patienten "unbestimmt" oder "divers" ist (Inhalt des Feldes FK 3110 gleich X bzw. D), ermöglicht die Software dem Anwender die Eingabe einer GOP auch bei abweichender Geschlechtsdefinition zu dieser GOP im V-Attribut des Elements */gnr/bedingung/administrative\_gender\_cd* der GO-Stammdatei.

Die Software zeigt keinen Warnhinweis an und überträgt mit der Abrechnung die vom Anwender angegebene GOP.

### **Abrechnungsunterstützung**

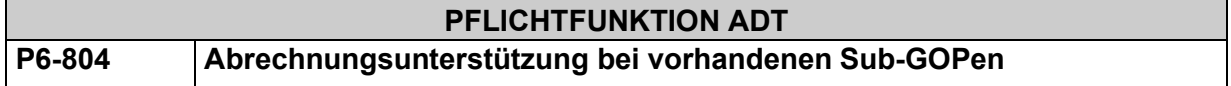

Die Software muss die altersklassenunspezifischen Versichertenpauschalen- und die Zusatzpauschalen bei Terminvermittlung automatisch in die altersklassenspezifischen Zusatznummern unter Verwendung der EBM-Stammdatei umzusetzen.

#### **Begründung:**

Im EBM wurden zum 1. Oktober 2013 altersabhängige Versichertenpauschalen für Haus- und Kinderärzte ("alterklassenspezifische kodierte Zusatznummern") eingeführt. Zum 1. September 2019 und 1. Januar 2023 wurden weitere altersabhängige Zusatzpauschalen für die Behandlung aufgrund einer Terminvermittlung ebenfalls in Form altersklassenspezifisch kodierter Zusatznummern eingeführt.

Gemäß den Beschlüssen im Bewertungsausschuss nach § 87 Abs. 1 Satz 1 SGB V muss eine automatisierte Umsetzung dieser Pauschalen in die altersklassenspezifischen Zusatznummern erfolgen. Im Rahmen der Abrechnung dürfen ausschließlich die altersklassenspezifisch differenzierten Versichertenpauschalen und Zusatzpauschalen übertragen werden.

#### **Akzeptanzkriterium:**

(1) Falls der Anwender eine Versichertenpauschale oder eine Zusatzpauschale für die Behandlung aufgrund einer Terminvermittlung zur Leistungsdokumentation ansetzt und die Pauschale in altersklassenspezifische Zusatznummern differenziert ist, muss die Software diese Pauschale in die altersklassenspezifisch differenzierte Zusatznummer automatisch umsetzen. Die Software berücksichtigt die hinterlegten Altersregeln in Abhängigkeit vom Alter des Patienten unter Beachtung der Regelung in der Allgemeinen Bestimmung 4.3.5 des EBM.

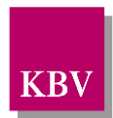

- a) Falls aufgrund einer unvollständigen oder fehlenden Angabe des Geburtsdatums des Patienten die Altersgruppe automatisch nicht eindeutig bestimmt werden kann (z.B. wenn das Geburtsdatum unbekannt ist), dann muss das System dem Anwender die Möglichkeit geben, die Leistungssubstitution manuell durchzuführen.
- (2) Das System muss die Leistungssubstitution für den Anwender transparent gestalten.

#### **Hinweis:**

Die altersklassenspezifische Kennzeichnung erfolgt innerhalb der Regel "sub gop liste" zur Versicherten- und Zusatzpauschale in der EBM-Stammdatei. Die Regel ist innerhalb eines bestimmten Bezugsraums gültig und definiert die Zusatznummern in Abhängigkeit von Altersbedingungen ("/regel/sub\_gop\_liste/bezugsraum/gnr/altersbedingung\_liste/").

# 7.5.7 Bedingungen und Auswirkungen der Prüffunktionen /Prüfmechanismen

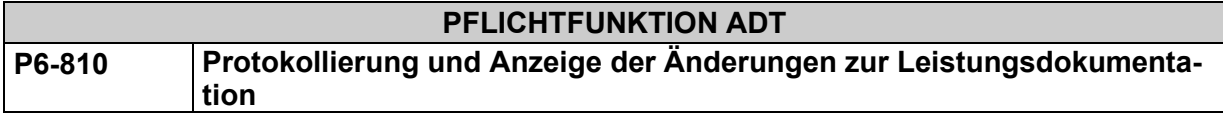

Wird eine systemseitige Änderung zur Leistungsdokumentation auf Basis der Abrechnungsfähigkeitsprüfungen vorgenommen, müssen die Änderungen protokolliert und angezeigt werden können.

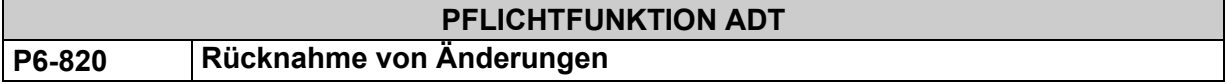

Manuelle oder systemseitige Änderungen zur Leistungsdokumentation müssen vom Anwender wieder rückgängig gemacht werden können.

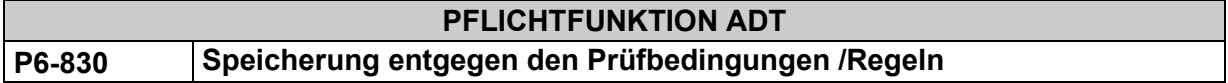

Die Speicherung von Leistungen in die ADT-Abrechnungsdatei muss auch **entgegen den Bedingungen und Regeln** der EBM-Stammdatei möglich sein.

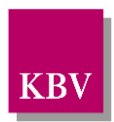

# **8 Bedruckung von vertragsärztlichen Formularen**

# **8.1 Bedruckung des Personalienfeldes**

**Hinweis**: Die Bedruckung des Personalienfeldes aller vertragsärztlichen Formulare erfolgt ab dem 01.10.2014 gemäß den verbindlichen Bedruckungsvorschriften des Kapitels "Bedruckung des Personalienfeldes" der Mappingtabelle\_KVK [\[KBV\\_ITA\\_VGEX\\_Mapping\\_KVK\].](#page-155-2)

Grundsätzliche Informationen zur Bedruckung von vertragsärztlichen Formularen können der "Vereinbarung über Vordrucke für die vertragsärztliche Versorgung" [\[2\]](#page-155-3) bzw. dem Dokument "Erläuterungen zur Vereinbarung über Vordrucke für die vertragsärztliche Versorgung" [\[3\]](#page-155-4) entnommen werden.

Alle weiteren Funktionen zur Bedruckung von vertragsärztlichen Formularen wurden ab dem 01.04.2014 durch entsprechende Funktionen im "Anforderungskatalog Formularbedruckung" [KBV ITA VGEX Anforderungskatalog Formularbedruckung] verbindlich (vgl. auch P2-06) ersetzt!

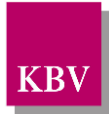

# **9 Anhang**

# **9.1 Abkürzungsverzeichnis**

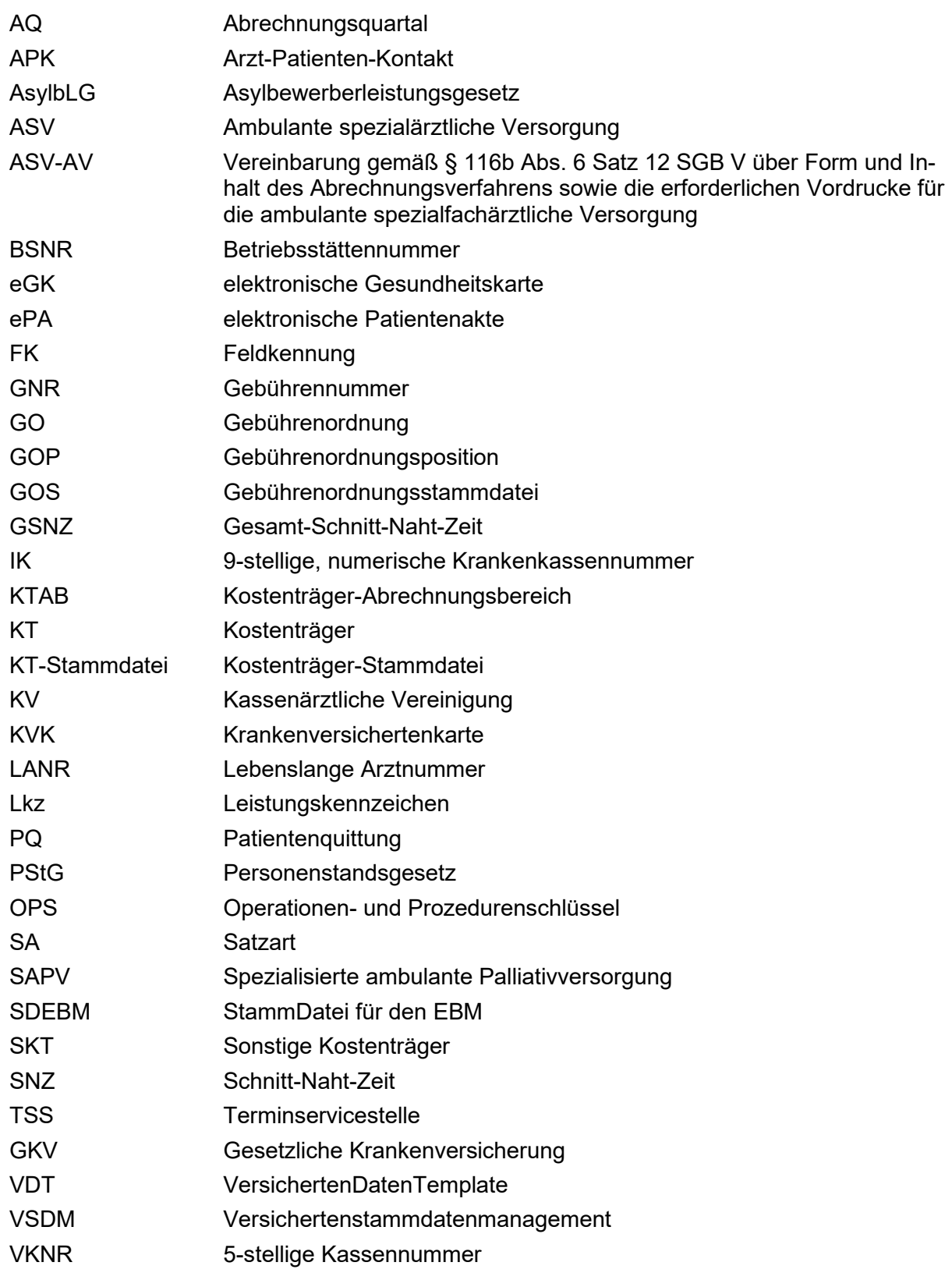

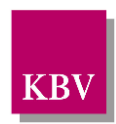

VKNR-KTAB-Kom- Kombination von Abrechnungs-VKNR und Kostenträger-Abrechnungsbination bereich

# **10 Referenzierte Dokumente**

<span id="page-155-5"></span><span id="page-155-4"></span><span id="page-155-3"></span><span id="page-155-2"></span><span id="page-155-1"></span><span id="page-155-0"></span>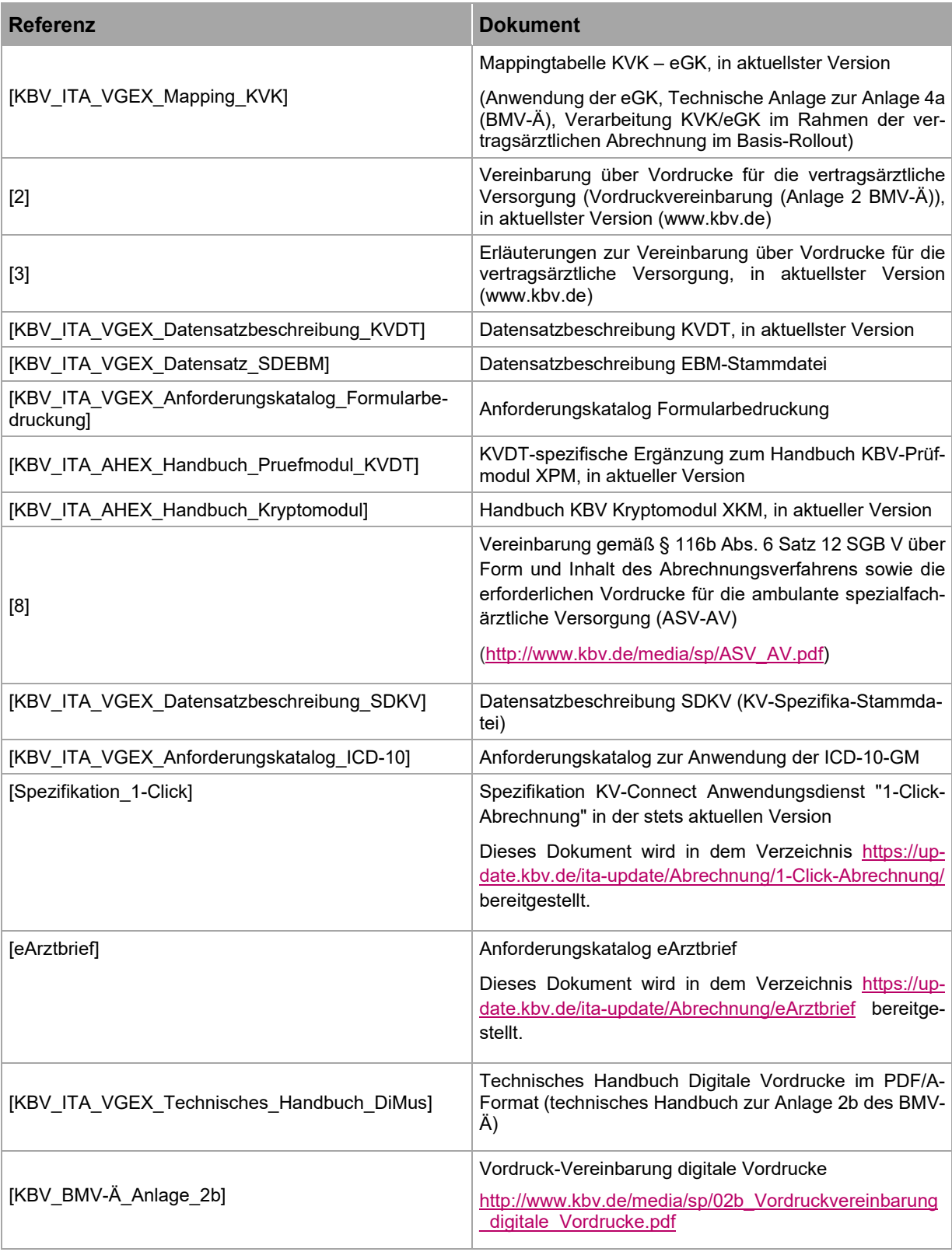

#### **IT in der Arztpraxis** Anforderungskatalog KVDT

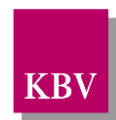

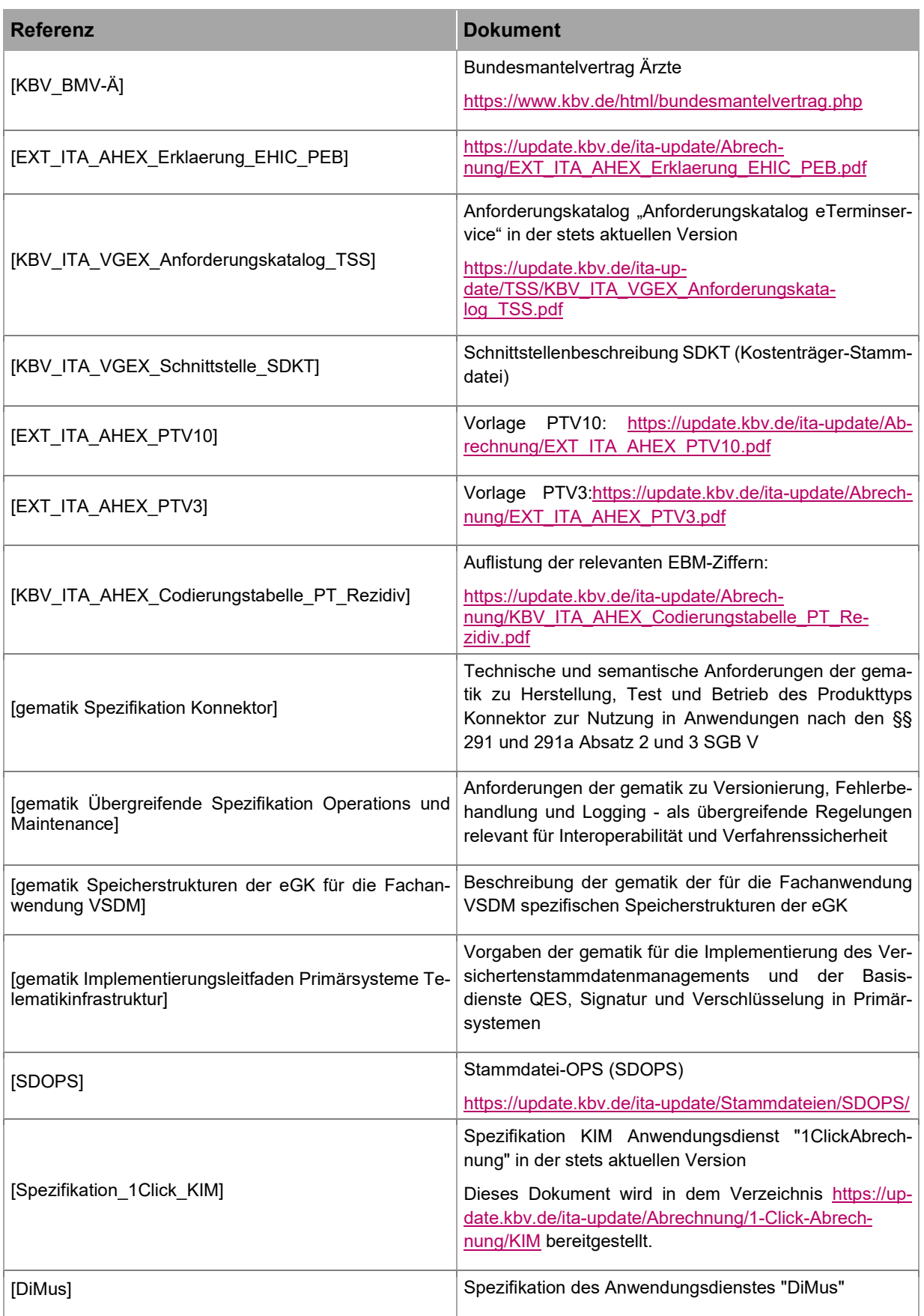

### **IT in der Arztpraxis** Anforderungskatalog KVDT

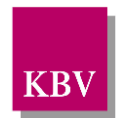

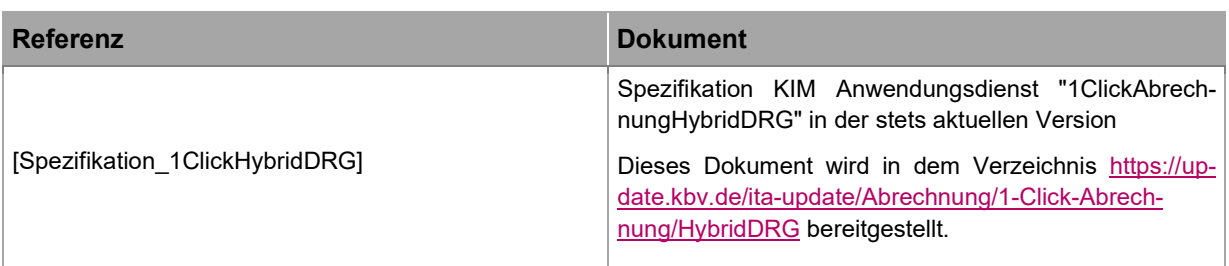